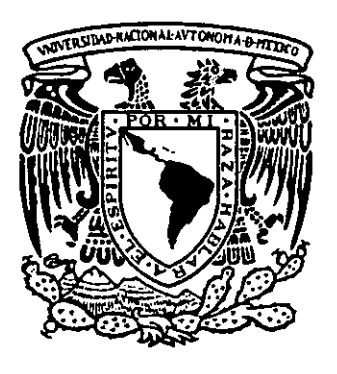

# **UNIVERSIDAD NACIONAL AUTÓNOMA DE MÉXICO**

# **ESCUELA NACIONAL DE ARTES PLÁSTICAS**

 $292710$ 

Diseño y producción por medios digitales: rediseño de la revista Contacto

> **Tesis** Que para obtener el título de: Licenciado en Diseño Gráfico

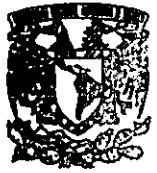

DlPTO. DE ASSOf'JA **ia la titul**acton

**ESCUELA NACIONAL DE ARTES PLASTICAS** XOCHIMILCO D.F

Presenta

José Daría Valdez Bernal

Director de Tesis: Lic. Joaquín Rodríguez Díaz

México, D. E, 2001.

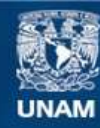

Universidad Nacional Autónoma de México

**UNAM – Dirección General de Bibliotecas Tesis Digitales Restricciones de uso**

#### **DERECHOS RESERVADOS © PROHIBIDA SU REPRODUCCIÓN TOTAL O PARCIAL**

Todo el material contenido en esta tesis esta protegido por la Ley Federal del Derecho de Autor (LFDA) de los Estados Unidos Mexicanos (México).

**Biblioteca Central** 

Dirección General de Bibliotecas de la UNAM

El uso de imágenes, fragmentos de videos, y demás material que sea objeto de protección de los derechos de autor, será exclusivamente para fines educativos e informativos y deberá citar la fuente donde la obtuvo mencionando el autor o autores. Cualquier uso distinto como el lucro, reproducción, edición o modificación, será perseguido y sancionado por el respectivo titular de los Derechos de Autor.

# **Dedicatoria**

÷.

 $\ddot{\phantom{a}}$ 

Este proyecto esta dedicado al esfuerzo de la única persona en el mundo que me ha apoyado desde mis primeros pasos por la vida, y que hasta la fecha no deja de apoyarme corregirme, y sobre todo quererme: corregirme, y sobre todo quererme:<br>mi mamá.

............

Guadalupe Bernal Jiménez.

 $\ddot{\phantom{0}}$ 

# **Agradecimientos**

A mi madre, por su ejemplo de fortaleza y dedicación.

Vanessa y Alejandra, que sufrieron y gozaron conmigo este proyecto. Las mejores hermanas.

Al tio Bárbaro, que sabe como hacer las cosas, bien y a la primera (aunque es muy estricto), cosa que le agracezco.  $\cdot$ 

A que Bárbaro.

A 105 hermanos de mi madre y sus familias, que de alguna manera apoyaron mis estudios.

A mis amigas de corazón: Raquel, Liliana, Engie y Maribel.

A mis amigos de siempre: Armando, Carlos, Julio, lety y Alma.

A Franco por su amistad y ayuda incondicional.

A Claudia, Jesús y al pequeño Maury.

Al equipo profesional de Scannergráfica.

Al Sr. Fernando Rabago del Villar y Sra. Ana Maria Rivera de Rabago, por haber creido en mi capacidad y brindarme la oportunidad de trabajar con ellos en proyectos que hoy se convierten en exitosos.

A todos y cada uno que con sus comentarios, consejos y ayuda hicieron que mi motivación por la elaboración del presente proyedo creciera dia con dia.

Especialmente a Miguel Ignacio Miranda y Joaquín Rodríguez Díaz, por haber creído en este proyecto, así como por darle la continuidad necesaria para su conclusión.

# Indice

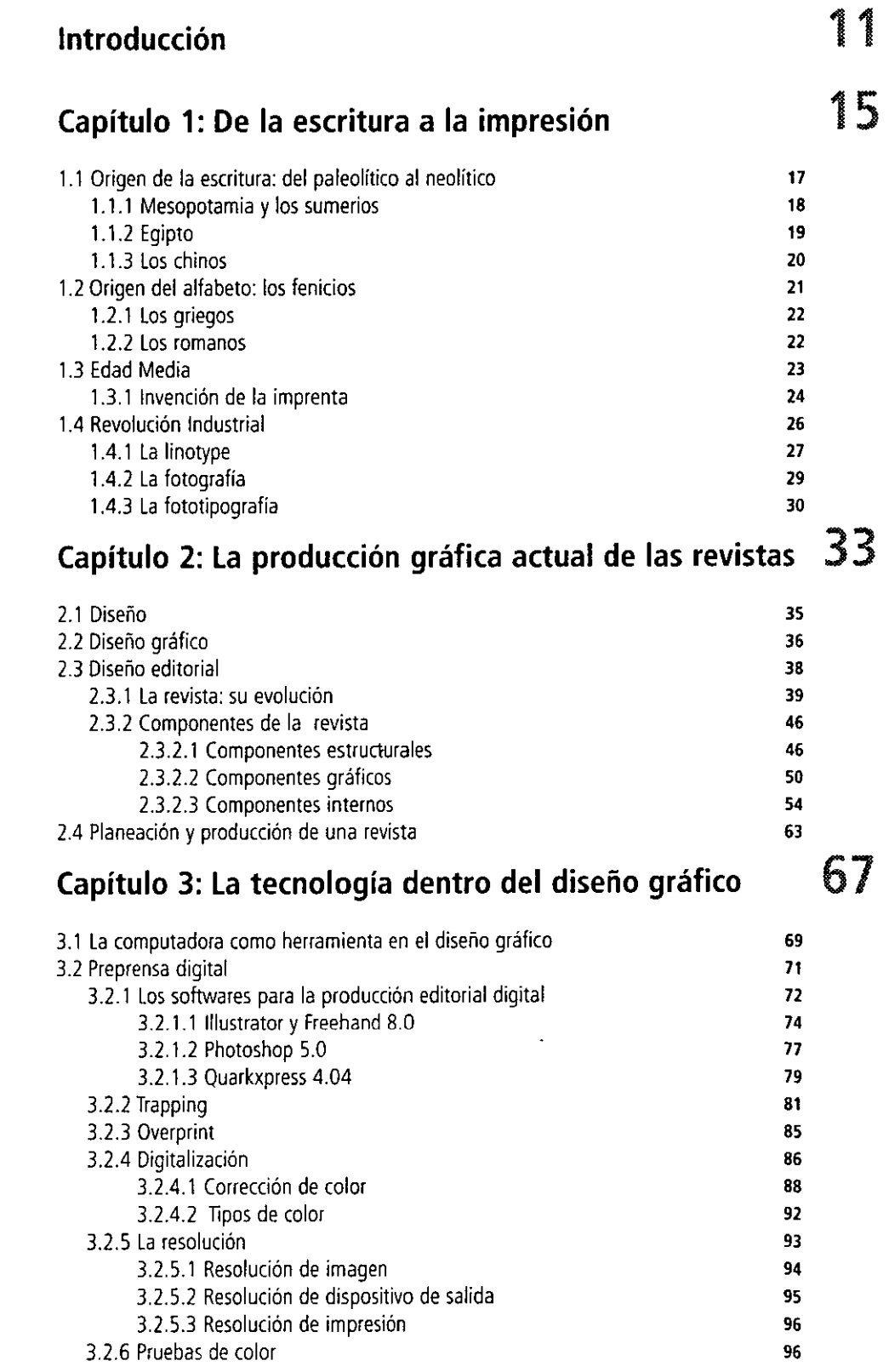

 $\sim$ 

 $\left| . \right|$ 

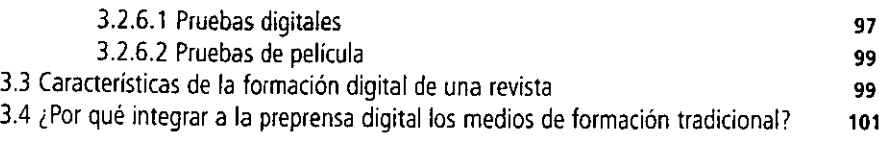

# **Cap,ítulo 4: Planeación, rediseño y producción de la revista Contacto** 1 05

#### 4.1 Origen y desarrollo de Contacto -4.2 Estudio del· mercado en el que se desarrolla Contacto --4.2.1 El público 4.2.2 Los medios 4.3 Organigrama de Brenix-Contacto 4.4 Situación real de la revista 4.5 Justificación del nuevo diseño 4.5.1 Componentes estructurales de Contacto 4.5.2 Componentes gráficos de Contacto 4.5.3 Componentes internos: maqueta de Contacto 4.6 Preprensa de la revista Contacto Conclusión Glosario Bibliografía 107 108 108 109 110 111 112 113 117 124 156 161 163 169

## Introducción

Este proyecto surge, primeramente, por la curiosidad de conocer más acerca de la tecnología digital y su relación estrecha con el diseño gráfico, asimismo por conocer las nuevas herramientas que como diseñadores gráficos profesionales debemos conocer para poder elaborar un exelente diseño, llámese imagen corporativa, libro, folleto (díptico, tríptico, cuadriptico, etc.), cartel, comic, revísta, etc. Tener el conocimiento de las bases y orígenes de estas herramientas y el proceso de evolución que han tenido durante más de 2000 años, es muy importante para entender el cómo y porqué de ellas, así como su utilidad dentro del mundo de las artes gráficas: mundo en el que nosotros, los diseñadores, estamos inmersos y, por lo tanto, debemos entender y conocer, si no a la perfección, sí dominar los conceptos más básicos: preprensa e impresión.

A lo largo de tres años como egresado y al estar trabajando en el diseño gráfico, la preprensa e impresión, me he percatado de que dentro de estos dos últimos al diseñador se le toma como un 'analfabeta'; una persona que aunque puede diseñar muy bien su trabajo se ve estupendo en una prueba láser a color, al momento de procesar preprensa para película (negativo o positivo) siempre tiene errores, como la aucencia de *trapping, overprint,* mal empleo del *c/ipping path* y mascarillas, hasta el grado de no usar los softwares adecuados para un diseño en especial.

Lo anterior realmente preocupa, ya que debemos conocer los procesos básicos para elaborar un diseño, especialmente si se trata de una publicación periódica.

Esto pudiera parecer muy simple, sin embargo requiere de análisis de diseño y del conocimiento adecuado por el que se obtendrá película para imprimir, hasta una prueba de color *(matchprint* o *cromaline)* para realizar la impresión final en offset.

Ahora hemos dejado casi en el olvido el restirador, el estilografo, las escuadras, pinceles, acuarelas, aerógrafo, etc., pues ha llegado la herramienta que integra todas estos articulas: la computadora Macintosh, y en especial los softwares (que son los que básicamente permiten hacer diseño como lo haciamos con las heramientas mencionadas); es necesario, por lo tanto, estar más actualizados en conocimientos de diseño y de procesos de impresión para no cometer errores (que, hablando de dinero, causan cuantiosas pérdidas).

Este proyecto ha sido dividido en cuatro capítulos, en los cuales se habla del origen de la escritura, la impresión y las técnicas fotográficas, los antecedentes de la revista, la integración de la tecnologia digital en el diseño de una revista en la actualidad y la importancia que tiene la tecnologia en el proceso del diseño, preprensa e impresión.

En el primer capítulo con la finalidad de entender mejor la evolución tanto de la tecnologia como del diseño de impresos, se presentan los antecedentes históricos de lo que fue la escritura, la impresión, el comienzo de la eleboración de libros y varios impresos, hasta el surgimiento del linotipo, y la aparición de la técnica fotográfica para ser aplicada en la **impresión de revistas y periodicos.** 

En el segundo capitulo se analiza el papel que el diseño gráfico tiene en una revista, asi como del área que se encarga de estudiar a fondo la revista.También la evolución del impreso, principalmente de la revista; se ha analizado la información histórica que en su desarrollo se ha generado para comprender mejor cómo debe ser estructurado este medio de comunicación y entretenimiento; de igual manera se han propuesto tres distintos caminos para analizar una revista: componentes estructurales de la revista, componentes gráficos de la revista y componentes internos (secciones de la revista).

En el tercer capitulo se explica más ampliamente qué función tiene la tecnologia digital dentro de la producción de una revista, y de los softwares, con los que se puede diseñar: en qué tipo de scanner se debe hacer la digitalización, cómo se puede controlar mejor el color de *ellas* y cómo y cuándo aplicar parámetros especiales (como el *trapping* y el *overprinO.* Al fina se hace una mención especial de porqué resulta aún recomendable hacer uso del servicio de un fotolito tradicional para resolver algunos problemas.

Finalmente, el cuarto capítulo habla principalmente de la historia de la revista Contacto, de la cual se hace una propuesta gráfica para sustituir el actual diseño, ya que en 1999, por interes de la dirección general y editorial de esta revista, se llevó a cabo un concurso entre cuatro diseñadores, de los cuales esta propuesta fue ganadora en junio del mismo año; sin embargo de esa fecha hasta hoy se han hecho mejoras al diseño de esta propuesta, todo lo pongo a consideración de la misma dirección general y editorial para que sean aplicados.

Gracias al desarrollo de estos cuatro capítulos he llegado a comprender mucho mejor la relación que tiene el diseñador con los medios digitales y con la impresión de un proyecto, ~--~así·como-entender-porqué·es·tan-importante· tomar- en-cuenta que-sólo -esta -tecnología.es~ ~.~\_ una herramienta más y, por lo tanto, el concepto de diseño, así como la habilidad para hacerlo posible, dependerá en gran medida de la creatividad.

Por otro lado, se ha logrado desmenusar los componentes de la revista para entender mejor su funcionamiento y poder así solucionar más fácilmente diseños posteriores, sin -importar a que yenero pertenezcan.

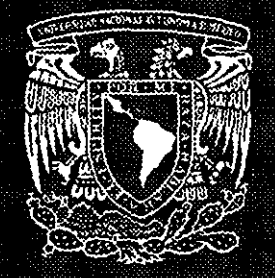

# UNIVERSIDAD NACIONAL AUTÓNOMA DE MÉXICO ESCUELA NACIONAL DE ARTES PLÁSTICAS

storis integral con elosue de sultatura se

爆爆

# Producción<br>por medios digitales:<br>rediseño<br>de la revistaContacto

PRESENTA: JOSÉ DARÍO VALDEZ BERNAL DIRECTOR DE TESIS. JOAQUIN RODRÍGUEZ DÍAZ

# De la escritura a la impresión

# **CAPíTULO 1**

 $\mathcal{L}(\mathcal{L})$  and  $\mathcal{L}(\mathcal{L})$ 

"El proceso creativo no se ejerce sólo para la habilidad manual, o por el intelecto, sino más bien debe ser un proceso unificado en el cual "cabeza, corazón *y* mano jueguen un papel simultáneo ",

 $\mathcal{L}^{\pm}$ 

 $\mathcal{L} = \mathcal{L} \mathcal{L}$  ,  $\mathcal{L} = \mathcal{L}$ 

the control of the control of the

**Herbert Bayer** 

j

 $\mathcal{L}_{\text{max}}$ 

 $\mathbb{Z}$ 

#### 1.1 Origen de la escritura: del paleolítico (35,000 a.C.) al neolítico (hacia 4,000 a.C.)

Desde el periodo paleolítico hasta el neolítico el hombre dejó plasmadas en cavernas' de África y Europa pinturas que muestran el inicio de la comunicación visual, en las que resaltan aspectos de sobrevivencia. Dichos murales perseguian un fin práctico y un fin religioso. El fin práctico era llevar a cabo la instrucción de hombres de la tribu en actividades como la recolección de granos silvestres y la cacería. El fin religioso era provocar ritos rnágicos con el objeto de obtener éxito en dichas actividades.

Los materiales que el hombre primitivo utilizaba para pintar se componían de pigmentos naturales: rojo, amarillo, café oscuro, negro y azul oscuro, algunos óxidos de metal, caracoles y grasa, con lo que se hacia una mezcla que era aplicada sobre las paredes de las cavernas, aunque no se sabe si pintaban con algún tipo de pincel primitivo o con sus propios dedos.

En el interior de las cavernas el hombre pintó imágenes de animales combinadas con elementos geométricos como puntos, cuadrados y otras configuraciones; sin embargo, se desconoce si estos signos representaban algún objeto por ellos creado o si era un tipo de 'protoescritura'.

Estas imágenes de animales llamadas 'pictografías' no son otra cosa que bosquejos elementales de formas reales, es decir, simplifican la forma real hasta convertirla en una forma básica, al igual que muchos de los signos esculpidos y raspados en la roca llamados 'petroglifos' que pudieron ser 'ideografias' o conceptos abstractos.

Las pictografías evolucionaron de dos maneras, prímero constituyendo el principio del arte pictórico, y segundo hacia la evolución del lenguaje hablado.

Los hombres del paleolítico simplificaron más y más cada pictografía, hasta llegar a un mínimo de lineas. alcanzando una abstracción tal que algunas de ellas, lo mismo que ciertos petroglifos, fueron reducidas al grado de parecer letras, y es a partir de aquí el resultado de signos abstractos, que conjuntados desarrollarían la escrítura y ésta, a su vez, sería el origen del alfabeto.

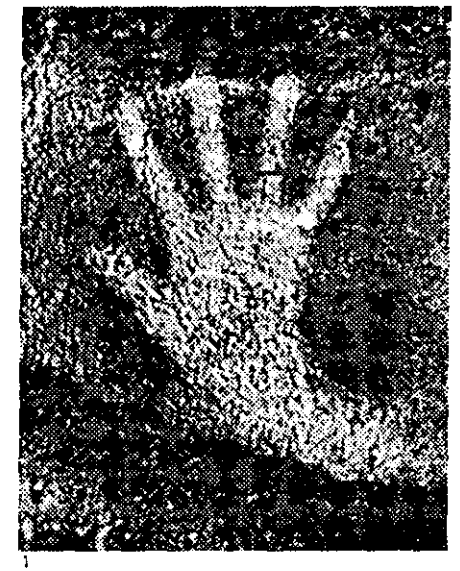

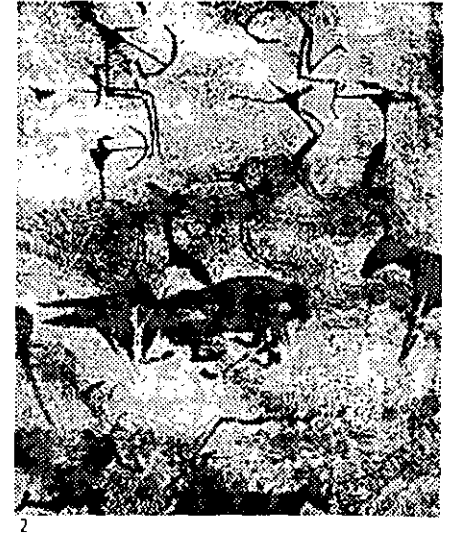

Pintura rupestre prehistórica. Pech-Merle, sur de Francia, c. 15,000 a. C.

Pintura rupestre prehistórica, Ain Oua, libia, c. *4000* a, C.

1 Las famosas cavernas de Lacaux en Francia *y* en Altamira, España, dan un ejemplo de la actividad pictórica de los primitivos,

#### **1.1.1 Mesopotamia v los sumerios (3300-1700 a.C.)**

Al establecerse el hombre en la llanura localizada entre los ríos Tigris y Eufrates creó la cultura aldeana, caracterizada por la siembra de granos silvestres y la domesticación de animales, iniciando asi la agricultura.

Hacia el año 3000 a.C. llegó la Edad de Bronce, durante la cual el hombre logró la primera aleación de cobre con estaño para fabricar sus herramientas y armas, al igual que la invención de la rueda.

la transición de la cultura aldeana hacia una cultura civilizada se dio con el arribo de los sumerios, alrededor del año 3000 a.C. La aportación al progreso social e intelectual por parte de los sumerios tuvo mayor impacto hacia el futuro, ya que crearon un sistema religioso dominado por dioses, teniendo como principal a Aun<sup>2</sup>.

Establecieron un orden social en el que destacaba una estricta relación entre dioses. hombres, y entre sus contribuciones más importantes estaba la invención de la escritura, que trajo como consecuencia una revolución intelectual, logrando grandes avances en el orden social, progreso y desarrollo económico-cultural, incluso se han encontrado indicios de grandes bibliotecas dedicadas a temas como religión, medicina, astronomía, matemáticas, historia, registros comerciales y leyes.

~El pueblo sumerio desarrolló la escritura en el Zigguarat<sup>3</sup>, donde los escribas y sacerdotes trabajaban controlando los inventarios de los dioses y del rey, así como de las necesidades del pueblo, empleando un sistema con el que pudieron registrar por escrito la información.

Hacia 3000 a.C desarrollaron los signos caligráficos para la escritura, utilizando principalmente tablillas de barro en las que se escribía por ambos lados, conservándolas una vez secadas al sol. Se quiaban bajo la autoridad y la ley; destaca el código Hamurabi<sup>4</sup> en el que escribieron cerca de 282 párrafos con crímenes y sus correspondientes castigos.

Al principio la escritura que los sumerios realizaron fue con pluma de carrizo, al paso de los años continuaron con diversos materiales hasta llegar a la utilización del metal con terminación triangular, que permitió la evolución de la escritura tosca a la escritura fina, dando paso al origen de la escritura cuneiforme.

"Al mismo tiempo que evolucionaba la forma gráfica de la escritura sumeria, se ampliaba su capacidad de registrar información. Desde la primer etapa. cuando la pintura simbólica representaba objetos animados e inanimados, el signo se convirtió en ideograma, y comenzó a significar ideas abstractas." 5

Conforme los escribas primitivos establecían el lenguaje escrito para que se usara de la misma forma que el habla, surgió la necesidad de representar sonidos hablados con un alto grado de dificultad para poder ser ilustrados y asi continuar el avance de la escritura cuneiforme, los jeroglificos, símbolos pictóricos y los fonogramas, que serían el inicio de una escritura fonética.

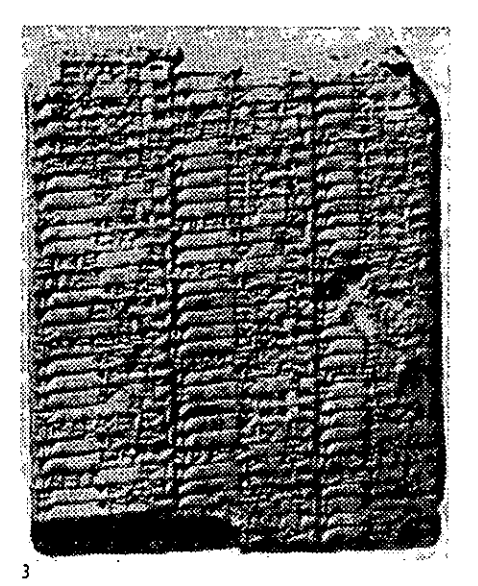

**Página de un "libro de** cuenlas~. **Babilonia, c. 1800** a. C. **Sello cilindrico de un médico. Ur, 2000 a. C.** 

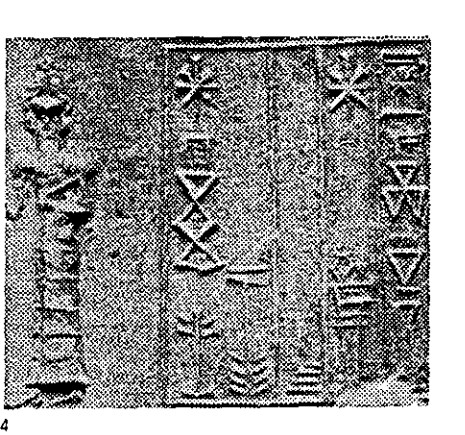

**2 Dios de** *los* **(je/os, principal deidad sumeria.** 

*3 liggurdl,Conjunto* **de templos donde trabajaban sacerdotes** *y* **escribas.** 

*4 El código Hamurabi data del periodo*  **1930-1880a.C.** 

5 Meggs, Philip, Historia del diseño gráfico. *p. lO.* 

#### **1.1.2 Egipto (3400 a.C.-640 d.c.)**

Los egipcios desarrollaron la escritura a partir de la representación del lenguaje escrito, basándose principalmente en los jeroglíficos y la escritura cuneiforme del pueblo sumerio.

La escritura jeroglífica egipcia se desarrolló de forma pictográfica, es decir, se utilizaron muchas imágenes que representaban sonidos. Asi, llenos de colorido los elementos contaron con un sentido de diseño, sensibilidad y cualidades decorativas, que les permitieron ser usados en esculturas de piedra con imágenes realzadas o talladas en alto relieve cubriendo el interior y el exterior de templos y tumbas, sucediendo lo mismo con textos religiosos, decretos y resoluciones judiciales, que perdurarían durante el periodo de florecimiento de la cultura egipcia.

Algunos de los signos empleados son de uso silábico, alfabético y, otros más, determinativos; estos últimos modificaban el significado de la palabra que les precedía.

Los jeroglíficos se usaron como pictogramas visuales o palabras-dibujo y otros como fonogramas, que se podían combinar con distintos glifos para así lograr una forma esquematizada para cada palabra.

El desarrollo del papiro6 como soporte de la escritura desarrolló nuevos tipos de jeroglíficos que se elaboraban de manera simplificada, con trazos rápidos, que los sacerdotes y escribas denominaron escritura hierática'; en Egipto al igual que los sumerios, la sociedad fue dominada por la religión. La escritura hierática se realizó con una pluma de junco, a diferencia de los jeroglíficos hechos con pincel puntiagudo.

De esta manera se desarrolló la escritura demótica<sup>g</sup>, aún más abstracta, que fue utilizada para escritos legales y comerciales y, más que reemplazar al jeroglífico, lo complementó.

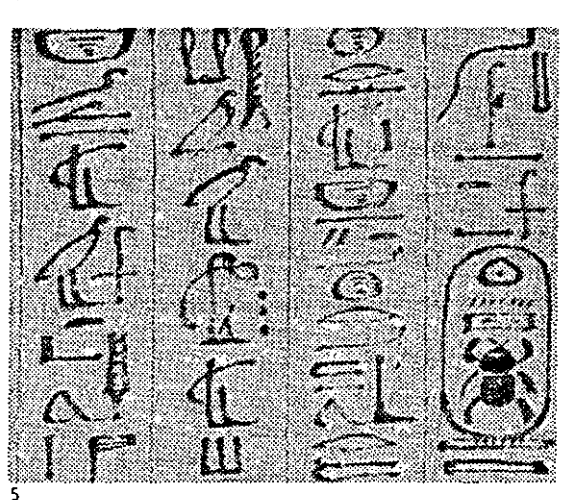

5<br>Deta<del>lle del libro de los muertos de Tutmosis III, 1450 a. C.</del>

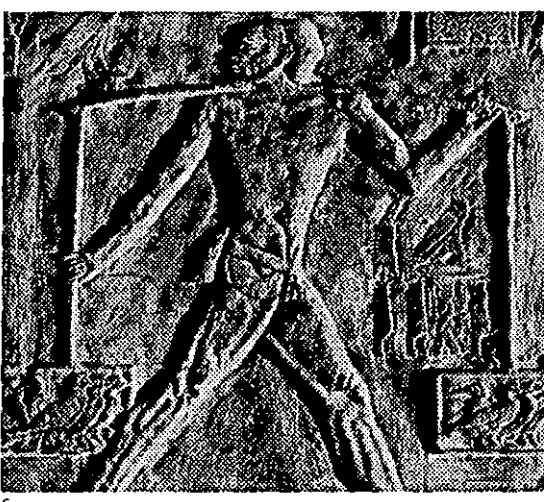

**Mercader portando (estas, Egipto. c. 1700 a. C.** 

Los manuscritos estaban en rollos de papiro, debido a la forma de la planta, en los que la escritura se hacia de derecha a izquierda en columnas verticales, siendo también una aportación del pueblo egipcio, donde la combinación de las palabras con imágenes se utilizó para la transmisión de la información. Asi nació el libro en forma de rollo de 20 cm de alto y hasta 40 m de longitud.

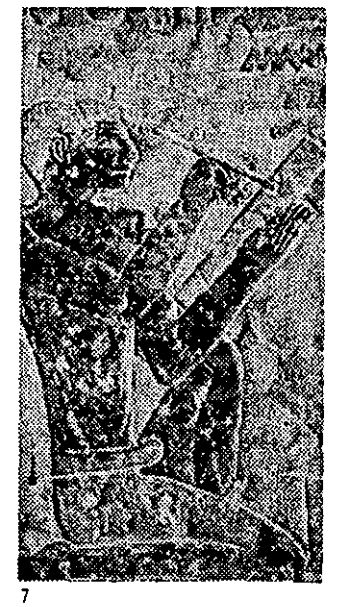

**Escriba trabajando. Sakkara, Egipto. c. 1100 a. C.** 

*6 Cyperus papyrus; crecía en las rivera5 del Nilo; con su tallo se elaboraba el soporte* **para la escritura, l/amado papiro.** 

**7 Escritura religiosa o sacerdotal.** 

*8 la escritura popular.* 

#### 1.1.3 Los chinos (antes de 2000  $a.C.$ )

la civilización china desarrolló la escritura a partir de huellas de animales en la tierra. Estos signos primitivos serían plasmados en vasos de cerámica, tomandolos como sistema de escritura.

los primitivos elementos visuales de la caligrafia están dentro de una caja cuadrada imaginaria; principalmente se trata de un sistema de escritura basado en representaciones pictográficas, las cuales no se relacionan en nada con el lenguaje hablado y mucho menos con el sistema de escritura sumeria: por el contrario, son una simplificación del realismo que da origen a logogramas9.

los soportes de la escritura china fueron piedra, barro, seda, madera y papel, dividiendo la impresión en dos épocas: bloque de madera y signos individuales.

"la invención de la imprenta se dio por la impresión en relieve en la que se pintaba una imagen en una superficie plana de madera, luego se recortaban los espacios que rodeaban la imagen de manera tal que la imagen resaltase sobre la superficie. la cara con el emblema se entintaba y sobre ella se colocaba una hoja de papel, finalmente se presionaba el papel contra el molde para transferir la imagen entintada" JO. la impresión pudo evolucionar en el siglo 111 d.c., a partir de los grabados, o tal vez de las inscripciones en piedra.

El·tipo móvil·chino·lo desarrolló Pi·Sheng·(1023-1063 d.C.). "Estos caracteres·caligráficos independientes se moldeaban con arcilla delgada, que después se calentaban sobre un fuego de paja para fabricar un tipo de barro duro. En un molde de hierro se colocaba un recubrimiento de cera y sobre ésta se disponian los tipos. El molde completo se ponia al fuego a fin de ablandar la cera; a continuación con una tablilla plana se oprimia los caracteres de imprenta para asegurarse de que todos estuvieran uniformemente realzados en la superficie del molde. Asi colocado, el tipo se imprimia exactamente igual que en los bloques de madera. Después de completarse la impresión, el molde se calentaba de nuevo para aflojar la cera, a fin de que los caracteres pudieran archivarse, dentro de las cajas de madera" ".

En Corea se modificaron los signos individuales a partir del año 1041 d.C., originando signos de metal cuya fabricación comenzaba en madera para después hacer un molde de barro cocido, que era utilizado como envase en el que se vertia el metal liquido.

El origen del papel se basó, principalmente, en la utilización de una pulpa de telas que mediante un proceso muy delicado permitió obtener papel similar al tipo que se utiliza en la actualidad y que favoreció el desarrollo de la impresión en China, en especial los libros, que fueron en su inicio rollos; el libro impreso conocido más antiguo es el Diamante Sutra.

Más tarde nació una nueva forma de libro a partir del plegado de las hojas a modo de acordeón; entre los siglos 1000 Y 1100 d.C. se inventaron los libros cosidos, que eran una impresión compuesta de dos páginas en bloque para después doblar éste por la mitad, de tal manera que la cara no impresa quedara hacia adentro. Estas hojas ordenadas en secuencias dobladas e impresas se juntaban y cosian para hacer un libro estilo códice.

El *Diamante Sutra,* año 868 d. C. ·Wang (hieh buscó el progreso espiritual encargando la duplicación en imprenta del Diamante Sutra; la vasta divulgación del conocimiento era (asi incidental."<sup>12</sup>

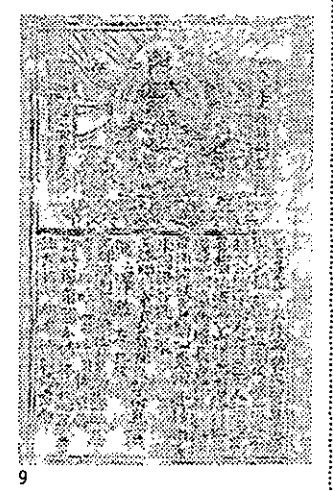

Impresión china en bloque de madera, alrededor del año 950 d. C.

9 Son los caracteres caligráficos chinos *y signos que representan una palabra completa.* 

10 MEGGS, Phi/ip, o. cir., p. 40.

l/Ibídem, p. 45 Y 48.

12 Ibídem, p. 46

#### 1.2 Origen del alfabeto: los fenicios (1700-63 a.C.)

Mediante el desarrollo de la escritura fonética los fenicios crearon el alfabeto fonético que sirvió como base para el avance de los alfabetos semíticos del norte.

El alfabeto fenicio está compuesto por simbolos visuales que representan sonidos elementales, y al ser unidos articulan palabras conjugando todos los sonidos producidos por la voz humana.

Influenciados por los egipcios y mesopotámicos los fenicios lograron avances muy significativos en la creación del alfabeto fonético, en la navegación y en la industria. Posiblemente fueron influenciados por la escritura cuneiforme, la cual adaptaron al estilo norteño semítico.

En Biblos (estado fenicio) se desarrolló un tipo de escritura llamado *suigeneris*r3 que utilizaba signos pictóricos (en la actualidad carentes de un significado específico). Hubo silabarios alrededor del año 2000 a.C. con más de 100 caracteres; esto significó un paso importante para el desarrollo del alfabeto.

El sistema de escritura fenicio, compuesto de 22 caracteres, se amplió en el mundo siendo totalmente abstracto y alfabético, convirtiéndose en principio básico e histórico de la escritura alfabética; por otra parte, evolucionó independientemente al alfabeto hebreo y arábigo.

El alfabeto hebreo contiene elementos gráficos en negritas cuya forma cuadrada incluye trazos horizontales más gruesos que los verticales, siendo conformado por las 22 letras consonantes del antiguo alfabeto semítico del norte.

El lenguaje arábigo, constituido por trazos caligráficos curvos, contiene los 22 caracteres originales del alfabeto semitico más un agregado de 6 caracteres al final.

El fácil acceso a la escritura propició su uso popular, quedando con esto relegado el poder a sacerdotes y gente privilegiada; sin embargo, los militares tomaron el mando jugando un importante papel en la evolución de Grecia y Roma.

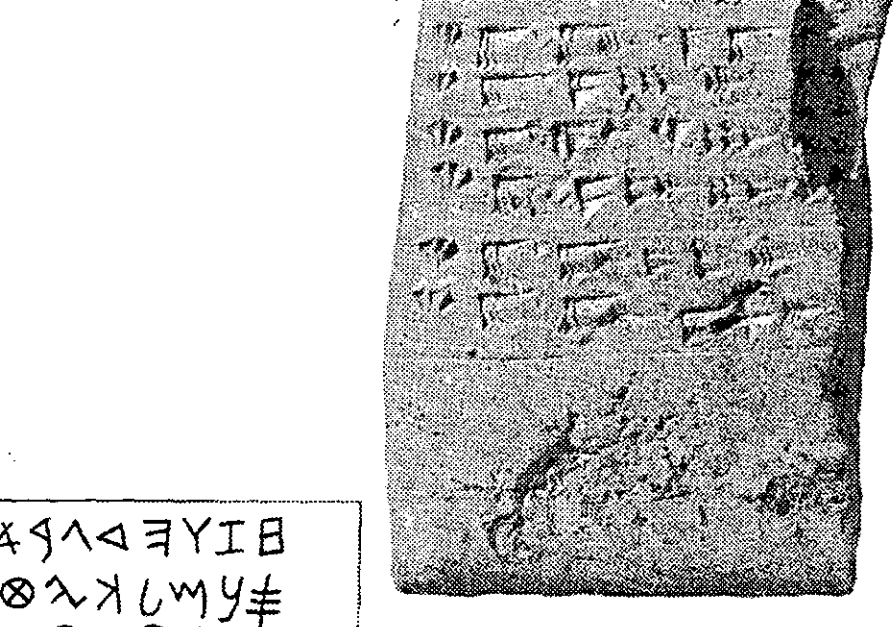

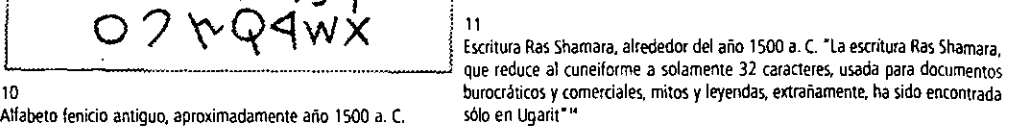

13 Término empleado para nombrar a la tipograffa en el estado fenicio de Biblos.

14 MEGGS, Philip, *o. cit.,* p. *51* 

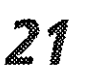

Alfabeto fenicio antiguo, aproximadamente año 1500 a. C. sólo en Ugarit"

4914 3YIB

#### **1.2.1 Los griegos (1200-31 a.c.)**

El desarrollo de las matemáticas, la astronomía, la física, la geografía, la arquítectura, la pintura, la escultura, la artesanía, el teatro y la danza, hicieron de los griegos la más importante civilización del mundo.

Los griegos adoptaron el alfabeto en dos versiones, de acuerdo a las necesidades locales: la calcida en occidente y la iónica en oriente. Atenas adoptó la segunda, convirtiéndola en estandar en toda Grecia, aunque cambiarían 5 consonantes por las 5 vocales (a, e, i, o, u).

Desde 700 a.C. hasta 683 a.C. el alfabeto se utilizó en forma creciente. Los griegos tomaron los caracteres fenicios y los modificaron en formas de arte con gran armonía y belleza, teniendo la letra un orden visual y un balance: se encuentran dispuestas sobre una linea base en repetición precisa de forma y espacio y son uniformes en trazos horizontales, verticales, curvos y diagonales. A partir de su alfabeto clásico, los pobladores de Grecia utilizaron escrituras cursivas y unciales'5 para la escritura cotidiana realizada en madera y arcilla antecesoras de la escritura latina y arábiga.

La participación de grecia en el desarrollo de la escritura jugó un papel trascendental, ya que dieron mayor armonía y belleza a los caracteres y orden visual a los escritos.

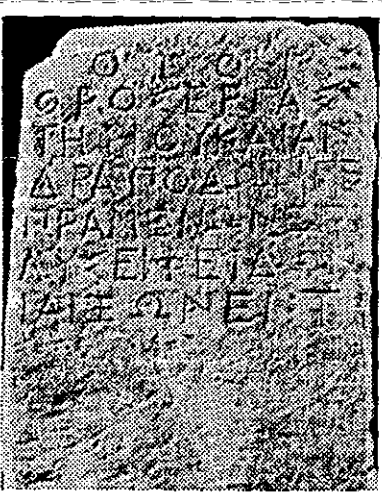

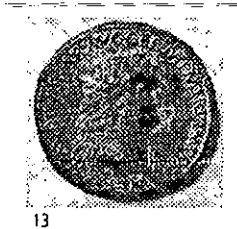

**Sestercio de Nerón, Roma, \$4-68 d. C.** 

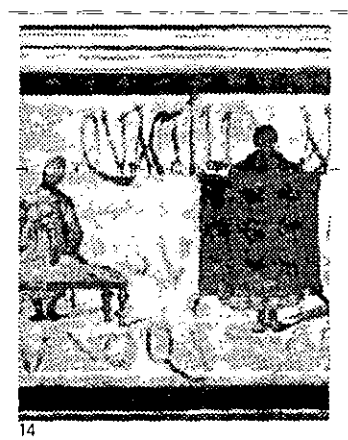

12

**Piedra de hipoteca con la inscripción: • ¡Por los dioses! Piedra de hipoteca para el taller que acom· paña a los esclavos que han sido remitidos contra reembolso a Fedón de Axiona, Suma 1 talento·. Grecia, siglo IV a. C.** 

#### **1.2.2 Los romanos (siglos VII a.c.- V d.C)**

Los romanos fueron una civilización que logró consolidarse, principalmente, como un imperio de gran poder político y militar, así como por sus aportaciones culturales, en especial la escritura del alfabeto.

Los romanos tomaron el alfabeto de los etruscos y le dieron una forma clásica apta para la escritura en piedra, que después se impondria en el mundo. Este tipo de escritura recibió el nombre de *capitalis monumentalis:'6* 

Del alfabeto latino constituido por 21 caracteres se deriva la tipografía *capitalis quadrata<sup>17</sup>*, así como la integración de 'patines' a las letras (al tiempo que nacian del cambio de mayúsculas romanas las primeras minúsculas o cursivas).

La aportación de un nuevo formato para los manuscritos cambió la concepción de la escritura y dio las bases de lo que sería el libro **actual, el** *codex***l8, que sustituyó al papiro, cambiando el diseño de la Pintura al fresco a la entrada del taller de un época en el mundo de occidente. tintorero. Pompeya, c. 70 d. C.** 

**Pintura mural a la entrada de una taberna. Fresco de Pampeya.** 

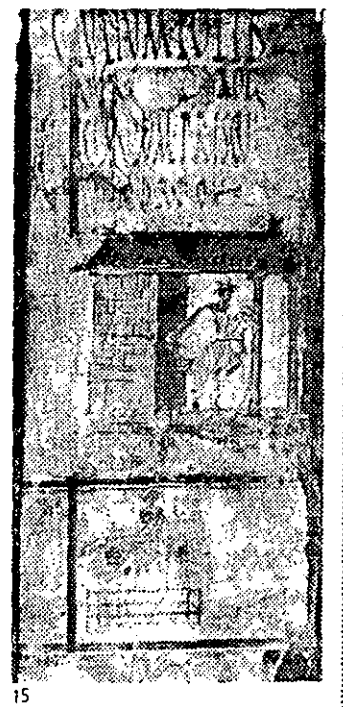

15 Cursiva: se carateriza por su inclinación, *(an ligados entre* **caracteres así como cietra semejanza con la escritura a mano. UnciaJ: con formas más redondeadas, con ascendentes** *y* **descendentes en algunas letras; compuesta de letras mayúsculas del tamaño de una uncia (cercano a la pulgada) de ahi su nombre.** 

**16 Capitalis monumentafis: letras romanas con terminales o serif,' a las cuales se les aplicó el terminal por caSUiJlidad. que más adelante se fue incorporando a la forma**  estética de la letra.

**17 Capitalis quadrata: mayúsculas cuadradas.** 

22<br>an bao

**18 Codex: fue un revolucionario diseño de formato que suplantó al rollo llamado 'rotulus'. El pergamino se reunía en grupos de dos, cuatro y ocho hojas, que se doblaban, cosían** *y* **combinaban en códices con páginas como un libro aGua!.** 

#### **1.3 Edad Media**

A la caída del imperio romano en el siglo V d.C. siguió una era desquiciada e incierta en occidente, pues se dividió en dos Estados cuyas capitales fueron Bizancio (Constantinopla) y Roma; el oriente se transformó en una sofisticada sociedad, mientras que el occidente vio caer y casi desaparecer la civilización en el periodo llamado oscurantismo o Edad Media, con una duración aproximada de 1000 años.

A la caída del imperio romano, la influencia bárbara sobre la romana trajo a las artes y oficios un diseño rico y colorido, sobre todo en la elaboración del libro manuscrito iluminado.

La fe, con respecto a los escritos religiosos, se convirtió en el estímulo principal para la preservación del libro. Los monasterios cristianos se transformaron en centros de aáividad cultural, educacional e intelectual. La preservación del conocimiento dentro del monasterio incluyó la realización de manuscritos adornados con oro y plata, iluminados en el scriptorum<sup>19</sup>, utilizando como soporte el pergamino o vitela.<sup>20</sup>

La intervención de Carlomagno trajo beneficios para la conservación de la cultura: fundó escuelas y academias en las que los intelectuales de Irlanda, Italia, Inglaterra y España enseñaban a la gente de la corte y el clero.

Durante el reinado de Carlomagno se copiaron muchos libros de periodos anteriores, ya que en la mayor parte de Europa la elaboración de libros y su iluminación había terminado en un profundo nivel de ineptitud. Las ilustraciones eran probablemente dibujadas y compuestas mientras que la escritura era poco creativa e indisciplinaria a cargo de escribas escasamente entrenados.

Los copistas carolingios estilizaron la escritura obteniendo las minúsculas carolingías de trazos suaves-delgados y legibles, gracias a las cuales se elaboró el alfabeto de letras minúsculas latinas.

El desarrollo del alfabeto de las culturas celta, griega y romana, junto con la influencia de los invasores árabes en España y su riqueza colorida y gráfica, fueron elementos muy importantes para el avance de los estilos gráficos y la unificación del alfabeto en Europa.

En el siglo XII se introdujo la impresión en bloque y gracias a que los árabes capturaron chinos en las batallas sostenidas con ellos, lograron conocer el proceso para elaborar papel. que posteriormente introducirían a Europa a través de la invasión a España. .

Para 1276 en Fabriano, Italia, se estableció una fábrica de papel, y para 1348 en Troyes, Francia, ya se había establecido otra fábrica.

Durante el periodo de transición entre la Edad Media y el Renacimiento, debido a la introducción de la impresión tipográfica y la economización en la producción, la comunicación alfabética se incrementó, por lo que la alfabetización llegó al pueblo, extendiéndose el conocimiento rápidamente.

• La demanda de libros se volvió intensa, el surgimiento de una clase media culta de . estudiantes universitarios arrebataron al clero el monopolio de la alfabetización, creando un mercado nuevo y amplio para el material de lectura<sup>21</sup>."

Aunque la producción era totalmente religiosa, también tenían cabida los juegos de naipes con impresiones de imágenes pequeñas hasta carteles de 25 por 30 cm. Tomando en cuenta la disponibilidad del papel como materia prima en impresión y por ser más económico que el pergamino, la mecanización en la producción de libros se llevó a cabo por los impresores.

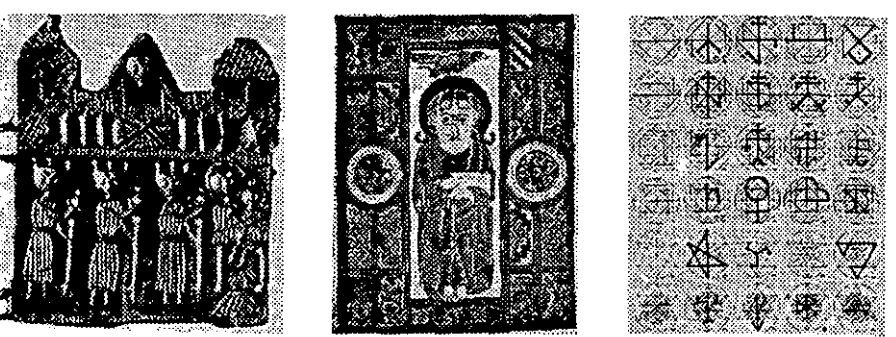

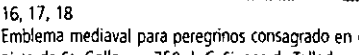

*19 Salón destinado* **a** *la escritura y*  **la meditadón de los monjes.** 

**lO Fue un** *material* **que requeria de muchas**  *horas en su elaboración, para obtener un*  volumen grande, que ocupaba entre 200 y **300 pieles de abejas.** 

*2' MEGG5, Philíp, Q. cit, P. 87.* 

#### **1.3.1 Invención de la imprenta**

"Con la disponibilidad de papel, la impresión en relieve, de bloque de madera y la creciente demanda de libros, la mecanización de la producción de libros por medio del tipo movible era buscada por los impresores en Alemania, los Paises Bajos, Francia e Italia ",22

Esta impresión tipográfica no se derivó directamente de la impresión en bloque, debido a la fragilidad de la madera. La necesidad de una alineación exacta de un sistema alfabético sencillo, con aproximadamente dos docenas de letras, hizo posible en occidente la impresión de textos por medio de tipos móviles reusables.

En 1444 en Francia, el orfebre Procopius Waldfoghel participó en la producción de' alfabetos de acero'. El holandés laurens Janszoon Coster de Haarlem exploró el concepto de tipo móvil al tallar letras o palabras en sus bloques de madera para ser reutilizados.

Johann Gensfleish Zum Gutemberg (1387-1468) de Maguncia, Alemania, aplicó los conceptos de tipo móvil y de imprenta mecánica para agilizar los procesos de producción de los libros y alrededor del año 1450 imprimió el primer libro bajo este mecanismo. "Por su lado Gutemberg hizo la elección obvia, un estilo de letra cuadrada de estructura compacta, usada comúnmente por los escribas alemanes de su época con las que la Biblia de 42 lineas fue difícilmente distinguible de la buena caligrafía. Cada caracter de la fuente -letras mayusculas y minúsculas,-números; puntuación,-ligaduras--debía ser grabado en·lo alto de la barra de acero para hacer un troquel que era llevado a una matriz de cobre o latón más suave para hacer una impresión de la letra en negativo.<sup>23</sup> "

Gutemberg fue un orfebre creativo que logró hacer un tipo móvil que pudiera resistir la presión de la plancha de impresión contra el papel; para la realización de cada tipo se uti· lizaba una combinación de plomo con estaño, logrando así una aleación de metal de la cual se obtenía una pieza de tipo que no se expandía ni contraía, por el contrario, conservaba sus rasgos y tamaño para varias impresiones.

El vaciado del metal liquido en las matrices daba como resultado una pieza, de la cual resaltaba la letra que se encontraba en la matriz. "la clave de la invención de Gutemberg fue el molde de tipo usado para la proyección de letras individuales. Cada carááer debia ser paralela al plano en cada dirección y de la misma altura exacta<sup>24</sup>."

las lineas de texto se agrupaban y daban como resultado un bloque de texto alineado y justificado. Este molde se adaptó a la matriz para caracteres como la 'i' o la 'm' y se logró controlar la fabricación de tipos "para tolerancias críticas" 25.

Aunado a esto, Gutemberg desarrolló la prensa para impresión en serie adaptando las prensas existentes para quesos y vinos. Entre sus primeros impresos están la Biblia de 42 líneas.

# TRETT

19

 $Biblia$  de 42 líneas de Johannes Gutenberg. Maguncia, 1452-1455f56.

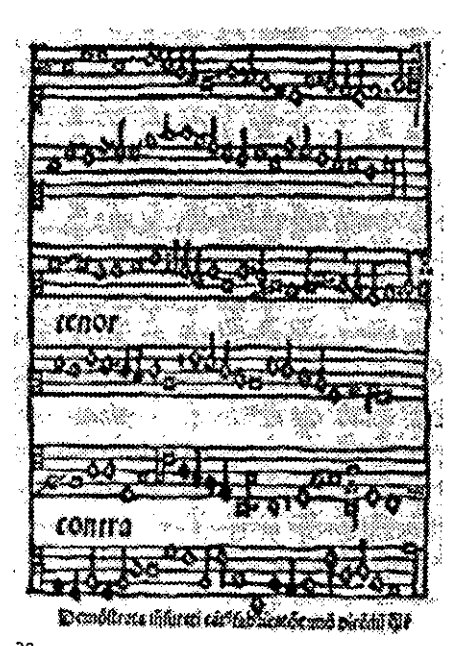

20 **Página del fibra** *Musices opus(ulum.*  Bolonia, 1487.

**22 fbidem p. 90. 23 tbidem p. 93. 24 fbfdem. p. 93. 25 Ibídem. p. 93.** 

24

Con el paso del tiempo la impresión del libro se popularizó en ciudades como Maguncia y Nuremberg. Esta última tuvo un importante papel en la producción de libros e investigación de procesos para mejorar las ilustraciones, pasando del tallado en madera al grabado en placas de zinc e impresiones monócromas a impresiones polícromas.

En el siglo XVI, la evolución del diseño aportó un gran avance: tipografías y ornamentos que se utilizarían después en producción de libros. Aldus Manuzio desarrolló el estilo romano y, al mismo tiempo, integró el diseño de tipos a los libros como toda una editorial de nuestros días, llegando a ser uno de los ímpresores más importantes de su época, teniendo a su cargo a los mejores diseñadores de tipos.

El movimiento italiano se trasladó a Francia, donde uno de sus principales exponentes, Claude Garamond, diseñó letras armoniosas de gran calidad y perfección que se distinguian por su limpieza y legibilidad. Sus moldes diseñados fueron utilizados por los impresores durante casi 200 años, casi hasta mediados del siglo XVII.

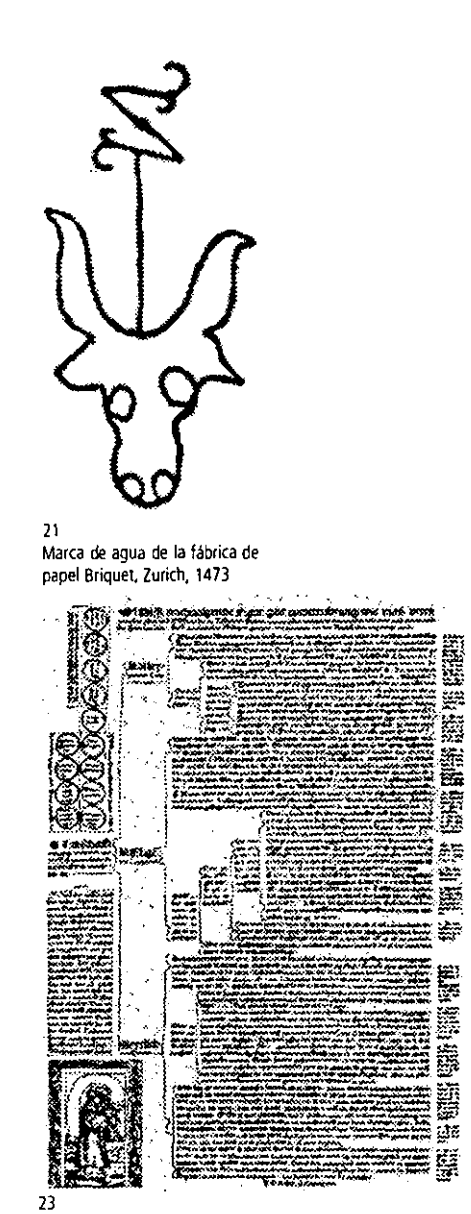

**Ho¡a suelta sobre cuestiones de herencia, Alemania, c. 1520.** 

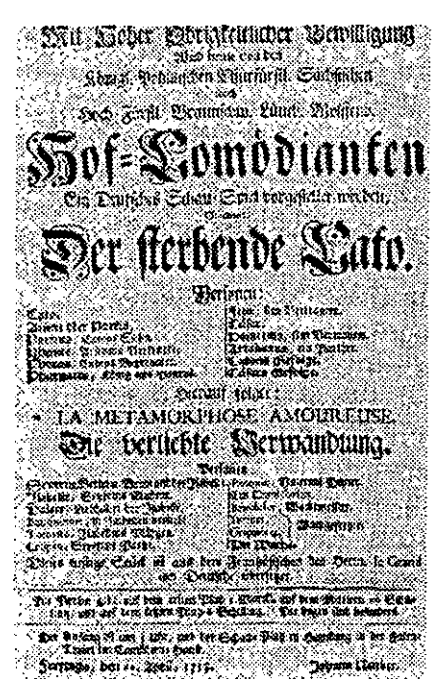

22 **Programa teatral. Hamburgo. 1735.** 

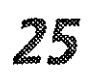

14 **Hoja suelta (ontra la sífilis. editada por el medico y poeta Teodoricus Ulsenius can ilustración de Alberto Durero.** 

#### **1.4 Revolución industrial**

Después de los avances en el arte de la tipografía y la impresión, lIegaria a la vida europea un suceso que cambiaría el mundo: la aparición de las máquinas y el sistema económico que darían vida al capitalismo.

Los campesinos emigraron a la ciudad, provocando su crecimiento y el de las fábricas donde se emplearon como obreros. El poder se veía pasar de la aristocracia a los capitalistas y burgueses quienes pagaban salarios miserables a los campesinos, empleándolos en jornadas laborales de 13 horas en medio de una vida llena de insalubridad y carencias. La fuerza de trabajo sufrió: niños, mujeres y hombres, al mismo tiempo experimentando constantes despidos de personal que, sustituido por las máquinas e industrialización, fue obligado a abandonar la vida laboral, contrastando este hecho con la gran demanda que en un principio tuvieron las fábricas.

Si se habla en un sentido amplio, la vida de Europa mejoró al igual que en América gracias a la mecanización en la fabricación de todo tipo de productos durante el siglo XIX. Gracias a la influencia de la tecnología se incrementó la producción de materiales impresos, originando una mayor disponibilidad y demanda que dio inicio a la era de la comunicación masiva.

-El-invento y-uso-de-la-máquina-para-la-elaboración-de-papel; así-como los avances en prensas para impresión, dieron mayor velocidad a los medios informativos, como los periódicos, revistas y volantes informativos, lo mismo que a la industria editorial que comenzaba a despertar después de casi 400 años en los que sólo se desarrollaron algunos caracteres tipográficos y libros cuya producción no alcanzaba para satisfacer las necesidades de las grandes concentraciones humanas.

La producción artesanal de las artes gráficas llegó a su fin y la especialización del sistema dividió la comunicación gráfica en dos: diseño y producción.

La rapidez con la que los acontecimientos se desarrollaban en el siglo XIX originó necesidades masivas de comunicación, por lo que se expandió la imprenta y la producción de anuncios y carteles con ésta, para ser exhibidos en las calles.

En Inglaterra la producción de fundiciones tipográficas tuvo un papel fundamental gracias a diseños innovadores y aportaciones

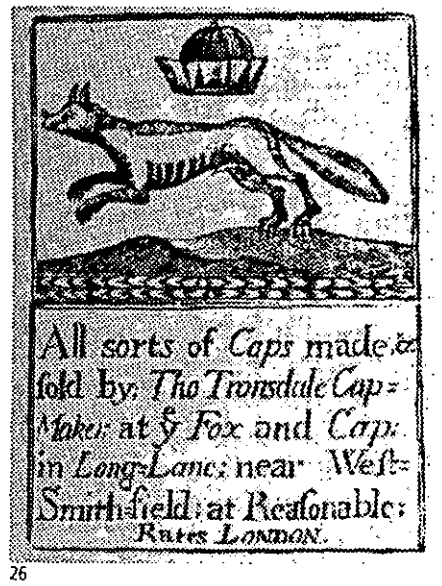

**Tarjeta de un** sombrerero. Inglaterra **s. XVIII.** 

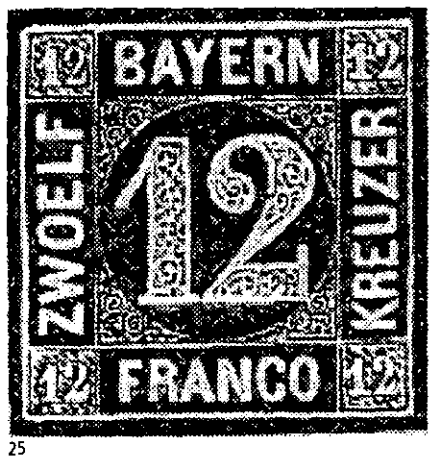

**Sello de correos de doce cruzados. Baviera, 1858.** 

del ingles William Caslon.

La industrialización que comenzaba exigía que las letras funcionaran como símbolos fonéticos; se requería de impactar por ello las formas tipográficas que debian transformarse para ser visibles a grandes distancias, *aplicadas en carteles* de gran tamaño. Se creó una tipografía de 5 cm. de alto para impactar en las grandes publicaciones masivas (carteles), así como el desarrollo de las tipografías romanas y las egipcias.

La mejor innovación del siglo XIX fue la tipografía sans serif, cuya característica fue la ausencia de patines en su trazo.

Desde la invención de la imprenta los avances fueron limitados por casi 400 años. Sin embargo, los adelantos en la litografía 26

hicieron que declinara la producción con prensas de madera, logrando hacer impresos mucho mejor ilustrados y coloridos.

En 1800 lord Stanhope modificó la tipografia e impresión con el diseño de un nuevo sistema: la prensa de metal de tracción mecánica que sustituyó a la de madera de tracción

manual, agilizando la impresión. En 1804 ' Koein aplicó la energía de vapor a las prensas, obteniendo un resultado de impresión de 400 hojas por hora.

Posteriormente, las máquinas de impresión de dos rodillos lograron más velocidad en impresión; la prensa de William Cowper con placas curvas realizaba 2,400 impresiones por hora; después evolucionarían a cuatro cilindros para alcanzar 4,000 impresiones por hora.

las necesidades de comunicación generados por una creciente sociedad urbana industrializada trajeron como consecuencia la expansión de la imprenta comercial y aceleración del proceso de producción de anuncios y carteles: la era de las comunica- 9 ciones masivas comenzaba. .

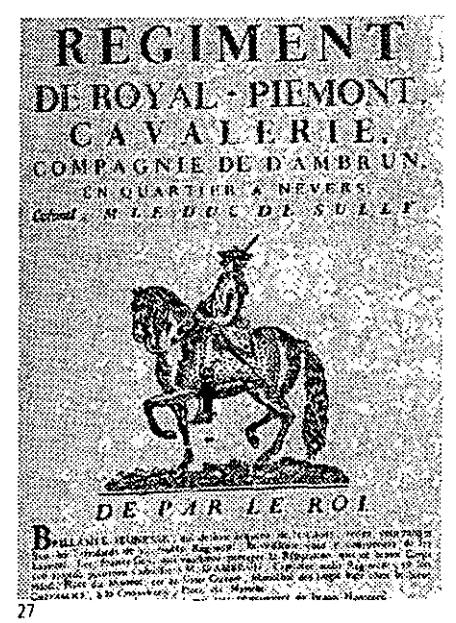

**Cartel para reclutamiento de soldados. Francia, s. XVIII.** 

#### **1,4,1 La linotype**

"Al igual que en el proceso de impresión, la composición era un proceso manual como en la época de Gutemberg; ningún proceso era capaz de eliminar estas operaciones;' por tanto, el tipógrafo-compositor continuaba tomando las letras una a una y colocándolas en el componedor para formar las lineas y después las páginas, las cuales se corregían, se imprimían y, a continuación, eran distribuidas." <sup>26</sup>

Sin embargo, los primeros modelos de máquinas componedoras de algunos precursores de Ottmar Mergenthaler como Benjamín Forster, con un proyecto en 1815, quedaban como tentativos.

El principio mecánico de composición y distribución de caracteres móviles fue solucionado por el danés Sbrensen en 1838. " .. .fue todavía más notable la máquina denominada Page Compositor, que tuvo como principal protector al mecenas Samuel L. Clemens, alias Mark Twain, el cual invirtió en perfeccionarla gran parte de su fortuna. Pero estas máquinas eran complicadas y necesitaban de varios operarios para realizar su trabajo." 27

"Mergenthaler fue definido por James O. Clephane como el padre de la máquina de componer, porque conocía perfectamente todos los modelos de las máquinas de escribir que se fabricaban en los talleres Sholes, que después se transformaron en la Casa Remington. Clephane intuyó y financió los inventos de C. T. Moore, el cual habia logrado patentar una máquina de escribir sobre papel de transporte litográfico, cuyo diseño confió a Mergenthaler para perfeccionarlo, sirviéndole este primer contacto para decidir su vocación por las artes gráficas." 28

Ottmar Mergenthaler (1854-1899) fue un inmigrante alemán que trabajaba en un taller de maquinaria en Baltimore; luchó durante una década para el perfeccionamiento de su máquina componedora de tipos.

En 1884 Mergenthaler presentó la primera linea compuesta y fundida en una sola pieza, mediante la máquina por él concebida y construída. También fabricó la célebre Blower Machine, con la cual iniciaría el 3 de junio de 1886 la composición del periódico New York Tribune; dicha máquina operaba mediante un teclado, que el editor Whitelaw Reid, bautizó con el nombre de flnotype (linea de tipos). En dicho año se inició la construcción de linotipias

**26 PARfNT/, Luis, la /joQ(Qwoosidón p. 9.** 

*27/bídem,* **p.** *20* 

**28/bídem, p. 21** 

en serie, y asimismo se empezó la fabricación de matrices, creando unas treinta máquinas especiales para ello.

El invento de Mergenthaler implicaba el uso de pequeñas matrices de latón con impresiones 'hembra' de la forma de las letras, números y símbolos. Noventa teclas parecidas a las de una máquina de escribir controlaban tubos verticales; cada vez que el operador presionaba una tecla se accionaba la matriz correspondiente, se deslizaba por un conducto y, automáticamente, se alineaba con 105 otros caracteres de la linea. Se vaciaba el plomo derretido en la linea de matrices para fundir un lingote que mostrara la línea de tipos sobresalientes.

El linotipo de Mergenthaler era capaz de realizar el trabajo de siete u ocho compositores manuales.

la tecnologia briginó una producción expansiva de material gráfico, y el periódico redujo en 1880 su costo de tres centavos hasta uno o dos centavos; se multiplicó el número de páginas ocasionando que la circulación creciera. Así mismo la publicación de libros, la

literatura y la educación se extendieron rápidamente.

Para finales del siglo el linotipo contribuyó a la revolución de publicaciones periódicas y semanarios, como<sup>-</sup> el *Saturday Evening Post* y *Collier's,* que lIegarian a millones de personas.

En 1889 Mergenthaler construyó su mejor y última máquina de componer y fundir, denominándola Modelo 1, de base cuadrada con un almacén de tipos.

"J. D. Schuckers, O. Mergenthaler y J. R. Rogers fueron los tres técnicos que dedicaron sus afanes a solucionar el completo problema del acabado de las líneas, con su conveniente espaciado entre palabra y palabra y longitud y cuerpo exactamente iguales a las medidas establecidas en la máquina. El primero de ellos consiguió

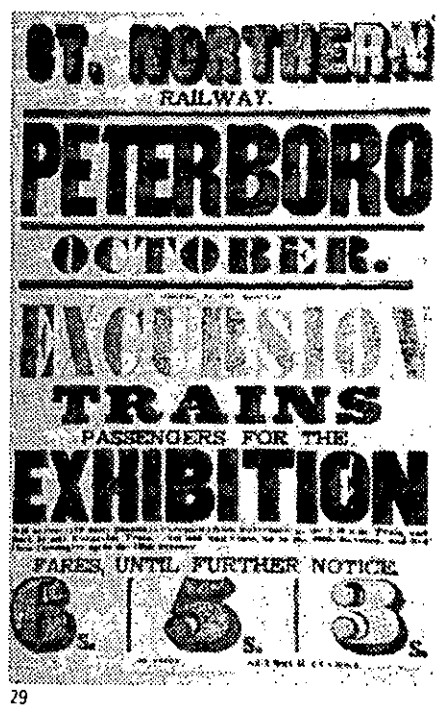

**(artel del Gr. Northerm Railway. EE.UU. (desconocido)** 

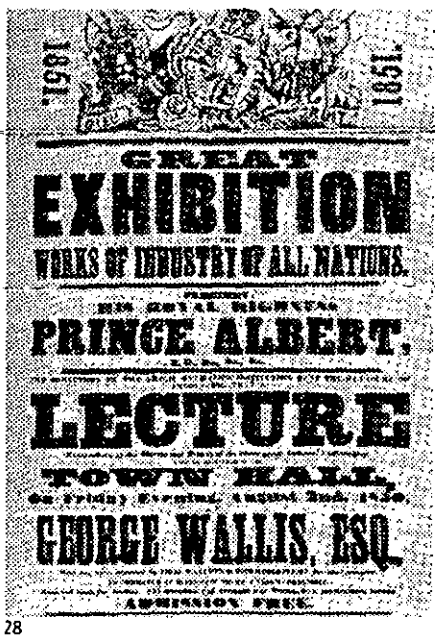

**Cartel de la ExpoSición Internacional de la Industria. Londres. 1851.** 

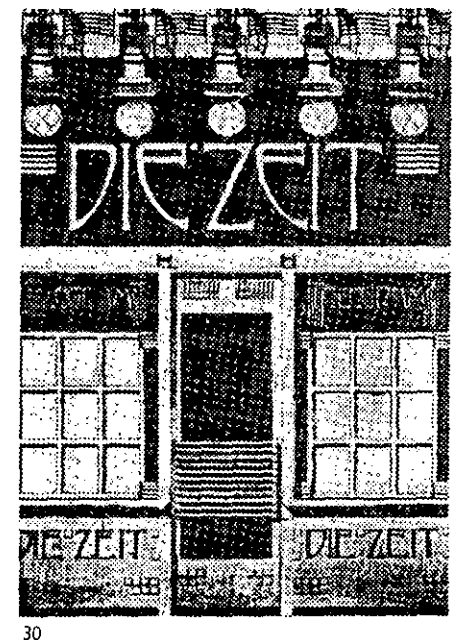

**Inscripciones** *en* **la fachada de la oficina de telégrafos "Die**  Zeit", por Otto Wagner. Viena, 1902.

- - - - ---

fabricar espacios movibles de doble cuña, con las superficies exteriores paralelas; asi pues, la linotype es el resultado del esfuerzo de diversos inventores, colaborando en una empresa en común.

la importancia de los resultados entonces conseguidos fueron el principio de una empresa industrial y comercial tan interesante que despertó la confianza de los industriales gráficos, superando con ello los prejuicios y escepticismo que surgen ante toda conquista nueva y revolucionaria. No obstante, con el transcurso de los años otras empresas acometieron el estudio y perfeccionamiento de distintas máquinas de componer, tales como la Amalgamated, la Monolyne, la linolyne, la Intertype, cuyo nombre se formó uniendo las dos primeras silabas de la razón social International Typesetting Machine Ca." 29

#### **1.4.2 La fotografía**

Hasta antes de la aplicación de la técnica fotográfica en las artes gráficas, el desarrollo para la obtención de imágenes en las placas de impresión fue un proceso manual por medio del grabado de placas.

Bajo el principio de la caja oscura experimentada desde el siglo IV a.C. con Aristóteles, fue que hasta lB26, Joseph Niepce (1765-1833) obtuvo la primer imagen sobre placa metálica. fue esta la primera fotograbada para impresión.

Jean louis Daguerre( 1799-1851) mejoró el proceso al obtener positivado directo de las imágenes con resultados permanentes, tal descubrimiento llevó el nombre de daguerrotipo.

En 1840 la utilización del grabado en madera y en placas de cobre y acero para imprimir junto con el bloque de texto, fomentó la utilización de la ilustración en publicaciones editoriales como periódicos, revistas y publicidad, es decir, en las comunicaciones editoriales masivas y debido a que el grabado resultó muy costoso, se propició el desarrollo de la técnica fotográfica para aplicarla a la impresión.

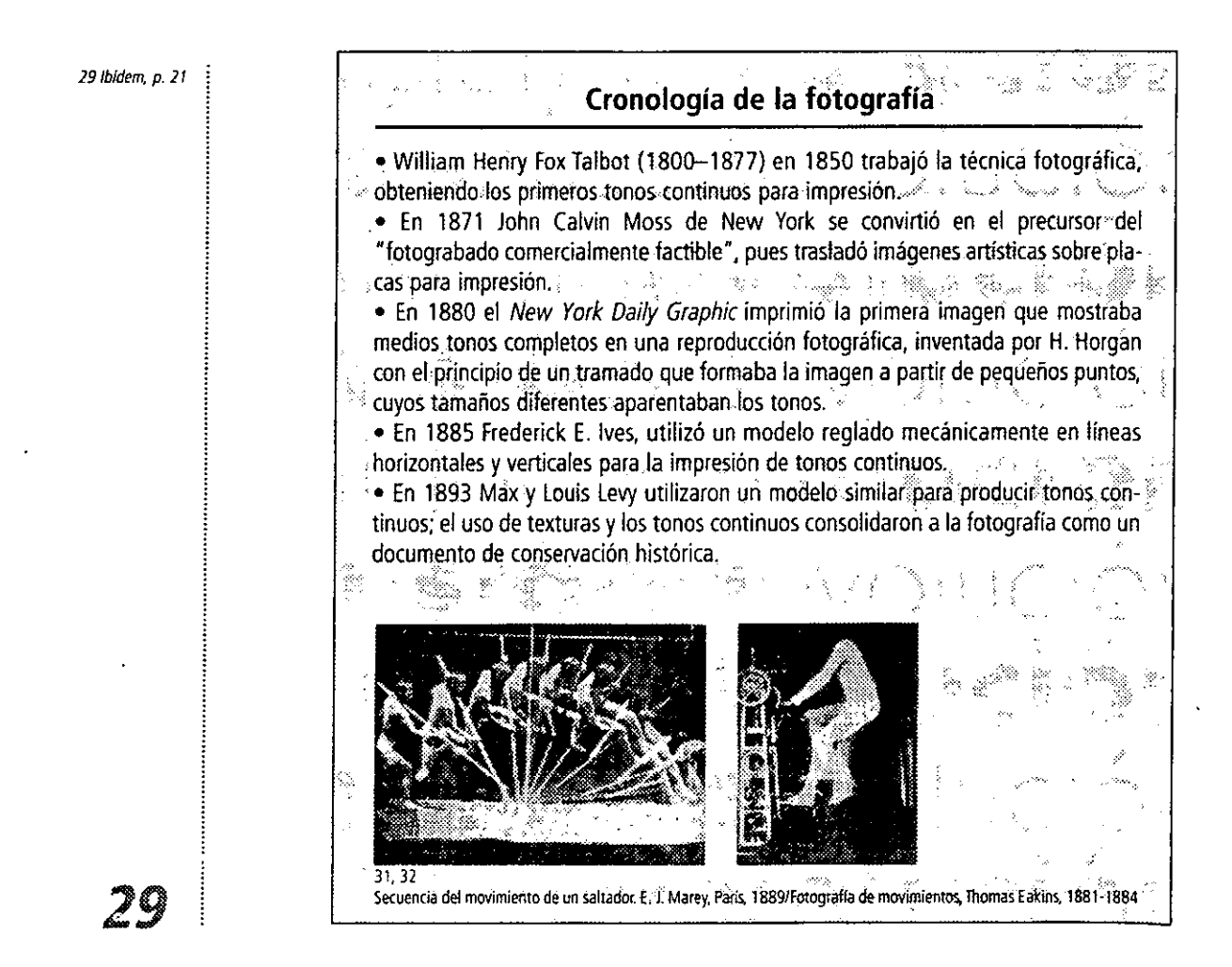

la aportación que dieron grandes fotógrafos, como Julia Margaret Cameron o Mattew Brady, a la fotografía, sirvió al diseño gráfico aplicado a la comunicación masiva, y fue muy importante para establecer la dirección de ésta; aquí se originó la comunicación documental y con ella se desarrollaron los mecanismos apropiados que permitieron la impresión de ímágenes fotográficas sobre papel en las publicaciones.

#### **1.4.3 La fototipografía**

Al mejorar la técnica fotográfica también lo hicieron los mecanismos para la producción de impresos; así, durante 1893 la composición por medio de la fotografía se hizo con el mecanismo creado y diseñado en este año, el cual componía tipos a través de la exposición de negativos de los caracteres, en el papel fotográfico. Aunque con resultados muy limitados este proceso permanecería en espera hasta su desarrollo alrededor de los años 20 en Inglaterra y Estados Unidos.

Durante los años veintes en londres, Inglaterra, se anunciaba el invento de la máquina de composición fototipográfica inventada por E. K. Hunter y J. R. C. August llamada Thothmic, que funcionaba a través de un teclado que perforaba una cinta que controlaba el largo de la película opaca (maestra), a la vez que contenía letras transparentes. Conforme ·las letras se iban=moviendo frente a un lente, se proyectaba una luz-que hacia-que estasletras quedasen en el papel fotográfico.

la Thothmic aportó grandes cambios que revolucionarían la producción gráfica del siglo XX, sin embargo su uso se vio descartado durante medio siglo.

En los Estados Unidos, cuando la empresa Photolettering (1936), encabezada por Edward Rondthaler, perfeccionó la máquina fotorrotuladora de Rutherford se inició la etapade la fototipografía.

la técnica de la fototipografía era capaz de reemplazar a la tipografía de metal, ya que su flexibilidad, su dinamismo, su capacidad para reducir radicalmente los costos de produc" ción con respecto a la introducción de nuevos tipos, proporcionaba grandes ventajas al diseño tipográfico.

No fue sino hasta los años sesentas que la fototipografía se expandió y se utilizó ampliamente en la realización de nuevos diseños tipográficos, así como en la reimpresión de tipografías de viejos diseños.

La creación de tipos del siglo XIX dentro de catálogos de colecciones de fototipos, permitió que éstos estuvieran de nuevo disponibles para su utilización.

El diseño se vio favorecido por la presencia del diseñador gráfico Herb lubalin (1918-1981), quien aplicó y experimentó con todo el potencial que tenía la fototipografía

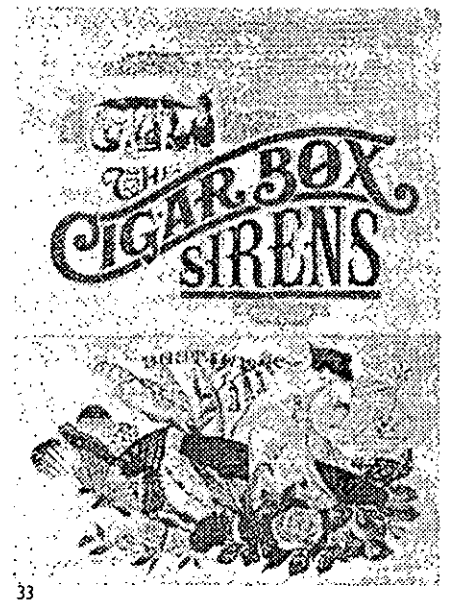

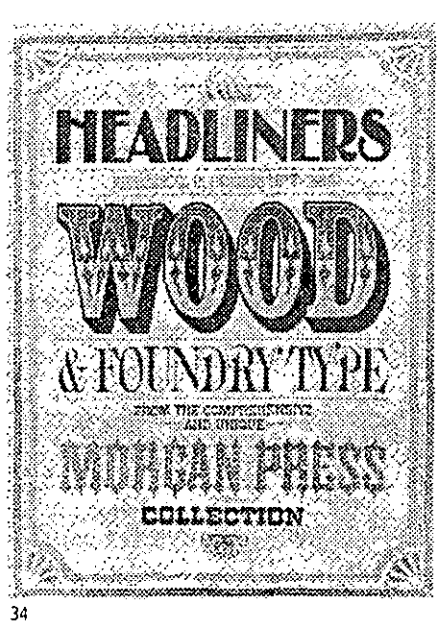

**Frontispicio para un ensayo gráfico de Eros, año 1962. de Herb lubalin.** 

**Portada para un folleto de muestras de fototipos (1964) de John Alcom,** 30

para la realización de expresiones gráficas.

En los años sesenta el tipo de metal aún se utilizaba para elaborar algunos encabezados, pero este proceso fue opacado a raíz de la introducción de la fotocomposición en las artes gráficas, en especial por la solución del diseño tipográfico. Este sistema de trabajo permitiÓ gran libertad con la tipografía, redujo espacios entre letras hasta sobreponer éstas. El uso de lentes permitió que se modificaran las letras, alterando sus dimensiones: "agrandar, condensar, imprimír en bastardilla, inclinar o trazar letras" *30,* sin que perdieran nitidez.

"Durante la época del tipo de metal, cientos de miles de dólares se invirtieron en el desarrollo de un nuevo estilo de tipos. Las perforaciones y las matrices tenían que ser fabricados para cada tamaño de serie hecha a mano y la composición de metal en caliente por teclado. La fototipografía redujo este costo de implementación a simples rollos de películas y comenzó la proliferación de diseños de tipos de letras para rivalizar con la época victoriana." 3/

El diseño de nuevos tipos era fácilmente reproducible y por tal motivo su 'piratería' mediante el fotocopiado por operadores se realizaba en películas instantáneas, por las cuales no pagaban derechos al diseñador ni los servicios.

La producción editorial tuvo mucho auge a partir de la industrialización del proceso de impresión y de composición, ya que la prensa rotativa lo agilizaría para que después el linotipo y la fotocomposición proporcionaran las bases de la nueva producción editorial de la segunda mitad del siglo XIX y la primera del siglo XX.

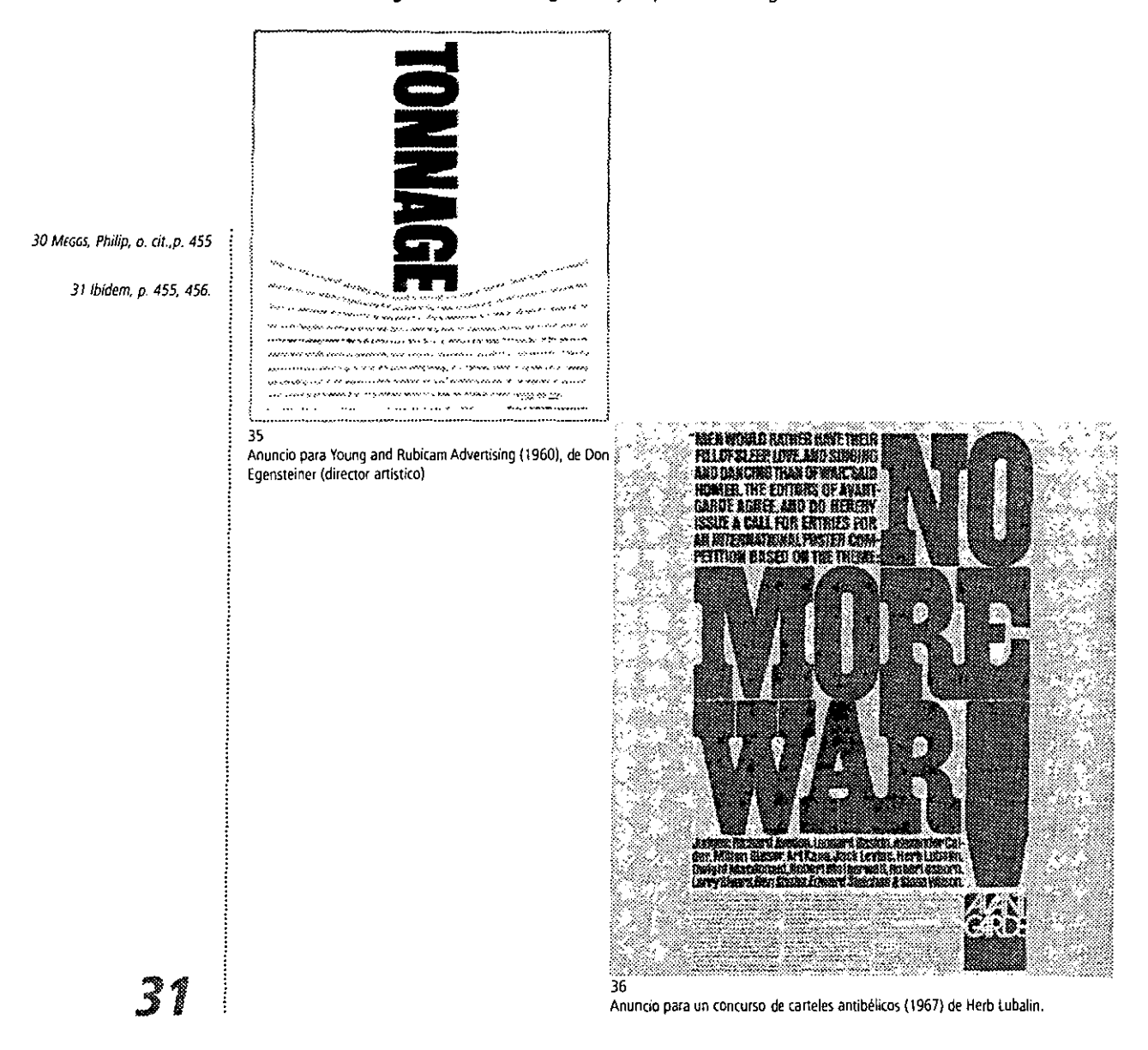

## la producción gráfica actual de las revistas

# **CAPíTULO 2**

*Las revistas "cubren funciones culturales más nebulosas que la mera transmisión de la noticia escueta: son un entretenimiento, son estimulantes, vínculos sociales de* 105 *individuos particulares con* 105 *intereses comunes, son volubles adalides de la moda y del consumo, y demandan un lenguaje visual rico. Las revistas no florecen en lo predecible, sino en la sorpresa. Por consiguiente, ¿realmente deben mantenerse en el campo de lo ordenado y lo franco, sin enigmas ni frivolidades? La habilidad del diseñdor está en emplear las herramientas disponibles -tipo, color, textura, e imagen* - *para expicar, relatar o, simplemente, presentar una historia y mantener el interés. "* 

 $\frac{1}{\sqrt{2}}$ 

**William Owen** 

#### **2.1 Diseño**

"Diseño n. m. Delineación de una figura. 2. Descripción o bosquejo de alguna cosa hecho con palabras. 3. Disciplina que tiene por objeto una armonización del entorno humano, desde la concepción de los objetos de uso hasta el urbanismo. Diseño asistido por ordenador, conjunto de técnicas informáticas de ayuda a la concepción y gestión de proyedos de diseño de nuevos productos." 1

"La utilidad designa el diseño y la fabricación de objetos, materiales y demostraciones que responden a necesidades básicas." 2

Estas son algunas de las definiciones sobre diseño, sin embargo ¿que es el diseño?. Ciertamente, podriamos mencionar y citar cientos de miles de definiciones sobre este termino y no llegar a nada en común, sin embargo estoy de acuerdo y comparto mi punto de vista con la definición que Fontcuberta utiliza en su libro Foto/Diseño, en ella expresa que el diseño es tanto la idea mental así como el proceso que se realiza para hacerla un elemento real dentro de nuestro entrono.

Diseñar es un proceso estructurado cuyo origen es la necesidad, proyectando y organizando nuestro modo de vida, otorgándole una utilidad práctica, una finalidad funcional y expresiva al objeto diseñado. Las necesidades no dependen de la zona geográfica, ya que las necesidades básicas del ser humano, como la alimentación, el vestido y la vivienda, son las mismas; sin embargo, los códigos para interpretar estas actividades se verán afectados, y son éstos los que caracterizarán e identificarán al diseño de cada región.

Sin embargo, el diseño no debe dejar de ser funcional y expresivo, sobre todo debe ser concreto al abordar elementos sociales, aportando soluciones a problemas de comunicación a partir de un planteamiento ordenado de diseño que sintetice la información que será procesada para dar solución a los requerimientos del cliente. Asimismo es un proceso y como tal debe ser creativo, basado principalmente en el hecho de la comunicación, en el que se conjugan tres elementos muy importantes para su funcionamiento como lo señala Gerard Blanchard: "la empresa, el diseñador y el público".3

El primero y último de estos elementos son muy importantes y se relacionan entre si, ya que la empresa afecta directamente al público por su relación estrecha en el acto de consumo de un producto, es decir: producción-comunicación-consumo. El diseñador es quien realiza la función de amarre entre ellos, ya que sus productos o mensajes, en respuesta a necesidades, funcionan de intermediarios. Por lo que los requerimientos del cliente deben ser desarrollados por alguna de las tres categorias en que se clasifica el diseño: productos u objetos técnicos que pueden ser bienes de consumo, bienes de uso, equipamiento, etc., tareas principalmente desarrolladas por el diseño industrial; la ambientación urbana yescenográfica, desarrollados por el diseño del medio ambiente; y los mensajes gráficos que se enfocan a las comunicaciones, sean institucionales, comerciales, publicitarias, informativas, didácticas, señaléticas y de identidad, principalmente ubicadas dentro del mundo de los signos y símbolos desarrollados por el diseño gráfico.

El diseño está en nuestras vidas y en toda actividad humana, dando origen a las distintas áreas de estudio, cientificas y tecnológicas, y en especial, a las artísticas, que es donde se concibe y conceptualiza mejor, además como lo comenta Andreas Brandolini "el diseño hoy en día debe estar en situación de reflejar las condiciones históricas, culturales y tecno lógicas. " 4

El diseño se clasifica en tres categorías principales: ambiental, industrial y gráfico. "La primera categoría expresada en esta tabla: diseño del medio ambiente, interior y exterior, es siempre un medio espacial envolvente de las aciones de los individuos -entorno- y, en este sentido, se trata de una cierta puesta en escena que sería la misma intencionalidad del

1 *Ef* **pequeño 'afOlJ55e ,fu5(réldo p.352.** 

**1 DaNDIS.** *Doris* **A. la vfrta.yf de** *la* **imagen p.15.** 

3 BLANCHARD, Gerard, La letra, p. 10.

4 BURDEK, Bernhard, Diseño, p.16.

#### **Diseño del medio ambiente**

**1.** Comprende el urbanismo, la arquitectura y el interiorismo *(environment design).* 

**2·** El producto final es siempre tridimensional.

3<sup>e</sup> El destinatario es su usuario y ello comporta áctos energéticos.

**4'** Constituye el marco que soporta los objetos del diseño industrial y los mensajes del diseño gráfico. En este sentido, el trabajo del urbanista, del arquitecto y del interiorista constituye la configuración de un entorno comunicacional.

"la segunda categoría: diseño de objetos, comprende el conjunto de 105 útiles de uso, caracterizados por su utilitarismo en las operaciones materiales, yen este sentido, 105 objetos técnicos constituyen verdaderas extensiones del hombre. Antiguamente esta disciplina fue llamada' estética industrial' en una consideración evidentemente superficial. Por eso, más tarde se llamo 'diseño industrial', denominación que se polariza no en el fin sino en el medio de producción de los objetos de diseño. Esta denominación es en efecto inespecifica, ya que también-el-diseño-gráfico es-'industrial'-en-la misma-medida que-es-reproducido en series por la industria gráfica." 6

#### **Diseño industrial**

i. Abarca la planific'ación de la producción' de objetos técnicos de'uso y productos de consumo, obtenidos por un proceso manufacturado o industrial.

**2·** El producto final es generalmente tridimensional.

**3'** El destinatario es usuario y consumidor y ello comporta actos energéticos.

**4.** Ciertos productos pueden ser al mismo tiempo producto y medio ambiente, por ejemplo un semáforo o un autobús. Los objetos se ubican en el medio ambiente y son promocionados a *través* de mensajes, que son el resultado del diseño gráfico.

"la tercera categoría: diseño gráfico constituye este universo de la comunicación visual estática y animada (la imprenta y lo audiovisual, sobre todo)." 7

#### **Diseño gráfico**

**,.** Comprende principalmente la caligrafía, la tipografía (comunicación lingüística), la ilustración y la fotografía (comunicación icónica), por medio, sobre todo, de la imprenta. .. ..... **2· Comprende principalmente la caligrafía, la tipografía (comunicación lingüística),<br>la ilustración y la fotografía (comunicación icónica), por medio, sobre todo, de la<br>2• El producto final es, en su gran mayoría, bidimen** 

**3.** El destinatario es receptor y ello implica el regisiro perceptivo y la conducta reactiva.

4~ Se aplica especialmente a la información: diseño de libros, publicidad, embalajes, señalética, etc. Es un vehículo fundamental de la comunicación acerca de la identidad, las ideas, los próductos y el medio ambiente. ' )<br>D

#### **2\_2 Diseño gráfico**

El diseño gráfico como aplica elementos visuales para dar solución a problemas de comunicación. Además, puede contribuir. así como lo hace una pintura u otra obra de arte, a la cultura; por otro lado se encuentra inmerso en ella. Como principio, el fin es práctico sin que por esto deje de ser creador y, al mismo tiempo modificante del gusto en la sociedad.

Por lo tanto, con la comunicación de masas, generada a partir de la Revolución Industrial, y teniendo como antecedente lo acontecido en la Edad Media, el diseño gráfico **5 (OSTA, loan, Imggen Global p./B.** 

**6lbfdem,** *p* **18.** 

7 Ibídem, **p 18.** 

se hizo presente en el desarrollo de los manuscritos para continuar con la página impresa, que desembocaria en la producción de periódicos, carteles, pequeños semanarios y propaganda para eventos; de ahí que la revista, similar a un periódico en tanto medio de ínformación, naciera. Estos acontecimientos dieron pie al diseño de material gráfico y al cambio en la percepción de la sociedad sobre la comunicación visual.

Andrea Dandis Doris sostiene en su libro La sintaxis de la imagen, aunque sin mencionar 'diseño gráfico', que éste es una composición con la cual se pretende resolver un problema visual; por tal motivo, las decisiones de la forma compositiva afedarán su significado. "En esta etapa vital del proceso creativo, es donde el comunicador visual ejerce el control más fuerte sobre su trabajo y donde tiene la mayor oportunidad para expresar el estado de ánimo total que se quiere transmita la obra."8

Al mismo tiempo cuestiona cómo ejercer un control de los elementos estructurales de los medios visuales, para saber que habrá un resultado compartido; explica la sintaxis como una ordenación apropiada de los elementos, donde se siguen reglas que al ser conocidas y aprendidas por el diseñador, podrá aplicar inteligentemente; sin embargo, el uso de éstas no se condiciona a que sean totalitarias, por lo que para saber el resultado final en la comprensión del significado al ordenar las partes de los medios visuales, éstas podrán estar o no tomadas en cuenta.

Así, el diseño gráfico es una sintaxis, es ordenar conceptos mentales con base en estructuras del medio visual para dar soluciones prácticas a problemas; es decir, el diseñador basa su pensamiento en puntos lógico - estructurados, en los que le involucra la comunicación, principios de diseño, estética, marketing, psicología, funcionalidad, practicidad, creatividad, conceptos e ideas que nos haga tomar algunas veces riesgos que desarrollen soluciones sorpresivas, originales y únicas.

El diseñador debe tener en todo momento la capacidad de brindar una síntesis expresiva aportando soluciones a problemas especificos, desarrollando, a partir de ideas originales, las estrategias y técnicas necesarias para el resultado adecuado a los requerimientos del cliente, el producto y la parte sociocultural correspondiente al destinatario.

Por tal motivo, cabe mencionar que Dandis dice que la percepción del individuo siempre se verá afectada por su grado de alfabetismo visual adquirido y por su inmersión en un tipo de sociedad con ciertas características a esto cabe agregar que el diseñador gráfico comunicará mensajes especificos a una audiencia especifica de modo que atraiga su atencion y que a la vez estos mensajes compitan con el ambiente gráfico del entorno.

El diseño gráfico o comunicación visual está inmerso en la publicidad, la creación de imágenes corporativas, el diseño editorial (libros y revistas), y de envases, el cine, y la t.v., con un objetivo común que es el de comunicar algo aplicando las características básicas del esquema de la teoría de comunicacíón; es decir: emisor, medio, canal y receptor, en la que cada uno cumplirá su función para realízar adecuadamente este proceso.

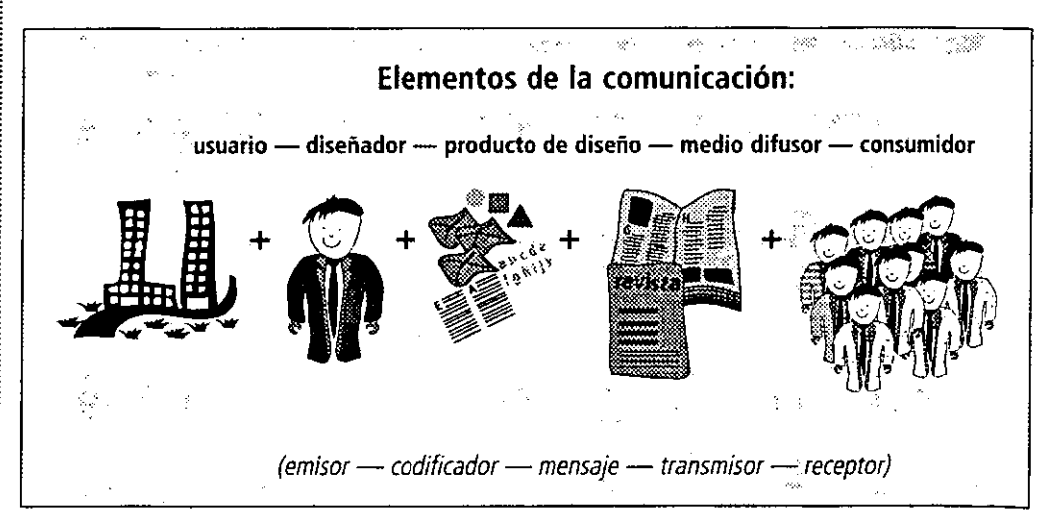

37

El emisor o usuario del diseño es aquél que tiene la necesidad de recurrir al diseño, mediante el cual dará a conocer algo, que puede ser un mensaje, un servicio o un producto.

**800N0/5, Doris** *A.* **o.** *cit.,* **p.3J.** 

A la vez es quien emite toda la información y datos correspondientes para que el codificador los interprete en el producto o mensaje; es decir, el cliente encarga al diseñador una forma gráfica para difundir su mensaje.

El codificador o diseñador se encargará de elaborar una ordenación de los elementos proporcionados por el emisor o cliente, los cuales, a partir de la interpretación creativa, solucionarán la necesidad. Para ello el diseñador deja salir su creatividad y talento.

El mensaje es el resultado material del diseño gráfico, en el cual convergen signos extraídos de un código visual que, dispuestos en un cierto orden, dan sentido y significado a la información; tales signos pueden ser tipografías, letras, textos, signos caligráficos (es decir, códigos, lingüísticos) e imágenes o códigos icónicos.

La síntesis de éstos elementos y su combinación son el resultado de la ordenación del pensamiento y de la creatividad.

Este resultado del diseño se da por la conjugación de tres elementos esenciales:

• Los objetivos de la empresa, lo que definen el plan de *marketing,* las motivaciones del público y, particularmente, la intención de la comunicación.

• Un pliego de condiciones que define unos objetivos de trabajo que serán los que determinarán el proceso de diseño.

• Un proceso de diseño, determinado por el pliego de condiciones, desarrollará un análisis y plan para resolver un problema de comunicación, en el que intervendrá la creatividad y la\_. capacidad del diseñador para un resultado exitoso.

El medio difusor o transmisor es el soporte por el cual serán dados a conocer los mensajes gráficos: cartel, anuncios, periódicos, revistas, libros, etc., y es en este punto donde nuestro mensaje debe competir y enfrentarse con otros más, tratándose de imponer y de no ser contrarrestado-por la competencia. Es, entonces, cuando realmente se pone a prueba la habilidad y el ingenio del diseñador.

El destinatario es un sector social, un grupo de gente más o menos grande cuantitativamente, que está definido previamente por sus caraderísticas culturales, económicas, etc., y a la vez retroalimenta el proceso aceptando o rechazando el mensaje o producto.

Por lo tanto, el diseñador debe tener empatía con el cliente, es decir, ser capaz de ser el cliente por un instante para poder ver el entorno como él.

Debe entender por completo que la metodología del diseño se debe respetar, pero al mismo tiempo debe tener en cuenta que lo que se busca es comunicar, transmitir información y donde la intervención de elementos visuales, la forma, el color, la textura y la tipografía, serán condicionados por la necesidad e información que se difunda para un público seleccionado,

El diseño gráfico se divide en cinco áreas específicas para proporcionar una mejor solución a problemas determinados; las áreas son: editorial, fotográfica, simbologia y diseño en soportes tridimencionales, ilustración y audiovisual, y multimedia.

El área fotográfica, específicamente, se dedica a la producción de fotografías con una alta calidad profesional, diseñadas con anterioridad en un plano por medio de bosquejos para ser llevados a la realidad; esto puede regir el diseño general de un impreso.

El área de simbología y diseño en soportes tridimencionales se enfoca al estudio y análisis de los productos (empaques), para darles un mejor 'vestido', así como a crear sistemas de comunicación visual para ordenar espacios (simbología).

El área de ilustración es muy libre, ya que se puede experimentar con técnicas artísticas para su realización, que pueden tener cabida en las publicaciones periódicas, ya sea por encargo o porque la publicación se basa en éstas y no en la fotografía.

El área de audiovisuales y multimedia, la más reciente dentro del mundo del diseño gráfico, toma todas las ventajas que la tecnología brinda en la realización de audiovisuales, páginas para internet, animación, televisión, cine, radio y, en general, todos los medios electrónicos que se encuentran en el mundo del diseño gráfico.

#### **2.3 Diseño editorial**

Es el área de estudio y desarrollo de impresos como libros, catálogos, revistas, periódicos y folletos, trípticos, dípticos, etc.

Esta área (principalmente respecto de libros, periódicos y revistas) como tal se inició en

el siglo XIX, sin embargo --como ya se dijo- la producción de libros y publicaciones se dio con las diversas civilizaciones surgidas a.C. y d.C hasta llegar a la Edad Media, donde el desarrollo de la imprenta y el tipo móvil de metal de Gutemberg hicieron crecer más la producción editorial. Aunque la producción de libros fue lenta, el desarrollo de técnicas para su elaboración, asi como de elementos gráficos y el uso de elementos para diagramar la página impresa, lograron modificar la forma del libro y las publicaciones periódicas.

Gracias a Gutemberg, hubo quienes inspirados en él contribuyeron al embellecimiento de la tipografía y la página, como Aldus Manuzio, Claude Garamond y **Fimin** Didot, por mencionar algunos, pero fue hasta la Revolución Industrial que la división de actividades en la industria gráfica se dio -el diseño y la imprenta-, permitiendo experimentar y embellecer más la página impresa con nuevos diseños y con las nuevas técnicas de impresión.

Con todo ello y gracias a todos los avances tecnológicos, el surgimiento de nuevas y renovadas publicaciones comenzó a cambiar la concepción del diseño de libros, periódicos y fascículos; la comunicación masiva se hacía presente, asimismo la inquietud en la sociedad (de clase media y culta), lo que dio como resultado la creación de un medio que informara de forma diferente a un periódico y a la vez que estuviera fuera del encasillamiento tipográfico del libro: la revista.

#### **2.3.1 La revista: su evolución**

La evolución de las revistas fue resultado de la comunicación masiva, teniendo mucho mayor auge a partir de mediados del siglo XX. Como todo material de comunicación masivo y siendo éste su fin, la revista muestra a la sociedad su mundo, su realidad, y es a partir de la introducción fotográfica y su perfeccionamiento que la impresión de revistas vio más su proyección como medio de comunicación a gran escala.

Salió del encasillamiento tipográfico que tenia el periódico y el libro y fue mucho más flexible en éste aspecto; asimismo trató de igualar en peso la imagen con el texto y creó un formato único con el que facilitó el medio ideal para la proyección e innovación gráfica bus**cando nuevas formas.** 

De esta forma proveyó al lector de una mayor información oportuna y también buscó mayor información de fondo de la que el lector hubiera podido encontrar en periódicos.

Las caracteristicas formales de la revista se comenzaron a desarrollar durante el siglo XIX, pero fue hasta el siglo XX que sus elementos aparecieron como tales; concretamente hacia el final de la Primera Guerra Mundial (1916), cuando la experimentación y el aporte de las distintas corrientes artisticas establecieron los criterios de diseño.

La escuela de diseño Bauhaus desarrolló las caracteristicas generales que se aplicarian a la revista, basadas en pensamientos reformadores de algunos grandes diseñadores y

fundadores de corrientes artisticas, como el cubismo y futurismo, movimientos surgidos de la vida literaria y política, basando sus origenes como medio de difusión burgués; sin embargo, los cambios generados por la Revolución Industrial, como la utilización de máquinas con mecanismos modernos, sustituyeron el proceso de producción de la impresión tipográfica para después, a finales del siglo XIX y principios del XX, se desarrollara la fotocomposición hasta la composición digital en nuestros dias. Empero, por aquellos años los procesos nuevos en el trabajo, asi como la producción y la organización de la clase obrera, dio origen a un medio por el cual se tuviera informada y entretenida a toda la sociedad y no sólo a un grupo en especial.

Comenzó la producción en serie, se innovó y renovó la tecnologia al igual que la

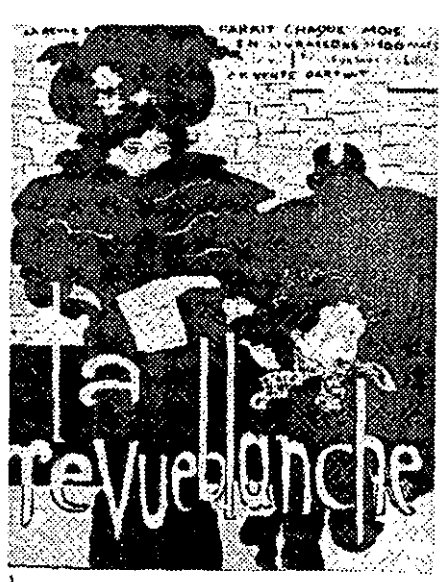

**Cartel para la revista La revue blanche, por Pierre Bonnard, Paris. 1984** 

producción de material impreso y principalmente de publicaciones que crecían dando paso a los semanarios, que en su mayoría tenían una temática política, en los que no se escatimaron recursos para el uso de la tecnologia en su impresión.

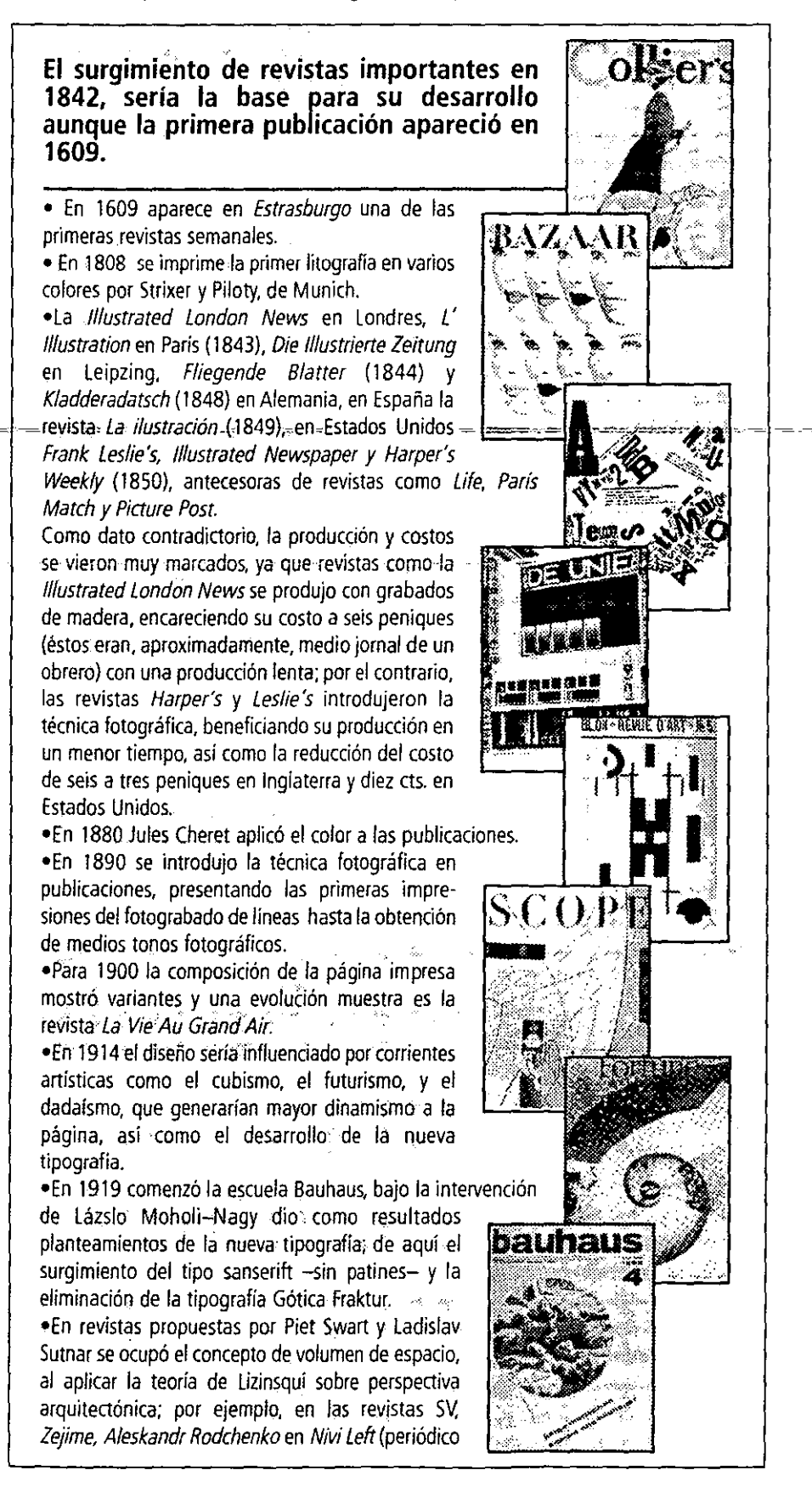

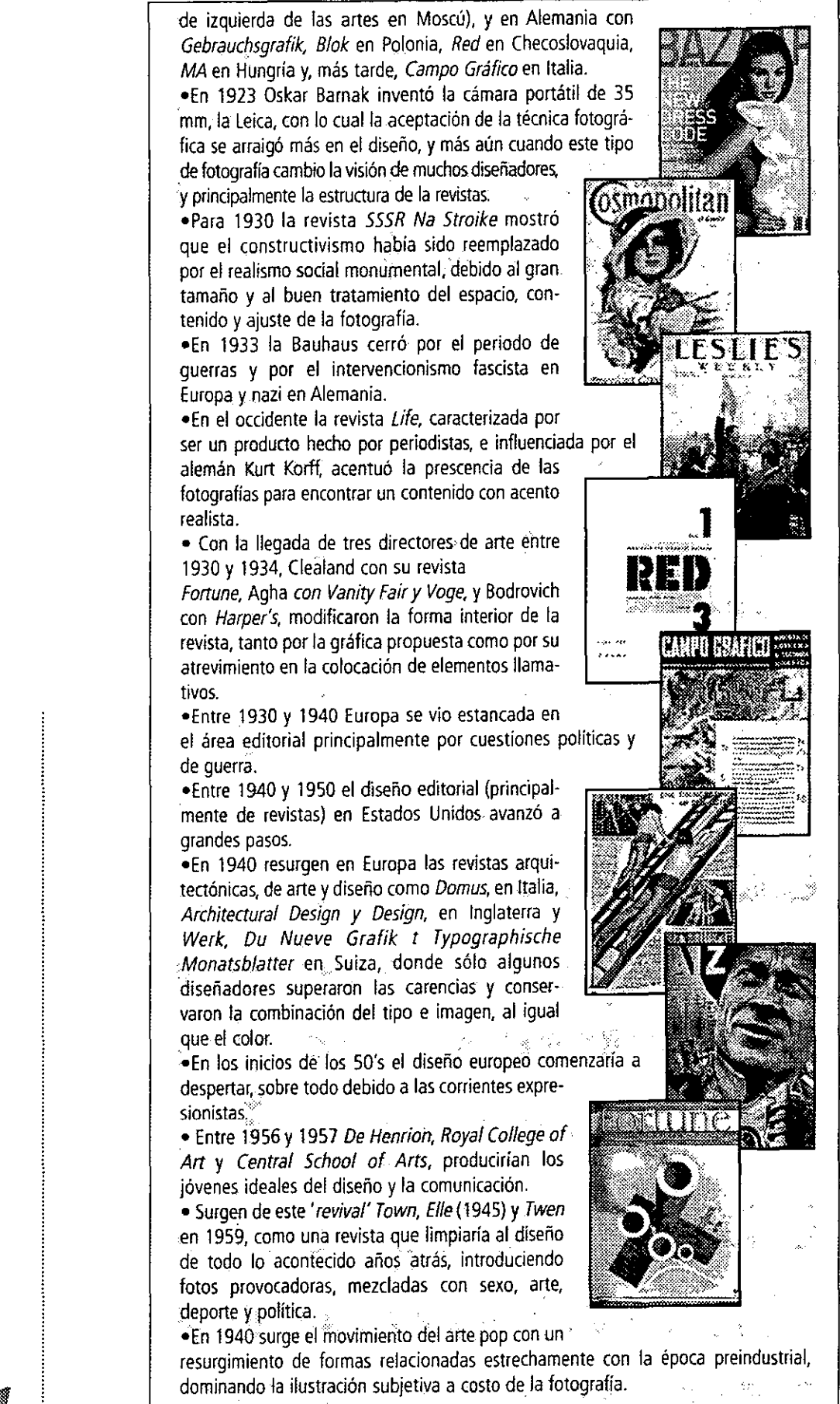

o . Surgen.las revistas para mujer con diversos puntos .de interés y temas; *Queen y Voge* impulsaron este cambio. *oNova* se editó en 1965 por Dennis Hackett y dirigida por Harri Peccinotti; fue descrita como la revista radical de la<br>muier mujer.

o El *Saturday Time Magazine* fue lanzado en 1962 por Mark Boxer, impactando con imágenes expresivas· al igual que por sus reportajes. abarcando el mundo de los negocios. temas sociales. historia. salud. tecnologla. arte y diseño, moda y deporte.

oLas publicaciones *Undergroundlograron* conservar su estilo libre; en 1967 en Inglaterra, bajo la dirección artística de Richard Naville y Martin Sharp nació OZ que adoptaba la psicodelia de la época; vista como un cómic ilustrado, evolucionó rápidamente adoptando la tecnología de la impresión y la libertad tipográfica; también fue fuente de

influenciaen·Grar Bretaña de los acontecimientos. históricos.

*-ola.corriente,hippy;,ja.cultura.de* -la. droga . y-Ia~~ -;,:~~=~~ música, por una parte, y los acontecimientos mundiales de 1968 fueron las bases de un movimiento cultural tanto en Europa como en América.

oLas publicaciones musicales, basadas en-un estilo gráfico muy independiente, retomaron el *art nouveau,*  un fuerte expresionismo, ampliaciones,. collages y montajes de fotos trucadas; ejemplo es la revista *Rolling Stone* en Estados Unidos, surgida en 1967.

**oEn** Inglaterra la revista *Radio Time,* que manejara mejor el estilo tipográfico en cada artículo, rehuyó a los excesos del diseño, aplicando un tipo más elaborado.

**oEI** diseño de la revista en la década de los 60's· cambio la tendencia en los diarios de los años 70's, y ésta se vería afectada por la pérdida de poder del periodista y el diseñador, la reducción del presupuesto y la escasa entrada de publicidad. ~!;as rece~ion~sharí~n!para.losaños 1972 y 1974 una complicada producción de revistas. elevándose los costos de papel¡.asf como una reducción en· publicidad, haciendo que casi quebrara la industria editorial.

**oEI** área de la ilustración se basó principalmente en su estilo rústico, por parte de *Push Pin Studio*. Este estilo de ilustración fue caracterizado por sus colores planos,

tomados del pop art y por su mezcla de los estilos ... decorativos del siglo XIX y XX, el art noveau, art. deco y la época victoriana.

· Los finales de los 70's se caracterizaron por la falta de creatividad, aunque algunos se salvaron del todo como en *New Edimburgh Review, Manchester Review y\_Time Out.* 

•La aparición del punk en 1970 como movimiento. anárquico, nihilista e individualista, principalmente por la desobediencia fue caracteristica de

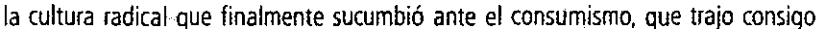

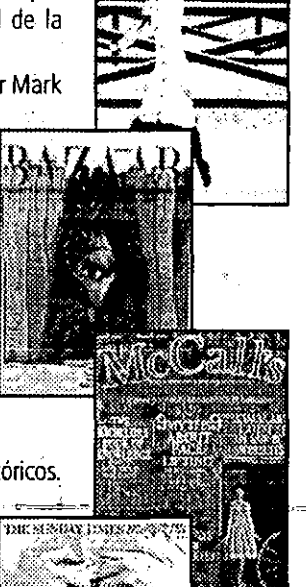

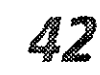

cambios que renovaron y reutilizaron el estilo del dada y el ' pop art, con el cual dieron un estilo más libre en color, técnicas de impresión, formas de composición, y adaptando éstos a la nueva tecnología de la fotocomposición, mecanismos digitales como escáners e impresión offset

**ola** llegada de los 80's generó la permanencia de lo radical y nostálgico; usando todo tipo de elementos gráficos que ayudaron a la creación de nuevas formas gráficas y la búsqueda de nuevos métodos por la aparición de la técnica digital, como los scanners. Ejemplo de esto fue la revista I-D, a la que su director artístico Terri Jones aplicó el retorno del

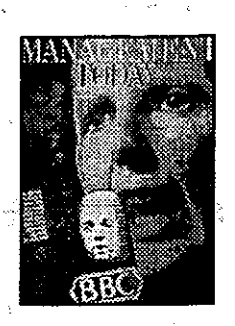

formato grande y temas variados en especial los culturales, artísticos y de arquitectura.

"El desarrollo del diseño de revistas desde 1985 fluye directamente de la fuente del proceso de aprendizaje de los quince años anteriores. la divergencia de las experiencias europea y norteamericana desde 1968 es el resultado de reacciones bastante diferentes ante la crisis que quebraron la continuidad del desarrollo del diseño. las causas fueron de dos tipos, las de índole general y las especificas de la industria: el ambiente cultural y político era contrario al racionalismo; en los años setenta la industria de la revista se enfrentó con la mayor prueba económica de este siglo, y estuvo obligada a racionalizar sus estrategias editoriales y de mercado. En lo referente a diseño y producción, hubo que reajustar los métodos y las disciplinas de trabajo a las nuevas tecnologías. la manera de abordar estos problemas estaba en función de las características nacionales y sociales, cuya importancia sólo ha empezado a disminuir en fechas muy recientes, debido a la creciente internacionalización de las revistas. la respuesta dominante en casi todos los casos fue la vuelta a las raíces, como base sobre la que se empieza a reconstruir."<sup>9</sup>

Con todos estos cambios contradictorios en la sociedad se ha afectado de manera directa al expresionismo gráfico, principalmente al diseño de las revistas; en los inicios de los 90's la intervención más directa de los medios digitales dio nuevas posibilidades de mostrar una publicación dinámica que tenga la riqueza visual que los acontecimientos sociales aportan.

El diseño de revistas es un proceso de creación no establecido, al cual no se pueden aplicar reglas invariables, ya que cada revista es un problema de estudio y no a todas se les aplican los elementos por igual, ya que "cubren funciones culturales más nebulosas que la mera transmisión de la noticia escueta: son un entretenimiento, son estimulantes, vínculos sociales de los individuos particulares con los intereses comunes, son volubles adalides de la moda y del consumo, y demandan un lenguaje visual rico. las revistas no florecen en lo predecible, sino en la sorpresa. Por consiguiente, ¿realmente deben mantenerse en el campo de lo ordenado y lo franco, sin enigmas ni frivolidades? la habilidad del diseñdor está en emplear las herramientas disponibles -tipo, color, textura, e imagen - para expicar, relatar o simplemente, presentar una historia y mantener el interés." ro

"la revista como medio es efímera, un lujo (mientras que el periódico es un medio esencial), en el que el rigor técnico puede coexistir con la abstracción artistica y que no tiene una forma visual categórica. Por lo tanto, no existe un patrón estándar de juicio para el diseño

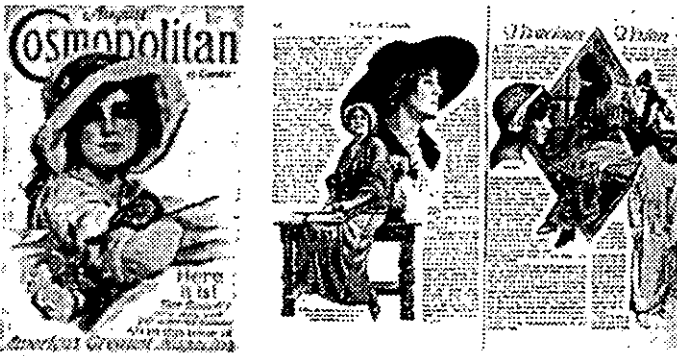

**Portada e interiores de la revista Cosmopolitan, agosto 1913** 

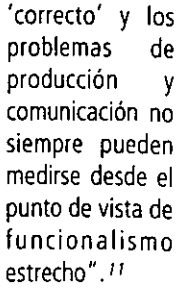

*9* **OwEN,** *William, Diseño de reViS{a5* **p.** *III* 

*10 Ov.fN, William,* **o. ot" p.** *117* 

I **,** *Ibídem. p.126.* 

43
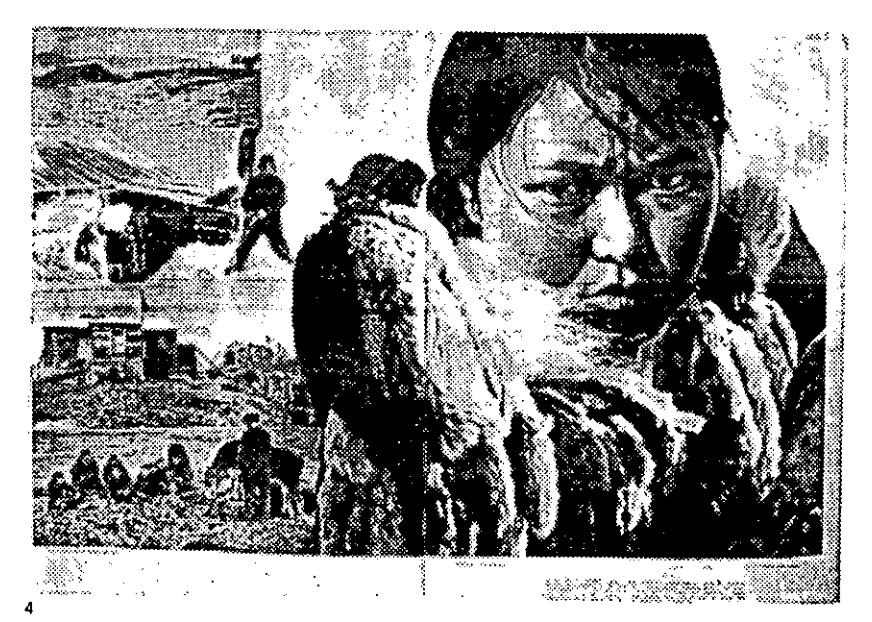

555R Na Stroike num. 9, 1933 (fotoperiodismo)

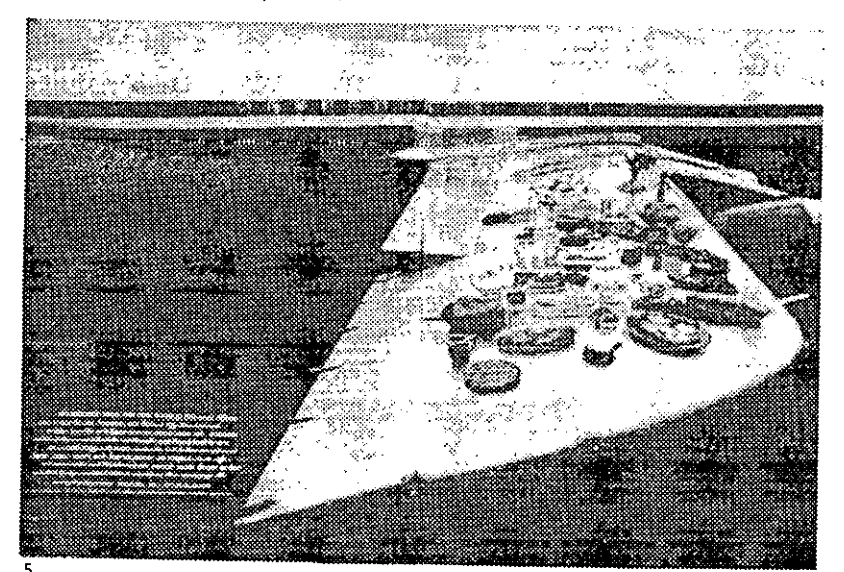

5<br>Mc Call's, 1965.

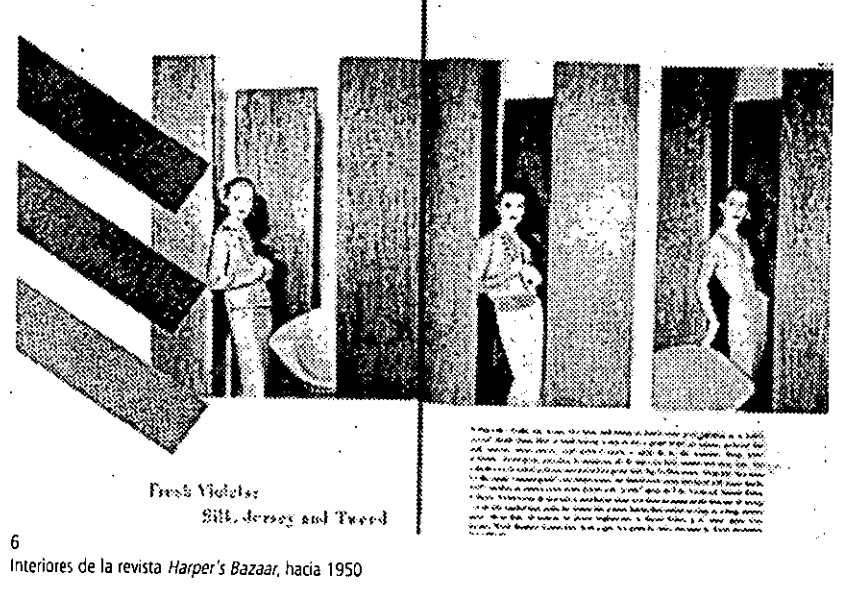

:<br>:<br>:

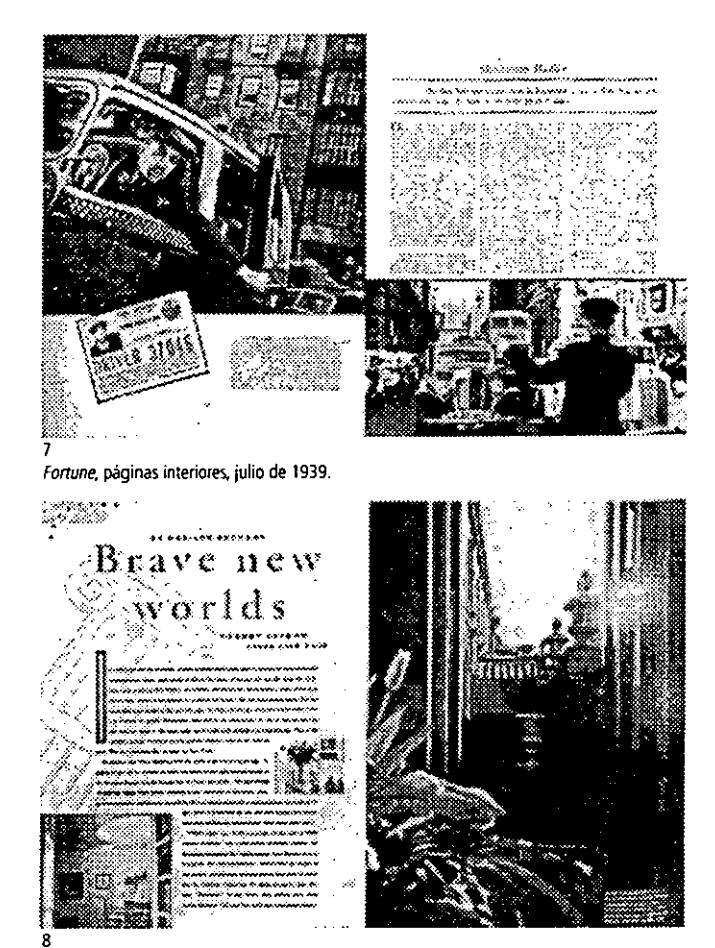

New York (Estados Unidos), páginas interiores, 25 de diciembre de 1989.

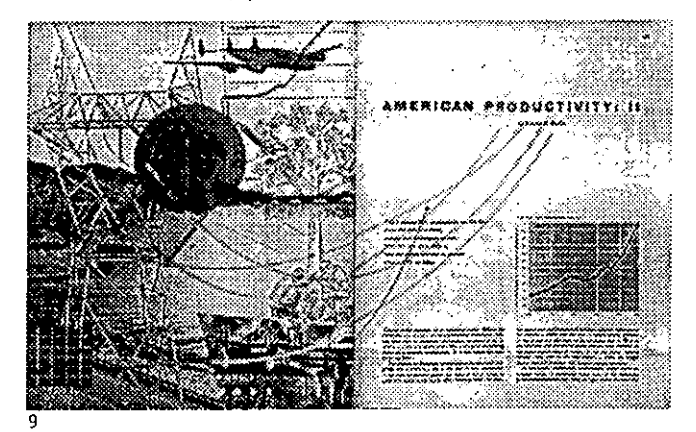

Fortune, páginas interiores. febrero de 1946.

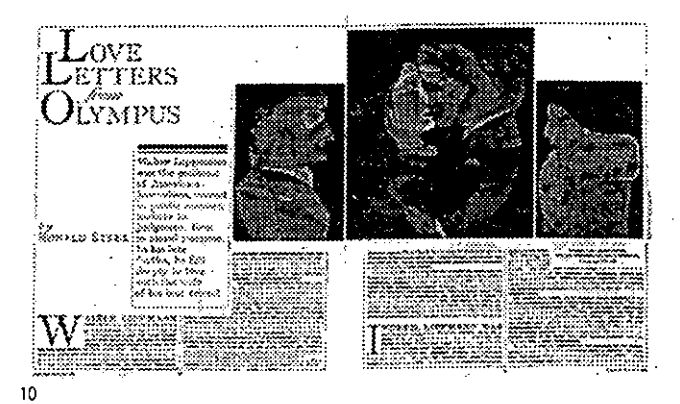

Esquire, páginas interiores, agosto de 1980.

#### **2.3.2 Componentes de la revista**

Desde su origen fueron un soporte gráfico en el que se innovó y se estuvo a la van· guardia en medios impresos; dentro del diseño gráfico son un elemento de estudio muy importante para cualquier diseñador. sea cual sea su especialidad. ya que los elementos son integrales. es decir. están contenidos por distintas áreas del diseño gráfico. como identidad corporativa. envase. fotografía e ilustración. así como diseño tipográfico.

Algunas son dirigidas a un género particular, otras para un público selecto por edad o posición social. El contenido puede variar, pero en general todas las revistas son diseñadas con base en los mismos principios elementales.

Al diseñar una revista debemos tener en mente, en primer lugar. el propósito de la publicación. otorgarle valor al tipo' de audiencia o lector y la inclución de cinco o más elementos (aunque no todas las revistas son realizadas con los mismos componentes).

Al mismo tiempo una revista estará inmersa en la época en que se desarrolla. de lo contrario se volverán muy monótonas y aburridas (en el sentido gráfico). En otras revistas. a pesar de los años, su estilo y diseño varía muy poco, se conservan tan actuales y modernas como en los años de su nacimiento, ejemplo claro es Haprer's Bazaar, Cosmopolitan y algunas otras pertenecientes a este grupo, aunque también en el caso de la revista de noticias, Times y Newsweek, hasta las revistas más libres como AIZ, Rollingstone y algunas otras como Life; en ellas existe la invariabilidad del diseño que da frescura a la revista.

A las revistas las podemos clasificar en cinco grandes grupos, tomando como base primeramente el tema del que habla y el sector social al que va dirigida; de esta clasificación se desprende lo siguiente:

**A. Arte, arquitectura y diseño B· Noticias y negocios C. Estilo de vida O· Ciencia y tecnología E· Cultura y recreación** 

Sin embargo. es importante que en toda revista se analice y tome en consideración aspectos que brindarán armonia y permitirán su libertad.

la revista debe estar conformada en su totalidad por una armonía y una secuencia gráfica, es decir: portada o cubierta, logo y logotipo, páginas interiores, índice, directorio, páginas principales, editorial, contraportada, anuncios y dummy de la publicación, así como los elementos que hemos llamado 'estructurales' y 'gráficos', como formato, retícula, márgenes, contenido, títulos, subtítulos, pies de foto, fotos e ilustraciones, al igual que ornamentas de ayuda visual. Todos deben relacionarse para dar en conjunto una comunicación visual integral, dinámica, capaz de reflejar y complementar la información del tema.

A los componentes que conforman una revista luego de un análisis a partir de su origen y forma, podemos clasificarlos en tres: los estructurales (formato, retícula, márgenes y blancos), los gráficos (tipografía, titulares o cabezas, subtítulos, entradas de texto, pies de foto, folios, fotos e ilustraciones), así como los ornamentos de ayuda visual y los elementos internos de la revista (portada o cubierta. lago y logotipo, páginas interiores, indice. directorio, páginas principales, editorial, contraportada y anuncios).

#### **2.3.2.' Componentes estructurales**

los elementos estructurales son partes fundamentales de la revista, ya que a través de ellos se llevará a cabo la construcción física para albergar los elementos gráficos.

#### **Formato**

"los papeles se fabrican en medidas muy diversas, que dependen tanto de las condi· ciones técnicas como de costumbres, acuerdos o herencias culturales. Para dar una idea de la engorrosa anarquia que impera en este renglón, veamos algunos ejemplos:

ngorrosa anarquia que impera en este rengion, veamos algunos ejemplos:<br>"En los Estados Unidos, los pliegos se entregan en dos tamaños básicos: el primero es **46** 

34" x 22" y se corta en octavos de 11"x 8.5", sin desperdicio, a los que llaman letter; el segundo mide 37" x 28" y sus octavos, llamados legal, se cortan a 14" x 8.5". Estas medidas, ligeramente alteradas, se han adoptado en México. El pliego 'carta' mide 87 cm x 57 cm; el 'oficio', 70 cm x 95 cm." <sup>12</sup>

La elección del formato dependerá en gran parte por el papel (soporte físico) que se elija para la publicación, ya que este es regido por el tamaño de pliego extendido, a la vez se restringe por la norma DIN o formato ISO 216 aplicado como estándar mundial que da los tamaños específicos para papel, máquinas de impresión y cortadoras, que se debe seguir para hacer que se utilice todo el papel y evitar desperdicios en impresión, manejando las series de formatos. Si se desea realizar una revista que no se ajuste a esta norma se podrá realizar siempre y cuando se considere la prensa y el papel. aunque esta segunda opción nos obligará a desperdiciar papel en la impresión y acabado de la revista.

Los materiales impresos se plantean a partir de las series  $A$ ,  $B$   $y$   $C$  donde las dimensiones básicas de los pliegos son:

#### A **= 841x 1189 mm**  B **= 1000x 1414 mm (= 917x 1297 mm**

El formato americano comparado con el europeo es un poco más bajo: sus dimensiones, en lugar de A4 (29.7 x 21 cm) son 27.94 x 21.57 cm., es decir, el tamaño carta. En la serie B, en lugar de B4 (25.0 x 35.3 cm) es 21.5 x 35.5 cm., tamaño oficio.

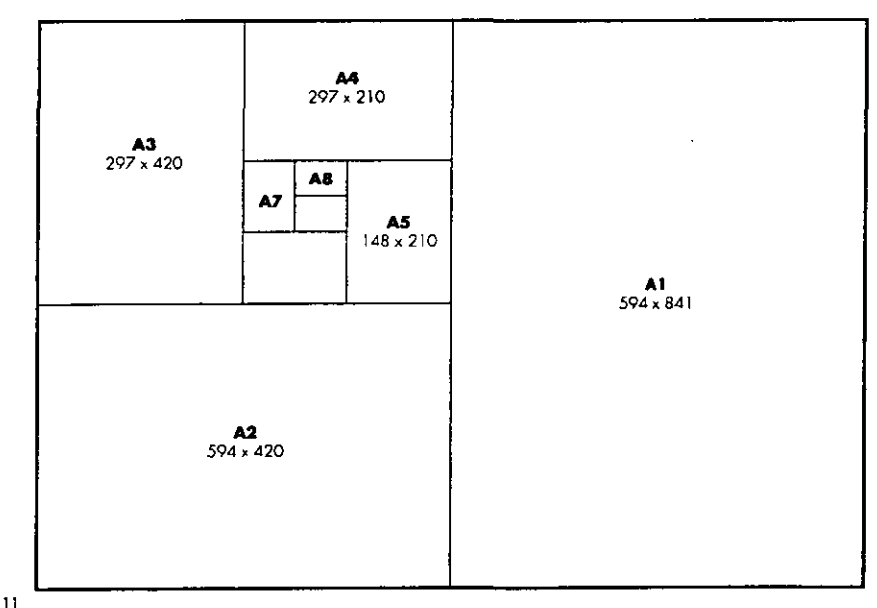

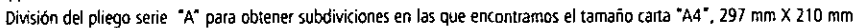

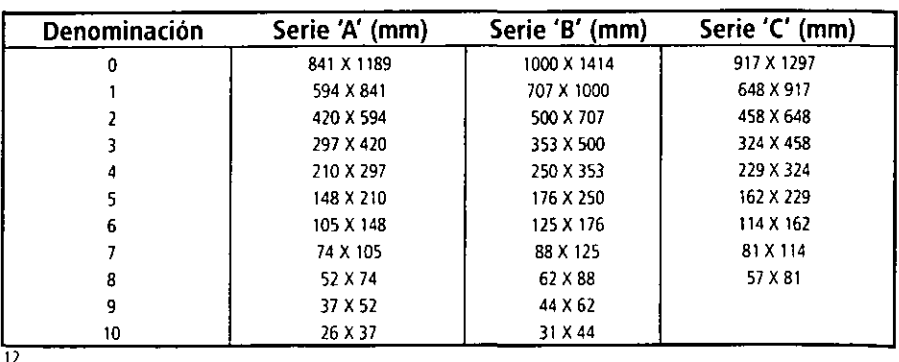

12 DE BUEN, Jorge, Manual de diseño editorial, p. 142.

**Denominación y medidas de los formatos 'A', '8' y'C',** 

#### **Retícula**

Ya que ayudará a la planeación y diseño, es la estructura que sostendrá los elementos del diseño en la página, asi como los márgenes y blancos, obliga a un análisis detallado de la publicación, es decir, ésta podrá variar en complexión y configuración principalmente por la información que se requiera acomodar dentro de la retícula y por los elementos tipográficos.

La elección de campos pequeños o grandes sólo la podremos obtener de dicho análisis, que en conjunto resultará en una cuadrícula separada del plano en la que tendremos líneas

horizontales corridas (dividiendo el plano horizontalmente, según lo requiera el diseño), campos guia, columnas de texto, medianiles y márgenes.

Sin embargo, existen aspectos que justifican su uso y el de sus partes, con lo cual se logra la disposición objetiva del diseño en la comunicación visual, el orden sistemático y lógico, la reducción de tiempo y costos, solución a problemas aislados logrando unidad, racionalizando\_y\_ disponiendo\_el\_material\_ visual para la creación de áreas de interés dentro de la página y la integración de ellos en la retícula, permitiendo unidad gráfica en la página y en la publicación.

El motivo principal de sus partes condicionarán el desarrollo de elementos distintos, como la cantidad aproximada de lineas de texto que podrá contener cada campo para formar una columna; y su anchura condicionará el tamaño del tipo y su extensión en la línea de texto (ésta última se verá como la anchura de un campo).

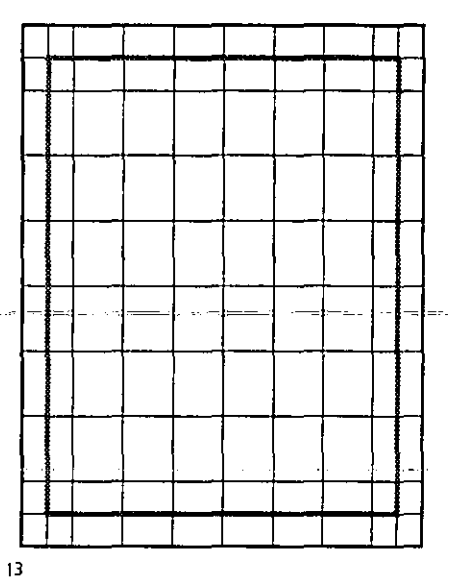

**Reticula de un formato tamaño (ana, en el que por medio de divisiones en 64 módulos se obtiene los margenes superior. de {orte, de lomo, e inferior.** 

El medianil será igual a una o más lineas de texto con la finalidad de que los textos de cada columna se identifiquen y no ocasionen distracciones en la lectura.

El ancho de columna se establece de acuerdo a la siguiente regla: deberá tener de siete a diez palabras de longitud combinado con un tamaño adecuado de interlínea.

Hablar de un tamaño adecuado de interlínea es permitir legibilidad del texto, ya que un interlineado pequeño ocasionará que se oscurezca la mancha tipográfica y ésta, a la vez, se verá pesada y muy difícil de leer; igual sucede con un interlineado muy amplio por el que la lectura se hace lenta y pausada, dificultándole al lector la continuidad.

Sin embargo, algunos parámetros propuestos por Müller Bruckman son aplicados como guías que ayudarán en la selección de la interlínea y, al mismo tiempo, el tamaño del tipo en el párrafo.

En los siguientes ejemplos de columnas e interlíneas se exponen medidas que variarán siempre por el tamaño del tipo dentro de la publicación, pero que sirven de referencia para realizar un buen balance de blancos y negros en la mancha tipográfica.

## **Tipo de columna**

Columna ancha . Columna angosta

#### **Tipo de interlínea**

Interlinea tipo pequeño Interlínea tipo normal Interlínea tipo grande·

**Tamaño del tipo**  TIpo de 20 Pts. TIpo de 7 Pts.

Tipo/interlínea~pts. '3 7 Pts.l4 Pts. 10 Pts.l4-16 Pts. 20 Pts./8-16 Pts.

13 BROCKMAN, Müller, Sistema de retículas, *p.1O* 

Las imágenes se dispondrán de tal manera que un campo o la suma de varios correspondan a una imagen, así obtendremos la ordenación de elementos que se ajusten a la medida de los campos; por lo tanto, mientras una menor diferencia exista entre imágenes más unificada se verá nuestra página, existiendo una relación más estrecha entre los elementos visuales y una mejor composición.

La división de la retícula no tiene límites y puede permitir varios tamaños de campos en una página, siempre y cuando veamos que una relación entre éstos provocará una presentación exitosa.

#### **Márgenes o blancos**

Otro elemento importante del área estructural son los márgenes o manejo de blancos, en los cuales debe haber armonía y aire que proporcionen equilibrio a las formas gráficas, por lo cual este espacio que rodeará la mancha tipográfica es necesario tanto por estética como por motivos técnicos, pues facilitarán el acabado de la publicación, evitando así que algún elemento se corte; éstas especificaciones técnicas son necesarias, ya que el corte de refine se lleva de 1 a 3 mm y en algunas ocasiones hasta 5 mm.

Cabe mencionar que en los márgenes hay reglas acerca de la posición de la mancha tipográfica: 1) colocarla muy arriba o colocarla demasiado abajo provoca malestar en el lector, 2) muy pegada al margen de corte y 3) pegada al lomo.

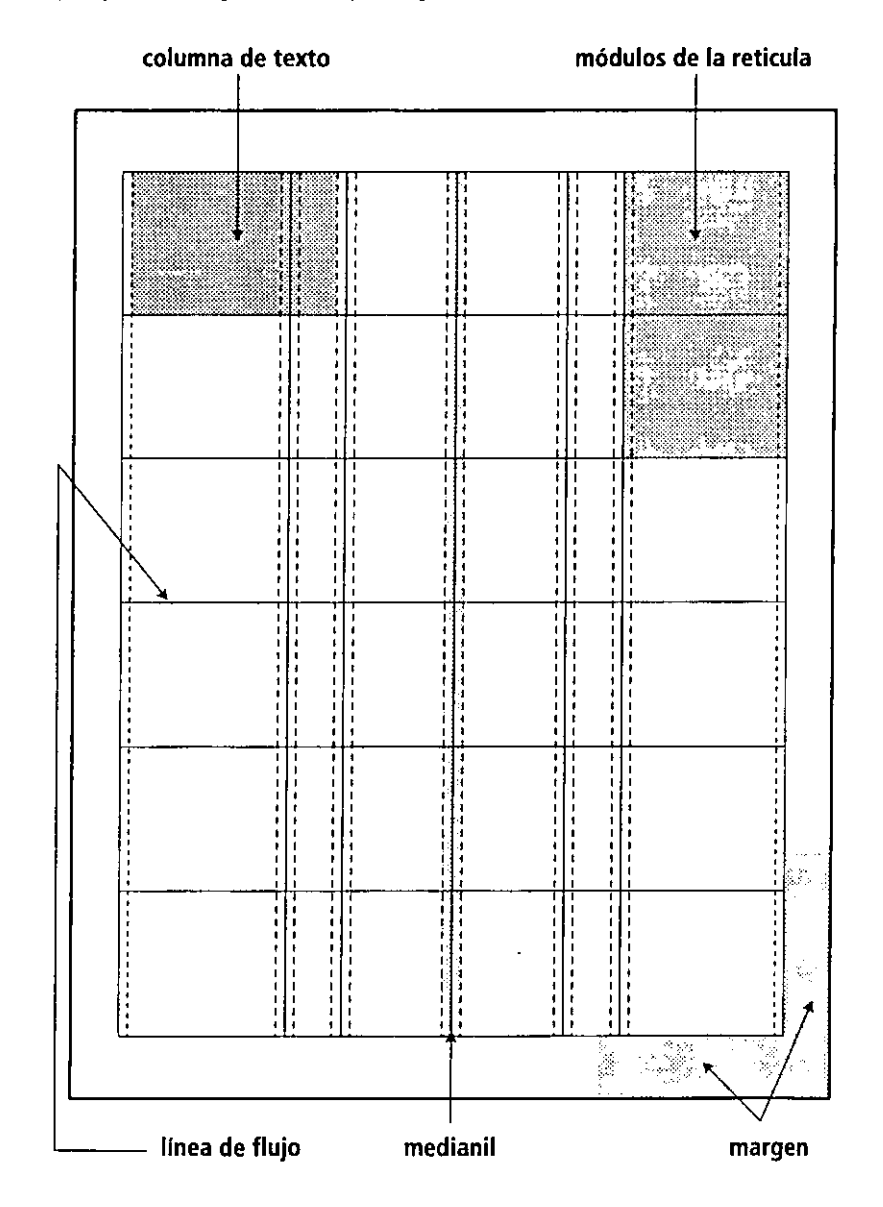

/ 4

Sin embargo, existe la sección áurea y otros cálculos matemáticos que proporcionan formatos armónicos, que en casos editoriales específicos, como son los libros, son muy necesarias, no asi en una revista, ya que ella está más estrechamente ligada a la retícula que se elija para el formato determinado. Puede existir un acomodo en relación a la sección áurea, pero éste no será tan estricto como en un libro.

Tomar en cuenta esta opción permitirá más armonía en el diseño sin perder la libertad por la que se caracteriza la revista, sea cual sea su tema.

Por otra parte los excesos de blancos podrían ocasionar un 'desperdicio visual' que afectaría al diseño de la página; lo mismo sucedeiía si son muy pequeños, ya que se corre un doble ríesgo; primero, la posibilidad de que se corten elementos de la publicación (como folios y bloques de texto) con el refine o dar una apariencia excesiva de información.

## **2.3.2,2 Componentes gráficos**

#### **Tipo de letra**

"la tipografía es heredera de dos formas alfabéticas que derivan la una de la otra: la forma mayúscula y la forma minúscula." 14

~\_ .. ~Existen infinidad de.avancesen.las artes.gráficasoosin embargo la.tipografia.ha consere .. ~. vado por siglos los principios sobre los que fue creada, planeados en respuesta a la manera en que leemos, facilitando la escritura (a diferencia de otros sistemas de escritura como el chino).

Ya sea utilizando las tipografias tradicionales o las de computadora, se requieren de un sólido conocimiento de ·Ios fundamentos tipográficos.

Bajo los parámetros de Gutemberg de imitar y mecanizar la escritura manuscrita, siguieron este proceso diseñadores tipográficos haciendo tipos, dándoles vida y cuerpo, haciendo de la escritura un sistema autónomo coherente e independiente de la caligrafía.

## **Datos tipográficos importantes,**

o la mayúscula es la más antigua, utilizada en la producción del alfabeto por los fenicios.

0770 d.C.Conla minúscula "carolingia" 'Carlomagno creó la unidad de la escritura europea.

• En 1456 Gutemberg con su tipo gótico imprimió la *Biblia* de 42 lineas, primer libro impreso de occidente.

oAldo Manuzio diseñó la escritura latina (cursiva), utilizada por los humanistas y empleada en las cancillerías hacia 1500 ...

· En 1501 Francesco de Bolonia diseñó la Ítálica para Aldo Manuzio

o Gracias a Firmin Didot y a su fijación por la tipografía inglesa usada en las rela· ciones comerciales correspondientes. en la Revolución Industrial (S. XVIII en Inglaterra y XIX en el continente europeo);creó el sístema de medidas tipográfico más utilizado en el diseño actual: el punto.

o Claude Garamond diseñó letras armoniosas de gran calidad y perfección; se siguieron utilizando sus moldes por casi 200 años después. hasta mediados del siglo XVII.

o Caslom dio grandes aportaciones a la próducción de las fundiciones tipográficas en Inglaterra. ٠,

la forma de la letra es un cuerpo que tiene una anatomía, tiene ojos, piernas, exten· síones, brazos, termínaciones. los cuales le dan una forma que la diferencia de otras, hacién· dalas únicas. Esto permite clasificarlas en una gran variedad de estilos tipográficos dentro de los parámetros exístentes, basados en los planteamientos históricos de la tipografía, lo que nos permite tener cinco grupos: old style (Century), transitional (Times), slab serift (también llamada Egyptían), sans serift (Helvética/Univers), display (Brush).

Primeramente debemos entender los conceptos de fuente y tipografía, ya que suelen ser

**14 BIAN(HARD, Gerard, o. cit., p.39.** 

utilizados como iguales, sin embargo son diferentes: la tipografía es el diseño de caracteres unificados por una constante propiedad visual.

Las tipografias se agrupan en familias tipográficas por sus características visuales similares y aunque pudieran parecer similares estas tienen su propio y único tratamiento visual.

Las familias tipográficas son de diferente peso y tamaño y algunas constan de bastantes caracteres, contrastando con algunas que sólo son unos cuantos. Una familia extensa como la Stone incluye tanto serift como sans serift (slab serift y sans serift) con sus respectivas **variantes.** 

En cambio, fuente es un conjunto completo de caracteres de algún diseño, tamaño o estilo de letra. Estos caracteres incluyen cajas ascendente y descendente, letras, números, minúsculas, fracciones, ligaduras de caracteres, puntuación, signos matemáticos, acentos, signos monetarios, versalitas y elementos de adorno (dingbats).

El sistema de medición aplicado en la tipografía son el punto y la pica; el punto, creado y estudiado por Firmin Didot (1712-1768), basado en la fundición de tipos de imprenta en Europa, es ahora uno de los sistemas que rigen el diseño y la tipografía. En relación con la medida inglesa, la pulgada contiene seis picas o 72 puntos y, a la vez, 12 puntos para una pica. Esta medida, el punto, se utiliza para especificar el tamaño de las letras y un pequeño espacio entre ellas y bajo éstas.

Las tipografías del mismo tamaño pero diferente fuente pueden desplegarse en diferentes tamaños, esto debido a la altura de la caja de la X; las letras con altura de X aparecen más largas que las letras pequeñas de la misma altura de X en otra fuente.

Los puntos también se aplican en la distancia del interlineado, así como las picas se utilizan en la medición de la longitud de líneas y se basan principalmente en la división de la "m", mientras sea cuadrado el tamaño del tipo, usado principalmente para reducir o aumentar el espacio entre letras, llamando tracking o para el ajuste entre letras que crea consistencia entre palabras llamado kerning.

#### **Títulos y subtítulos**

Normalmente son palabras o frases que resaltan del cuerpo de texto, sea por su posición o por sus características tipográficas (bold, itálica, altas o bajas). Esto dependerá principalmente de cada publicación y del diseño de la misma.

Sin embargo un título tiene mayor peso principalmente en un artículo de portada o principal ya que será éste el que dará la primer entrada a la lectura del artículo, que podrá ir apoyado de los elementos abridores (oppeners), como fotos o ilustraciones.

Un subtítulo es una segunda entrada al texto principal. el cual puede ser más largo que una sola frase o línea de texto, sirviendo como refuerzo para el título y el texto en general.

Estos elementos, si son bien aplicados en las páginas donde se encuentran los artículos, atraparán la atención del lector y harán que aumente su curiosidad.

#### **Capitulares**

Este ·elemento al inicio del texto principal sirve como punto de atrape para el lector. Existen diversas formas para su aplicación: en primer lugar, es más grande que el cuerpo de texto (ocupa de 2 a 3 líneas de texto o más), sin embargo no existe una regla específica para la extensión de líneas que deba abarcar; también puede tener sangrado dentro del texto o hacia afuera de la mancha, o puede resaltar por características tipográficas (bold, itálica, regular, *light*). Además se aplican como elemento de ilustración o detalle fotográfico que se integra a la letra para dar más dinámismo y/o elegancia a la página.

#### **Pie de foto**

Este elemento es muy importante para guiar y ayudar al lector en el reconocimiento de las fotografías e ilustraciones. Deberá tener un tamaño menor que el texto general e irá debajo de cada foto o ilustración, según sea el caso, o dentro de ellas.

Principalmente describe lo que se observa en alguna foto o gráfico que este en la página, así como también puede ser el nombre de la persona que aparece en la foto.

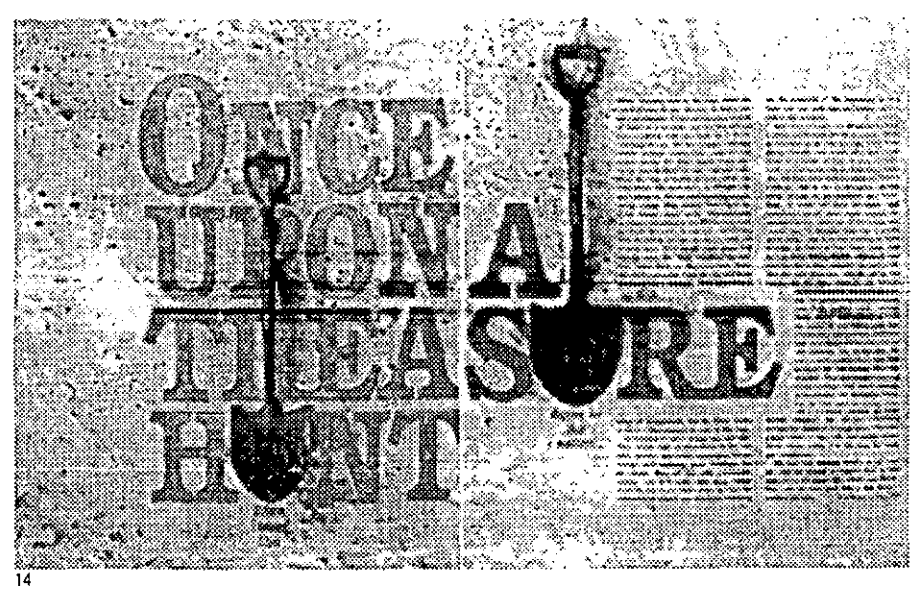

Ejemplo de Titulo aplicado a las paginas interiores del Saturday Evening Post, 16 de septiembre de 1961

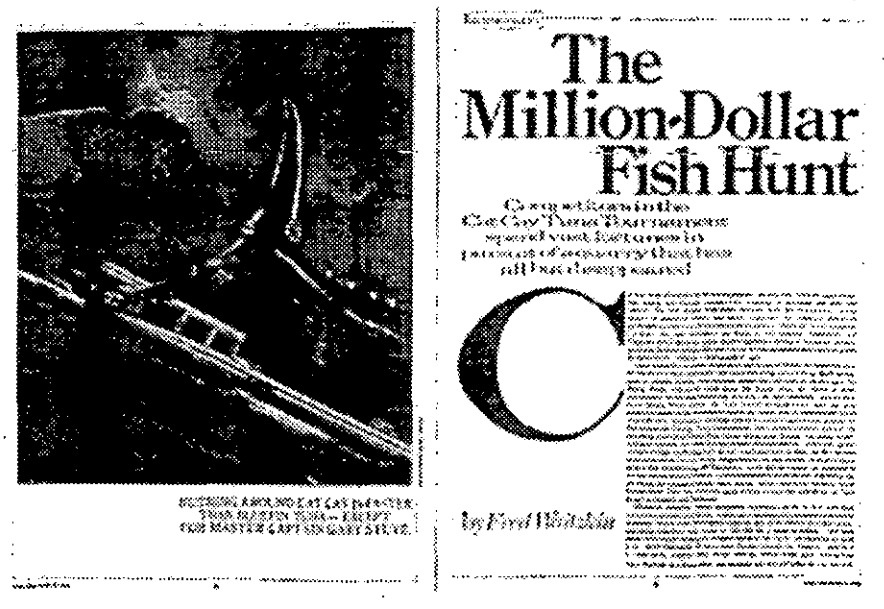

15

Ejemplo de Titulo, Subtitulo y Capítular aplicado a las paginas interiores de la revista Esquire, marzo de 1983.

#### **Folio**

Este pequeño elemento es muy importante en toda publicación; debe cumplir satisfactoriamente con el fin de guiar, junto con las ayudas gráficas (ornamentos de diseño), el orden dentro de la publicación.

Este elemento se aplica dentro de la página de la publicación de acuerdo a características que le permitirán no pasar desapercibido dentro de la página.

- · Un folio estático se da cuando es colocado al centro de la página.
- · Un folio es dinámico cuando se coloca al margen del corte.

La distancia que le corresponde al colocarse arriba o abajo de la caja de texto será de una o más lineas de texto; si es colocado a la derecha o izquierda de la página sera igual al medianil entre columnas.

#### **Fotos e ilustraciones**

Estos elementos son tan importantes que en ocasiones se realizan por profesionales. Sin embargo, no en toda publicación se puede dar el caso de contar con un fotógrafo profe-

sional que provea de material de calidad, por lo que se deben contemplar los archivos fotográficos o el material con el que cuente el personal del lugar al que se dedique el artículo.

En el caso de las ilustraciones, éstas son regularmente hechas por profesionales de la ilustración; su relación debe ser total con el artículo y en ocasiones con tratamientos conceptuales.

#### Ornamentos de ayuda visual

Son aquellos elementos diseñados especialmente para identificar los elementos internos en las revistas: tienen la función de quiar al lector, así como brindar la facilidad para la localización de artículos importantes. Estos pueden ser caracterizados por su forma, o por sus colores. Además son un elemento que como su nombre lo dice ornamenta la página haciendola más rica en su contenido gráfico, permitiendonos así realizar la interacción directa del contenido y la gráfica. Este sin duda es una aportación importante en el presente proyecto, ya que ningun autor los nombra o les da algún interes especial, ya que todos se enfocan más a las columnas, tipografía y otros elementos, que no dejan de ser importantes, pero que deben interactuar con los ornamentos de ayuda visual y más en un medio como la revista.

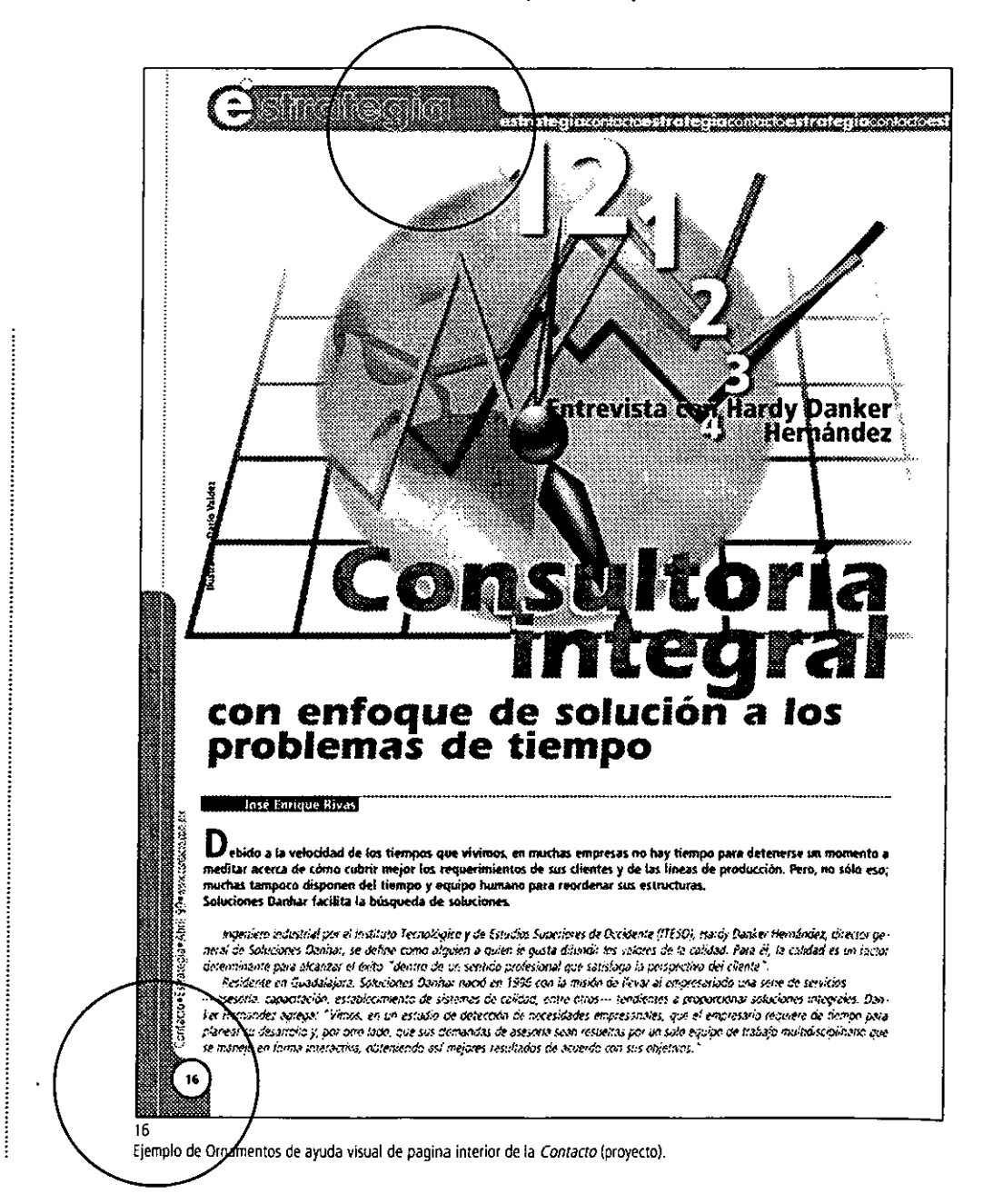

53

## **2.3.2.3 Componentes internos**

## **Portada**

No existe dentro de la revista elemento más importante que la portada, la cual debe identificar a la publicación; debe ser atractiva y, sobre todo, debe vender.

La portada debe incluir el logotipo (nombre de la revista), la fecha de la publicación, el precio por ejemplar (código de barras), una ilustración o fotografía, un avance de los artículos más importantes y el empleo de ciertos colores que la harán más llamativa.

## **"los colores llamativos en orden de importancia son:**

- rojo intenso y blanco,
- anaranjados,
- negro,

**Today), no. 3, 1985** 

- verde claro y brillante,
- amarillo mostaza brillante. "15

Al ser la primer parte de la revista que está en contacto con el lector, debe de sobresalir ante la gran variedad que existe en el *stand* de revistas.

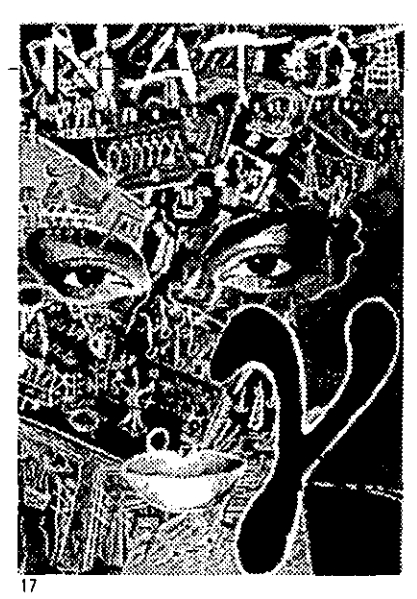

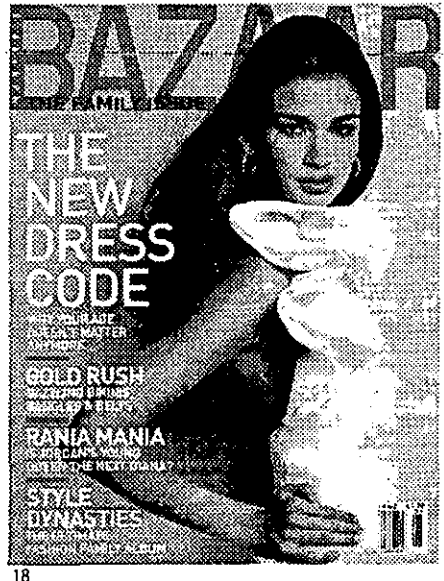

Portada de la revista *Nato* (Narrative Architecture

**Portada de la revista Harper's Bazaar, junio de 2000** 

## **"Estos son algunos de los elementos que hacen que una portada sea exitosa: de la guerra de los elementos**<br> **de los elementos**<br> **de los elementos**<br> **e** Una fotografía o ilustración referente al artículo<br> **e** Arte abstracto, fotografía o ilustración, que sean experience de lagún otro apoyo visual.

- Una fotografía o ilustración referente al articulo principal.
- Arte abstracto, fotografía o ilustración, que sean excelentes por si solos sin necesidad
- La utilización únicamente de texto, que puede ser el título del artículo principal o un índice o tabla de contenido, como lo hace la revista *Reader's Digest ..*
- o Iniciar con un artículo o el. editorial. tal. como lo maneja *Adversating Age. "16*

La selección de los elementos de la portada son principalmente dictados por el estilo editorial que tenga la revista y por la forma de distribución de la misma, ya que no será la misma solución de portada para una revista que se vende junto con otras en un *stand,* a la que es vendida sólo por suscripción.

*15 (ODA, luis Guillermo, Diplomadq en produqión de uaa revista p. 42.* 

**16 WHITE,** *Jan* **V.,** *Desiqn ror mggazjnes*  **common problems**, realistics solutions. **p.194.** 

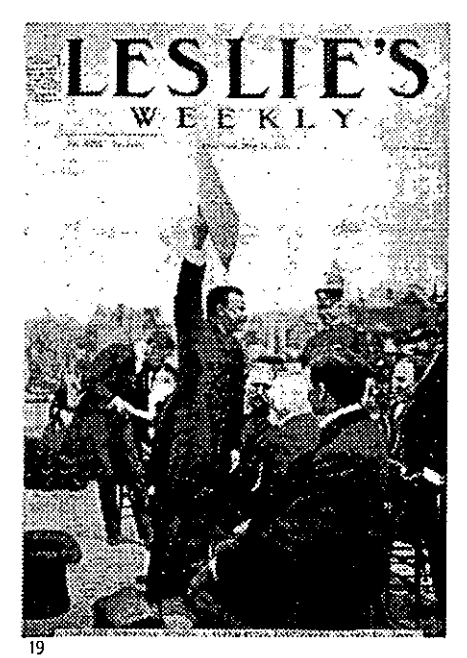

**logotipo de la revista leslie's Weekly, 21 de mayo de 1903.** 

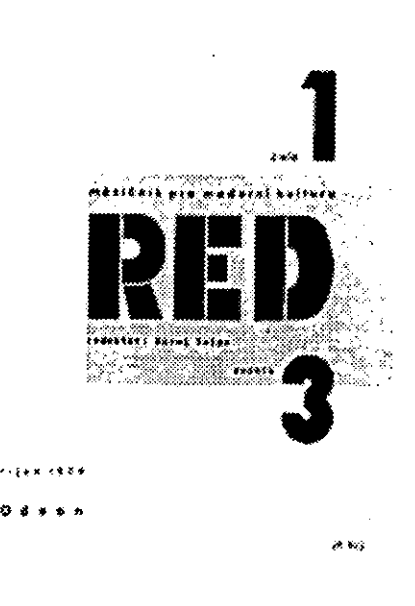

20 **logotipo de la revista Red. 1929.** 

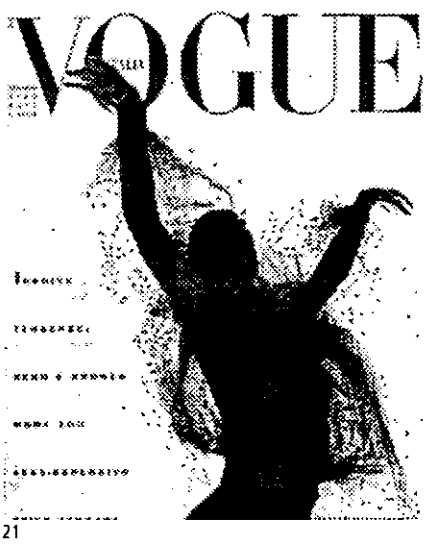

**logotipo de la revista Vague ITALIA. no. 471, julio-agosto de 1989.** 

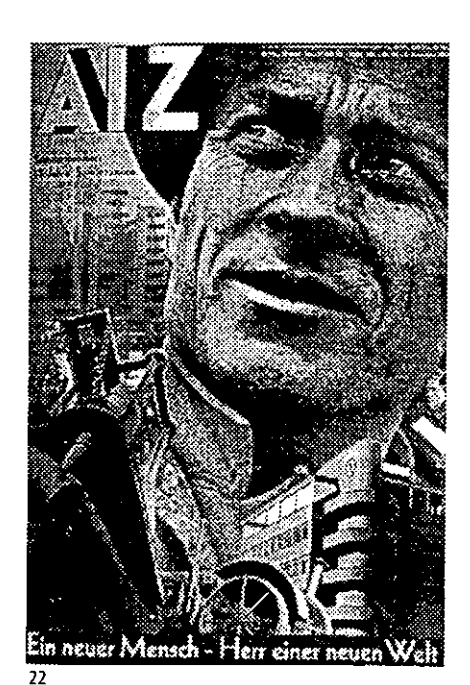

**logotipo de la revista** *All (Arbeiter IlIustierre leirung),* **12° año, no. 44, 1 de noviembre de 1934.** 

## **logotipo**

El logotipo en la revista es muy especial, tanto como una marca registrada. El lago es generalmente un gráfico mientras que el logotipo es la combinación de texto y gráfica; particularmente, en este último caso, la tipografía debe ser distintiva y especial para el nombre de la revista, reflejando asi la personalidad de la publicación.

Tanto el diseño de la portada como el del logotipo deberán conservarse número a número, ya que son importantes para la identificación con el público lector.

## **Páginas interiores**

Gracias a un buen diseño de portada el lector seleccionará la publicación, y luego un articulo de su interés para iniciar su recorrido por el interior. El diseño deberá atraer el interés del lector, enfocándolo al contenido e imágenes. "Dependiendo del tiraje, se cobra cada página de publicidad. La mejor distribución de información en una página de interiores es:

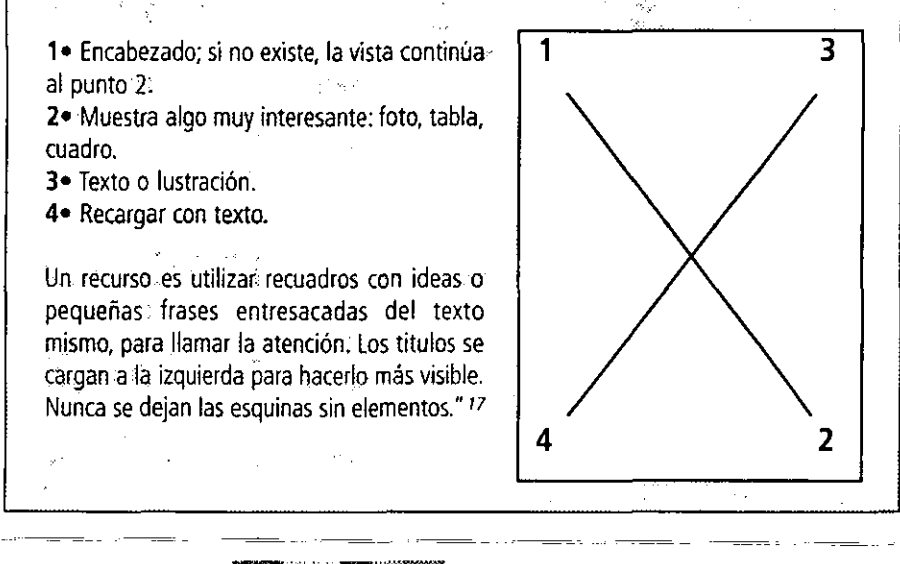

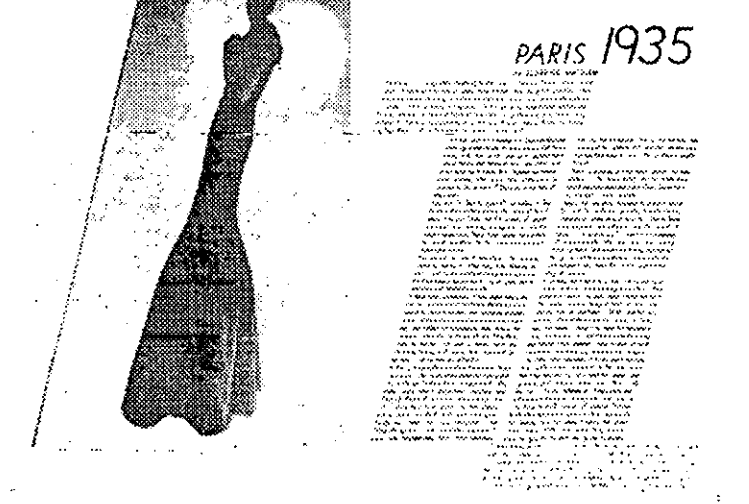

23 **Páginas interiores de Harper's Bazaar, 1934.** 

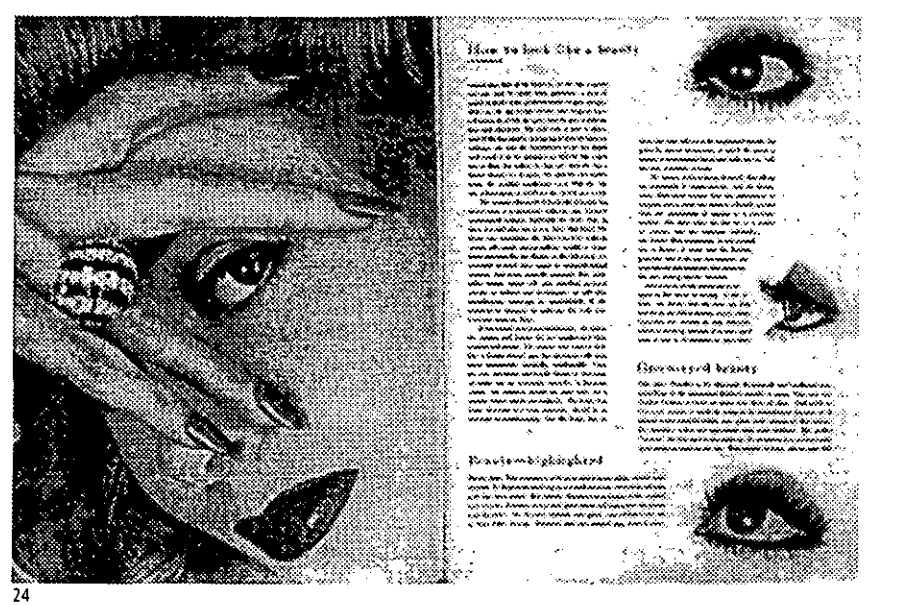

**Paginas interiores de Vague, 15 de septiembre de 1957.** 

**17 (ODA, Luis Guillermo, o. cit., pAI .** 

Todas las páginas siguen un mismo diseño, pero existen algunas que se caracterizan por ser únicas dentro de la revista como lo son las llamadas" páginas funcionales", identificadas como editoriales, páginas de contenido o indice, secciones y artículos principales o reportes especiales.

Estas páginas funcionales normalmente no finalizan en una sola página, ocupan varias, ocasionalmente 'brincando' sobre anuncios de una página o a doble página; por esta razón es necesario el diseño de un signo distintivo que indique la continuación del artículo.

Asimismo hay que considerar que el área más importante dentro de la página es la que se encuentra opuesta a los márgenes interiores o el lomo, ya que estas áreas son muy visibles, permitiendo que con sólo hojear la revista se localicen elementos importantes. Es por esta razon que éstas áreas se compran para publicidad.

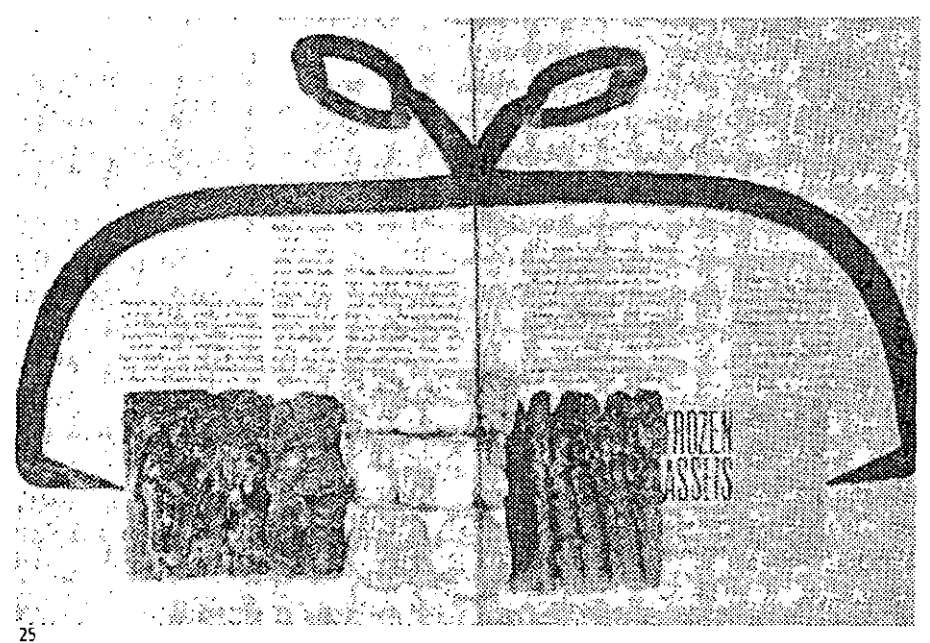

**Páginas interiores de MeCal/'s. 1961.** 

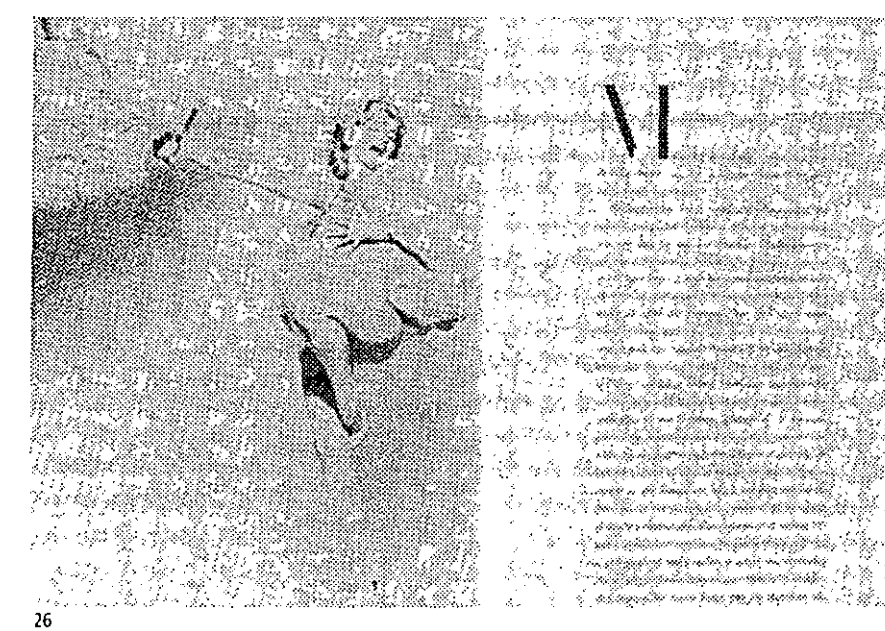

**Páginas interiores de Me(al/'s, 1961,** 

## Índice o página de contenido

En este tipo de página no existe un formato estándar, ya que podemos utilizar sólo una página o también una doble página. La utilización de fotografías e ilustraciones estimula el interés del lector.

Establecer una medida estándar para los contenidos de las páginas, al igual que en el manejo de la portada, beneficiará la publicación para su posicionamiento en el mercado número a número.

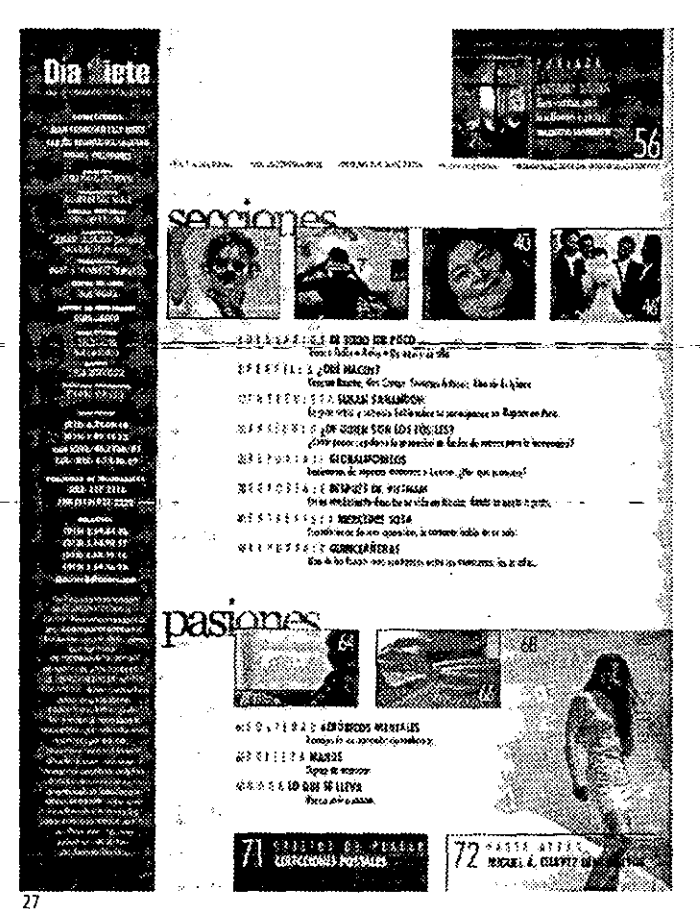

Página de contenido y directorio editorial de la revista Dia siete, 2001.

## Directorio editorial

Toda publicación contiene un directorio, similar al que se utiliza en hojas de información y periódicos. Éste debe ser empleado dentro de las primeras cinco páginas de la publicación, conteniendo los siguientes elementos:

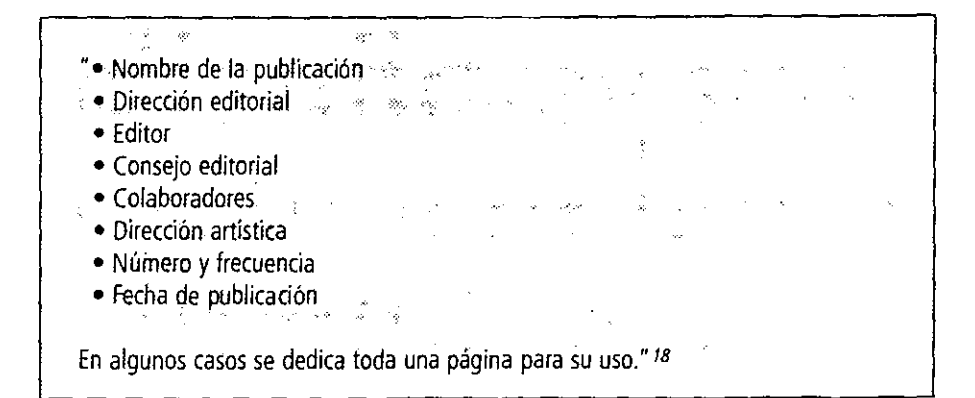

18 WHITE, Jan V., o. cit., p.196.

#### **Secciones**

Casi siempre ocupan 50% del contenido total de la revista y en la mayor parte de las veces el objetivo es mantener actualizado al lector sobre temas específicos.

Al interior de las publicaciones existen columnas donde destacados periodistas o escritores dan su punto de vista acerca de algún tópico referente al contenido de la revista; estas secciones aparecen número a número.

Para muchos lectores estas secciones son tan importantes como los artículos principales, las cuales llevan todo un tratamiento gráfico para hacerlos más atractivos al lector, colocando una foto o una caricatura del columnista, así como su firma.

#### **Artículo principal**

Las páginas de los artículos príncipales es cuando traemos grandes titulares que sobresalen del resto de las páginas, siendo éste uno de los expuestos en la portada.

Dentro de estas páginas existen elementos encargados de abrir dichos articulas a la atención del lector, llamados *openers.* 

Los *openers* pueden ser una foto, un texto grande, una ilustración, plecas, la utilización de elementos de diseño para atraer la atención, los cuales deberán estar en cada página principal que abra un artículo; normalmente se ubica en la página derecha, ya que la página opuesta a el *opener* se vende para publicidad, con un costo mayor que otros espacios dentro de la revista dedicados a publicidad.

Cada abridor debe excitar visualmente al lector, por lo que en algunas ocasiones resulta más efectivo la utilización de la fotografía de portada para hacer sobresalir el artículo (considerando que la foto de portada sea dedicada al artículo principal), o mucho mejor: una doble página con una imagen.

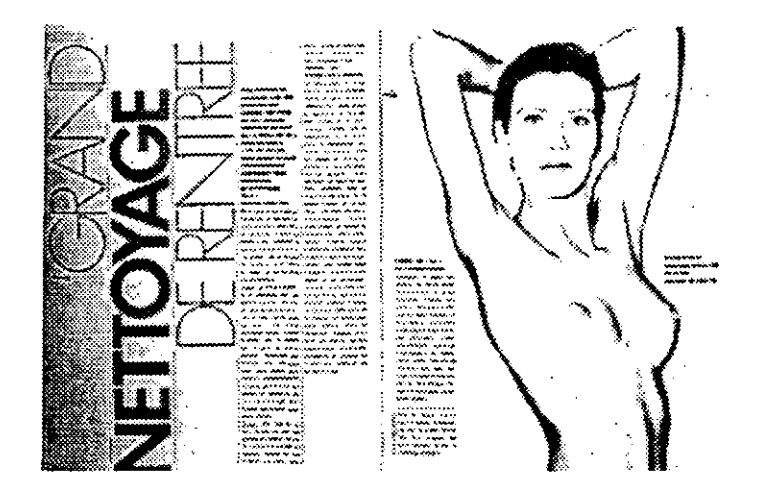

#### 28, 29

**Artículo principal el cual muestra grandes titulares acompañado de fotografla creando una "narrativa gráfica a partir de un tema mundano: un articulo sobre cremas hidratantes. Gracias al artificio de dividir el cuerpo de una página a otra, el director de arte ha logrado crear una secuencia cinematográfica." 19** 

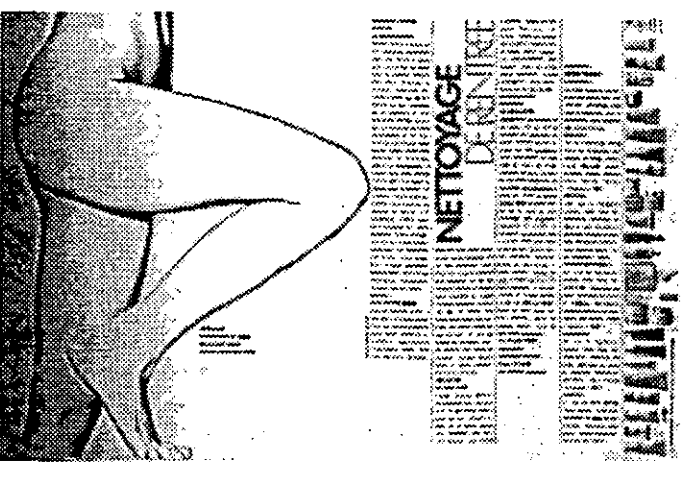

**19 OWfm, Wiffiam, o. c/(.,** *pago* **119.** 

#### **Editorial**

Generalmente escrito por el editor, es el texto inicial de la revista en el que se expone la opinión en relación a temas principales de la revista o a algún evento que sea trascendente, al contrario de las secciones donde la información contenida es más que opinión, información real donde rara vez el reportero da su punto de vista.

"El editorial se basa en los siguientes puntos para seguir una estructura concreta en su contenido y diseño:

- o Titulo llamado "Editorial".
- o Cabeza que indique el nombre del tema del cual trata el editorial.
- o Texto del contenido del editorial.
- o Firma del autor (editor)." *20*

Esta página (o páginas) deben de contener elementos diferentes de las páginas interiores, reflejando una diferencia entre ellas; se debe considerar que el tamaño de interlínea —más grande logra este fin.  $\frac{1}{\sqrt{1-\frac{1}{n}}}$ 

La utilización de un margen mayor entre esta sección y un anuncio es también un elemento a considerar para hacer presente su diferenciación con las páginas interiores.

#### **Contraportada**

la contraportada puede presentar un problema mayor de diseño dentro de la publicación; sin embargo, si la publicación acepta anuncios en ella, éstos serán insertados. Ésta área 'debe hacerce notar igual que la portada, por lo que su costo para anunciar será mayor.

Por otro lado, si este espacio no se utiliza para este fin, se puede destinar para hacer que la portada se extienda a él, quedando asi de una sola pieza; o del mismo modo, pueden hacerse solapas a la portada para anexar un anuncio más grande del tamaño de la portada.

la portada y contraportada forman parte de lo que se conoce como forros de la revista, que se dividen en cuatro: 1a de forros o portada, 2a de forros, 3a de forros y 4a de forros o contraportada; esta clasificación es con la finalidad de identificar mejor los espacios al momento de realizar la portada. Comúnmente, la 2a, 3a y 4a de forros se reservan para anunciantes, normalmente con un costo más alto que los espacios interiores.

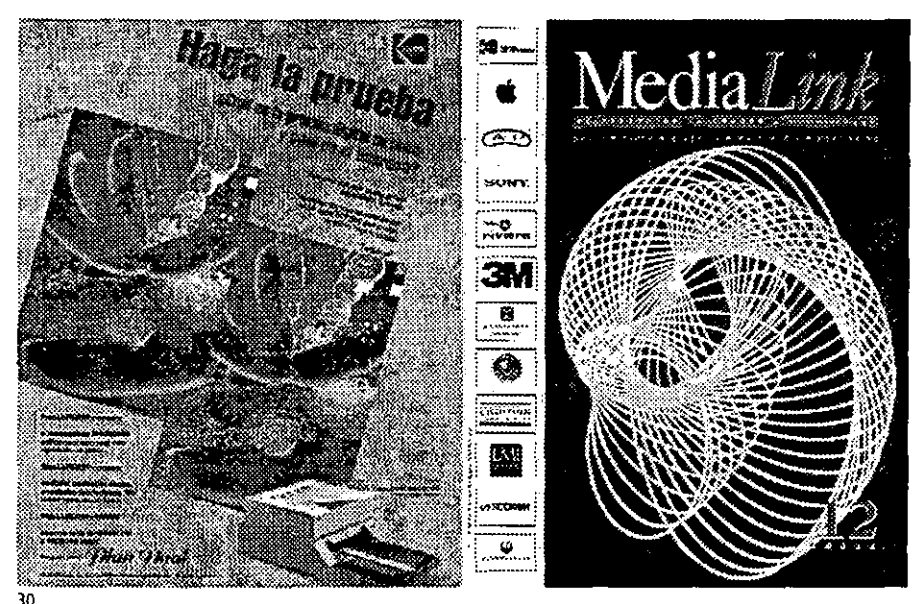

Portada y contraportada de la revista mexicana *MediaLink*, en la que se ve que la contraportada es utilizada por anunciantes, **México, noviembre de 1996.** 

**20 WHITE, jan v., o. cir., p.198.** 

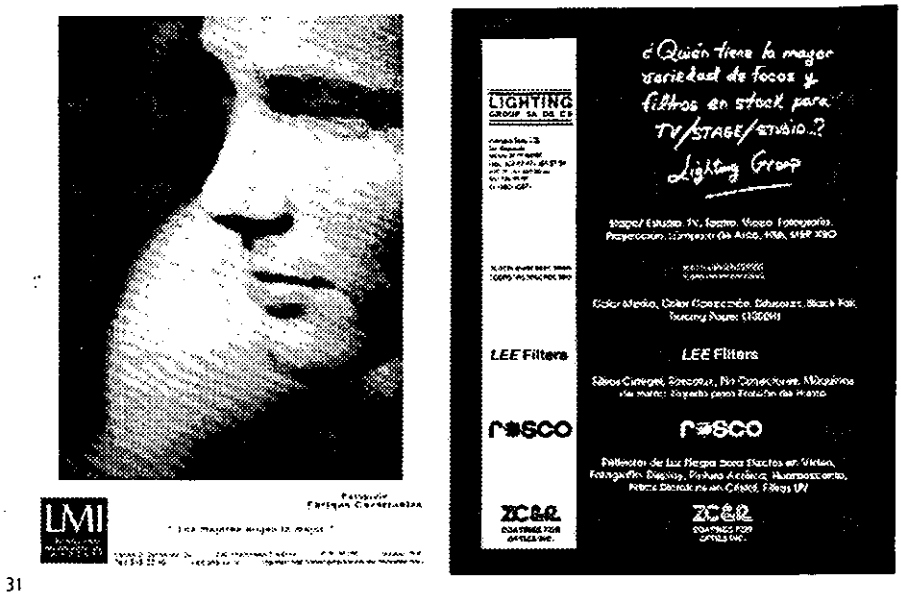

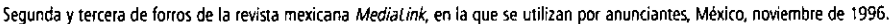

### **Colaboraciones**

Dentro de una revista siempre son bien vistas las colaboraciones, pues con estas se invita a un grupo de especialistas a que aporten sus puntos de vista sobre algún tema en particular y depende del prestigio del autor y de la calidad de sus colaboraciones la proyección de la publicación.

#### **Anuncios**

Cuando una publicación acepta anuncios, éstos llegan a ocupar hasta 70% de la páginas; sin embargo, la proporción de anuncios y texto es dictada por las políticas editoriales.

Algunas revistas periodísticas profesionales contienen inserciones comerciales nuevas mes con mes, igual ocurre con algunas publicaciones especializadas.

Los anuncios deberán ser diseñados y proporcionados por las agencias de publicidad, para lo cual se deben preparar en formatos y tamaños comunes para poder ser usados en las páginas.

La publicidad es generalmente vendida por página completa, media página o por columna,

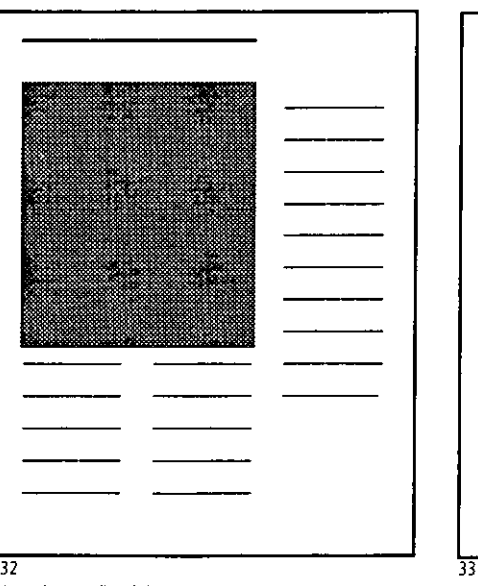

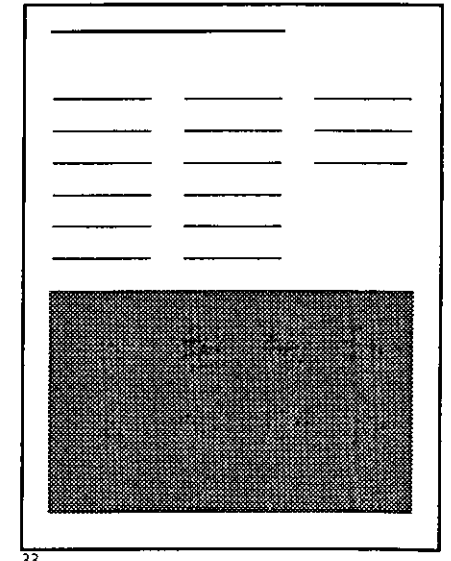

61

**Anuncio a media página. Anuncio a media página.** 

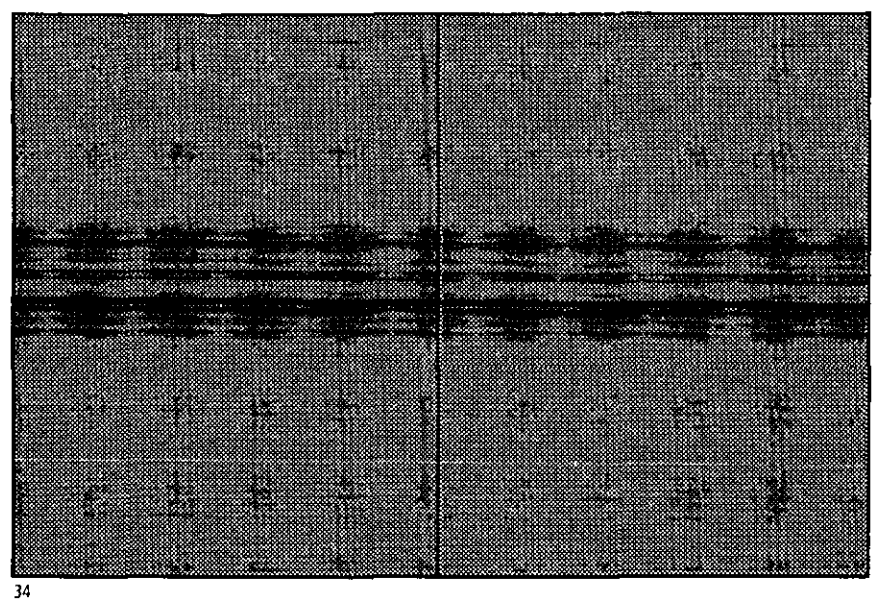

Anuncio a doble página.

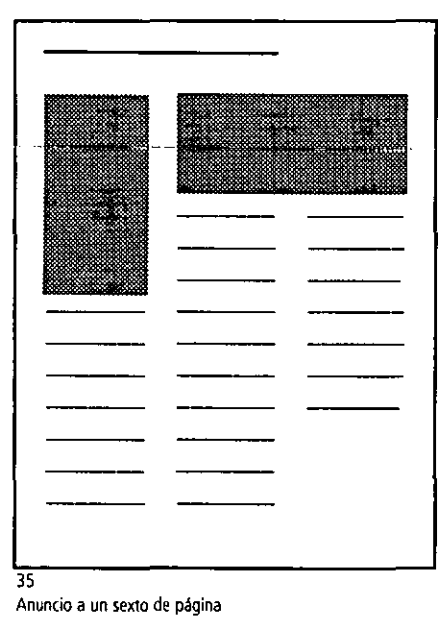

 $\overline{36}$ 

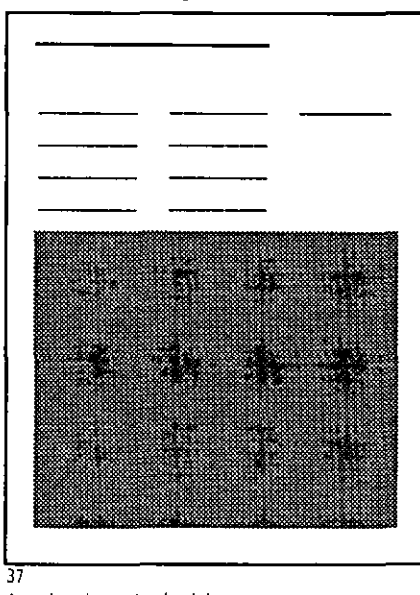

Anuncio a un tercio de página

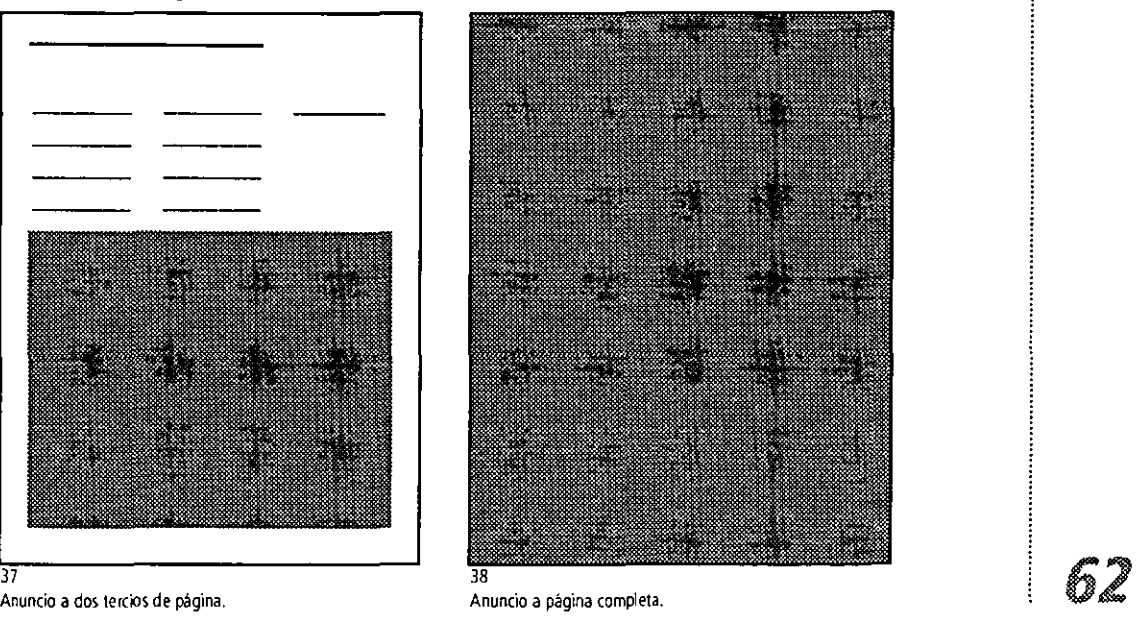

tomando como referencia los tamaños de página comunes: es 8.5 X l1plgs. (tamaño carta) y 8.5 X 14 plgs. (tamaño oficio).

"Muchas publicaciones trabajan con tres columnas debido a la preferencia de este formato por los clientes, aunque otras revistas trabajan con seis columnas por página.

Aunque también las revistas utilizan un espacio más pequeño para anunciantes, generalmente de 1/6 de página (lo que mide 5 pulgs. de alto por 2.5 de ancho); por otra parte, también se anexan anuncios de 1/3 de página, éste se utiliza horizontalmente, y ocupará dos columnas (de 5 pulgs. de ancho). A este formato se le llama' island' o isla, debido a que el texto es colocado contorneando la imagen.

Debemos notar que 1/2 página y 2/3 adicionan también su uso horizontal y vertical, también formando una isla." 21

#### .. **Consideraciones para la venta de espacios para anunciantes:**

**oEI** mejor lado para un anunciante al interior de la reVista siempre será el que se encuentra al corte de la misma (lado derecho, pag # non) y la contraportada. oLas cupones deben estar en la parte baja o fuera de la orilla, sin estar directos entre **sí.** 

· Los anuncios de color deben estar en páginas de color." 22

#### **Productos**

Esta es la parte de la revista donde se publican todas las novedades de productos que se relacionen con el contenido de la misma, desde libros y discos hasta diversas tecnologías, mostrando un texto correspondiente al producto junto con una foto anexa para formar una especie de catálogo, con una gráfica distinta al del resto de las páginas.

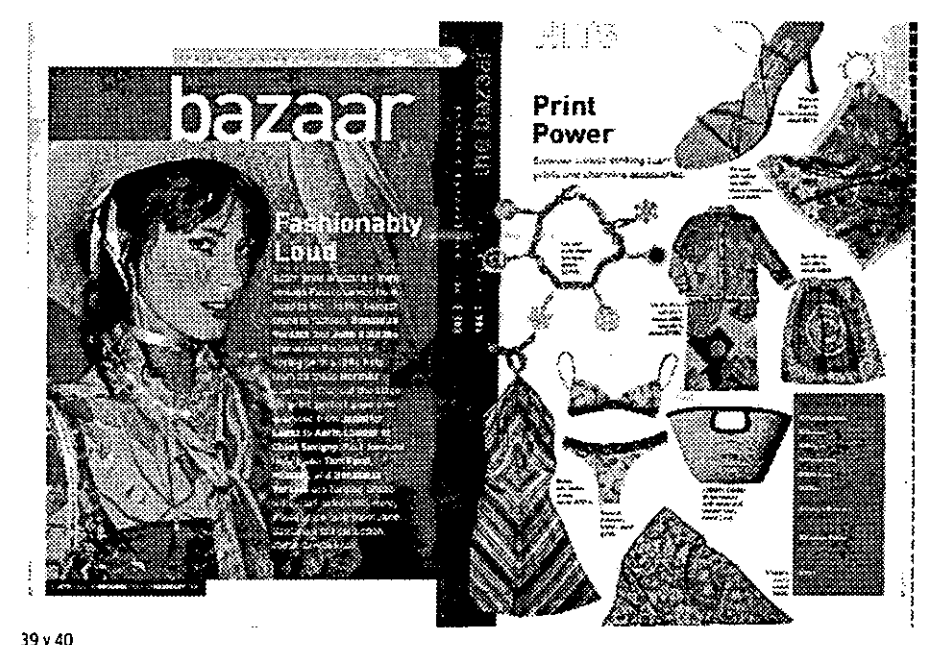

Páginas para la expocición de productos varios de la revista Harper's Bazaar, 2000.

## **2.4 Planeación y producción de una revista**

La modernización en los medios de comunicación masiva han generado grandes cambios en su forma gráfica. Las revistas no han quedado exentas de estos avances, sin embargo, deben llevar un proceso adecuado de planeación y más aún en esta época donde la

*lllbidem, p. 199.* 

**22lbfdem,** *p* **199.** 

planeación y producción de los medios impresos es a gran velocidad.

Durante la planeación del lanzamiento de una nueva revista al mercado, así como en el rediseño, se deben tomar en cuenta elementos que faciliten la elaboración de un análisis para llevar al éxito la publicación.

Debemos, primeramente, analizar el mercado en el que se desenvolverá o desenvuelve (sea el caso de una publicación a rediseñar), así como el diseño y el contenido de otras publicaciones similares.

Para el proyecto será necesario un estudio que muestre el perfil del lector y la posición de la revista en el área en que se desenvuelve, perniitiendo establecer el tipo de competencia y las necesidades de la revista. Además este estudio en las revistas que ya existen en el mercado y que se requieren rediseñar ya se tiene muy bien identificado, sin embargo a éste se le agregan los intereses que la dirección de la revista tiene para el proyecto de rediseño. El contenido de la publicación quedará en parte condicionado por las publicaciones de la competencia, y es así que se definirán temas específicos a partir del perfil del mercado consumidor.

Parte importante de los tiempos en una revista son las fechas en que debe salir a la venta, y se recomienda tener preparado para entonces un 80% de los dos siguientes números, para a la vez iniciar con un tercero; todo esto después de haber lanzado el primer número, o en su defecto, el número más reciente, para que cada revista salga el día y la fecha.indicada.en portada,

Dentro del proceso de diseño se definirá la forma de la publicación, una vez conocidos los temas que abarcará la revista, tratando de conservar el diseño por lo menos un año. Dentro de todo proyecto es muy importante basar su desarrollo en la ordenación de todos los elementos, para asi lograr éxito comunicativo.

La-retícula es una herramienta dentro de todo diseño, sea éste bidimencional o tridimencional, ya que nos facilita el orden de los elementos para armar cada proyecto.

Casi siempre el diseñador conceptualiza la idea del diseño a partir de los estilos o corrientes artísticas de moda, sin embargo cada diseñador aplica su forma de pensar bajo una actitud mental que promueva una idea clara, funcional, práctica y estética; todo esto parte del pensamiento constructivista. "La configuración constructivista significa la transforma-

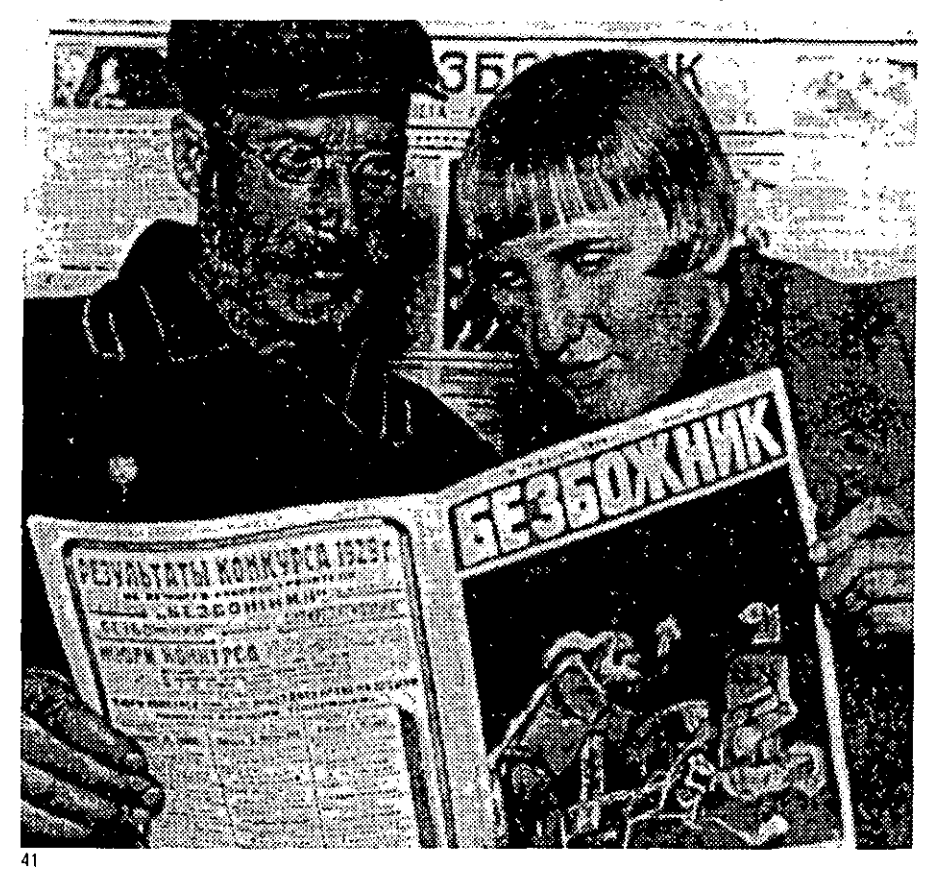

"En los comienzos del siglo XX las revistas asumieron una nueva importancia como medio gráfico y escrito de comunicación." <sup>23</sup>

**23 OWfIIS, Wiflíam, o.** *cit., p* **12.** \

ción de leyes configuradoras en soluciones prácticas". 24

Otra parte importante a considerar es la distribución, para que su colocación en el mercado sea efectiva, y esto dependerá en gran medida del tipo de distribuidor.

El distribuidor es el intermediario entre la dirección comercial (encargada principalmente de todos los aspectos de venta de espacios para publicidad y de colocar en el mercado la revista) y el punto de venta que maneja tres modalidades:

1 Venta en locales abiertos o puestos de periódicos a través de la Unión de Voceadores. El siguiente ejemplo no es una regla general, pero contiene datos aproximados de como se: realiza la distribución con la Unión de Voceadores.

- Despachadores (5)2S
- Expendedores (39)26
- Voceadores (8000, aprciximadamente)27

2 A través de locales cerrados, librerías, cadenas de autoservicio, tiendas departamentales, siendo la dirección comercial la encargada de' negociar con el departa Voceadores. El siguiente ejemplo no es una regla general, pero contiene datos<br>
aproximados de como se realiza la distribución con la Unión de Voceadores.<br>
• Despachadores (5)<sup>25</sup><br>
• Voceadores (8000, aproximadamente)<sup>27</sup><br>

3 Ésta opción es tratar con los intermediarios realizando la distribución con especialistas en el ramo, como Citem, Intermex, Dimsa o Codiprisa, quienes se encargan de negociar los puntos de venta favorables para la publicación, ya que cuentan con la ventaja de ser organismos que representan a muchos editores y editoriales.

#### **Manera de realizar una distribución: modelos para distribución**

• Distribuir el mismo día de salida en un amplio territorio. Sin embargo, es muy riesgoso por la gran cantidad de ejemplares a imprimir. Es muy importante tomar en cuenta que en el caso de una publicación nueva resultaría muy riesgoso seleccionar este tipo de distribución, pues al ser nueva tiene que darse a conocer antes.

• La distribución en cascada coloca el producto en la provincia, y al cabo de algunos días se recolectan los ejemplares sobrantes para hacer una nueva redistribución en otros puntos geográficos.

• "En México es común la primera distribución en provincia y después en el D.F." 28

• La suscripción se da más en el caso especial de *revistas* especializadas en algún tema, como los médicos o los científicos-tecnológicos. Sin embargo, este tipo de distribución requiere de una gran labor en el área de ventas de la revista.

• Casi siempre se le obsequia un ejemplar a un posible suscriptor con la finalidad de que conozca la publicación.

• La venta mixta es la realizada tanto en locales cerrados como abiertos, junto con una gran campaña de suscripción.

Un problema que presenta una publicación es que tiene fecha de caducidad, es decir, es 'un producto perecedero', por lo que planear correctamente el número de ejemplares a imprimir, tanto en una revista conocida como en una nueva, así como su puntual salida a la venta, son elementos principales para poder *venderla* con éxito.

**24 BROCKMAN, Müller, o. cit., p 10.** 

**25 (ODA, Luis Guillermo, o. cir .. p. 4.** 

**26 Ibídem, p. 4.** 

**27/bídem, p. 4** 

**28 Ibfdem, p. 5.** 

## La tecnología dentro del diseño gráfico

## **CAPíTULO 3**

La computadora y 105 softwares para diseño son sólo una herramienta que nos permite crear, como lo fueron en su momento el lápiz, el estilógrafo, las escuadras y todo la lista de materiales que se requería tener junto con el restirador para la proyección y la creación de diseño. "

**Daría Valdez** 

## **3.1 la computadora como herramienta en el diseño gráfico**

la introducción de la computadora al diseño gráfico ha traído gandes beneficios. específicamente el equipo Macintosh, al igual que los softwares como herramientas principales de apoyo para el diseñador.

Alrededor de la última década del siglo XX se han generado innumerables cambios y avances tecnológicos en las áreas del conocimiento, extendiéndose a las artes gráficas, por lo que el diseño gráfico se ha visto inmerso en estos avances de la era digital.

los softwares para diseño nos ayudan a realizar con procesos simplificados cada proyecto, sin embargo éstos son sólo herramientas que hemos tenido que dominar debido a que los procesos de producción han cambiado a gran velocidad, exigiendo cada vez mayor calidad y rapidez. Trabajar con hardware y softwares nos obliga a conocer a fondo sus beneficios para hacer frente a los proyectos actuales de diseño. Contamos con la libertad para llegar a una etapa de experimentación, muy importante para estímular la imaginación y creatividad con cada software.

Aunque parezca que esta tecnología es actual, no es así ya que se comenzó a utilizar en la década de los 70's en diseños y proyección de gráficos, producción de revistas y en periódicos; a inicios de los 80's se aplicó en el diseño de algunas revistas un sistema basado en el modelo de computadora Appel II.

Sus beneficios se vieron reflejados con la aparición del Desktop Publishing que según Paul Brainard presidente de Aldus Corporatión es "la habilidad para producir publicaciónes en una microcomputadora mediante un software para su armado y una impresora láser".<sup>1</sup>

Su aplicación directa en proyectos de diseño ha llegado hasta el punto de agilizar la producción de pelicula (negativos o positivos para impresión). Este origen de la tecnología aplicada en el Desktop Publishing concretamente se origino en 1985 con la union de fuerzas de cuatro de las más grandes corporaciones: Apple, con la producción de la computadora Macintosh; Adobe Systems, Ine., con la invención del lenguaje Postscript, para permitir la comunicación entre computadora e impresora y los dispositivos de salida; Aldus Corporation, desarrollando el software Page Maker, que hizó posible que este sirviera como mesa de trabajo electrónica dando así al operador el poder y control de la tipografia y gráficos libremente en la página; y Allied linotype Company, con el desarrollo de las tipografías con el lenguaje de Adobe. Esta union sin duda ha dejado huella y una herramienta que ayuda a agilizar la producción gráfica, sin embargo, no debemos descuidar su objetivo primario de herramienta, con la cual aplicar nuestra creatividad y expresión que nos permitírá experimentar con cada software para diseño.

La computadora y los *softwares* de diseño son sólo una herramienta que nos permiten crear, como lo fueron en su momento el lápiz, el estilógrafo, las escuadras y toda la lista de materiales que se requería tener junto con el restirador para la proyección y la creación del diseño. Aunque a la fecha estas herramientas las podemos seguir utilizando, ya no resultan prácticas y debemos entonces adoptar la nueva herramienta y no olvidar que es sólo eso.

Con la Macintosh podemos trabajar con textos, colores, texturas, fotos, hasta obtener pruebas sobre papel en blanco y negro o a color, en película para impresión final o en placas para impresión offset directas desde la computadora. Este último paso es utilizado por muy pocas empresas de preprensa e impresíón en México, ha dado un giro de 180' en la producción de revistas y material impreso.

la computadora Macintosh ha dado los mejores resultados en el área del diseño gráfico, permitiendo una rápida evolución del fotolito tradicional al buró de preprensa digital, proceso que ahora es controlado con mucha mayor certeza por 105 mismos diseñadores (o, en teoria, así debiera ser).

1 Toor, Marcelle Lapow, Graphic design on *(he deskeoQ* **p.** *xv.* 

Hemos visto cómo han evolucionado los métodos de producción desde los tipos móviles chinos, pasando por los tipos móviles metálicos de Gutemberg, los linotipos y la fotocomposición; sin embargo, de la evolución de los tipos metálicos a la fotocomposición transcurrieron 500 años, en cambio para sustituir la fotocomposición sólo han bastado algunas décadas, tres o cuatro aproximadamente, con lo que se dio un giro al diseño gráfico y a la impresión, abriendo la posibilidad de que el diseñador utilizara la tipografía e imágenes al mismo tiempo, en conjuto, para asi hacer uso de esta herramienta de la mejor manera; proceso que la litografia y tipografía años antes habían aplicado junto con el proceso fotográfico, sin llegar a grandes avances como en la actualidad.

La llegada de la computadora al área gráfica fue, práctícamente, en 1985, con la Apple Macintosh, dando paso a la composición digital y permitiendo la elaboración de composiciones convencionales, las cuales permitieron tener mayor control tipográfico, de color, imagen, edición, etc.; ahora que se han vuelto a integrar los procesos, que en algún período de la historia de la composición dejaron de estar juntos, se ha dado mayor control al diseño e impresión de las revistas actuales.

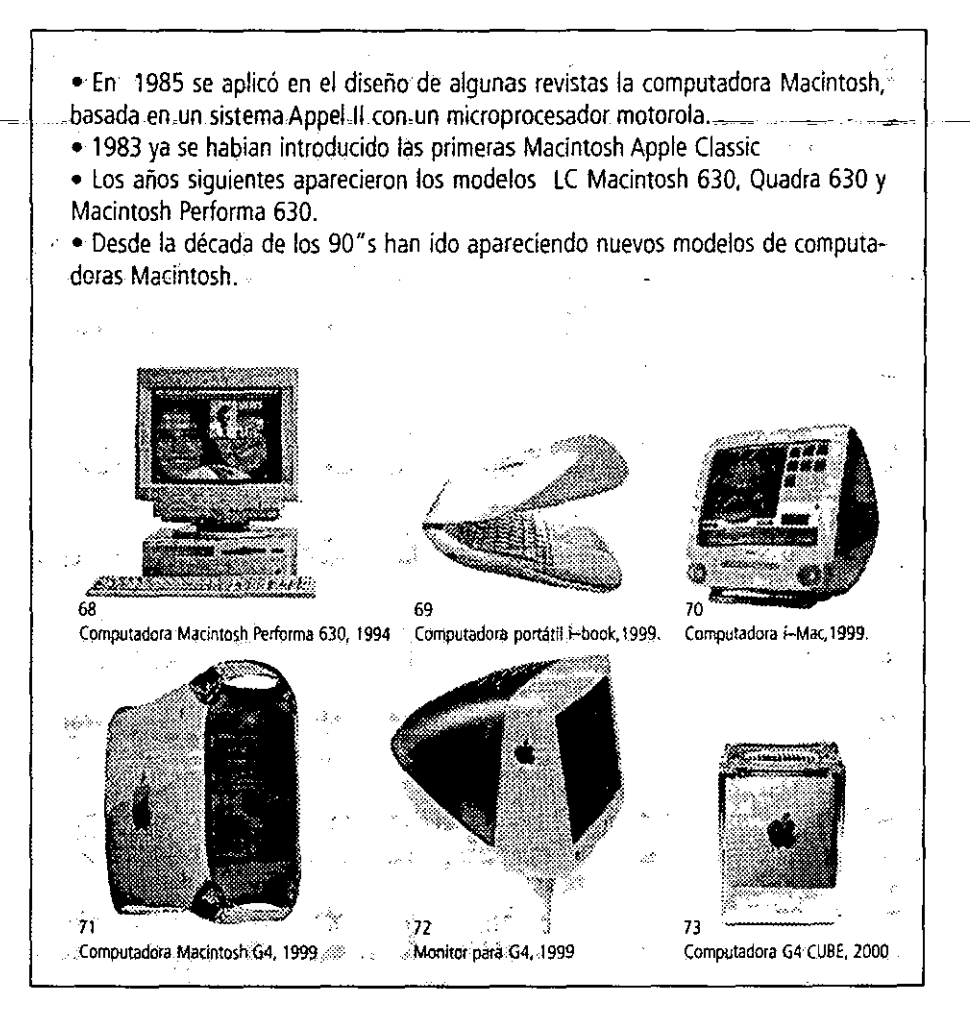

El conocimiento que llevaba años de experiencia aprender, ahora es mas fácil de obtener, ya que la computadora y los softwares nos ofrecen herramientas exactas para realizar aquellas actividades que sólo un foltolito podía realizar. Esto no significa que sea más fácil hacer diseño ni preprensa, simplemente ha favorecido aspectos técnicos.

Hay otras razones que obligan al diseñador a tener un proceso de aprendizaje más rápido para obtener mejores soluciones a problemas técnicos de diseño y de producción final.

La influencia del equipo de cómputo junto con los softwares en las revistas han hecho que resulte mucho más sencilla y rica en contenidos gráficos, que favorecen la producción; en contraste a la de veinte años atrás, ésta es más exacta y productiva.

La formación digital de las publicaciones es un hecho que no podemos cambiar, más *]0* 

bien al contrario, es necesario adoptar esta nueva herramienta para diseñar y producir proyectos con softwares especiales para el retoque fotográfico y de ilustración, asi como para formación de páginas.

#### **3.2 Preprensa digital**

Hablar de la importancia que ha tomado la computadora, los softwares y la tecnologia digital en las artes gráficas, y específicamente en el diseño editorial, nos lleva a adentrarnos en las etapas de producción que deben ser controladas para finalizar exitosamente una publicación.

Estas etapas de producción en las que se ubica todo proyecto de diseño que será impreso, conocido como preprensa, es el medio que permite detectar y solucionar problemas técnicos antes de imprimir, con mucho mayor control y facilidad.

El término preprensa relativamente es nuevo: es todo aquel proceso que se le aplique a algun diseño hasta antes de ser impreso, y preprensa digital se refiere a la tecnologia que ha envuelto este proceso.

Como proceso de trabajo este término se empleó en los inicios de la impresión, cuando los tiempos de producción eran largos y tediosos, involucraban la manufactura de tipos mecánicos, la formación de las páginas en una matriz (o ramas) de un pliego del impreso, etc.

Desde 1444 hasta nuestros dias el proceso preprensa ha sufrido innumerables cambios en todas sus etapas, principalmente con la introducción de las fotocomponedoras en 1920 y el equipo de cómputo en 1985. En todo esto le ha dado mayor velocidad al proceso, mejorando la calidad final de proyectos complejos, como periódicos, revistas, publicidad y todo material impreso existente.

La preprensa digital como tal surgió de la evolución tecnológica. El primer resultado comercial fue la autoedición o DTP (desktop publishing) con el manejo, principalmente, de la formación de páginas en proyectos editoriales que incluian imágenes blanco y negro, a color, diseño de gráficos y ornamentos, haciendo de cada proyecto algo más complejo, lo que motivó un mayor número de procesos como la impresión láser blanco y negro, pruebas a color basadas en película y la película en negativo o positivo, eliminando el tiempo muerto del fotolito tradicional.

Este proceso se aplicó sólo a proyectos sin gran distribución y de uso interno en grandes empresas que no requerían de un gran número de ejemplares. Posteriormente, al introducir las fotocomponedoras, el uso de papel fotográfico y película revolucionaron más este proceso, pero por el alto costo del harware les fue imposible a los despachos de diseño adquirirlo.

Las empresas de impresión se vieron obligadas a adquirirlo y controlar su mantenimiento, surguendo asi el buró de preprensa, incorporando una mayor y mejor tecnologia digital.

Los burós de preprensa están integrados por equipo digital sofisticado para la realización de proyectos; éste hardware permite la entrada y salida de información electrónica, existiendo para esta función los llamados periféricos. Los periféricos de entrada son todo aquel equipo fisico que nos permite traducir la información real en información digital para ser procesada en la computadora; dentro de estos periféricos existen los siguientes:

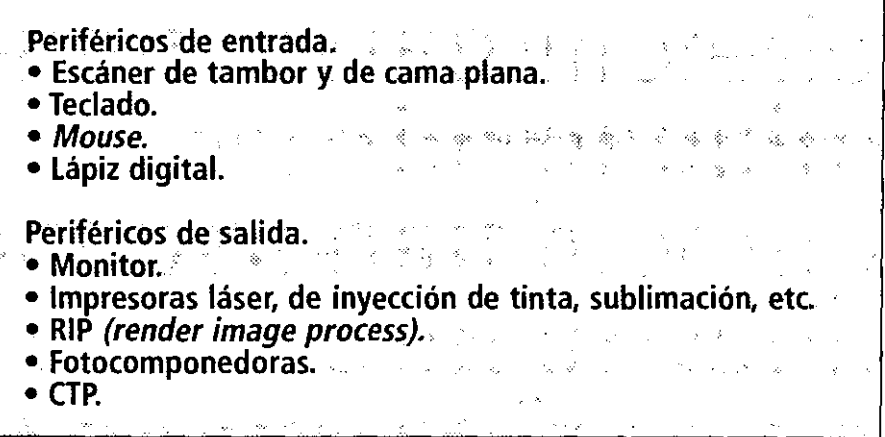

Gracias a los periféricos de entrada, despachos de diseño, agencias de publicidad o edi· toriales, realizan su trabajo, a quienes el mercado solicita excelentes resultados en impre· sión, por lo que recurren al buró de preprensa digital por pruebas de color de alta calidad.

En el campo de las artes gráficas la preprensa e impresión son lo más importante, más aún que el diseño y, por lo tanto, debemos tomar las medidas necesarias para poder procesar rápida y correctamente todo proyecto de diseño sin demeritar el valor estético y conceptual que éste se merece; aprendiendo a separar diseño de preprensa (pero conociendo los benefi· cios de cada uno) los resultados podrán estar mejor controlados y, por lo tanto, se obtendrá mejor calidad en las publicaciones e impresos.

El diseñador es quien conceptualiza y hace real esta idea en su proyecto, por ello es necesario que se preocupe por la preprensa e impresión, ya que es donde realmente se hará funcional el proyecto, evitando riesgos que perjudiquen la calidad final del impreso y del diseño.

En este proceso de preprensa hay puntos específicos a seguir para un buen proceso:

• Digitalización de fotos y retoque acorde a los parámetros establecidos en el área de escáner y en relación con las pruebas primarias de color y/o los originales de

- =·~donde,seobtuvieron.,~"~=,~ "-.&.&d"'--,~ \_,&.;,.~",;. c..;.== =,¿ '. ~ \_.~ ~ ~ \_\_\_ .'\_ • Verificar que el software sea el adecuado para la impresión en película.
- Checar y revisar el archivo digital.
- **"** Verificar los atrapes de color y la sobreimpresión de color (Irapping *y* overprint) .
- **.•** Verificar modelos de color y tintas especiales (pantane).
- Checar fotos y formatos de trabajo con los que trabaje el RIP.
- Controlar el proceso de la fotocomponedora en el revelado de la película.

Es necesario analizar este proceso que debe cubrir las expectativas que el cliente, el diseñador y el buró de preprensa tienen como metas finales en cada proyecto.

la preprensa llegó a revolucionar la fotomecánica, composición e impresión y los procesos y flujos de trabajo, permitiéndonos tener mucho mayor control, reduciendo tiempos y costos con una calidad superior al sistema tradicional de fotolito.

la era digital ha traído consigo nuevas expresiones, como la ilustración digital, la fotografía digital, el retoque, la formación y la diagramación digitales; estos son términos que tienen mucha relación con el ambiente tecnológico y cuyo manejo adecuado sirve para solucionar problemas de diseño y preprensa.

la elección del software adecuado facilitará la elaboración de cada uno de los proyectos, de lo contrario se podrían tener graves problemas. Integrar los elementos de la página en un programa de salida digital implica que los archivos se guarden en formatos compatibles con los *sohwares;* existen tres tipos de *sohwares* básicos para diseño y preprensa:

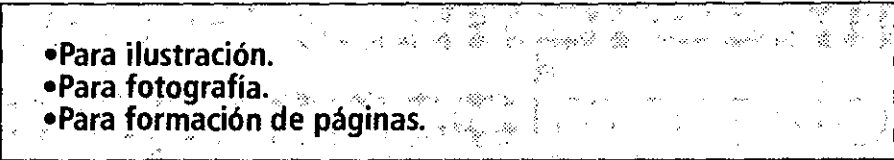

#### **3.2.1 Los softwares para la producción editorial digital**

La experiencia obtenida al laborar en burós de preprensa dicta que el software más importante para formación de páginas y salida en pelicula, por su compatibilidad con las impresoras y fotocomponedoras es Quarkxpress, sin embargo un proyecto de diseño no sólo dependerá de éste, por lo que otra parte del diseño normalmente se hará en distintos *50ft·*  wares ya sea para el diseño de viñetas o ilustraciones y para el trabajo con fotografías.

la producción de una revista por medios digitales representa un reto para el diseñador, ya que es muy complejo; un proyecto editorial con frecuencia contiene elementos gráficos<br>de Illustrator o Freehand, fotos completas o recortadas *(cliping)*, textos, tipografías, etc. Por 722

lo general son elementos que no presentan mayor problema para ser impresos en película, con el único inconveniente de que si existiera algún error postscript de cualquier tipo ocasionaria retrasos en todo el proceso. Los errores postsript no pueden ser detedados, sobre todo en la etapa de diseño, pero si en preprensa, ya que aquí es donde se examina y procesa con mucho mayor cuidado, con un equipo técnico más avanzado que de manera efediva se percata de ellos antes de comenzar su proceso en la fotocomponedora.

El hardware (computadora, mouse, impresora láser, etc) es un aspedo importante, ya que con él se realiza el proyecto. También es importante contar con suficiente memoria de almacenamiento para la gran cantidad de información, así como' para trabajar con cada software.

El tipo de memoria que maneja una computadora esta dividida en tres: ROM, RAM Y VRAM.

 $\bullet$  Random access memory (RAM) es la que viene en la computadora en dispositivos. llamados SIMMS's (single in memory modules), que Son pequeños circuitos impresos en tablillas con un chip semicondudor adherido a ellos. Estos chips son susceptibles de aceptar información y manipularse, es decir, en ellos los datos se escriben en un código que se traduce en información désplegada en el monitor. .

La presentación de ellos es en tamaños variados, así como distintas configuraciones, con capacidades que van de 128 k hasta 32 mb, que a la vez contienen  $\gg$   $\gg$   $\gg$ 3D, 64 Y 72 pins. 1996、星马 ( ) - 这一个经常的 しゃいち

Las nuevas Macintosh utilizan DIMMs (dual in line memory modules) que vienen en configuraciones con mayor capacidad. Tanto los SIMM's como los DIMM's son aplicados principalmente para' dar mayor espacio o memoria de trabajo a la computadora.

• La memoria ROM (ready only memoryJcontiene los sistemas de operación de la computadora y la 'personalidad' de la misma, y está en un chip sémiconductor con un código de escritura directo que tiene una velocidad semejante a la RAM, siendo. muy difícil de dañarse físicamente; éste chip es a la vez una extensión del CPU.

· Otro tipo de memoria es la conocida como VRAM utilizada para video y para el despliegue de ímágenes en monitor, controlando los rangos de color en el monitor.

Existen softwares para la producción editorial, como Quarkxpress que es de los más recomendados para este proceso.

Los softwares se definen en dos tipos como lo menciona AGFA en su guia 'Introducción a la preimpresión digital en color': software gráfico, mapa de bits y software gráfico, orientado al objeto.

El primero menciona que" una imagen de mapa de bits se define pixel a pixel y su resolución es fija.

Los gráficos e imágenes en forma de mapa de bits pueden dibujarse, pintarse o digitalizarse en el ordenador. Los gráficos de ordenador más sencillos se definen con un sólo bit de datos por pixel (elemento de imagen), que indica al monitor del ordenador que muestre un punto blanco o uno negro. Los gráficos en color pueden utilizar hasta 24 bits de datos por pixel. Una imagen de tono continuo de 24 bits puede describirse hasta con 16,7 millones de colores, pero el tamaño del fichero será mucho más grande que el de una imagen similar creada con 8 bits por pixel." 2

En este caso el software indicado para trabajar con imágenes de este tipo es Photoshop, quien por sus grandes ventajas para el trabajo con fotografías permite la modificación de estas pixel a pixel sin embargo esta resulta ser una situación muy lenta y en ocaciones hasta imposible.

El software gráfico orientado al objeto principalmente se basa en "las formas discretas como segmentos curvos y lineales, que se definen matemáticamente a través de una rejilla invisible. Su forma puede modificarse introduciendo números (al cambiar el tipo, por ejemplo) o utilizando el ratón u otro dispositivo apuntador para seleccionar y arrastrar elementos críticos conocidos como puntos de control. En este caso, las medidas correspondientes

**2 AGFA, Introducción a la prejmQresión**  *ífi9mJ,* **vol. 1. p. 4.**  se registran automáticamente por el ordenador y la forma cambia en la pantalla." 3

"Las curvas de Bezier reciben su nombre del matemático que concibió el método de utilizar puntos de control para crear dibujos. Una curva de mapa de bits se compone de una serie de pixels cuadrados de tamaño especifico, cada uno de los cuales debe seleccionarse y desplazarse para cambiar la forma de la curva. La curva de Bezier creada por el software orientado al objeto se define mediante pixels en pantalla, pero para alterar su forma sólo se requiere la manipulación de un conjunto de puntos de control, frecuentemente por los puntos llamados 'controladores'.

Los gráficos orientados al objeto más frecuentes son las fuentes postscript. Cada fuente incluye datos de mapa de bits (la fuente de pantalla) para su impresión en dispositivos que no sean postscript y para su visualización, asi como datos orientados al objeto (la fuente de impresora) que permiten modificar su tamaño y otros efectos visuales con hardware compatible."4

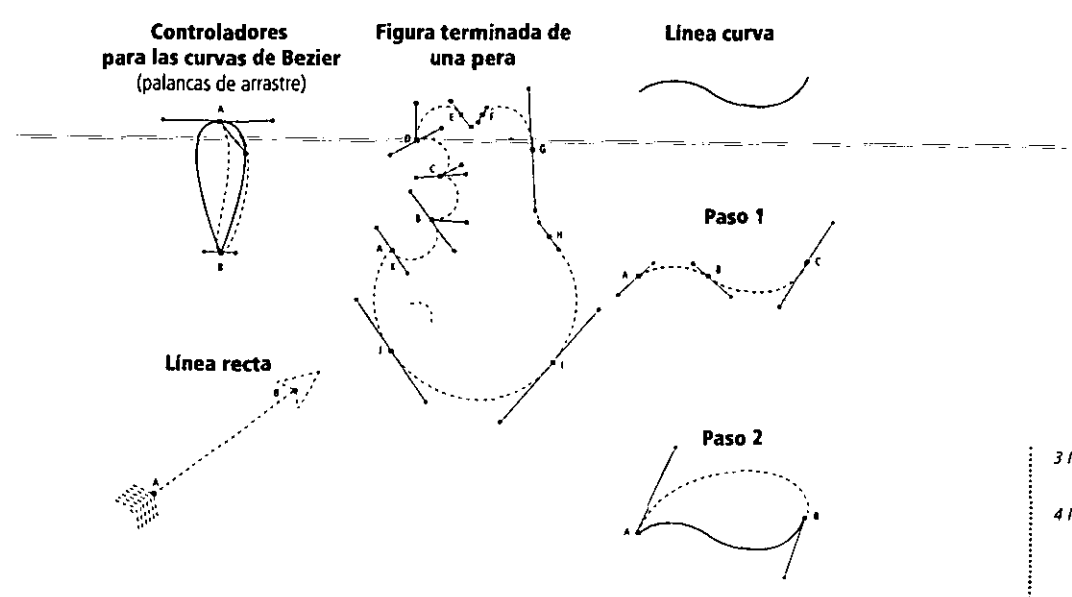

Ejemplos de cómo se debe trazar con la herramienta de plumilla, y con las herramienta de *direct selection* en Illustrator.

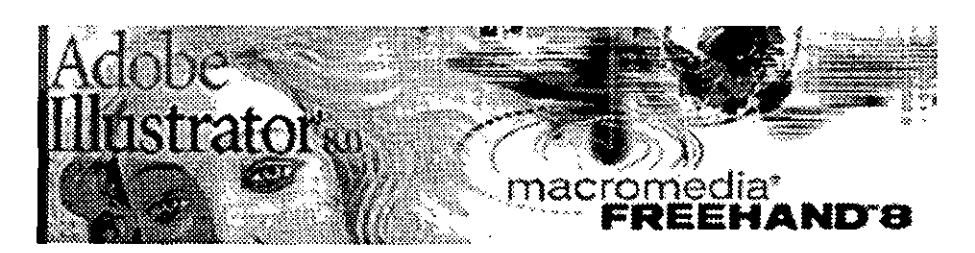

## **3,2.1,1 IIluatrator y Freehand 8.0**

IlIustrator y Freehand son softwares utilizados para la ilustración y diseño de logotipos, ornamentos que no son fotos, gráficas, viñetas, etc. Son básicos para hacer elementos de la publicación que el programa editorial no puede, comúnmente llamados EPS's, que son las siglas del formato universal en que normalmente se salvan (guardan) para ser utilizados en los programas de formación y salida, como Quarkxpress.

Estos softwares trabajan a partir de vectores y curvas llamadas de Bezier para la realización de las ilustraciones, que son dibujadas y unidas con nodos que tienen palancas de arrastre para darles la forma que se requiera, asi como color en selección (CMYK) o directo *(spot color)* tomando en cuenta -para el color- la importancia del *trapping* y del *overprint*.

**31bfdem p. 5.** 

**4 Ibidem, p. 5.** 

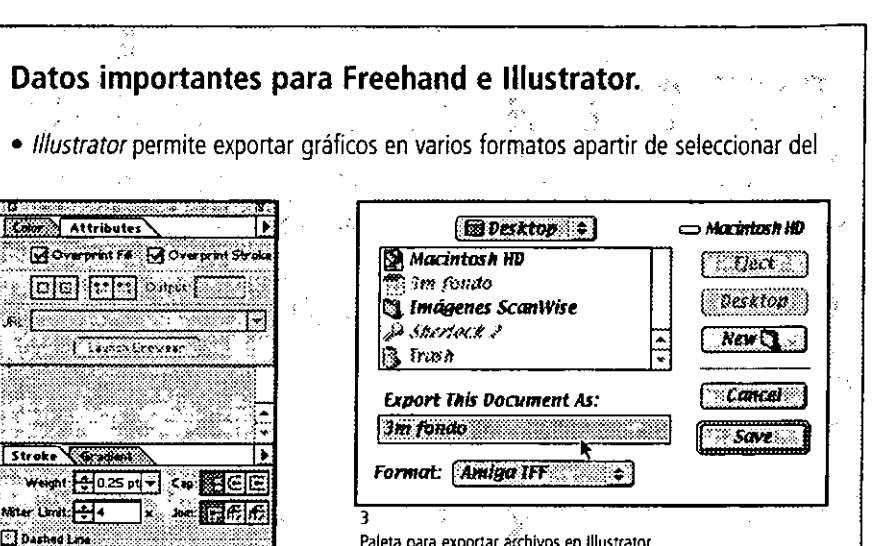

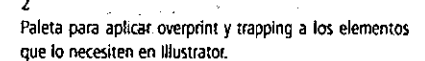

 $\Delta$ 

The Charles of

 $\sim 10$ 

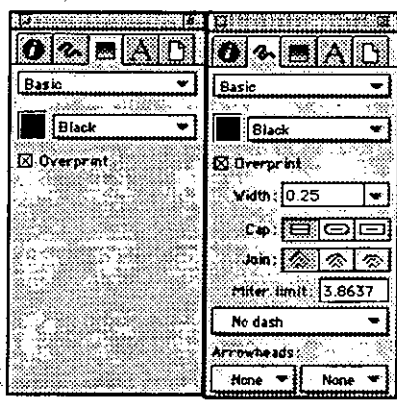

Paleta para aplicar overprint a los elementos que lo necesiten en Freehand. Paleta para aplicar trapping a los

Paleta para exportar archivos en illustrator

menú file/export: amiga IFF, BMP, GIF89a, JPEG, MS RTEPCX, Pixar, PNG, Targa, Text, TIFF, Wordperfect; para ser utilizados como imágenes en el programa de salida. (especialmente TIFF, BMP, JPEG.).

· Freehand es una muy buena opción para enviar el archivo origina al servidor o RIP para impresión de película o placas para impresión. ...

· Illustrator causa conflictos de interpretación de los ángulos de pantallas (sobre todo de la pantalla en amarillo) al momento de obtener película de un archivo filmado a partir de éste software, por lo que no se recomienda utilizarlo como 

· Ambos permiten un excelente manejo de colores pantone tanto directos como أأختمت والمتماسم de color (CMYK).

> · Ambos permiten un excelente control del trapping y del overprint. en sus respectivas paletas: 'Info' en Freehand y 'Attributes' en Illustrator. · El manejo de las curvas de Bezier y de los nodos (controladores) es muy fácil en Illustrator con las herramientas direct selecction v selection. · Freehand presenta ciertas dificultades para el manejo de las curvas de Bezier y de los nodos (controladores), ya que no existe una herramienta similar al direct selection de Illustrator.

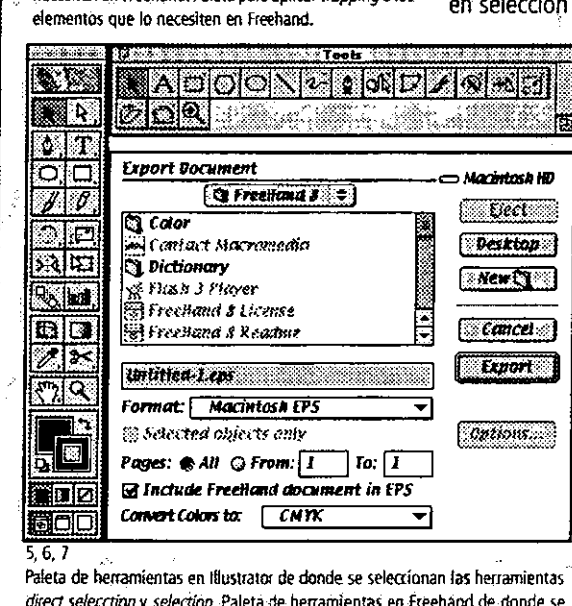

seleccionan la herramienta selecction, similar a la de lilustrator. Paleta para

exportar archivos de Freehand en diferentes tipos de formatos.

• Freehand permite exportararchivosdesde el menú 'file/export' en varios formatos: Adobe Illustrator 1.1; 5.5, 7.x, ASCII Text, BMP, DCS 2 EPS, Flash SWF, FREEHAND 3.1- Text editable, Freehand 4.xl5.x- document, Freehand document, Generic EPS, GIF, JPEG, Macintosh EPS, MS-Dos: EPS, PDF, Photoshop 3 EPS, Photoshop 4, PICT, PICT (Paths), PNG, Quarkxpress EPS, RTF Text, Targa, TIFF, x Res. (Paths), x Res. LRG, RGB EPS, editables para poder ser trabajados en otro software como IlIustrator, y tomados como imágenes en el software de salida.

• lIIustrator tiene una gran compatibilidad con Photoshop.

## **Tips**

- $\mathcal{Q}(\mathbf{y}) = \left\{ \begin{array}{ll} \mathcal{Q}(\mathbf{y}) & \mathcal{Q}(\mathbf{y}) \\ \mathcal{Q}(\mathbf{y}) & \mathcal{Q}(\mathbf{y}) \end{array} \right. \quad \left. \begin{array}{ll} \mathcal{Q}(\mathbf{y}) & \mathcal{Q}(\mathbf{y}) \\ \mathcal{Q}(\mathbf{y}) & \mathcal{Q}(\mathbf{y}) \end{array} \right. \label{eq:QQ}$
- i Stringer i Norden • Evitar trazar elementos con muchos nodos en Freehand e IlIustrator.
- No convertir a curvas textos muy extensos,.

• Verificar que realmente tus colores con *overprint* estén marcados, y a los que no lo requieren quitarles la opción en Freehand e IlIustrator, ya que algunas veces estos los ponen por *defau/t.* 

• Normalmente todos los elementos con línea negra y relleno negro deberán tener ~Iaopcion. *de.overprint,.y.para.grandes* .plastas.denegro utilizar .unHama *.de.c)'an* ~ \_ .. 50% Y magenta al 50%, para oscurecerla y que no quede un negro deslavado.

- No usar cajas blancas para cubrir elementos.
- Eliminar elementos que queden fuera del área de impresión.
- No hacer un archivo EPS si en éste se utilizaron fotografías o gráficos que sean del  $\rightarrow$ mismo<sup>.</sup>formato,-ya-que-resulta en conflictos del tipo-*postscript.*  $\rightarrow$  27

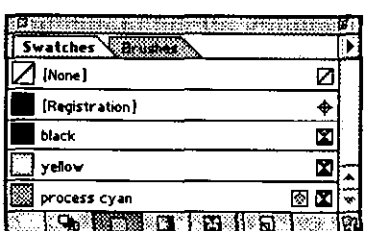

8 Paleta de colores de Illustrator Calars 16000 Styles **TALL DESCRIPTION** None<br>Vhite Duplicate<br>Remove **Disco** Replace. Registr<br>PANTO **Hide names E ANTON** 528 t take spot<br>Make process Make CMYK<br>Nase RSS ~t... **bport. ..**  "'- **DIC COlOR QUa FOCOlTONE (Ir.yl l1.MSElle Book of Color t 1.1.**<br>MUNSELL® High Cl Color<br>MUNSELL® High Cl Chon® **P ANTONE ProSim EURO®**<br>P ANTONE® Coated **PANTONE® HEXACHROME Coated<br>PANTONE® HEXACHROME Linooated<br>PANTONE® Process<br>PANTONE® Prosim<br>I ANTONE® Uncoated<br>PANTONE® Uncoated PANTONECI Metallies Universited<br>PANTONECI Metallies Varnished<br>PANTONECI Pastels Coated<br>PANTONECI Pastels Universited<br>TOYO COLOR FINDER T"'U-IAT0I4-<A11or S.lo<:lor**  eb Safe Color Library 10 **Paleta para cambiar colores CMYK a PfOlfSS** *(o{or* **en freehand** 

. • Si requieres impresión en selección de color cambia todos tus colores pantone a CMYK. .

• Evita elaborar archivos con tipografia *truetype* y *postscript* simultáneamente.

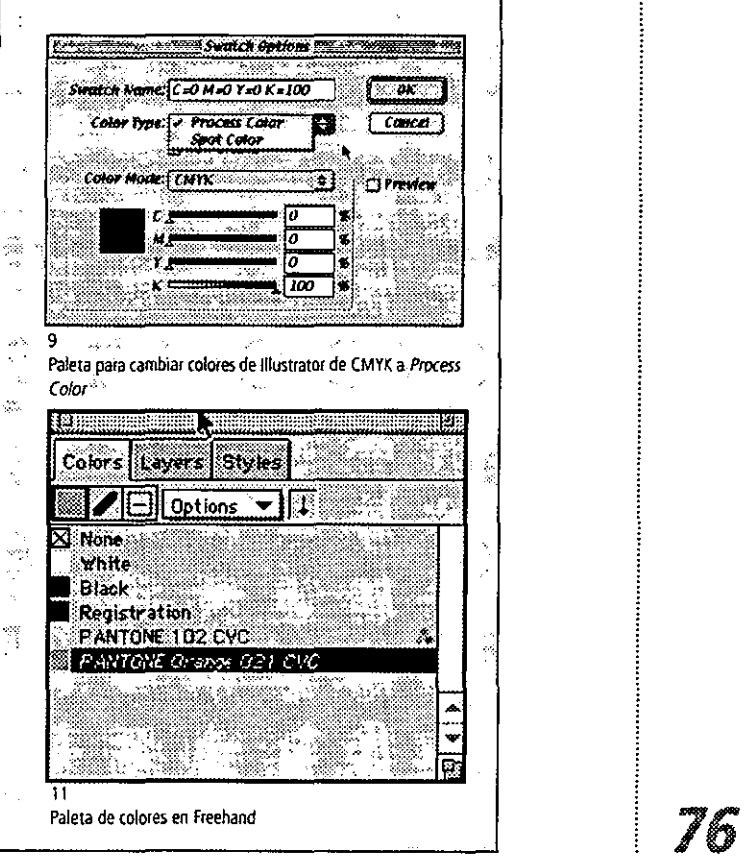

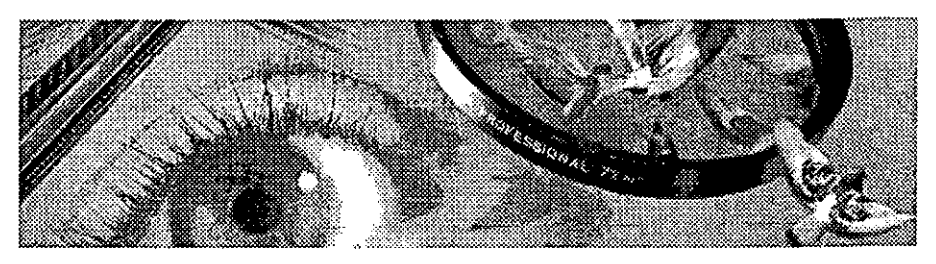

# Adobe® Photoshop® 5.0

## **3.2.1.2 Photoshop 5.0**

Este software permite trabajar con imágenes mucho más fácil y rápido en documentos grandes, teniendo un mejor aprovechamiento de la memoria RAM. Ya que cuenta con paletas de ayuda para realizar funciones especificas con buenos resultados. Un ejemplo claro es la paleta navigator, que facilita la movilidad dentro de una imagen, tanto para acercamiento como para localización rápida de algún elemento; así tambíen cuenta con las grid y guides para referencia de pocisión de los elementos. las funciones del menú Layers, free transform y numeric facilitan el manejo de algún elemento de nuestra imagen. El primero de éstos facilita trabajar con las opciones para cambiar su forma, como son: scale, rotate, skew, distort y perspective. La segunda opción permite variar con mayor precisión algún elemento.

Photoshop ofrece la ventaja de corregir una imagen gracias a un mayor número de *undo* (deshacer la última acción), ya que cuenta con la paleta history para visualizar mucho mejor los pasos realizados en nuestro trabajo, dando oportunudad de regresar al original.

Sin embargo, para poder trabajar al 100% con Photoshop se requieren ciertas características de la computadora para su efectivo desempeño, pues aunque trabaja rápidamente con imágenes grandes éstas tienden *a* ser demasiado 'pesadas' por los miles de millones de pixeles que contienen; por ello, al aplicar alguno de los efectos se puede presentar lentitud.

los requerimientos son una amplia memoria RAM para poder continuar el desarrollo de las imágenes mientras se trabaja con ellas (sin embargo, el programa trabajará mucho mejor si se cuenta con una computadora con un procesador más rápido, G4 o Cube); asimismo, se requiere mayor capacidad en el disco duro y rapidez en el mismo (450 Mhz.).

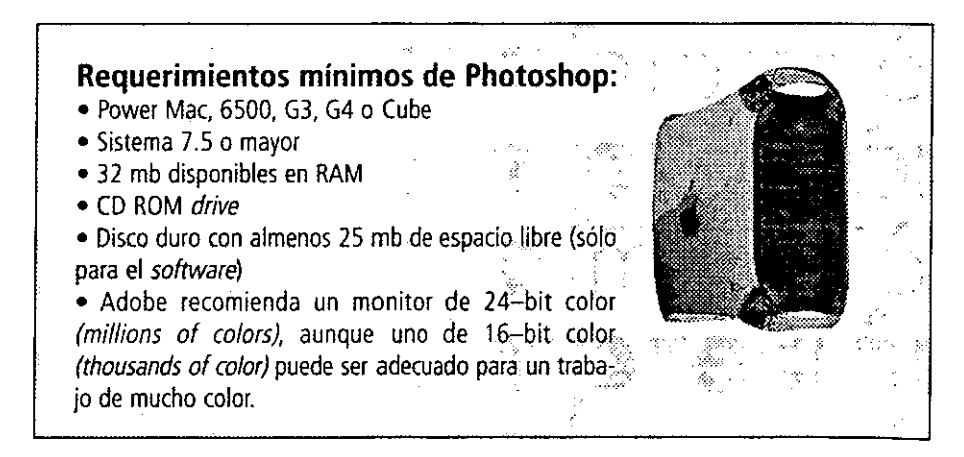

La memoria virtual (del disco duro llamada scratch disk en Photoshop) es también uno de los puntos principales, pues ésta suple la memoria no disponible en RAM. En este caso dos factores llegan a ser muy importantes: primero, la cantidad de espacio disponible en el disco duro, que podrá ser la misma de la memoria RAM O al menos de tres a cinco veces el tamaño del archivo con el que se trabaja; segundo, el rango de transferencia del disco, es decir, la velocidad con la que los datos pueden ser leídos.

Como hemos visto a grandes rasgos, Photoshop, permite el trabajo con imágenes digitalizadas, corregir tamaño, color, posición y, en gran medida, esto dependerá de qué tan bien equipada se tenga la computadora.

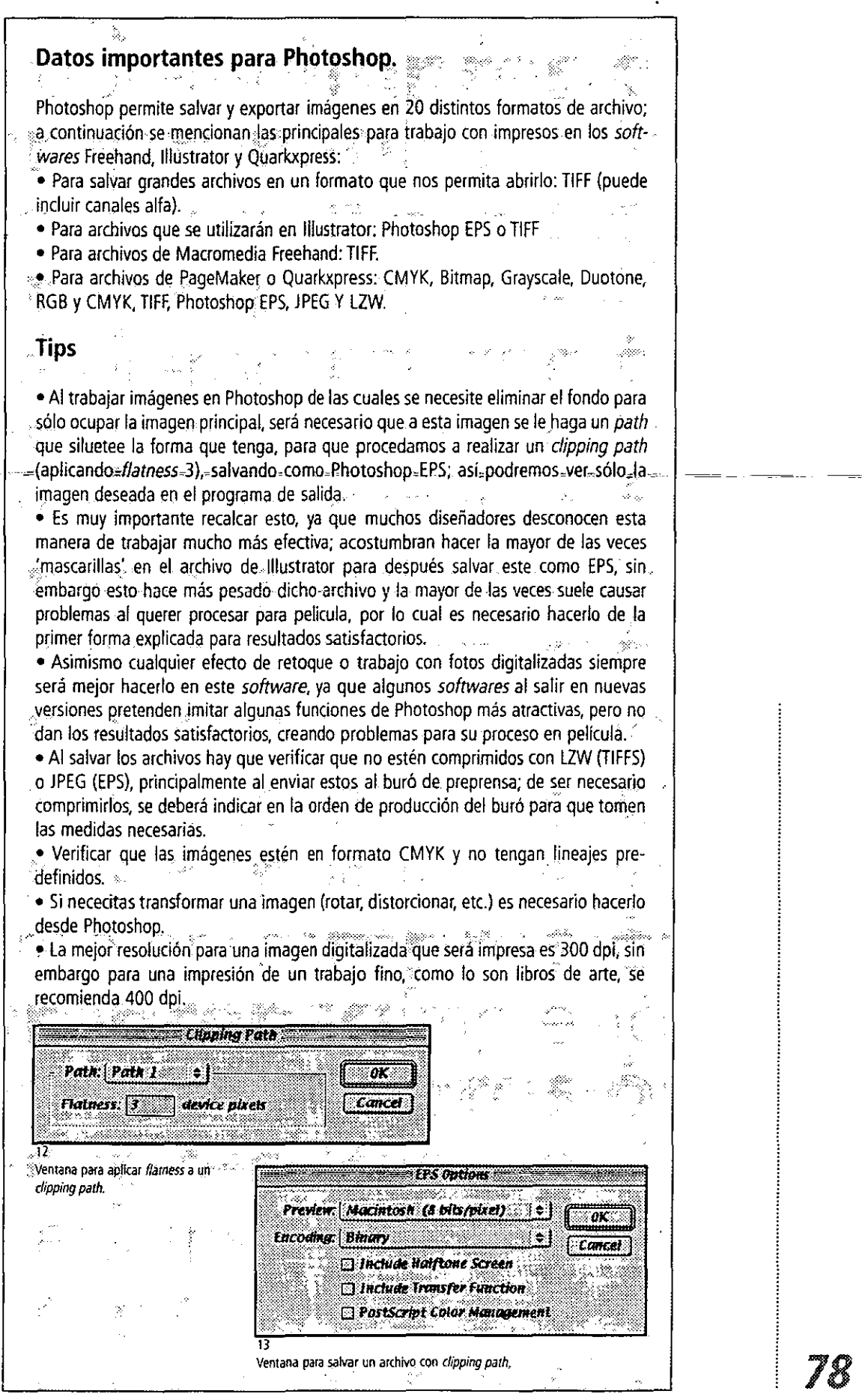

........

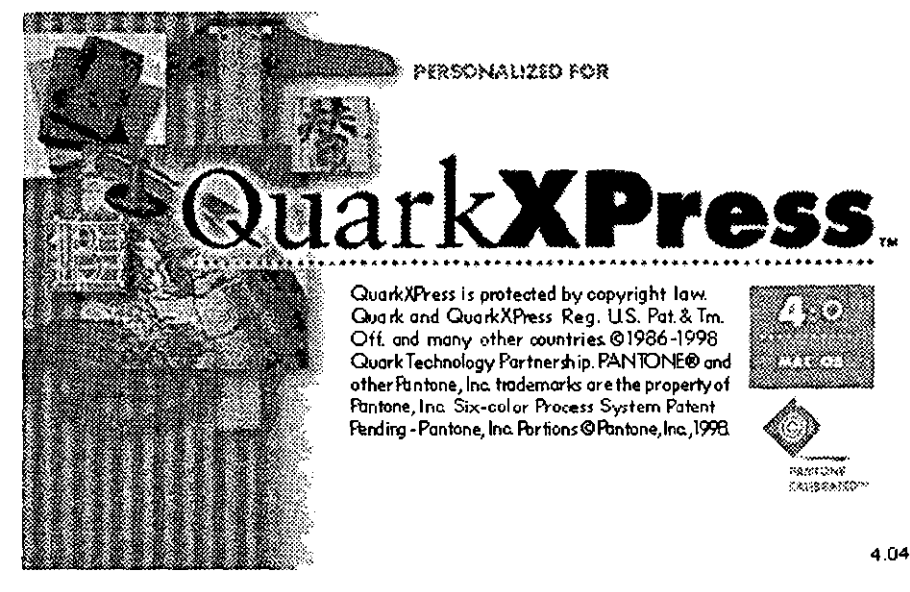

## 3.2.1.3 Ouarkxpress 4.04

Quarkxpress es un software con el que podemos realizar cualquier tipo de publicación sea blanco y negro o a color, pero es necesario primeramente planear el tipo de publicación que se necesita (revista o periódico), el diseño y principalmente conocer los conceptos básicos de Quarkxpress para su total aprobechamiento en dicho proyecto.

La mejor manera de integrar Quarkxpress en el proceso de producción depende de muchos factores, incluyendo el tipo de publicación que se quiera diseñar y cómo la vayamos a imprimir. Este software permite manejar todas las páginas con mayor facilidad durante el proceso de diseño, maquetación y preprensa (formación o armado).

El proceso de trabajo con Quarkxpress se hace más sencillo primeramente, porque se puede trabajar con páginas individuales y/o con pares de páginas, en la que podremos mover elementos y al mismo tiempo podremos agregar o eliminar páginas si así lo requiere el proyecto de diseño. **REAL** 

∙‡়  $\mathcal{L}_{\text{max}}(\mathcal{E}_{\text{max}}) = \mathcal{E}_{\text{max}}(\mathcal{A}^{\text{max}}_{\text{max}}, \mathcal{E}_{\text{max}})$ Service Service Dentro de cada pagina habrá elementos como cajas de texto, líneas de texto, cajas de imagen y líneas que previamente fueron elaboradas en este software y las cuales se deberán manipular con las herramientas ·Herramienta para mover elementos. e Herramienta para mover el contenido de los elementos (textos e imágenes). "Normalmente se utilizará el menú *item* y la parte izquierda de la paleta -Measurements para trabajar con elementos. Para trabajar con los contenidos de los elementos (textos e imágenes) se utilizará el menú style y ⊠ la parte derecha de la paleta Measurements in the legion Debido a que en Quarkxpress casí todos los elementos se colocan ⊠ dentro de cajas, se presentan las herramientas para realizar cualquier in an Alba and month forma de caja. ·Crear cajas cuadradas-rectangulares, con esquinas redondeadas, cóncavas,  $sin$  esquinas o cortadas; cajas ovaladas, y de forma libre (o freehand) para texto o para imagen. A estas cajas les podemos aplicar tanto color al fondo como al marco. · Crear path de Bézier o de trazo libre para línea de texto (en cada una ঢ় de estas el texto se aplicará con la herramienta de contenido, picando sobre ella o importando texto con la opción *get text*). ශු • Herramienta para hacer líneas horizontales, verticales y libres. We are · Para ligar texto de una caja a otra y desligar texto (link texty unlink text).

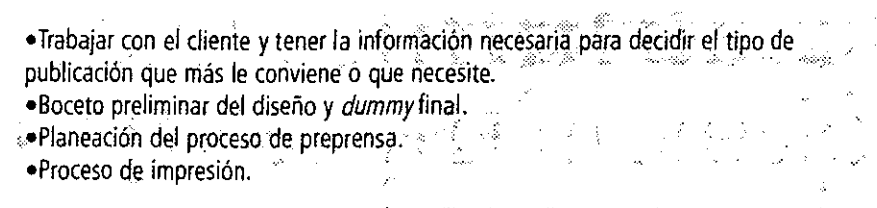

El diseñador junto con el editor son quienes toman la decisión de planeación y producción de la publicación: número de páginas, márgenes, número de columnas, tipografía y color.

Quarkxpress ayuda al diseñador en cada proyecto con la planeación del proceso, al dar una visión preliminar del diseño, asi como un excelente manejo y proceso con textos y con el control del *trapping* entre colores, mediante la ventana de *trap information;* con ella podemos controlar el *trapping* y el *overprint* de plastas de color, de contornos de alguna caja de texto e imagen *(frame inside, middle y outside).* 

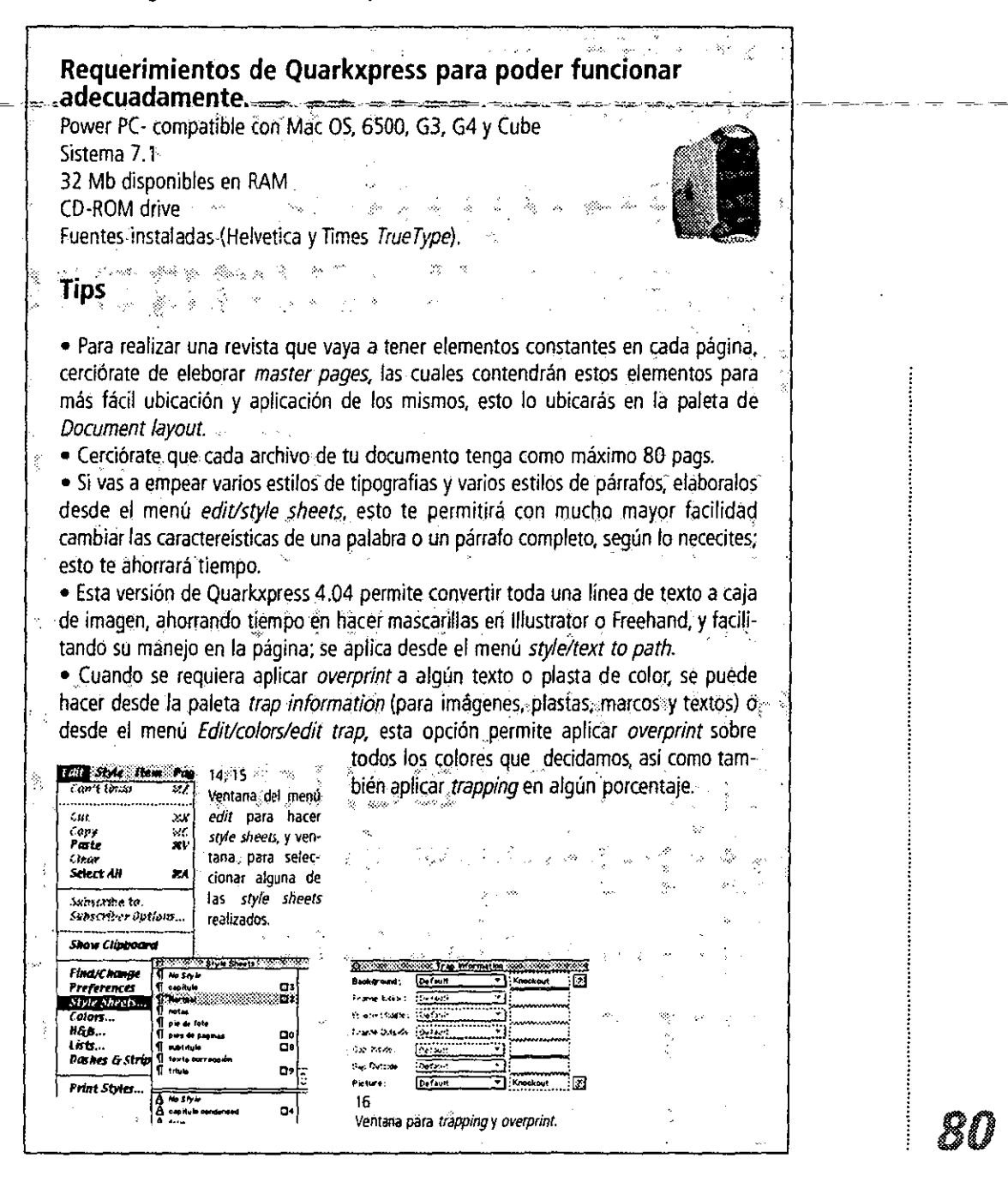

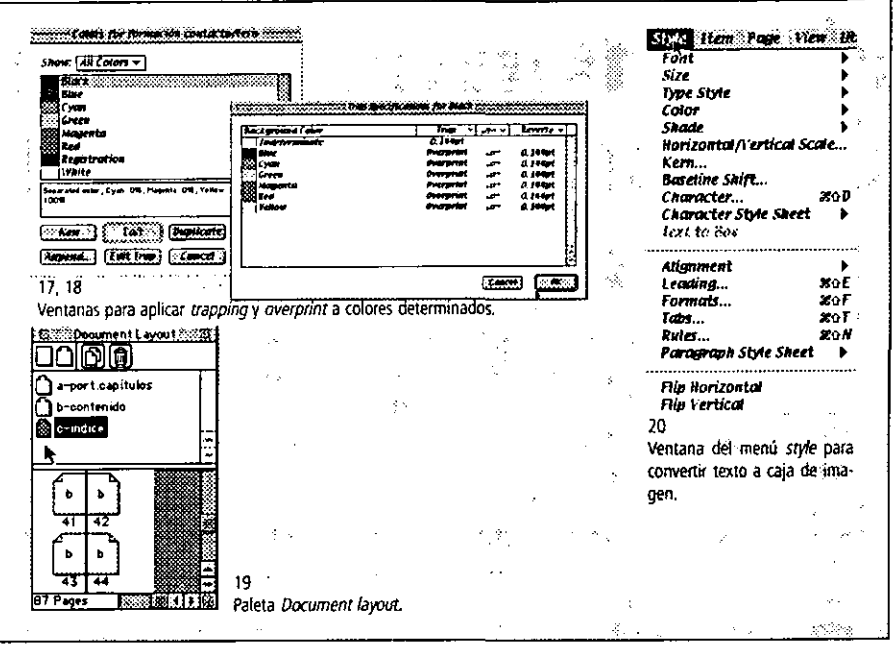

## 3.2.2 Trapping

El trapping o superposición es una técnica para evitar problemas de registros causados por los desfasamientos de objetos o imágenes, ocasionando filos blancos no deseados.

Debido al movimiento del papel o algún otro elemento en la prensa, algunos colores en lugar de quedar unidos por completo suelen quedar separados de forma anormal, dejando un filo blanco entre ellos y haciendo que el registro sea más crítico.

Para evitar estos desfasamientos se debe agregar una contorno en uno de los elementos que lo necesiten (denominado atrape o *trapping*), basándose en la regla de que los colores dominantes se encogen y los colores claros se expanden o hinchan (lo que se conoce como choke y spread respectivamente).

## Principales motivos que causan falla de registro y ocacionan filos blancos:

- . El corte del papel (medio pliego).
- -Posición de la imagen dentro del pliego (ubicada por cuadrantes), con mayor riesgo fos cuadrantes superior derecho e izquierdo en relación con la pinza.

Principalmente sucede cuando se trata de colores pantones o spot colors, aunque también suele suceder en elementos de selección, por lo que es importante analizar cada proyecto para saber qué elementos deberán llevar trapping en alguna de sus modalidades.

Debemos tomar en cuenta las tolerancias que nos ayudarán a compensar la falta de registro que se ocasiona al momento de imprimir, ya que las condiciones ambientales (humedad y temperatura), así como la cantidad de solución de la fuente (aqua) en la tinta. afectan al papel y puede provocar que se deforme y se 'jale' en dirección de la fibra, corriendo mayor riesgo un medio pliego que un pliego completo.

#### Trapping manual. ·Por medio de la sobreexposición y subexposición de la película. ·Por medio del contorno en softwares como Freehand e Illustrator. *Trapping* automático. . . . . . . S. ·Es la opción que algunos RIP's realizan entre los colores.
El *trapping* se divide en dos tipos: fotomecánico y electrónico. El *trapping* fotomecánico requiere de un proceso más tardado, pero es considerado para dar mejor calidad al material impreso. "Con la película convencional, la exposición se puede controlar con presición para sobreexponer y subexponer ligeramente diferentes separaciones. De esta forma se asegura que las áreas en que se juntan diferentes colores se solapan ligeramente en la película final."5 Este tipo de *trapping* se realiza en la formación tradicional donde un formador o armador de pliegos con el conocimiento de cámara fotomecánica realizará este efecto de *trapping* para despues pasar a la imprenta las planchas.

El *trapping* electrónico es el que se conoce como *spread o choke,* del cual hemos comentado; sin embargo, éste se puede realizar también por medio de RIP's o 'rasterizador' de imágenes, el cual convierte la información electrónica en un conjunto de puntos o mapa de bits para dar salida a película o placa de impresión. Este método suele llevarse algo de tiempo en la formación electrónica o durante el proceso de rasterización y, sobre todo, en la formación electrónica, ya que la falta de conocimientos por parte del diseñador suelen comerse tiempo.

El *trapping* puede ser aplicado a textos, siempre y cuando éstos no sean más pequeños a 24 puntos (claro que existen algunas excepciones: textos muy cortos, por ejemplo frases o palabras). Es importante el punto de vista del buró de preprensa y del impresor sobre aplicar<sub>-</sub>trapping a textos pequeños (que causarán un<sup>-f</sup>also<sup>r</sup> en el registro de la impresión y, por tanto, en todo el trabajo) y en textos mayores. En relación a la siguiente tabla tendremos la mejor opción de hacer un *trapping* sin alterar la forma de las letras, evitando hacerlas delgadas o anchas.

Al crear un *rrapping* basado en la siguiente tabla debemos considerar el método de impresión y el tipo de prensa y·considerar·que el *trapping* para un lineaje de 150 Ipi variará para el mismo trabajo en un lineaje de 200 Ipi.

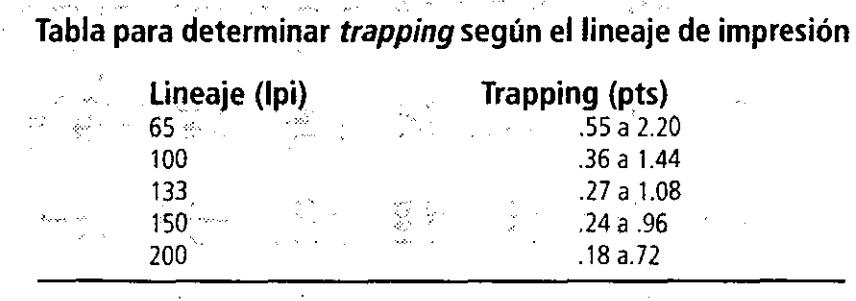

# **Tips**

• En Illustrator y Freehand podemos aplicar el *trapping* apartir de la paleta *pathfinder* (Illustrator) o del menú *xtras/create/trapp* (Freehand) con los valores de la tabla anterior.

• Al aplicar el *trapping* a tipografía siempre deberemos."convertir 'ésta a trazo (path)..

● El trapping en tipografías varia de<sup>os</sup>.5...<br>pts hasta 1.5 pts. sin embargo, es importante consultar la tabla anterior y principalmente mantener contacto estrecho con el buró de preprensa y con el impre: sor.

o El *trapping* se aplicará tomando en, consideración los colores de fondo  $\vec{v}$  el $\degree$ color de la figura del frente: por lo que siempre el color claro deberá traslapar al oscuro, índependientemente de su posi- . ción. Por ejemplo, sí tenemos un elemento'

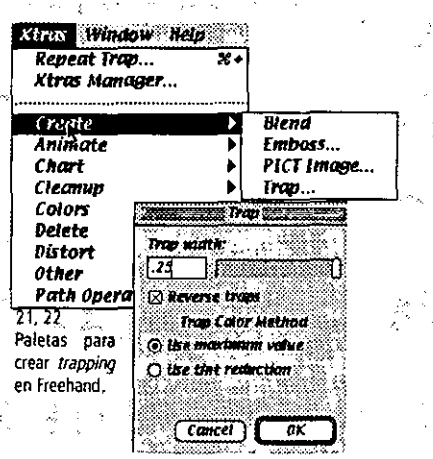

**5 Ibídem, p.** *1.* 

oscuro sobre un fondo claro, deberemos traslapar el color del fondo. En cambio, si tenemos un elemento claro sobre un fondo oscuro deberemos traslapar el color del objeto claro:

.En IIlustrator y Freehand al aplicar el grosor de línea, este se realiza empezando por el centro de la misma, es decir, el ancho de una línea de 1 pI. se extenderá.del centro hacia ambos lados .5 pts. Esto hace la función del *trapping* una vezaplicando *overprint* a la línea, por lo que ésta atrapará ambos elementos.

• También debe aplicarse con cuidado el *trapping* a las imágenes, pues están sujetas a unas reglas especificas para su proceso en·preprensa. Normalmente el *trapping*  en ilustraciones se maneja manualmente, superponiéndolas y aplicandoles la opción de antialias. Sin embargo, con el proceso de rasterización en el RIP se evitan los filos (en especial, en el proceso del trabajo del CTP, parte primordial al hacer placas de . impresión directas desde la Mac).

• Para un *trapping* electrónico en imágenes o gráficos que se generen desde Illustrator o freehand se recomienda no se modifiquen las dimensiones de éstos, ya que se alterarán los parámetros aplicados af *trapping* y tal vez no los respete y los reduzca de

valor, afectand principalmente la impresión.

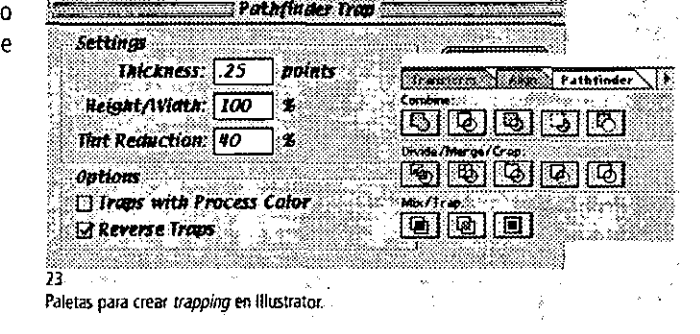

¿ Cuant~trápprhges **necesario** . -... ,.;~-. ¿ $e$ üanto trapping<sup>®</sup>es necesario? ¿s~anto!r?ppi~9 **es** Q~c:es~ri()·?:r7-::'-· -'2; •. 7-: .....-,: .. ~T=" ¿Cuanto trapping es necesario? **t Quanto trapping es necesario? b traccing es necesa** 24 Observemos como es afectado un texto al aplicarse *trapping* de distinto puntaje en cada caso: .25, .5, El trapping en imágenes de mapa de bits se da por el uso del antialias; para mezclar elementos

entre si, los cuales son fundidos debido a un difuminado en los bordes, y. con lo cual se evita que los ele-<br>mentos queden dentados.

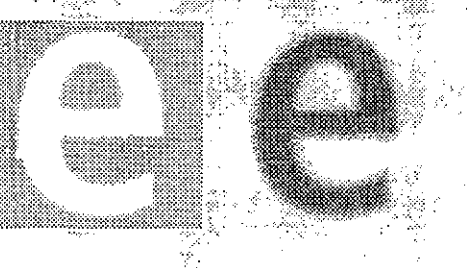

Falla de registro: se da por la ausencia de *trapping* entre el elemento que queda arriba del fondo" ocacionando que se note un filo blanco que corresponde al papel.

1000

PAPEL

Linuxeros

r viting **Falla, de registro en colores comunes:** se da por la ausencia 100C de *trapping* entre el elemento que queda arriba del fondo, ocacionando que se, note un filo que corresponde-al-color-comun-entree<br>Gom ambos elementos; en este caso es un 8 % de Cyan y 60, % de Magenta.

P.

`Lin

**rrapping con colores no comunes:** se da cuando al objeto de arriba se le aplica un contorno de sú' mismo color con *overprint.*  haciendo que la mitad del contorno hacia el. fondo se *mezcle*  con ese, sin afectar el objeto; el cual ·es del mismo color que el contorno. . dia

41124

**rrapping con colores**  comunes: se da cuando al objeto de arriba se le aplica un contorno con los porcentajes de color más elevados entre el objeto y el  $\approx$  fondo, éste contómo tendrá overprint para que caiga entre ambos objetos y así se: mezclen.

> $\sim$   $\approx$ '-:"". "

**rrapping con negro:** se da cuándo el negro es una combinación de los colores de cuatricromia (principalmente cuando se aplican camas de cian, magenta y amarillo) y en este quedará calado un óbjeto. Al objeto se le aplica un contorno negro 100%, con *overprint* para<sup>®</sup>evitar que salgan algunos de los colores de la cama.

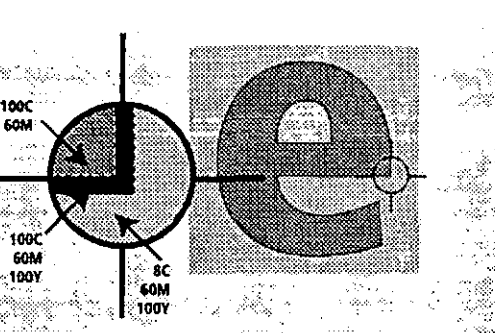

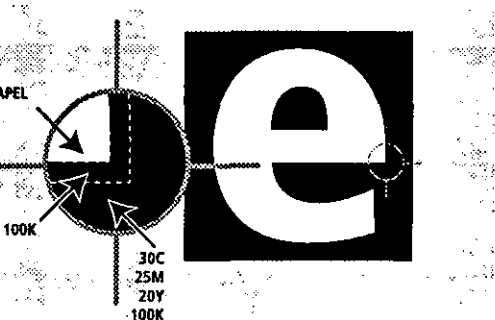

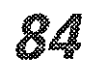

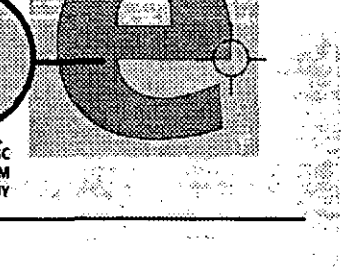

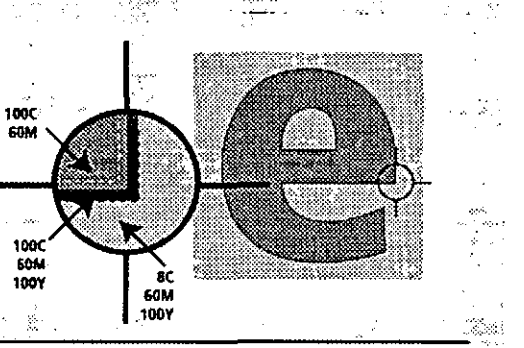

-ác 60M **100Y** 

### **3.2.3 Overprint**

Otro punto importante en la falla de registro del color en un texto o una imagen sobre un fondo de color es el *overprint.* tste se *debe* aplicar con mucha cautela y sólo algunos colores deben llevarlo, como en el caso del negro, que cae sobre imagen, u otro color de selección o especial (pantone) que se desee combinar o con efecto especial, como lo sería imprimir un degradado del negro sobre una plasta de color especial metálico,

La fu nción de *overprint* se basa en la transparencia de las tintas para offset, permitiendo asi que se combinen fácilmente.

Realizar un *trapping* o un *overprint* deberá ser decidido por el impresor y por el área de preprensa; sin embargo, el diseñador deberá conocer la función de cada una de estas técnicas para lograr un mejor resultado en cada proyecto.

La diferencia entre *trapping* y *overpnnt* radica en que el primero sobrepone los contornos de elementos, mientras que el *overprint* sobreimprime un elemento sobre otro, principalmente elementos de un color sólido (estos efedos se visualizan hasta la impresión de la pélicula (negativo o positivo) o en monitor utilizando Freehand 8.0).

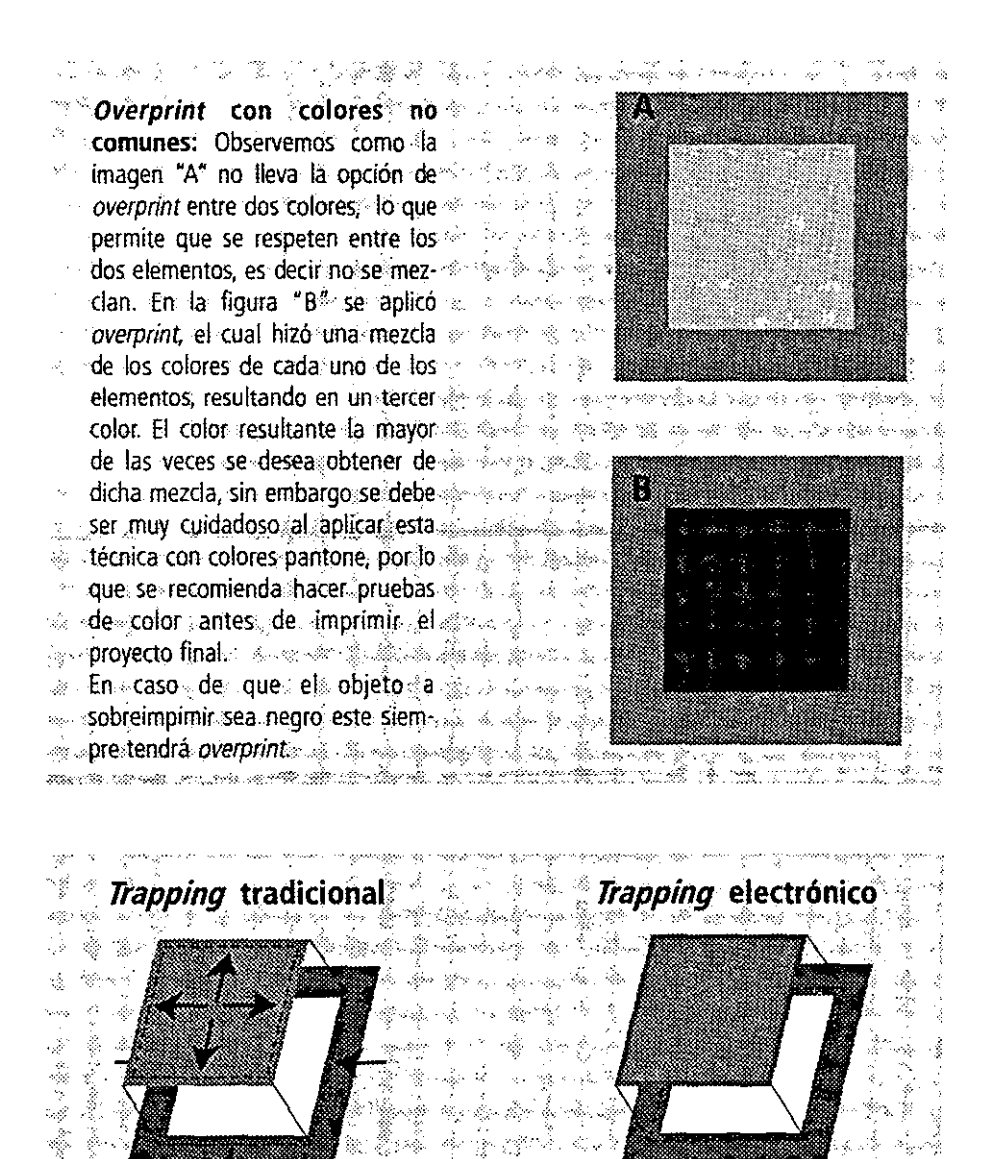

**En el método tradicional de** *trapping* **el color más claro que se localiza arriba, se extiende, mientras que el color mas oscuro se con**trae, esta modificación se hace al sobreexponer y subexponer ligeramente cada uno de los colores de la separación En el método electrónico la línea sobreimpimirá el color de fondo, mientras que el relleno del objeto de arriba eliminará el fondo.

 $\frac{3}{2}$ 

25

 $\sim$ 

Ž

## **3.2.4 Digitalización**

"las modernas técnicas de entrada digital permiten manipular y retocar las imágenes en un ordenador, con un control preciso y una gran flexibilidad. los resultados finales pueden reproducirse fácilmente las veces que se desee sin perdida de calidad." <sup>6</sup> La digitalización es un paso muy importante para cumplir con los parámetros establecidos para la obtención de buenas imágenes en cada proyecto.

las imágenes digitales son de gran importancia principalmente porque con ellas se realiza el 50% de cada publicación; por tal motivo el diseñador tiene que conocer el proceso para su manipulación en cada uno de los programas para diseño, especialmente en Photoshop.

Un punto que es muy importante es el color y la resolución, muy útiles, sobre todo cuando se trabajan imágenes en Photoshop.

la digitalización es el proceso de convertir ilustraciónes y fotografias que se hallan tomado con cámara de 35 mm o directamente de los originales de alguna ilustración, en imágenes de mapa de bits, para después ser manipuladas en Photoshop o algún otro soft*ware* para diseño. Este proceso puede ser realizado por el diseñador o por un proveedor de servicios en preprensa, como son los burós de preprensa digital.

Estas empresas utilizan la más avanzada tecnologia aportando asi importantes ventajas en el control del color=de cada-imagen. "Los escáners de tambor de la gama alta y los de= CCD de calidad superior pueden abarcar un campo dinámico mayor que los escáners de sobremesa de menor precio y los técnicos en preimpresión pueden manipular diestramente los valores del escáner para obtener los resultados de color esperados." 7los escáners pro· fesionales, como el Crosfield son de los mejores dispositivos para digitalizar todo tipo de originales (flexibles) con buena calidad.

Otra forma de capturar imágenes es la nueva tendencia de fotografía digital, la cual tiene algunas inconveniencias -al igual que los escáners de cama plana-: la carencia de detalle en las partes oscuras y claras de una imagen; también pueden usarse cámaras de video para emplear y manipular imágenes.

la digitalización o *image input* debe ser conocida a fondo por el diseñador, ya que con estas bases se le facilitará y comprenderá mejor la función de la resolución, así como la importancia de color en imágenes a imprimir en offset o algún otro sistéma.

Lo más importante es que si las imagenes o fotografías originales que se envian con algun proveedor que de el servicio de digitalización es que ellos deberán igualar el color lo más apegado a los originales, y será responsabilidad de ellos el que esto suceda por lo que los gastos que esto lleve serán absorvidos por ellos. Asimismo es muy importante que se indique al buró de preprensa, primeramente el tamaño en el que se requiere la imagen, el sistema de impresión y la calidad de la misma, para asi poder determinar que resolución es la adecuada para ese proyecto.

Una vez que las imágenes fotográficas han sido descompuestas electrónicamente, ellas estaran formadas por un número de pixeles por pulgada, dando así la definición final de la imagen, generarando imágenes en *grayscale* y a color, dando la ilusión de una imagen fotográfica en tono continuo; a la vez, cada imagen digital puede ser modificada pixel x pixel, dando como resultado de que a un número mayor de pixeles por pulgada, mayor será la resolución de ésta.

"Cada pixel despliega una cierta cantidad de información expresada matemáticamente en O's ó 1's; los O's y 1's que integran un pixel de desplegado en monitor se llaman bits, así el tamaño de la imagen se determina por:

• en cuántos pixeles de divide la imagen;

• cuantos bits describen cada pixel."8

**E** 

"los monitores de 1 bit despliegan sólo 2 valores: blanco y negro; los monitores de 8 bíts despliegan 256 valores porque la computadora asigna un código de 80's y 1's a cada valor de escala de grises es así que:

• cada pixel de imágenes b y n contiene 1 bit;.

• cada pixel de imágenes *grayscale* contiene 8 bits;

• cada pixel de imágenes en color contiene 24 ó 32 bits.

Cada pixel de imagen *grayscale* es descrita con 8 bits de información, es decir, tienen asignado un código de 80's y 1's que determinan su nivel de gris; hay 256 posibles combi·

**6 ARTES GRAFI(AS** *PANORAMA.* **Manual'** *prrxg***ms de are a** Qº~r **Ofensa p.** *3.* 

7 AGFA, Servicios de filmación/impresión, vol. **3,** *p.* **8.** 

**8 VICHIS, Luz del Carmen, Preprensa digital** v. **" p.S.** 

naciones de O's y 1's para describir 256 posibles valores de gris (28 = 256)."<sup>9</sup>

"Para describir imágenes de color se requieren 24 bits, asi un monitor de 24 bits es capaz de desplegar 256 valores para cada canal RGB desplegando 16.8 millones de colores (224= 16, 777, 216); Photoshop tiene 3 modalidades de color: *Indexed color* sólo contiene 8 bits de info x pixel, RGB y CMYK contienen 24 ó 32 aún si el monitor despliega sólo 8 bits.

El monitor de 8 bits no despliega la misma cantidad que uno de 24, pero la calidad de salida será la misma." 10

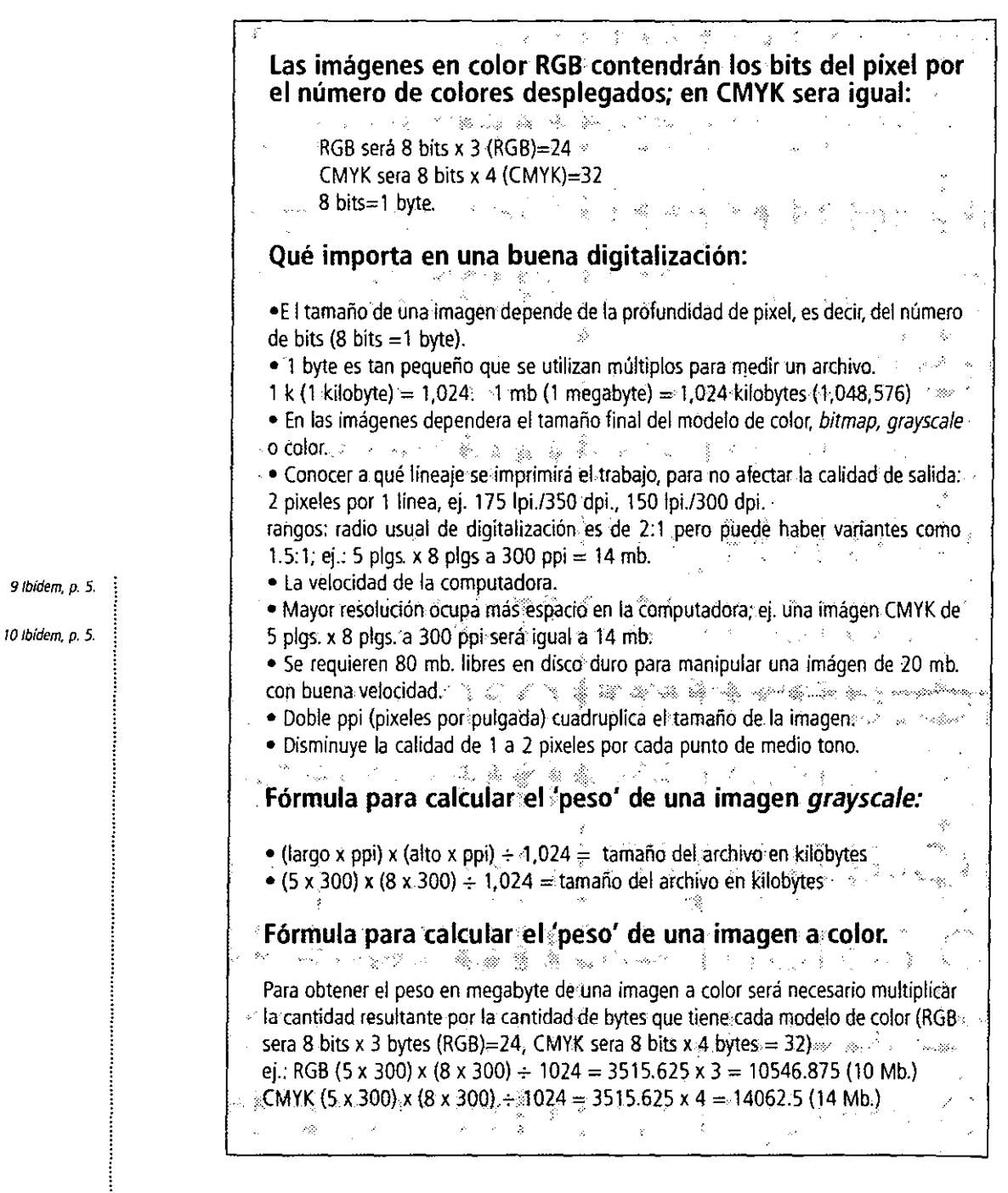

En resumen, una buena digitalización nos evitará tropiezos en el proceso de diseño y producción de una publicación. Por lo que planear y conocer los pasos a seguir en la solicitud de una digitalización asi como los parámetros para impresión serán los que hagan que la impresión final sea de calidad y bajo los estándares más estricto. Aunque hay que hacer notar que es muy importante tener una buena fotografia original o ilustración asi como hacer esta etapa del proceso en un escáner de tambor de alta calidad.

# **3.2.4.1 Corrección de color**

"Cuando se preparan en la computadora archivos que serán impresos con tinta, es necesario tomar medidas para compensar los cambios en la tonalidad de los colores que vemos de un modo en la pantalla y de otro, a veces terriblemente distinto, en la impresión." *<sup>11</sup>*

Esta recomendación es necesaria y debe tomarse en cuenta al realizar cualquier modificación de color en la computadora; en primer lugar porque el monitor trabaja en base a tres colores luz o aditivos: blue, red y green, que a la suma de ellos resulta en luz blanca o color blanco en pantalla. Por lo qué cuando se corrige una fotografía en el monítor, se debe hacer teniendo como referencia un original, ya sea transparencia u 'opaco', ya que estos elementos nos permitirán tener una mejor apreciación del color original y así hacer que el color de la imagen digitalizada coincida con éste. Además es necesario que cuando se solicite una digitalización de cualquier fotografía, se exija una prueba de color, preferentemente matchprint, cromalin o waterproof, que son pruebas que se realizan con negativos y nos dan detalles más apegados a la impresión final (más adelante en el presente capitulo abordaremos el tema de pruebas de color más elaboradas).

Lo idoneo es que la corrección de color se haga desde un software especial para el trabajo con imágenes como Photoshop.

~Este *software* especialmente diseñado para.el. trabajo con. imágenes cuenta con diferentes sistemas de colo: bitmap, grayscale, duotone, indexed color, RGB color, CMYK color y lab color. Éstos pueden ser seleccionados directamente desde el menú Mode, cada uno tienen un diferente gamut (rango de colores) que pueden ser producidos en cada uno de ellos.

• CMYK color consiste en cualquier sistema de color de colores primarios, que son los básicos, para que otros colores sean mezclados: cyan, magenta, yellow y black; que son el sistema básico de impresión y reproducción de fotos, ilustraciones y otros trabajos creados en Photoshop\_ • RGB color. El CTR utilizado en monitores de computadoras y televisores genera los colores primarios-luz, llamados colores aditivos primarios por el bombardeo al fósforo de la pantalla con electrones. La mezcla del red, green y blue resulta en el . color que percibe el ojo, Cuando esta mezcla de colores es en toda su intensidad el resultado es la luz blanca, y cuando todos están en intensidad baja o no existen, el resultado es negro • Indexed color es el proceso de asignar 256 colores para representar los millones de colores potencialmente existentes en una imagen a todo color. · Lab' color sirve como paso intermedio cuando Photoshop convierte de RGB a CMYK o de una foto YCC color. system a RGB, y puede ser interpretado en términos de brillo y de hue/saturation. • Grayscale es como una foto blanco y negro incluyendo solamente valores de brillantes, sin datos de *hue y saturation*. Solo 8 bits son requeridos para los 256 valores de una foto YCC color system a RGB, y puede ser interpretado en términos<br>de brillo y de *hue/saturation*.<br>
• *Grayscale* es como una foto blanco y negro incluyendo solamente valores de<br>brillantes, sin datos de *hue* inumero de tonos disponibles para representar los tonos claros en una imagen, por lo que una imagen con dos tonos puede incrementar su rango tonal. En Photoshop el modo duotone con sus curvas puede determinar cómo será representada la información en cada uno de los colore~ \_ - ",' • Bitmap es la opción que da Photoshop sólo para representar dos colores blanco y negro, representados por 1 bit de color.

Además, desde el menú Image se localizan las principales herramientas para la corrección de color: replase colors, color balance, levels, selective colors, curves y variations, por lo que pueden ser de gran ayuda para el manejo del color o simplemente para lograr efectos más interesantes.

Normalmente la corrección de color se hace basandose en las altas luces, sombras y medios tonos de una imagen. "Las altas luces son los tonos más claros de la imagen, es **11 Revista LÚdica no.** *o,* **1997, p. 88.** 

decir los blancos y casi blancos. Las sombras son los tonos más oscuros o más saturados. Si consideramos que la gama de altas luces y la de sombras ocupan 25% cada una de la gama de brillo total, el 50 % restante, en la mitad de la gama, corresponde a los medios tonos."  $^{12}$ 

Una de las mejores formas de corregir color en alguna imagen es mediante la manipulación de la curva gamma de la imagen, de esta manera podremos ajustas las altas luces, sombras y medios tonos, estos de manera global (CMYK o RGB)o de forma individual en colores especificas (C, M, Y, etc) ya sea en formato CMYK o RGB de la imagen.

Ahora bién, la aplicación plena de cada opción se tendrá sólo con la experiencia y verificando qué es lo que cada una puede brindar para tal o cual efecto.

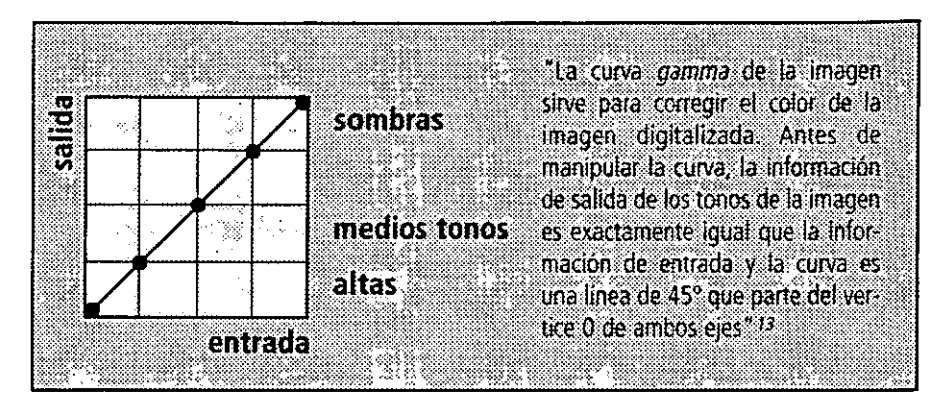

Otra opción para manipular mejor el color de nuestras imágenes será con pruebas en pantalla, principalmente de imágenes que el diseñador ha manipulado libremente hasta llegar a ser ilustraciones digitales, que no corresponden con algún original fotográfico o transparencia, y que sólo se cotejan con pruebas de color e impresión final y lo que observamos en monitor. Nesesariamente este proceso requiere de la calibración del monitor.

**La calibración del color que** *vemos* **en pantalla contra lo que tenemos en impresión se**  compone de cuatro principales aspectos que deben ser tomados en cuenta: calibrado del monitor, mantener un nivel de luz estable, contemplar la visión del artista e igualar la prueba.

### **Calibrado del monitor**

"Todos los monitores poseen un conjunto de características incorporadas de intensidad denominado *gamma,* que es la relación entre los valores de los datos de entrada para la intencidad del color (datos almacenados en el disco) y los valores de salida (colores mostrados en pantalla). Por ejemplo, un valor de color almacenado en un disco como 50% cyan puede asemejarse más a un 60% ó 40% en la pantalla." 14

Sin embargo, algunos monitores tienden más a ser azules y otros más rojizos, además de que son dos los tipos de cinescopios que se manejan: Trinitron y Hitachi. "En la mayoria de los casos el blanco en pantalla es equivalente a casi un 20% de cyan en la página impre**sa," 15** 

Además la *gamma* y el color varian entre monitores, por lo que será conveniente que se ajusten la *gamma* del monitor con los estándares de color para la marca y modelo. Dentro de Photoshop se puede hacer esta corrección de la *gamma* en la que éste" compara la cantidad de brillo y la intensidad especifica de un gris frente a una cantidad determinada por el fabricante del monitor" <sup>16</sup>

### **Mantener un nivel de luz estable.**

Es necesario que en el lugar en que se trabaje se mantenga una iluminación artificial con muros en colores neutros, para reducir al maximo la interferencia de la luz de dia y los reflejos de la ropa, que pudieran afectar la percepción del color en monitor.

### **Contemplar la percepción del artista**

En esta etapa del proceso es necesario cotejar la información que se digitalizó con la que se observa en monitor y la que se muestra en la prueba de color, ya que en el proceso de conversión de un archivo RGB a CMYK en una imagen creada por luz la percepción del

**12.AGfA, introdUCCIón d Id QreimQresiOn digital** *en color vol* 2, **P 8.** 

**'J Ibídem, p. 8.** 

14 Ibídem, **p. 12.** 

**15/bídem,** *p.* **11.** 

16 AGFA, Introducción a la preimpresión *digital en color*, vol 1, *p12*. color no será la misma.

Aqui el Buró de preprensa entrega al diseñador varias pruebas de color de una imagen, cada una con una *gamma* distinta, asi como un valor de transferencia distinto para la ganancia de punto, las cuales comparará con la imagen que se muestra en un monitor calibrado, donde alguna de las pruebas corresponderá a esa imagen. Con este proceso se tiene ya identificada la *gamma* que en posteriores imágenes digitalizadas con esa *gamma* y enviadas posteriromente por el diseñador tengan la percepción del color correcta.

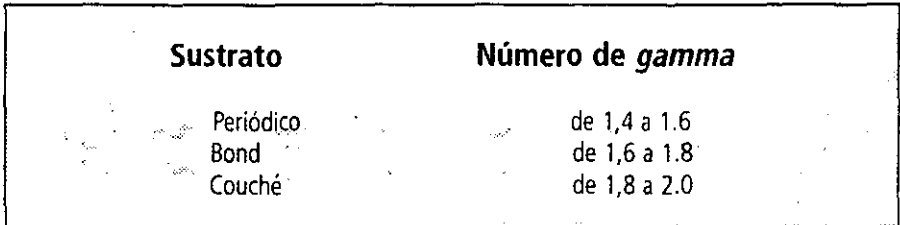

### **Igualar la prueba**

Este aspecto es más competencia del impresor ya que es principalmente el igualar los resultados de la prueba de color con la impresión final del archivo. . -------- .. . -

Siempre será importante consultar con el impresor la ganancia de punto para que al igualar los colores en la impresión y dependiendo en gran medida del sustrato a utilizar, el proyecto quede lo más apegado a las pruebas de color.

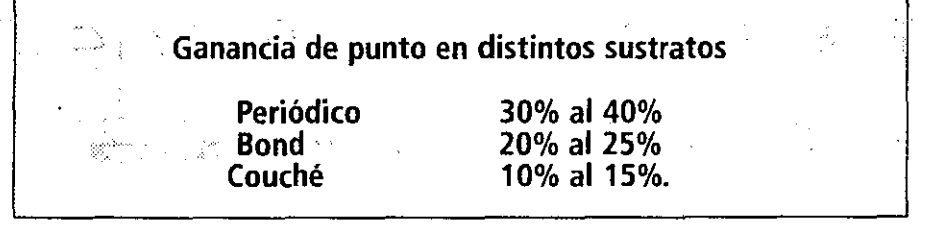

No sólo el sustrato importa para que nuestra imagen se vea correcta, también es importante tomar en consideración el tipo de imagen con que trabajamos, es decir, duotonos, imágenes RGB y su proceso de conversión a CMYK para impresión, ya que al realizar esta transformación la variación de tintas será drástica, por lo que debemos proteger nuestra imagen de invasión de tinta negra en el cyan, magenta, yellow etc.

Existen dos maneras de realizar esta conversión de archivos RGB a CMYK el UCR (under color removal) y GCR (gray golor replacement).

El modo UCR hace un reemplazo drástico de color con negro en aquellas áreas que tengan un porcentaje igual de CMY, sin embargo respeta otras áreas de la imagen. "Por lo general, es necesario indicar un porcentaje minimo a partir del cual se produce el cambio, que suele ser del 250% al 300%." 17

Este modo es principalmente empleado para la impresión en papel periódico y bond de baja calidad.

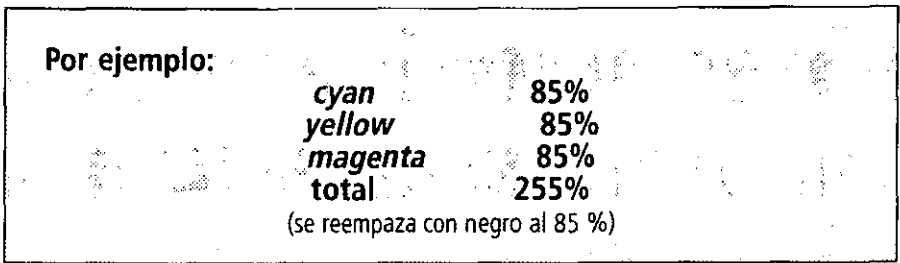

El modo GCR suele hacer una sustitución de colores más suave para producir mejores resultados sobre papel fino. Haciendo una sustitución más general, donde el negro sustituye una mayor gama de colores en la imagen.

#### **17 BevrHilltidi@ O.** *cit.,* **p 89.**

**Generación de negro** *(black generatión):* puede ser ligera, mediana u oscura;según el colorido de la imagen (para lotos a color suele ser mejor el valor ligero, para medios tonos, mediano y oscuro si se desean altos contrastes).

. •.... ....,

Límite de la tinta negra *(black ink limit):* nunca debe superar el 95%,

**Límite total de la tinta** *(total ink limit)***:** fluctúa entre 250% y 350%, aunque suele ser de 300%. .

**Adición de color** *(undercolor addition):* debe manejarse con mucho cuidado porque incrementa la contidad de cyan, magenta y yellow que se emplea. para formar las zonas oscuras de la imagen. Habitualmente se fija entre 0% y **10%."'8** 

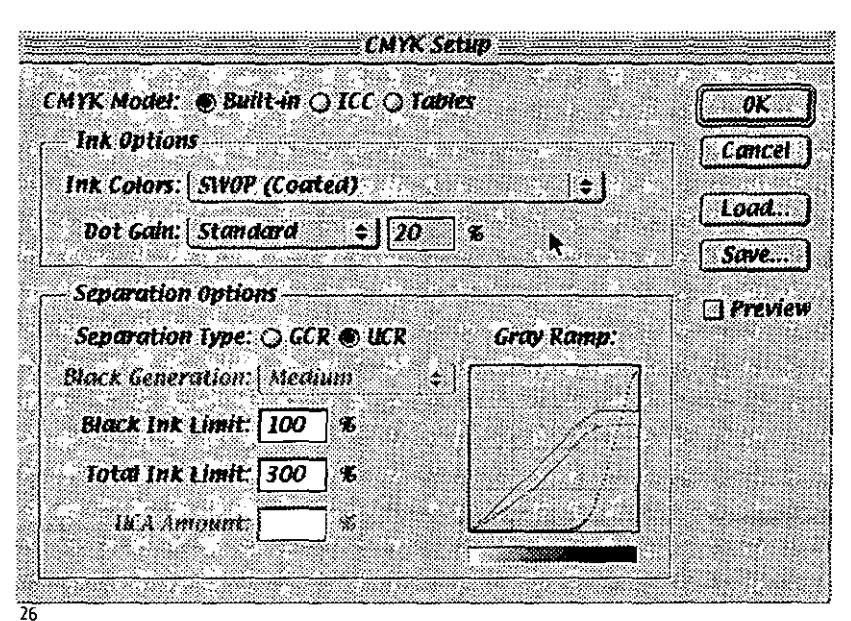

**Ventana de la opción CMYK selUp para aplicar earaaerístieas de impresión GCR y UCR.** 

Aunque en variadas ocasiones nuestro original no está relacionado con la realidad, de donde se toma la imagen, sólo la experiencia con el color visualmente y el conocimiento de la realidad hará que nos acerquemos por intuición al efecto deseado en la foto, y por lo tanto es muy importante analizar la fotografia para saber el color a corregir.

Es muy importante tener en cuenta que el ojo humano capta todos los colores existentes posibles por muy claros que sean. sin embargo siempre trata de equilibrar colores claros y colores oscuros, evitando que veamos colores que puedan afectarlos.

Por otra parte. la cámara fotográfica, capta la influencia que otros colores del mismo ambiente reflejan, por muy poca que sea la intensidad, sobre el elemento que estamos tomando, ya que no carece de la capacidad que el ojo humano tiene.

El manejo de los colores neutros es muy importante para la corrección de color, ya que nos permitirán eliminar colores que afecten a otro color y blancos y negros.

La corrección de color en monitor de las imágenes es muy importante y muy interesante, como hemos visto, ya que cuando se tiene una mal imagen será necesario siempre elegir la opción correcta para manipular el calor de ésta, así como saber ¿cómo se imprimirá? y la calidad que deseamos para ella, por lo que tomar en cuenta todos estos parámetros en nuestros proyectos así como el exigir al buró de preprensa un excelente trabajo con las imágenes nos hará más profesionales y cuidadosos de nuestro trabajo.

**18lbidem,** *p.* **89.** 

# **3.2.4.2 Tipos de color**

Los tipos de color son las formas que existen para representalo y que hace que tomemos las alternativas necesarias para su combinación, con el fin de obtener la información para dar el resultado deseado; sin embargo, todas estas alternativas son sólo aproximaciones a nuestro resultado final. Los tipos de color nos facilitan, en cierta medida, la aplicación del mismo en cada proyedo y están clasificados por los colores luz y los colores pigmento. Los primeros hacen referencia a la física del color, y en especial, del espectro de color, mejor conocido como arcoiris, donde también entran la luz ultravioleta, los rayos X y los rayos gama.

El segundo tipo de color está basado en pigmentos y se caracteriza por dos opciones: los colores creados por la combinación de los primarios: *magenta, eyan, yellow y black,* los cuales capta el ojo humano y percibimos diredamente por la intervención de la luz, debido a la capacidad de absorción y reflexión que tienen; el color blanco tiene la máxima reflexión y el color negro la máxima absorción o mínima reflexión, y todos los demás colores absorben las ondas de luz de sus colores complementarios y sólo reflejan la onda de luz de su misma intensidad de onda.

### **CMYK**

El tipo de color CMYK *(eyan, magenta, yellow* y *black)* se basa en los colores primarios pigmento que, a su vez, son colores sustractivos; es decir, su suma *nos* da colores más oscuros, quitándole la brillantés a los otros colores.

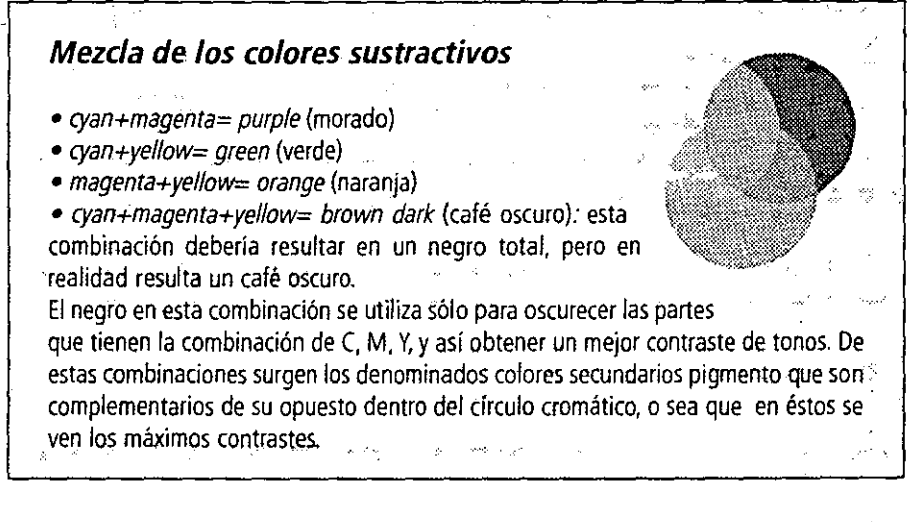

Este modelo de color es el principal elemento que tenemos para la realización de pruebas de color e impresión de los proyedos en selección de color, porque con sólo cuatro colores obtenemos millones de tonos en impresión.

Cuando se quiere la impresión de algún color del pantone con resultados iguales a éste tono, no se recomienda usarlo en su versión CMYK que nos da la interpretación de los *softwares,* pues por lo general no resulta el tono deseado debido a que la combinación de las tintas de selección no se da con exaditud al porcentaje que un determinado color directo requiere, y por tal motivo, podrán quedar oscuros o claros respecto al pantone, además de que será necesario verificar siempre la guia pantone con la interpretación del color pantone en CMYK.

### **RGB**

El tipo de color RGB *(red, green, blue)* se basa en los colores luz del espedro cromático conocidos como aditivos primarios; nos *da,* entre sus combinaciones, la luz blanca. Este modelo es con el que trabajan todos los monitores y no es recomendable guiarse en él para la obtención de los resultados deseados en impresión, ya que su uso es más adecuado para **de la para de la para**<br>La televisión, multimedia e internet.

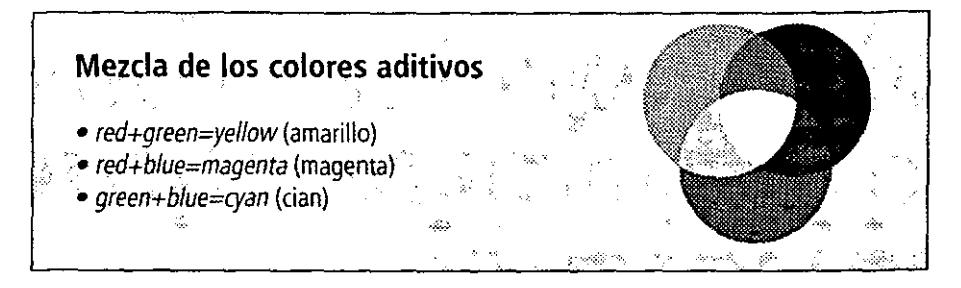

# **Spot color5**

El modelo de color de sistemas está basado, principalmente, en la utilización de patrones ya impresos con los colores reales, los cuales nos describen el color en la realidad. De éstos el más importante es pantone que se utiliza para la impresión en separación de color, es decir, la utilización de tintas directas; también se utiliza su interpretación en CMYK para la semejanza de impresión en selección de color. Lo que sucede en la impresión de tintas directas en sistema CMYK se debe a que nunca nos dará el porcentaje requerido por el pantone y, por lo tanto, será muy dificil que una impresión directa pueda ser igualada por una impresión en CMYK, almenas que se realicen pruebas necesarias variando los porcentajes de algún color de la cuatricromia para dar el tono deseado.

### **elE**

El tipo CIE está basado en estándares personalizados bajo un muestreo y bajo la percepción del ojo humano. Este modelo no se basa en ningún dispositivo de salida ni en la impresión, y sólo se soprta en la experiencia visual con el color.

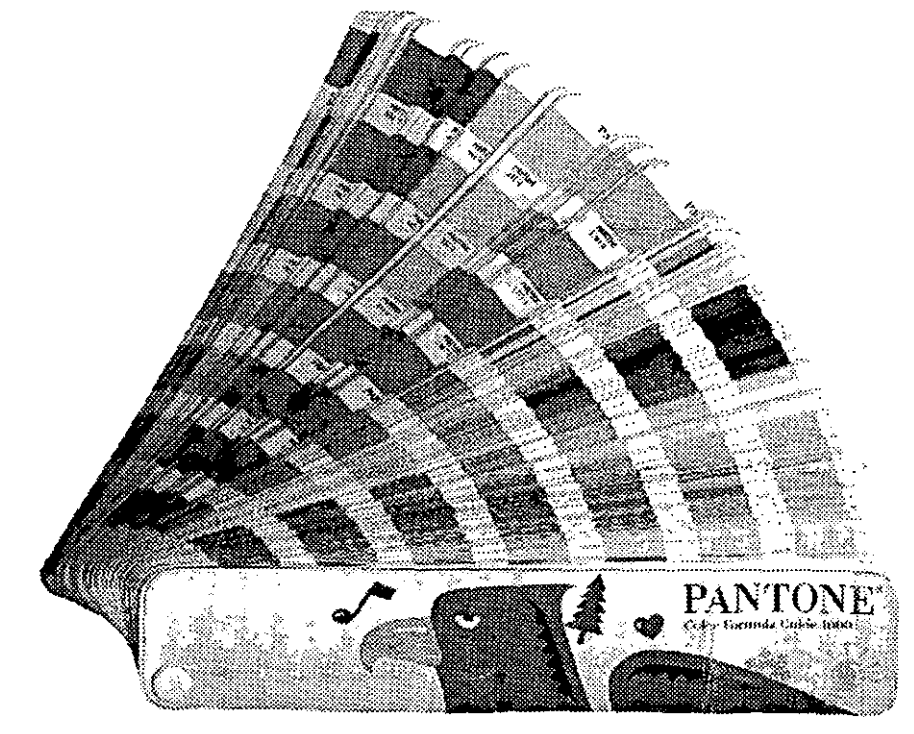

### 21

**Muestrario para tintas directas llamado pantone; es de los sistemas más comunmenle utilizado para impresión directa** *y* **en seleco ción de color (CMYK).** 

# **3.2.5 Resolución**

Hemos tocado el tema tal vez principal de la preprensa digital, en el que se basa la calidad del producto impreso y por la que se distinguen las imágenes mal digitalizadas de las correctamente digitalizadas, así como se demuestra qué tan importante es la resolución de imagen, de dispositivo de salida y de impresión.

"Resolución es el grado de detalle con el que una imagen es reproducida, normalmente medida en puntos por pulgada (dpi, para monitor y digitalizaciones) o lineas por pulgada (Ipi, para impresión). A mayor resolución mayor detalle de la imagen que será reproducida. La resolución de la pantalla de computadora normalmente es de 72 dpi, mientras que para imprimir una imagen de revista con un suficiente detalle puede ser cercano a los 2500 dpi." <sup>19</sup>

### **3.2.5.1 Resolución de imagen**

Normalmente la resolución de la imagen depende del número de grises que se generen en una página reproducida en pelicula.

Las pantallas convencionales pueden producir un número máximo de grises ligados a la resolución de la fotocomponedora y de la frecuencia de pantalla, de lo cual se obtiene la siguiente formula:

 $\label{eq:2.1} \mathbb{E} \left[ \mathbb{E} \left[ \mathbb{$ resolución (dpi)\*  $?+1$  = número de grises,<br>frecuencia de pantalla (Ipi)  $\left(\frac{\star}{\cdot}$  Resolución,del dispositivo.de.salida.dpi, fotocomponedora)... en la cual, si sustituimos números reales, tenemos: para 100 Ipi Y 2540 dpi se obtienen 646 grises.  $(-2540)^{24}$ -122,  $\mathcal{L}^{\prime} \mathcal{L} \rightarrow \mathcal{L}$  .  $\frac{(2540.444)}{200}$  = 646,  $\frac{1}{2}$ para 175 lpi y 1270 dpi se obtienen 53 grises · · **Contract Contract**  $\left(\frac{1270}{175}\right)^{2}+1= 53.$  $\Delta\phi = 0.1$ 

Cada vez que solicitamos digitalizar imágenes para una publicación y vemos que nuestro resultado en impresión final no es satisfactorio, creemos que se debe al impresor; no analizamos lo que pudimos realizar para evitar el resultado desagradable. Por ello es muy importante localizar los problemas del área digital ligados con las imágenes para darles solución.

Con la mayoria de los escáners, sean de cama plana o de alta calidad, podemos obtener una salida adecuada con un bajo número de grises, sin embargo la calidad de salida final normalmente se mejorará con más de 256 niveles de grises. Siempre se debe pensar a partir del área digital en donde es muy importante localizar los problemas ligados con las imágenes para solucionarlos, evitando una mala impresión. El mayor número de grises en un escáner es intencionado más para eliminar 'ruido visual' y para evitar perder información tonal, que para pasar esta imagen a la fotocomponedora.

La resolución de la imagen es un parámetro que se centra en cómo realizar la digitalización, es decir, en las características específicas de resolución y tipo de color (regularmente en CMYK), en el resultado el dispositivo con el que las imágenes se digitalicen, por lo que hay que conocer las ventajas y desventajas que nos brinda cada uno.

Asimismo es recomendable la utilización de la alta resolución en imagen (dpi) para que todos los aspectos se conserven, aunque hay que advertir que un exceso puede ocasionar una saturación de la imagen al grado de perder detalles.

Este parámetro está muy ligado a la resolución del dispositivo de impresión, ya que creemos que a una mayor resolución de dpi es mayor la resolución de Iineaje y esto no siempre resulta en una buena impresión. Por su parte, la resolución de impresión afecta la foto de tal manera que se ve como un tono continuo, es decir. que el punto de impresión es imperceptible. En cambio, una alta resolución puede ocasionar que se pierda contraste en áreas oscuras a un punto tan pequeño que la mantilla del offset no la transmite homogéneamente, y así la ganancia de punto se verá afectada pareciendo aumentar. También es impor-

**/9 THE** *HARtEQUlN* **GROPU l1MlrED,** *IM..111...B.!f*  **(roro hjohwafeJ** *tiesigns user's* **Quide p.355.** 

tante decir que el tipo de papel en el que se imprimirá será lo que determine la resolución de una imagen así como el lineaje de impresión, pero más importante es la digitalización.

Así, a través de la digitalización una transparencia o un opaco se verá afectado por el número de pixeles en el que vaya a dividirse una imagen, condicionada por la resolución de la impresión (lpi). Dado esto, tendremos que saber a cuántas líneas por pulgada se imprimirá la publicación fina (una correcta resolución de imagen será 2 pixeles por cada línea, por lo tanto si ellineaje de salida es 150 lpi la resolución de imagen será de 300 dpi.). Asimismo se deberán analizar, de ser necesario, la cantidad de grises en la imagen, ya que esto determinará la resolución que se elija para el dispositivo de salida, condicionada de nuevo por el tipo de papel en el que se imprima.

En suma, a mayor cantidad de pixeles mayor será la resolución y mayor será la información almacenada en la computadora. De ahí la necesidad de contar con un disco duro y memoria RAM de gran capacidad.

Puede ser factible que, por problemas de almacenamiento se pueda decrecer la resolución de una imagen, pero se debe hacer evitando que la foto se vea fuera de foco (por ej., si se decrece de 400 dpi a 200 dpi no habrá variaciones drásticas en la imagen, pero si se decrece de 200 ppi a 60 ppi el cambio será drástico en la composición de la imagen). El manejo de imagen es preferible realizarlo en Photoshop, que en su menú *Image/ image size* nos permite hacer cambios con la operación resampling, que altera la imagen con una adición o sustracción de pixeles. Asimismo, para la manipulación de una imagen en este software es necesario que la memoria disponible en el disco sea de tres a cinco veces mayor que el archivo a trabajar, ya que de lo contrario se corre el riesgo de tener un proceso muy lento o de no poder realizar todas las funciones del programa adecuadamente o en su totalidad.

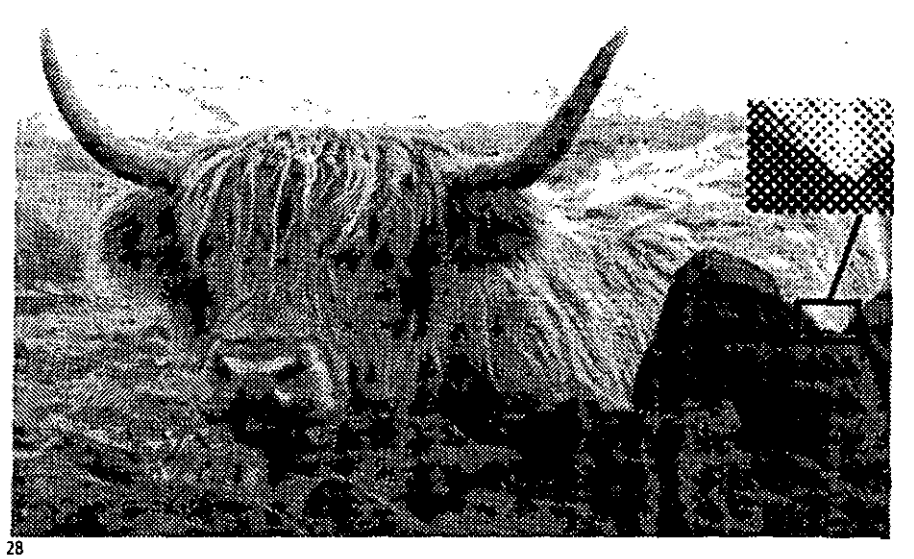

**Medio tono en el cual se muestra en ampliación la formación del color por medio de puntos.** 

### **3,2.5.2 Resolución de dispositivo de salida**

Está condicionada por el dispositivo que se utilice para dar salida al proyecto: impresora láser blanco y negro o a color. o las fotocomponedoras de alta resolución.

Un dispositivo de salida es todo equipo que nos permite obtener una muestra física del proyecto, sea en papel o en película; estos dispositivos tienen un cierto rango de resolución, por ejemplo una impresora HP Láser Jet 6 MP da un rango de 600 dpi y un escáner Crosfield con salida en película da una resolución de 2438 dpi; en cambió algunas fotocomponedoras tendrán de 1480 a 3000 o más dpi.

Esta resolución afectará directamente la gemación de grises en la la pantalla de lo que se tenga que imprimir, por lo que es muy importante verificar tanto la resolución de imagen y de salida, para indicar que resolución del dispositivo de salida es idonea para la impresión de nuestro proyecto; ayudando a la definición de la imagen y al número de grises los burós de preprensa manejan dos: la de 1270,2540 Y 3000 dpi para dispositivo de salida.

# **3.2.5.3 Resolución de impresión**

Como hemos analizado, los dos anteriores tipos de resolución afedan de manera directa la impresión.

Las lineas por pulgada son las que definen la resolución final del medio tono, y mientras mayor sea el número de éstas en una pulgada cuadrada mejor será la resolución.

Ellineaje de impresión también está condicionado por la impresión de un medio tono o por una selección de color (particularmente en la selección de color CMYK se debe cuidar la inclinación de los puntos en la pantalla, para evitar efedos desagradables como el *moire,*  que consiste en un mal acomodo de ellas o por una pantalla que generó la misma foto) y por las inclinaciones de pantalla: *cyan* 15', *magenta* 75', *yellowO'* y *Black45'.* 

La resolución de lineaje que elijamos para una publicación dependerá en mucho de cómo y en qué material se imprimirá; un libro de arte, por ejemplo, deberá de imprimirse en un papel fino a 200 o más Ipi y a una resolución de salida de 3000 dpi, ya que el papel seleccionado no es muy absorbente; se deben obtener imágenes que se asemejen a un tono continuo. Un periódico, pongamos por caso, puede imprimirse a 80 Ipi Y con una resolución de salida de 1270 dpi, pues el papel periódico es bastante absorbente y barato, permitiendo que las imágenes se distingan *a* simple vista; además, lo principal en este medio no es la ,~~~, ~calidad.de·imagen, Io.cual permiteesta.combinaciónderesoluciones.~ ~,\_.~\_~~, .~\_ ~\_ ~~~~ ~ .~ .~ ~ ~. ~ \_,

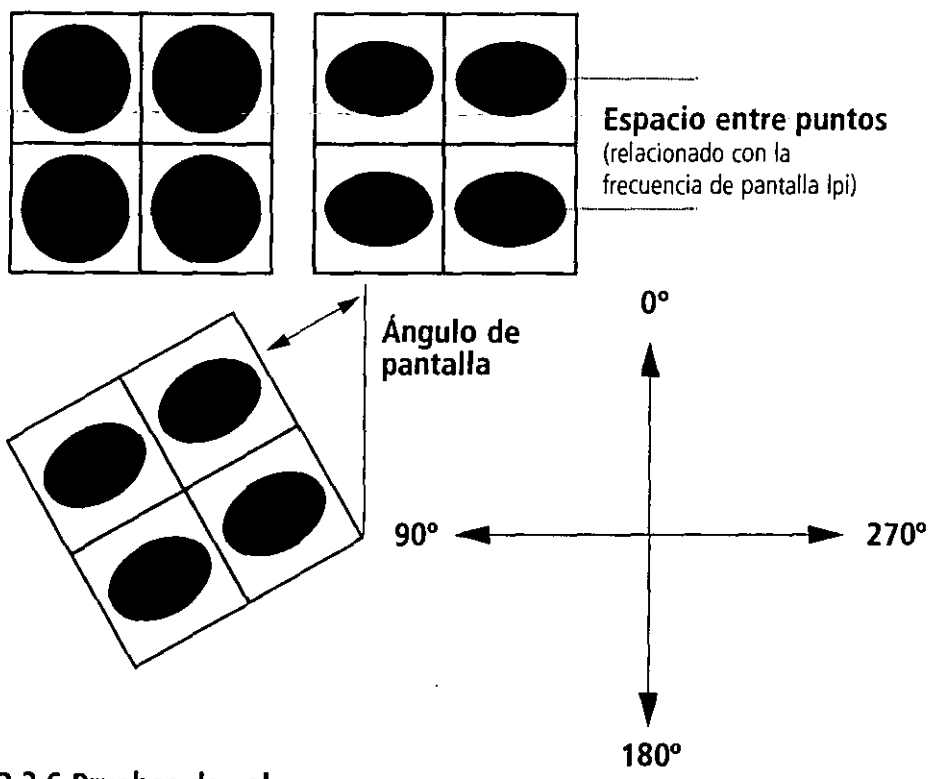

## **3.2.6 Pruebas de color**

Una vez obteniendo las digitalizaciones de las fotos y al aplicarlas en el armado de un proyecto, podemos elegir las pruebas de color que nos permitirán realizar el *dummy* o propuesta final. Para tales efectos será necesario contar, principalmente, con una impresora láser blanco y negro o a color, para poder ver nuestro proyecto más real. Las pruebas de color, además de ayudarnos a corregir el proyedo nos ayudarán para la presentación del color al cliente.

Las pruebas las podemos dividir en dos tipos: las digitales y las de película. Las primeras se hacen directamente de la computadora a una impresora a color como Rainbow, Iris, Epson o Tektronix; las segundas se realizan por medio del RIP para dar salida a negativos o positivos que se utilizarán en cromacheck, waterproof, de roll, fina, dylux, matchprint y<br>cromaline.  $\bullet$  **96** 

Cada vez que se planea un proyecto se debe pensar en la realización de alguna de las pruebas anteriores, aunque se vea muy bien en el monitor, de lo contrario nos podremos llevar una sorpresa que hará que al cliente no le guste la foto de portada, las fotos interiores u otro elemento de color y por ello caer tener problemas con él; aunque por lo general los proyectos se ven obligados a usar muy poco presupuesto, no podemos prescindir de las pruebas de color. El costo de una prueba no es comparable con el costo de un tiraje adicional o el de repetir todo el proceso de preprensa e impresión.

# **3.2,6.1 Pruebas digitales**

Este grupo de pruebas se obtienen de una impresora y son conocidas más en el ambiente gráfico como Rainbow o Iris (la marca comercial que las produce), también existen las Kodak DCP 9000, Tektronix y Epson, que garantizan hasta 90% Ó 95% de exactitud con respecto al original (en el caso de las fotografías o pantones). Estas pruebas son utilizadas, principalmente, para una autorización del proyecto aun sin negativos pero con una gran semejanza a la impresión real. Con la modernización de la tecnología se ha avanzado tanto que algunas de estas pruebas pueden ser utilizadas incluso como guía de impresión.

La importancia de este tipo de impresoras es que se comportan simulando una fotocomponedora *postscrip,* lo que nos permite prevenir algún problema para la impresión de nuestro documento.

Dentro de este mismo grupo encontramos impresoras de color que funcionan bajo una simulación de lo que tenemos en el monitor, conocido como *simulate display,* siéndonos muy útil si lo que queremos es mostrar al cliente la simple posición de nuestros elementos, pero resulta mala si lo que queremos es mostrarle el color final de su proyecto, por lo que será necesario explicar al cliente la función de este tipo de pruebas.

Por lo tanto, estas pruebas digitales son de gran utilidad, aun si comparamos su costo con las ventajas que nos ofrecen.

# **Frecuencia Super fina** (200 - 300 lpi)

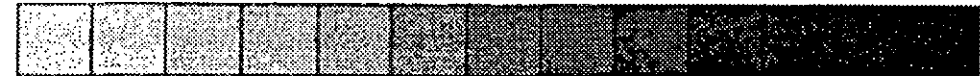

**Frecuencia Fina** (175 - 200 Ipi)

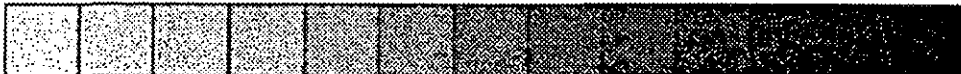

**Frecuencia Media** (150 - 175 Ipi)

Frecuencia Gruesa (100 - 150 Ipi)

**Frecuencia Super Gruesa** (80 - 100 Ipi)

**Punto redondo:** esta es la forma más común utilizada para impresión, aunque presenta ciertas desventajas en la ganancia de punto, principalmente en las áreas de sombras. Este punto suaviza las luces y los medios tonos.

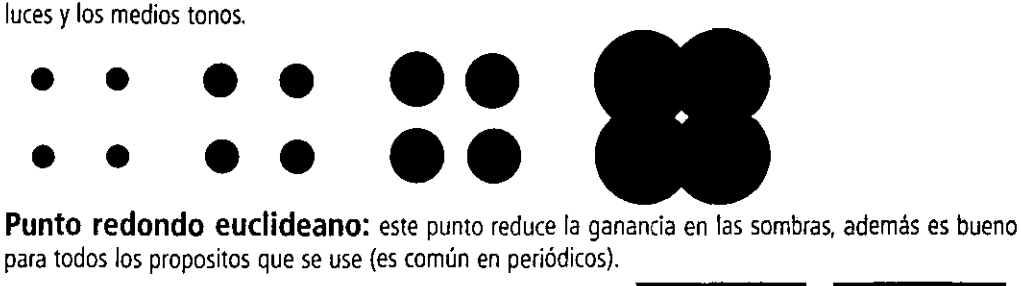

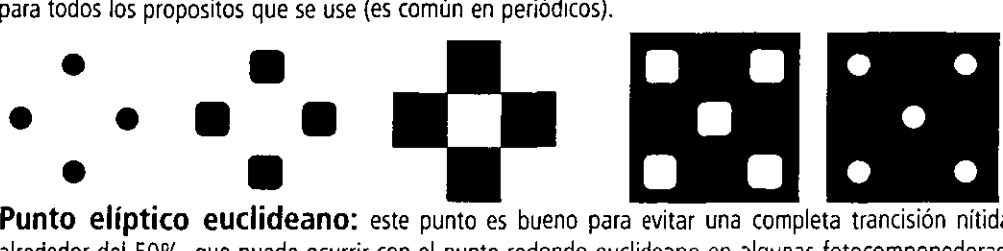

alrededor del 50%, que puede ocurrir con el punto redondo euclideano en algunas fotocomponedoras.

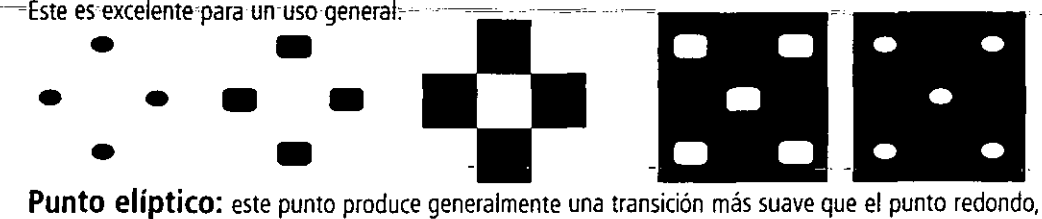

porque las elipces inicialmente se intersectan de un lado, aunque esto produce un efecto de linea .

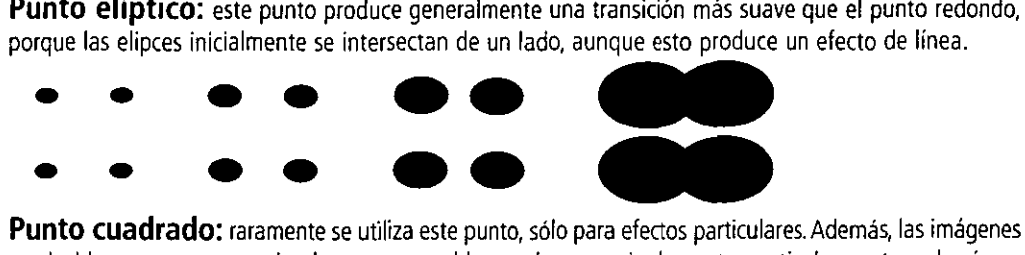

producidas con este punto tienden a tener problemas de ganancia de punto, particularmente en las áreas de sombras.

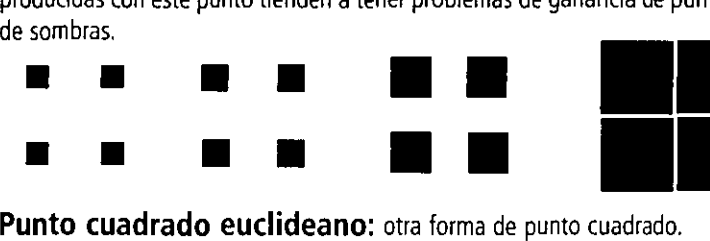

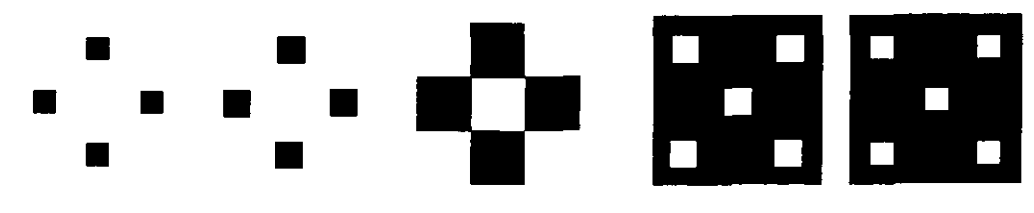

**Punto romboide:** esta forma es muy similar al punto cuadrado, pero generalmente da resultados más suaves. Se debe considerar el uso de éste en lugar del punto cuadrado.

Línea: la forma lineal normalmente se utiliza para efectos especiales, además tiende a ganar demasiado en impresión.

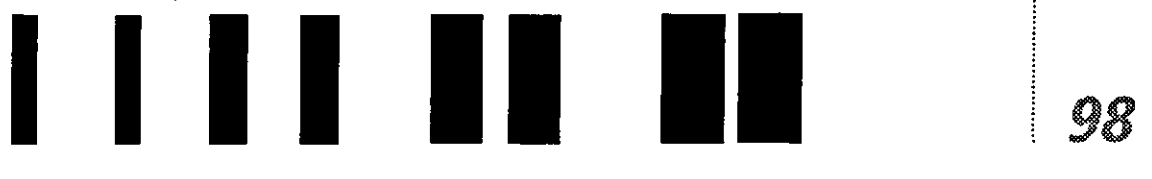

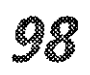

### **3.2.6.2 Pruebas de película**

En lo que se refiere a las pruebas con negativos o positivos, existen varios tipos, como cromaline, cromacheck, matchprint, waterproof, prueba de roll (aunque ésta se elabora con las placas de impresión de película negativa o positiva), prueba fina, dylux.

lo importante de estas pruebas es que se salen, al igual que las anteriores, de nuestro archivo final, pero con la ventaja de que obtendremos una prueba 100% real de color, textos, viñetas, registro, trapping, overprint, moire, etc. y por lo que tendremos un menor rango de error. Además, es una guía muy importante para el impresor.

las pruebas más utilizadas son cromalin y matchprint, sin embargo las pruebas que más nos acerca a la realidad es la waterproof y prueba de roll o máquina, ya que ellas muestran la impresión sobre papel similar al que se utilizará en la impresión final; ahí se ven todas las características como la ganancia de punto, color pantone convertido en selección, porcentaje de pantallas, etc.

También es muy importante verificar aquí el *overprint* y que los filos blancos no aparezcan por falta de trapping en algún elemento del proyecto.

En el caso de la producción de una publicación es muy importante ver las imágenes lo más apegadas al original y al resultado final deseado, por lo que es preferible, como hemos visto, invertir algo del costo y tiempo en la realización de las llamadas 'pruebas primarias' del proyecto, para hacer cambios o aceptarlas como las vemos.

### **3.3 Características de la formación digital de una revista**

Primeramente deberemos saber como se encuaderna la revista, ya que existen diferentes maneras de hacerlo.

El doblado es el acomodo de las páginas impresas y los pliegos de manera adecuada para que cada pliego lleve una relación que dé secuencia entre las páginas. "las máquinas que realizan dicha operación son las dobladoras, entre las cuales la dobladora de bucle es la más común, y por otro lado la dobladora de cuchilla es considerada como la más exacta y con mayor capacidad de debleces por hoja." $20$ 

Existen dos principales tipos de dobleces, de los cuales surgen otras formas de doblar los pliegos: el paralelo, que consiste en que cada doblez sea paralelo al que le sigue; y el de ángulo recto, el cual le siguen dos o más dobleces en ángulo recto.

Muy importante también es considerar la dirección de la fibra en el papel para evitar que éste se quiebre al efectuar el doblez, y muy especialmente evitar que las hojas de la revista muestren resistencia a quedarse abiertas (caso que se puede ver más claramente en los libros, por la gran cantidad de páginas que tienen).

Para dominar mucho mejor estos elementos y la colocación de las páginas en el pliego, primeramente debemos elaborar un dummy, con el fin de numerar las páginas y saber qué espacio le corresponde a cada una de las páginas de la revista; a este proceso se le llama imposición .

#### as en esta . **Puntos a tomar en cúenta para realizar la imposición:**

- Cantidad de páginas requeridas
- Tipo:de encuadernación: en caja o a caballo
- Forma de encuadernación: francesa o italiana (apaisada)
- $\bullet$  Tipo de impresión: prensá plana ó rotativa

El acomodo de las páginas se verá condicionado por la cantidad de páginas y por el doblez del pliego, asimismo, cuando existan páginas de mayor tamaño al de la publicación se deberá realizar un acomodo particular. Sin embargo, siempre será muy importante con· sultar tanto con el buró de preprensa, el impresor y el encuadernador (en caso de que el ser· vicio no sea integral-preprensa-impresor- encuadernador), ya que también existen programas de cómputo para hacer imposición según la fotocomponedora y el tipo de acabado, que por su alto costo sólo pocas empresas lo pueden poseer.

*20 Revista Mlqooq@s no.* 3, *año* **5, 1999, p. 11.** 

Ya teniendo los pasos a seguir para un correcto proceso en preprensa, llegamos al momento de elaborar la formación digital del proyecto, es decir, cuando producimos los pliegos de nuestro proyecto con base en los *dummys* y la compaginación del mismo.

El diseñador puede desde que está terminado el proyecto, realizar una formación de los pliegos, mediante EPS's de Quarxpress. Ahora ya existen softwares que permiten realizar la imposición y los pliegos sin necesidad de hacer otro movimiento más que en la ventana de impresión.

**En la siguiente explicación veremos cómo realizar una formación digital por medio de EPS's de Quarkxpress. poniendo guías de corte según lo requiera el proyecto y las características de impresión.** 

- Cargar las fuentes en el software Suitcase.
- o Abrir el archivo final de la revista (en este caso Contacto).
- · Ligar (link) las imágenes que se utilicen.

• No.compactar las.imágenes.(JBEG, JIFF=LZW), va. que.podrian.causar, problemas a la salida en película del archivo.

o Siempre se debe checar que toda imagen, al igual que las plastas de color y plecas que llegarán a salir de la página, estén rebasadas (sangradas) hacia el lado que será cortado, como minimo de 3 mm a 5 mm., con el fin de que se tenga protección al momento del refinado de la revista.

o Se realiza un documento que tenga las dimensiones del pliego, en una página maestra se colocan guias de corte para medianiles (en color registro) y las cajas para los EPS's. Por lo que cada EPS's de cada una de las páginas se colocará según nuestro *dummy* de imposición.

Este es un proceso laborioso que requiere más tiempo y mucho cuidado en la elabo· ración de EPS's y sus respectivos rebases; esta es una de las ventajas de Quarkxpress 4.0 4 que permite hacer EPS's con rebase, sin embargo estos requieren de mayor espacio en la memoria del disco duro.

# **Formación con el software Imposition**

- o Cargar las, fuentes en el software Suitcase;
- o Abrir el archivo final de la revista (en este caso Contacto).
- Ligar (link) las imágenes que se utilicen.
- · No compactar las imágenes (JPEG, TIFF-LZW), ya que podrían causar problemas
- a la salida en película del archivo. , ,.
- o Siempre se debe checar que toda imagen, al igual que las plastas de color y plecas que llegaran a salir de la página esten rebasadas (sangradas) hacia el lado que será
- cortado, como mínimo de 3 mm a 5 mm., con el fin de que se tenga protección al<br>
momento del refinado de la revista.<br>
 Quarkxpress nos mostrará un pequeño *preview* del acomodo de las páginas que<br>
deseemos en forma de plie momento del refinado de la revista.
- · Quarkxpress nos mostrará un pequeño *preview* del acomodo de las páginas que
- o Aplicar las medidas para medianil dentro del pliego entre página y página según si el acabado final de la revista será engrapado a caballo o encolada con lomo.

De manera general, la formación digital de una revista dependerá del equipo con el que se cuente para almacenar los archivos, por lo que hay que disponer de los softwares indicados para su producción, asi como del cuidado en la posición de las imágenes al momento de seleccionar *picture usage* y allingar éstas con el documento.

Es mucho mejor que cuando mandemos nuestro proyecto al buró de preprensa se envíe 1000 i 10000 i 10000 i 10000

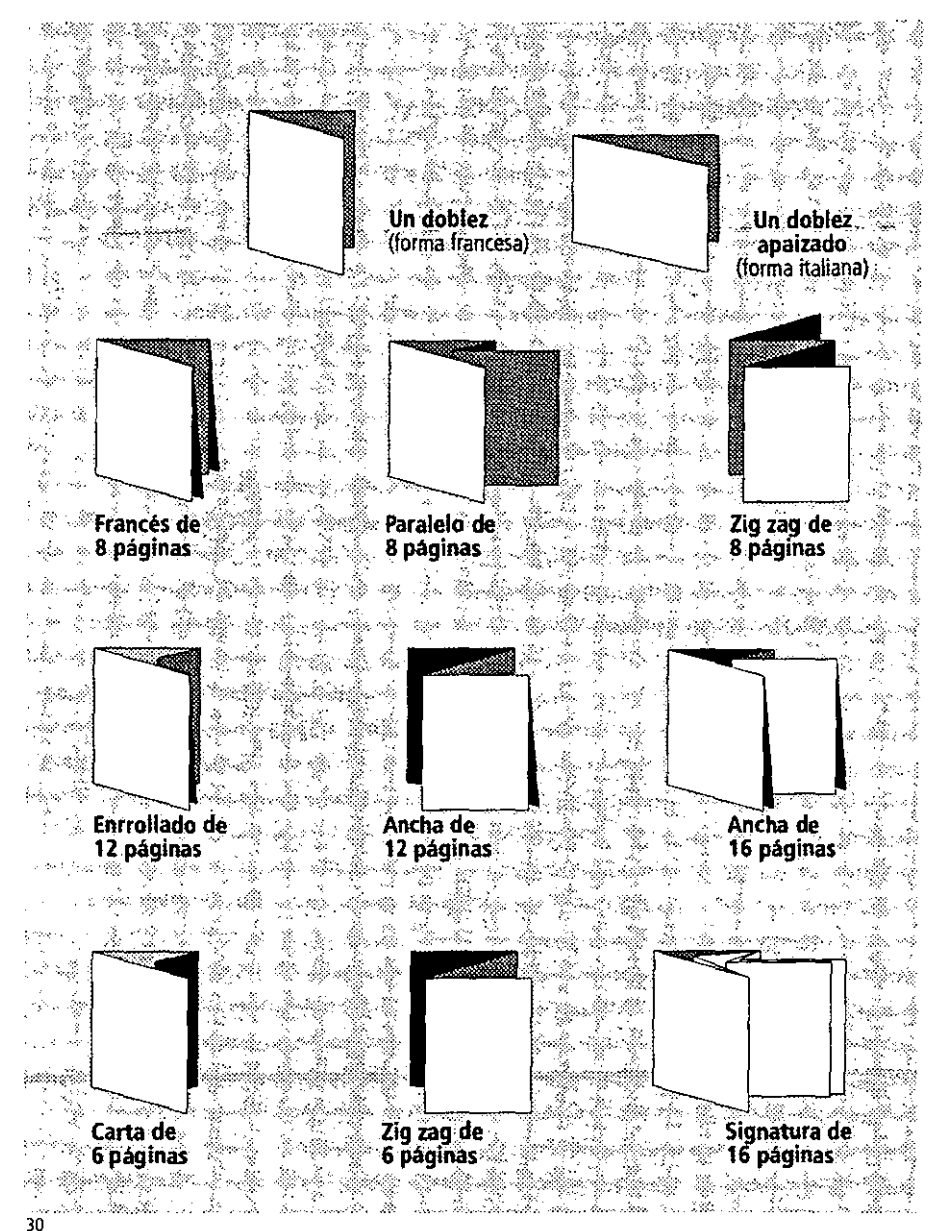

**Distintos tipos de dobleces.** 

tal y como lo hicimos, es decir, sin cambiar nombres de fotos o archivos, esto lo podemos realizar facilmente desde Quarkxpress seleccionando la opción del menú file/collect for output, haciendo un folder para todo el proyecto y seleccionar collect, lo que nos colocara todos y cada uno de los elementos utilizados en el archivo en un solo folder, evitando busquedas de fotos o gráficos por toda la computadora,

### **3,4 ¿Porqué integrar a la preprensa** digital los **medios de formación tradicional?**

Este punto lo tratamos porque resulta interesante complementar en ciertos casos la formación digital con la tradicional.

En algunos casos las publicaciones son armadas manualmente, sin demeritar el trabajo; tal y como sucede en algunos casos, los anunciantes envian los negativos de su anuncio y, por lo tanto, es dificil que se pueda integrar al pliego armado digitalmente, por lo que la formación tradicional tiene que ser aplicada, También ciertos elementos en ocasiones llegan a salir con algún error ocasionado por errores postscript, teniendo como solucion la formación tradicional.

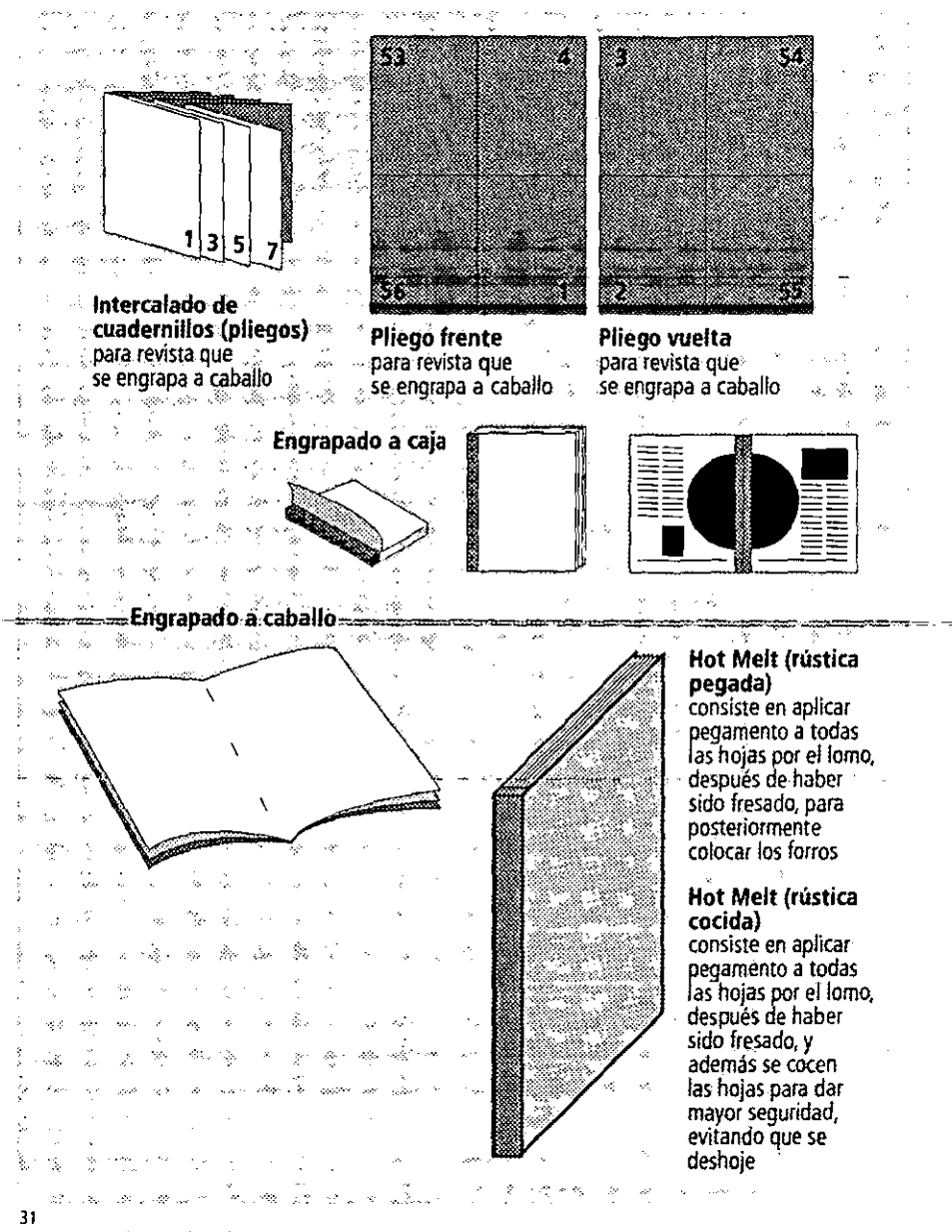

**Distintos tipos de encuadernados** 

En el siguente esquema que se muestra, se verá la forma de trabajar con un proceso tradicional de preprensa en un fotolito, un proceso mucho más tardado y laborioso que el sistema digital. Como primer paso se debe realizar el diseño y entregar este en disket o en originales mecánicos al fotolito, para que de ellos procedan a realizar película para texto e imagen. De no aplicar la imágen directa en el archivo, sólo se indican los espacios. Estas tendrán que ser fotografiadas para obtener un mediotono o pantallas, que posteriormente serán juntadas al *texto* en el área de montaje donde se armará cada página, para así obtener película de cada una y proceder al armado de los pliegos. Una vez realizado el armado de pliegos sobre acetato este se fotografía y se da paso a revelar la película completa por color que será requerida en el taller de impresión.

Finalmente se envia el juego de los cuatro colores de película al taller de impresión, y asi elaborar las placas, que se montaran en los cilindros de la máquina offset para imprimir la publicación.

Como vemos este proceso alarga demasiado los tiempos de producción por lo que es muy importante analizar en que parte del proceso nos podriamos apoyar para completar el proceso digital, ya que esto nos produciria ahorrar tiempo y dinero, así mismo será importante tomar en consideración lo de aplicar el proceso tradicional sólo a los siguientes puntos xante tomar en consideración lo de aplicar el proceso tradicional solo a los siguientes puntos alguna foto.<br>Va antes mencionados: injerto de anuncios, injerto de algun texto corto, injerto de alguna foto.

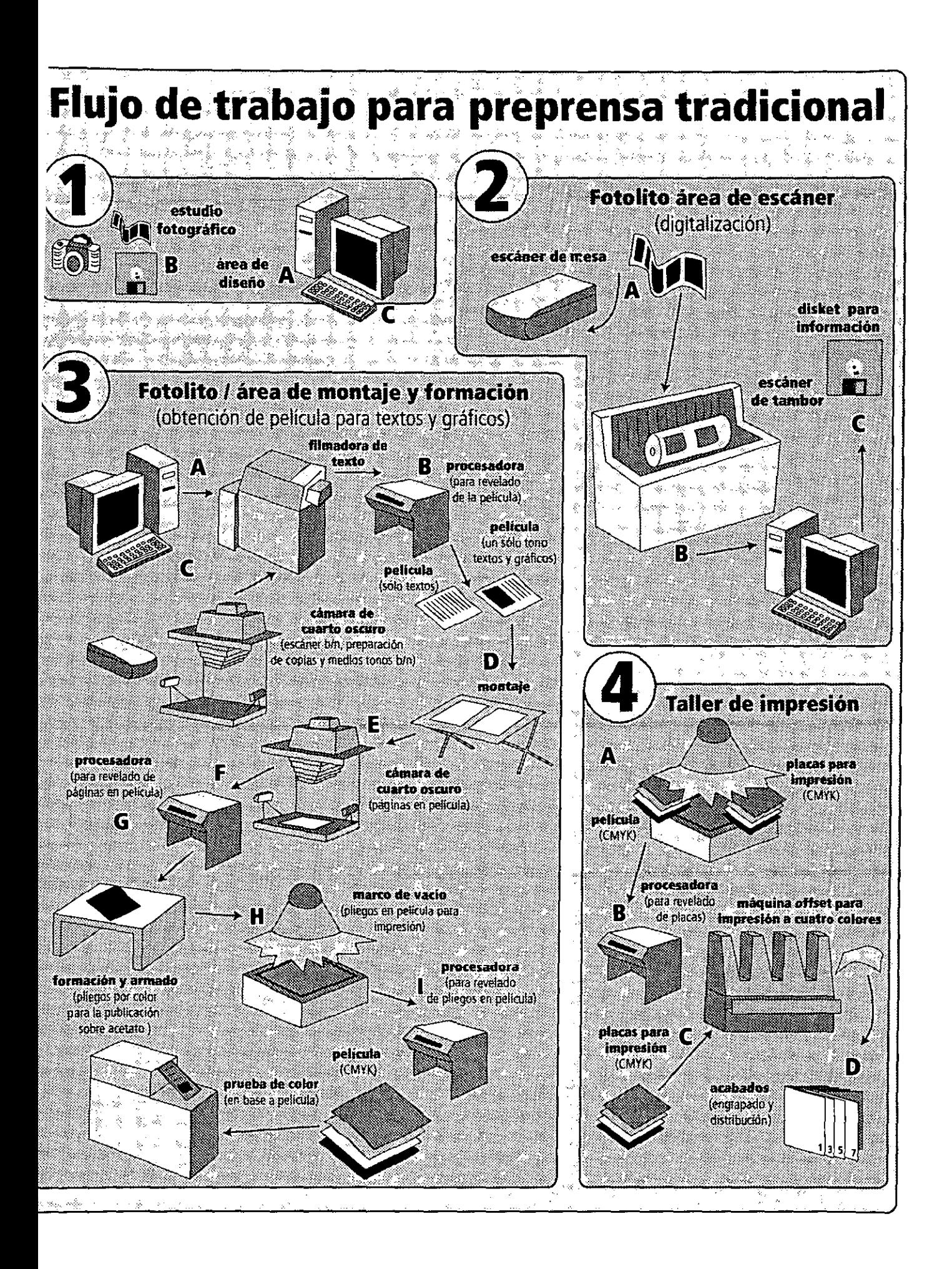

# Planeación, rediseño y producción de la revista Contacto

# **CAPíTULO 4**

"Contacto, la revista de la calidad total, es mucho más que un medio informativo, es formativo, educativo y promotor de una cultura de trabajo que ha elevado a países en proceso de desarrollo a una calidad de vida superior. Así cumplimos cabalmente, no sólo con un fin lucrativo sino con una responsabilidad social evidente. "

**Gabriel Espínola Reyna,** 

Director editorial revista Contacto.

# **4.1 Origen y desarrollo de Contacto**

Contacto es una revista de negocios con enfoque a la calidad total. De su origen y desarrollo creo que sólo las personas que se han seguido su trayectoria pueden dar una versión fidedigna, mejor que yo que sólo he visto poco de su trayectoria. Sin embargo, si puedo decir y me atrevo, que lo que se pretende es hacer una publicación de calidad.

Fernando Rábago del Villar es el director general y Gabriel Espinola Reyna es el director editorial; ellos hacen la historia de la revista:

"Inició hace nueve años. En una primera etapa la distribución y penetración se enfocó, principalmente, a cubrir el estado de México con un tiraje de 3,000 ejemplares. Durante el periodo 1993-1995 Contacto empezó a ampliar sus horizontes. enfocándose a las seis entidades más industrializadas del país: D.F., estado de México, Nuevo león, Jalisco, Puebla y Veracruz, e incrementando su tiraje a 10,000 ejemplares.

A partir de junio de 1996 se definió su posicionamiento editorial como 'la revista mexicana de la calidad total', y gracias a una intensiva campaña de suscripciones y a la apertura de puntos de venta con Sanborns y Vips, incrementó su circulación a 15,000 ejemplares mensuales. En noviembre del mismo año se rediseñó el logotipo de Contacto para proyectarlo en forma más vigorosa; asimismo, se ajustó su posicionamiento a la frase más corta 'la revista de la calidad total' debido a que comenzó su exportación a otros países de Latinoamérica.

**Para julio de 1997 se inició la circulación de Contacto a nivel nacional con un incre**mento a 18,000 ejemplares mensuales. Una nueva empresa, Brenix, S.A. de C.V., nació en julio de 1995, adquiriendo los derechos de autor de la empresa Contacto Editores y Publicistas, S.A. de C.V., con sede en Toluca, abriendo sus nuevas oficinas en la ciudad de México. Brenix decidió fundamentar su existencia y protección como negocio en la cultura de la calidad total."<sup>1</sup>

### 瀛。

." •Su diferenciación de mercado se establece a través de un periodismo dirigido a la<br>difusión de la cultura de la calidad total: difusión de la cultura de la calidad total: oSu propósito es llevar a cabo una labor periodística integral. bajo la préínisa de que la calidad total es el nuevo lenguaje de los negocios,  $\mathbb{R}$  . The same  $\mathbb{R}_+$ oPrimera y única revista cuya propia organizaCión está fundamentada.y com¡iro~ metida con la cultura de la calidad tótal. Contácto cuenta con el reconocimiento y apoyo de las principales instituciones públicas y privadas que promueven la adn;inistración de calidad total en México:' .... ... .'. .  $\gamma_{\rm eff}$  , where  $\gamma_{\rm eff}$ 

 $\mathcal{L}^{\mathcal{P}}$ 

- . $\bullet$ La dirección general de .los premios nacionales de calidad, de exportación y de  $\,$ tecnología.
- ola Fundación Mexicana para la Calidad Total (Fundameca)....
- ola Asociación Mexicana de Administración de Calidad Total (Amacat).
- ola Sociedad Mexicana de Japonología (Someja). ..
- ola Asociación de Exbecarios de AOTS México-Japón.
- -'EllnstitutoTecnológico y de. Estudios Superiores de Monterrey, campus estado de México (lTESM·CEM). **Contract Contract**
- ola Universidad Iberoamericana (UIA).
- ola Universidad Popular Autónoma del estado de Puebla (UPAEP).
- olos centros de productividad de los estados de Chihuahua, México y Nuevo león,

**1 Cana de presentación 2001, de la revista**  Contacto, que se entrega a los empresarios *y* **posibles anuncianres dentro de la publicación.** 

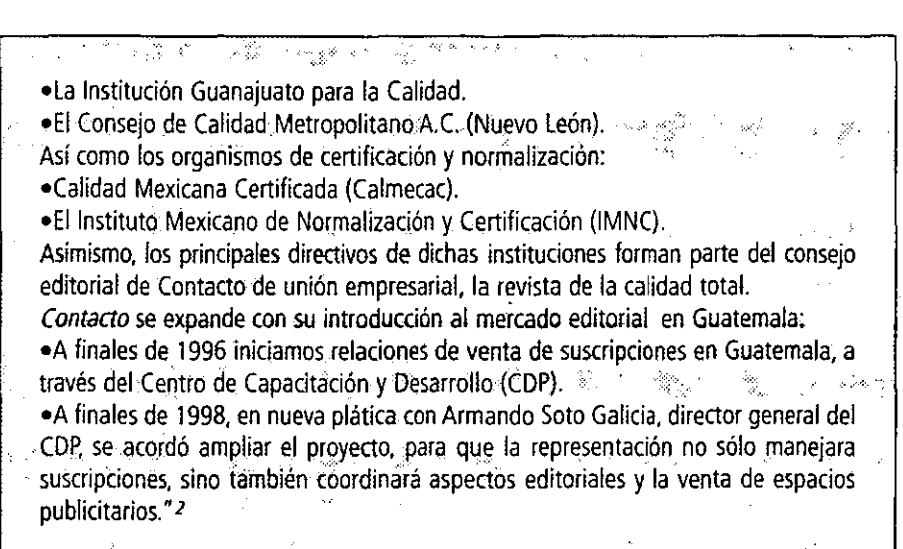

### **4,2 Estudio del mercado en el que se desarrolla Contacto**

A partir del capítulo primero hemos seguido la evolución de los medios graficos como elementos que han posibilitado la comunicación entre los pueblos; las perspectivas que estos han tenido en la propuesta grafica, desde las pictografias en cavernas, que posteriormente, y como parte principal de esta evolución llegan al resultado de la escritura, derivandose de ésta el alfabeto y el establecimiento de reglas para su uso.

Paulatinamente, la necesidad del hombre por desarrollar mecanismos capaces de reemplazar la escritura manual con pluma hasta su perfeccionamiento en el Renacimiento, abrió las puertas para las artes gráficas y el diseño gráfico. Esto motivó que se utilizaran más elementos como soportes graficos para la experimentación y el desanollo del diseño de libros, que mas tarde terminarían en la creación del periódico y de la revista.

las revistas actuales conservan un objetivo principal que no se ha perdido desde su surgimiento, el cual, en forma y concepto gráfico, ha evolucionado muy rápido.

Es por esto que una publicación que refleje el periodo actual en que se esta lanzando al mercado debe contener elementos que la hagan más rica en diseño.

Así, a través de los intereses surgidos por parte de la dirección general de la revista Contacto y de la dirección editorial acerca de la renovación de imagen de ésta, han tomado prioridades que son muy importantes para que las ventas, en primer lugar, puedan aumentar, y segundo, para que la publicación sea más atractiva en su contenido temático y gráfico.

Por tal motivo se pretende que la publicación sea más agradable para el lector asiduo y del extemporáneo, ya que tal proyecto pretende presentar una propuesta nueva debido a la modernidad y aceleración económica de los años con el fin de agradar al sector empresarial concentrado en la calidad, así como de buscar nuevos lectores, en especial los universitarios.

Estos dos polos, el empresarial y el universitario, aunque unidos por un objetivo común (la calidad) se logran juntar por medio de la globalización que vivimos cada día, ya que esta interacción hace que tanto empresas como individuos logren adoptar "la calidad total como nuevo lenguaje de los negocios" 3, como lo menciona Gabriel Espinola Reyna, director editorial de Contacto.

Por lo tanto, la revista Contacto es una revista que por el tipo de información que contiene se mantiene en un mercado potencial de altos ejecutivos y estudiantes interesados en la calidad total; es un documento que expone la relación entre las empresas más importantes de México y las estrategias que deben utilizar para poder mejorar sus procesos de producción.

# **4,2.1, El público**

Como todo tema, el de la calidad total presenta, cuando menos, dos facetas: una teórica y otra técnica; esta última esta referida a lograr una mayor productividad a través de la eficientización de los procesos productivos y, por lo tanto, conviene mayormente a los especialistas.

*llbrdem.*  3 Ibídem.

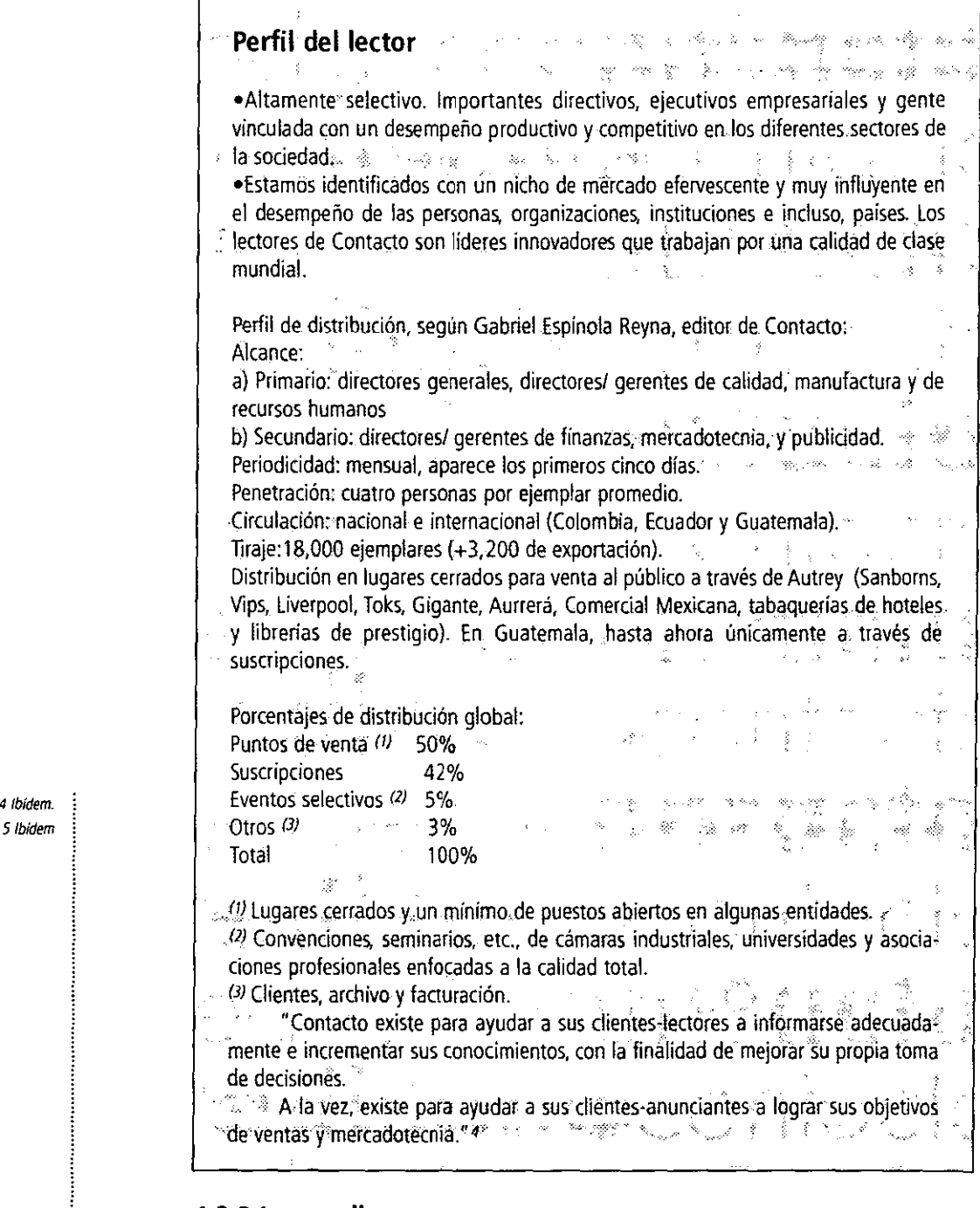

# **4,2.2 Los medios**

"Contacto, la revísta de la calidad total, es mucho más que un medio informativo, es formativo, educativo y promotor de una cultura de trabajo que ha elevado a países en proceso de desarrollo a una calidad de vida superior. Así cumplimos cabalmente, no sólo con un fin lucrativo, sino con una responsabilidad social evidente." 5

La situación que hará posible el mejoramiento de la publicación sería principalmente acercar más a la comunidad internacional a la realidad de la calidad total, con contenidos que hablen de otros países. Esto sería mucho más atractivo para el sector empresarial.

La publicación se rige por un consejo editorial en el que participan representantes de escuelas y empresas, así como el director general, el director editorial y el director comercial.

En las reuniones del consejo editorial se trata un tema principal que da la pauta a seguir en el desarrollo editorial, y varios aspectos secundarios. Sin embargo, el consejo editorial no decide qué artículo se debe utilizar, sólo evalúa lo que esta funcionando bien o mal.

**4/bídem.** 

los 'ganchos' que utiliza la revista para la atracción del público son artículos de colaboradores y de buscar entrevista con personas líderes en el área empresarial de la calidad total; sin embargo, también se buscan temas periodísticos que por el momento coyuntural sean aptos y que se les relacionen con la calidad total.

"No todo es comprar volumen, costos por millar, ni circulación. Para el publicista cuidar las marcas de sus clientes implica cuidar también las características del medio que las anuncia.

Recordemos la famosa sentencia de Marshall Mcluhan: 'el medio es el mensaje'. Por eso, forma y fondo en Contacto hacen el marco apropiado para ciertas marcas.

Por eso, es fundamental para cualquier analista de los medios comprender que: la calidad total es el nuevo lenguaje de los negocios" 6

### **4.3 Organigrama de Brenix-Contacto**

la empresa Brenix, editora de *Contacto* se divide en las siguientes áreas: dirección general, dirección editorial, dirección comercial, coordinación editorial, diseño, asistecia editorial, redacción (reporteros), fotografia, ventas, distribución, suscripciones, representantes estatales y administración; sin embargo, desde la perspectiva operativa, la forma en que está organizada la revista se rige por la interacción, principalmente, de tres áreas: editorial, ~~ ~- ~~ -comercial y~administrativa~ ~.~ ~ - ~ --~ -~~~~-~~~ ~-~-- ~- \_\_ .-\_ ~\_ ~\_ ~~-\_ ~\_ ~.~~

la dirección general se encarga de coordinar las funciones de estas tres áreas principales (editorial, comercial y administrativa), así como mantener un acercamiento estrecho con los accionistas, el consejo editorial y con apoyos externos que se requieren para algunas tareas especiales.

la dirección editorial yuia y establecer la linea editorial, al'mismotiempo que define cuál será la identidad de la misma. En el caso que aquí nos ocupa, la identidad se percibe por el 'Reporte especial', por ejemplo, que es la sección mayor y aparece número a número. los temas de ésta siguen los siguientes criterios:

**·Comercial: es un gancho de venta para publicidad.** 

·Oue tenga gran importancia para la calidad total.

·Ouien lo realiza es el personal capacitado para los distintos contenidos de la revista. .,. ..... .... . ...

Una vez elegido el tema, la coordinación editorial se encarga de asignar las entrevistas con directivos de empresas e instituciones diversas que sean trascendentes en el contenido Asimismo, ese se encarga de coordinar las labores del asistente editorial (captura de textos y primera corrección de estilo). Por su parte, el área de diseño se coordina con la editorial en cuanto a las características de los textos; así como a los fotografos, y estos a su vez con los reporteros. El diseñador es quien marca la pauta para dirigir la toma fotográfica. El diseño es el que da vida y forma a los reportajes y a cada sección, y en cada número deberá crea ilustraciones para buscar la atracción del público y de nuevos lectores.

Algunos anuncios también son propuestos por esta área para tener mayor uniformidad en la revista, sin embargo se encargará mayormente de su buen acomodo.

Por otro lada, la dirección comercial es encargada de comercializar la revista, tanto para la venta de páginas para anunciantes como para su distribución en los puntos de venta, en coordinación con los principales distribuidores y con los representantes estatales.

El consejo editorial se compone por las siguientes personas (representantes de diversos organismos):Yuridia Abad de Calderón (publirrelacionista), Jaime Acosta Palanca (Calmecac), MariodeAgüero Aguirre (UIA), Juan Manuel Arriaga Albarrán (empresario automotríz) Jorge Malina larrondo (Premio Nacional de Calidad), Ana Aceves Ramírez, Ma. luisa lepine (Secofi), Ma. Elba Amezcua de Necoechea (UPAEP), Ernesto González Gálvez (Someja), Ricardo Hirata Okamoto (consultor), Jesús Huesca Díaz (diseñador gráfico), Mercedes Irueste Alejandre (IMNC), Odette Lobato Calleros (UIA), Julio César Margain y Compeán (consultor), Margarita Martínez Pérez (Celanese Mexicana), José Pedro Narváez lópez (Xerox), Francisco Orozco Ochoa (consultor), Raúl Pérez Ríos Aguilar (Price Waterhouse), Mauricio Rodríguez 6 *Ibídem* 

Martínez (Ex-becarías de AOTS), Jaíme Sáenz Figueroa (consultor), Jorge Sales Vargas (empresario de turismo), Agustín Santamarina Noriega (Amacat), José Ramón Sida Medrano (Fundameca), Santiago Roel Rodríguez (consultor), Enrique Tamayo Corona (GEM/consejo de productividad), Gabriel Villa señor Ruiz (Waste Management), Alejandra Vicenttin Ojeda (The Ritz-Carlton, Cancún), ITESM/CEM: Ivonne Abud Urbiola, Pedro Grasa Soler, Mónica Martínez García, Leticia Torres Islas.

Todos ellos son quienes por su misma preocupación por la calidad total evalúan la revista, para así elaborar propuestas con temas de importancia.

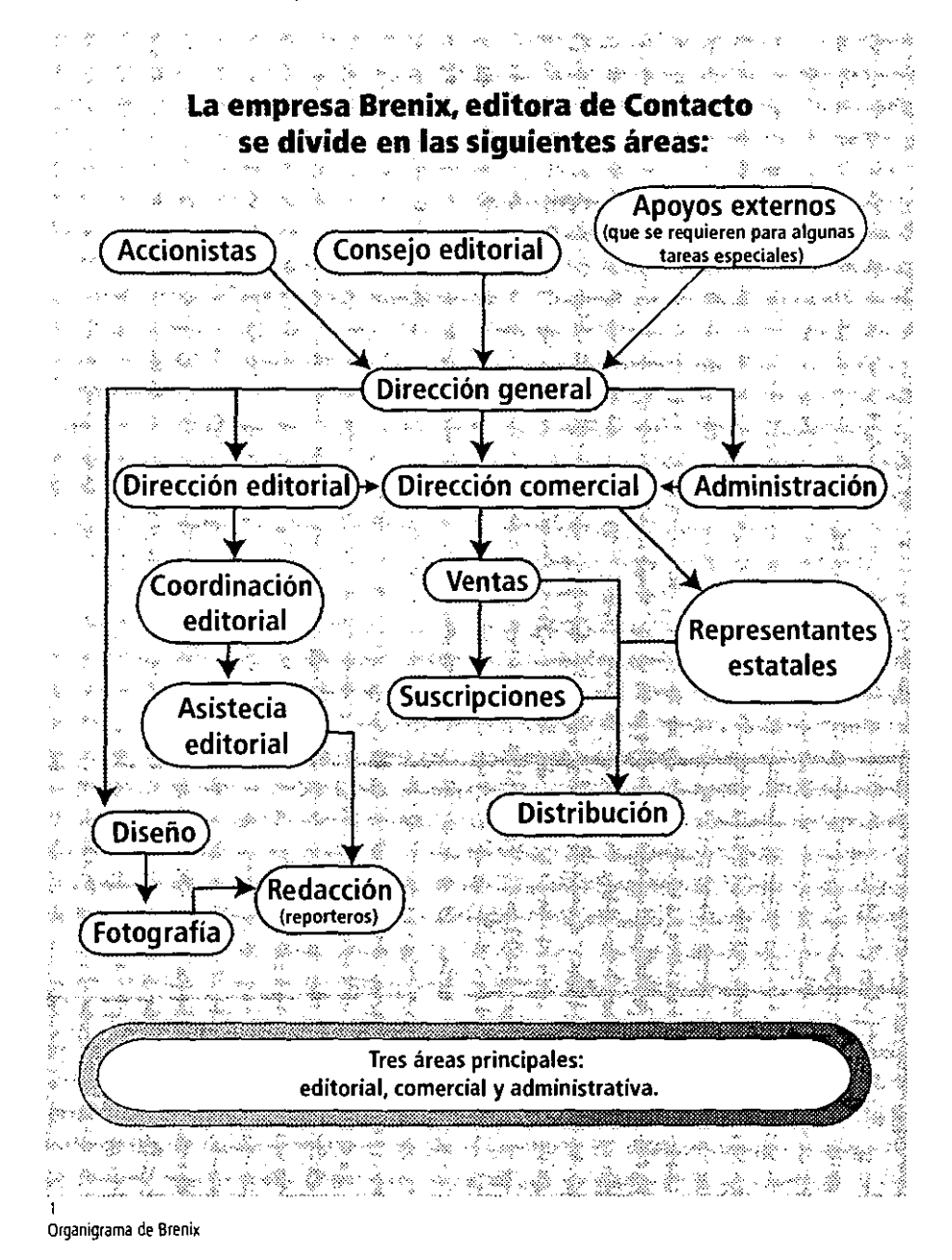

### **4,4 Situación real de la revista Contacto**

# **Perfil editorial**

.. Periodismo de negocios dirigido a la difusión de la cultura de la calidad total. Esto es lo que nos hace totalmente diferentes a otras revistas de negocios. No se trata de una revista técnica, sino que los temas son llevados de forma más digerida y periodística, con la finalidad de motivar el interés de todos los empresarios por la administración de calidad total y así ayudarles a ser más competitivos en un entorno cambiante. Y considerando que verdaderamente somos el único medio que enarbola, actúa y realiza su labor periodística sobre la base de esta cultura, representamos un vehículo fundamental para el impulso de la calidad total al servicio de las empresas y, en este sentido, también del país.

Todo ello, definitivamente, nos sustrae del mercado de revistas empresariales generales, para abrir uno nuevo de revistas de información empresarial con enfoque hacia la adminis· tración de calidad total. Decimos nuevo, ya que por principio somos la primera y no dudamos que nos sigan algunas.

la calidad total se encuentra convertida en la forma de trabajar de un gran número de empresas en todo el mundo, de acuerdo con la dirección general de el Premio Nacional de Calidad. Se ha establecido a la calidad total como el pilar que debe sustentar la política industrial que se aplica en nuestro pais" 7.

### **4,5 Justificación del nuevo diseño**

Debido a los grandes cambios en el mundo y principalmente en México, los medios impresos deben estar en primer plano para evolucionar, principalmente si hablamos de una revista de negocios; con enfoque en-la-calidad-total-como Contacto. -- -- -- -- -- --

Desde la presentación de la portada se pretende llamar la atención del lector potencial, ya que esta es la base de toda compra en cualquier publicación, con algunas variantes que alteran la imagen original del logotipo para brindarle mayor dinamismo, lo que reforzará su atractivo.

En sentido estricto, deberíamos conservar en gran medida el logotipo actual de Contacto para no dar un cambio radical que pueda crear confusión con el lector al momento de comprarla; sin embargo, el principal interés de rediseñar una publicación se debe dar desde la presentación de su nombre y portada, por lo que la propuesta presentará mucho mayor dinamismo y fuerza en este elemento.

En los interiores será necesario crear más blancos que equilibren la abundante información  $\frac{1}{2}$  z thidem e imágenes, evitando una mancha tipográfica muy pesada y buscando la solución adecuada para fotos y gráficos a partir de la retícula propuesta, la cual deberá permitir la distribución dentro de la página, es decir, se propondrá variedad, tamaños de fotos y un ritmo para la lectura, haciendo vivaces las secciones y artículos. Una gran ventaja es que se trata de una publicación a color, lo que permite utilizar mayor colorido por sección y apoyos visuales que sirvan de identificadores o índices; la foto, por su parte, deberá ser mucho más propositiva, haciendo que se integre de manera total al diseño de la página.

En la conjuncion de estos elementos se tubó que realizar una etapa previa al diseño definitivo, de bocetaje, en la que las distintas formas buscadas tanto por reticula como por contenido dieron como resultado la presente propuesta gráfica que sin duda cumple con los objetivos principales del cambio que se desea en ella.

los siguientes ejemplos son bocetos previos que surguieron para ir dando forma al proyecto final, desde el boceto a lápiz hasta páginas finales.

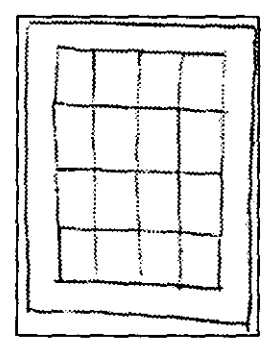

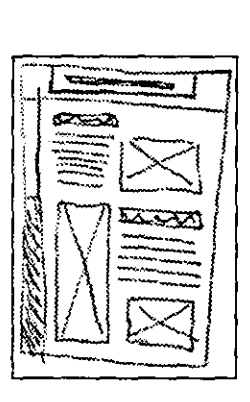

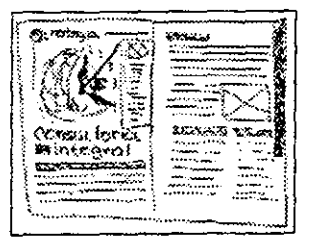

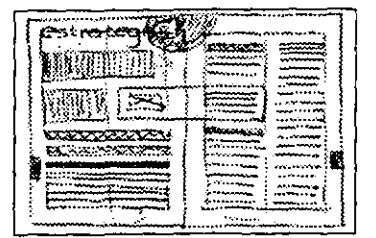

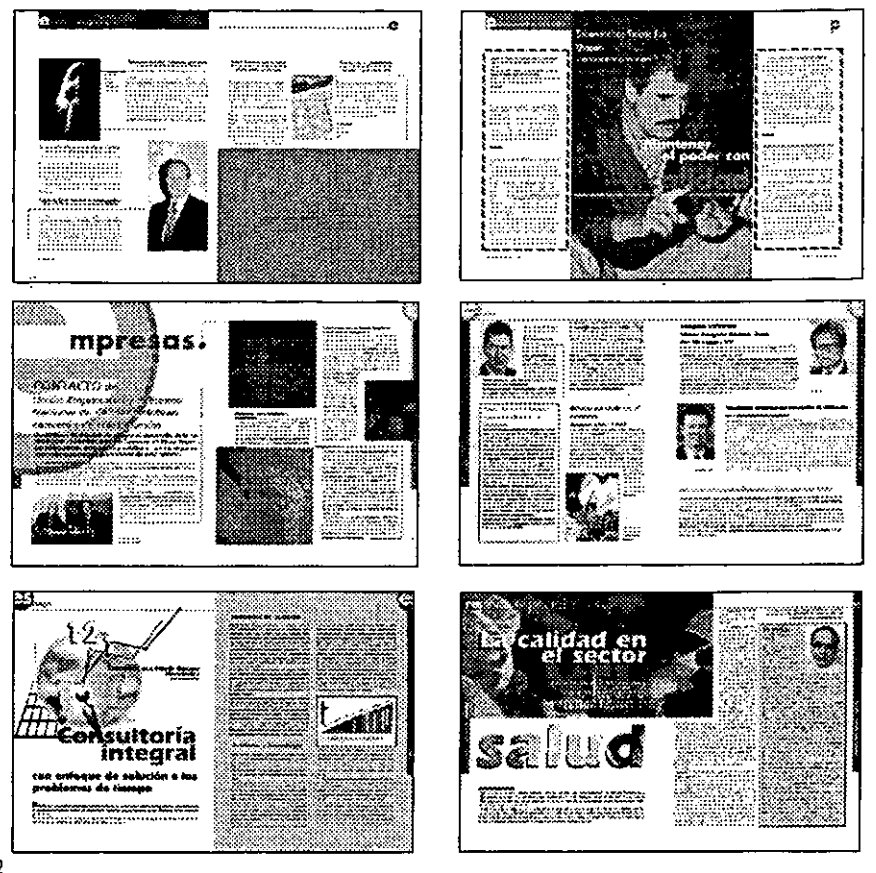

2 **Bocetos a lápiz y propuestas finales en impresión láser.** 

# **4.5.1 Componentes estructurales de Contacto**

El concepto de la nueva revista Contacto está basado en la libertad dentro del formato, así como en el juego dinámico de elementos que posibiliten más la relación entre la revista y el ledor, es decir, que se vuelva más interadiva debido a la utilización de espacios que le brinden mayor viveza y causen mayor interés en el público. Se ha llegado a la solución gráfica deseada gracias a la historia de la revista (capitulo 2) .

# .... **Los puntos que hacen el** nu~vó;córicepi:6 dé.lare~istas6Í1 **los siguientes:** . . .. -Mejores secciones no sólo ilustradas con fotografías, sino también con un toque natural yofgánico, que da la ilustración ya sea.tradicional o digital. . -Utilización de la fotografía no sólo como nos la da el buró de preprensa, sino.hacer algo creativo y propositivo con ella (que se integre a la página). . Utilización de una tipografía más atractiva. -Buscar elementos de anclaje y característicos de cada sección y, por supuesto; de<br>la revista. . ·Lograr una nueva vista de la portada, no presentando a la fotografía como único

recurso para ella, así como su logotipo.

# **El formato**

El diseño de la revista Contacto está basado en el pliego carta de 87cm x 57 cm, del cual quedará una página de 21cm x 27.5 cm.

Es muy importante adaptarse a la norma DIN (ahora llamada ISO 216) que ha sido adop· tada por muchos paises, en los que la fabricación del papel se excede en 20 mm, una tolerancia muy importante porque permite que nuestro formato final corresponda con los valores del formato ISO 216, conservando así la armonía.

El formato del pliego donde se imprime la revista, si se trata de ajustar en el formato ISO 216, será la serie 'A' americana que nos dará una medida de 21.57 cm x 27.94 (carta) difiriendo del 'A4' del formato ISO 216 europeo de 29.7 cm x 21.0 cm; este formato coincide en parte con el pliego 'carta' de México. De esto se desprende que nuestra página real será de 21cm x 27. 5cm

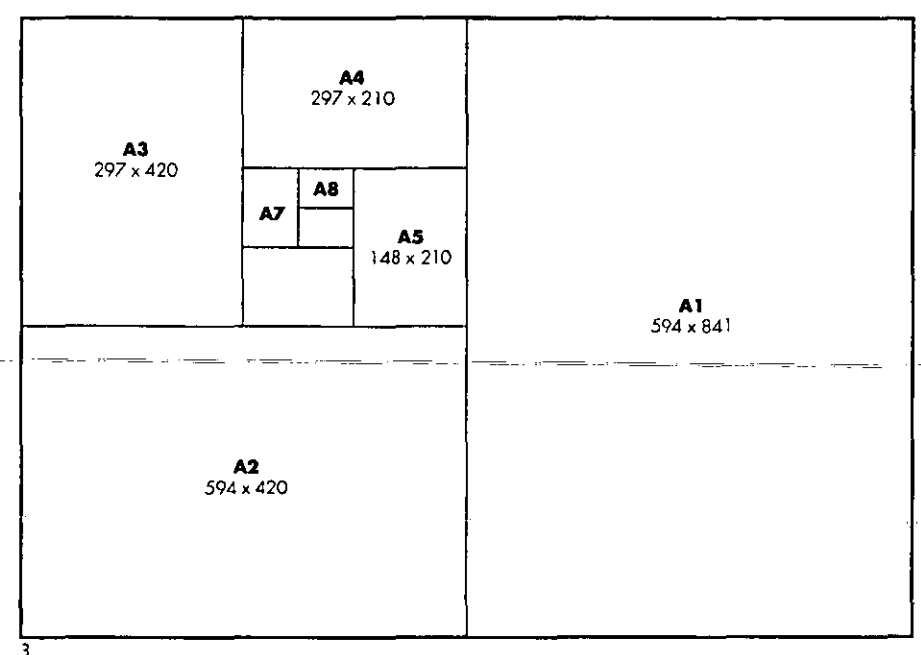

**Subdivisiones del formato 'AO'** 

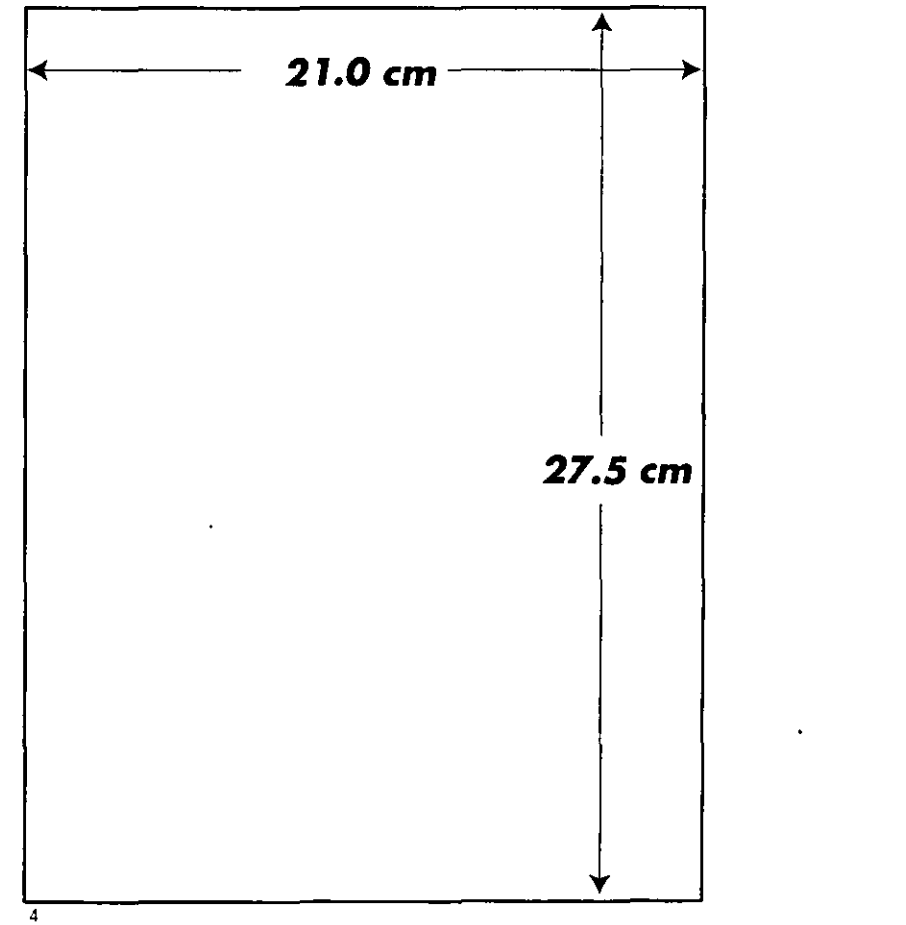

# **La retícula**

No hay duda de que la retícula es la estructura de soporte más importante de una revista, para la organización de todos los elementos dentro de la página, por lo que resultará una disposición objetiva, sistemática y lógica del material del texto y las ilustraciones.

La obtención de los márgenes para la página se ha hecho a partir de seccionar ésta en 64 módulos (octavos de página), de los cuales los vertices se dividieron a la mitad (horizontal y/o vertical, dependiendo si es margen superior-inferior o lomo-corte) para obtener la distancia de los márgenes. El rectángulo que sale al unir estos puntos será el área que tendremos para meter nuestro texto e imágenes, así como todos los elementos de apoyo que **requiera.** 

Dentro de esta división de la página para los márgenes, el área específica para los textos y fotos será una retícula de 24 campos, con opción a cuatro columnas (esto para mostrar variantes y dinamismo en la revista), que se utilizarán de acuerdo a la importancia de la sección y al manejo que se quiera dar a la información. Es decir, podemos tener variantes para utilizar tres, dos o una columna; también se han reducido los márgenes del lomo y corte .25 mm., la mitad de la medida del medianil, con el fin de evitar que la revista y los márgenes se vean pequeños al momento de los acabados (refine).

En el caso de la portada, esta utilizará la combinación de estas opciones con el fin de tener similitud con lo que se verá en los interiores, sin embargo esto no estará condicionado al 100% por la diagramación presentada.

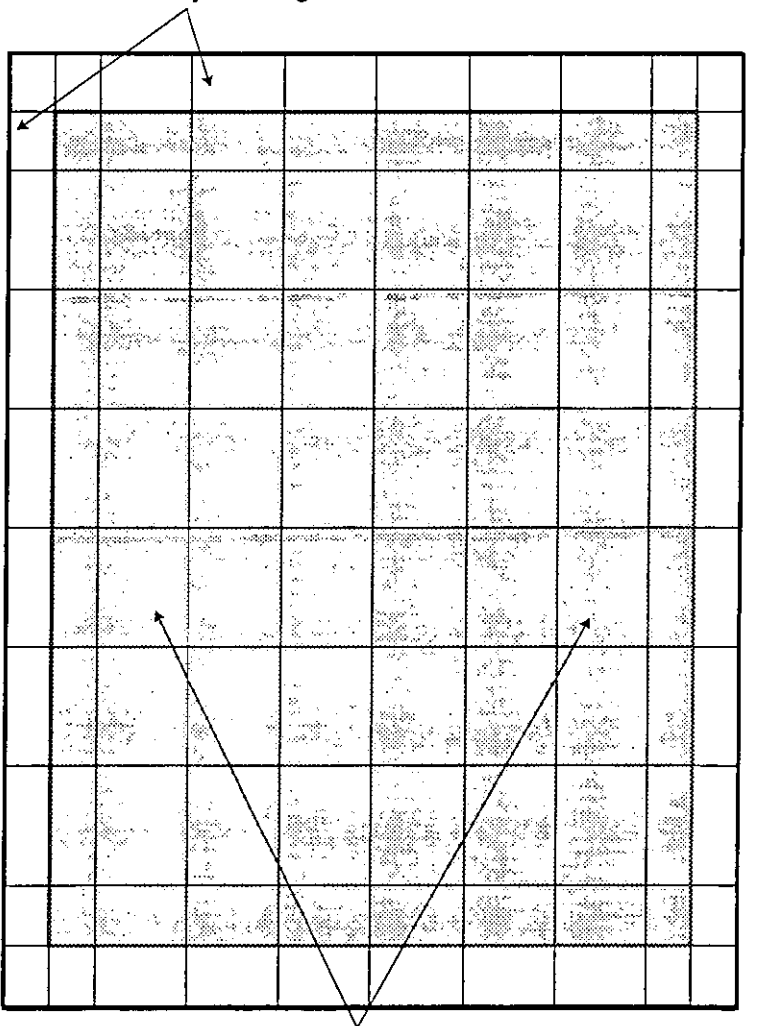

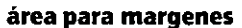

5 **área para imágenes y textos Reticula de 64 campos para la revista** *Contacto.* 

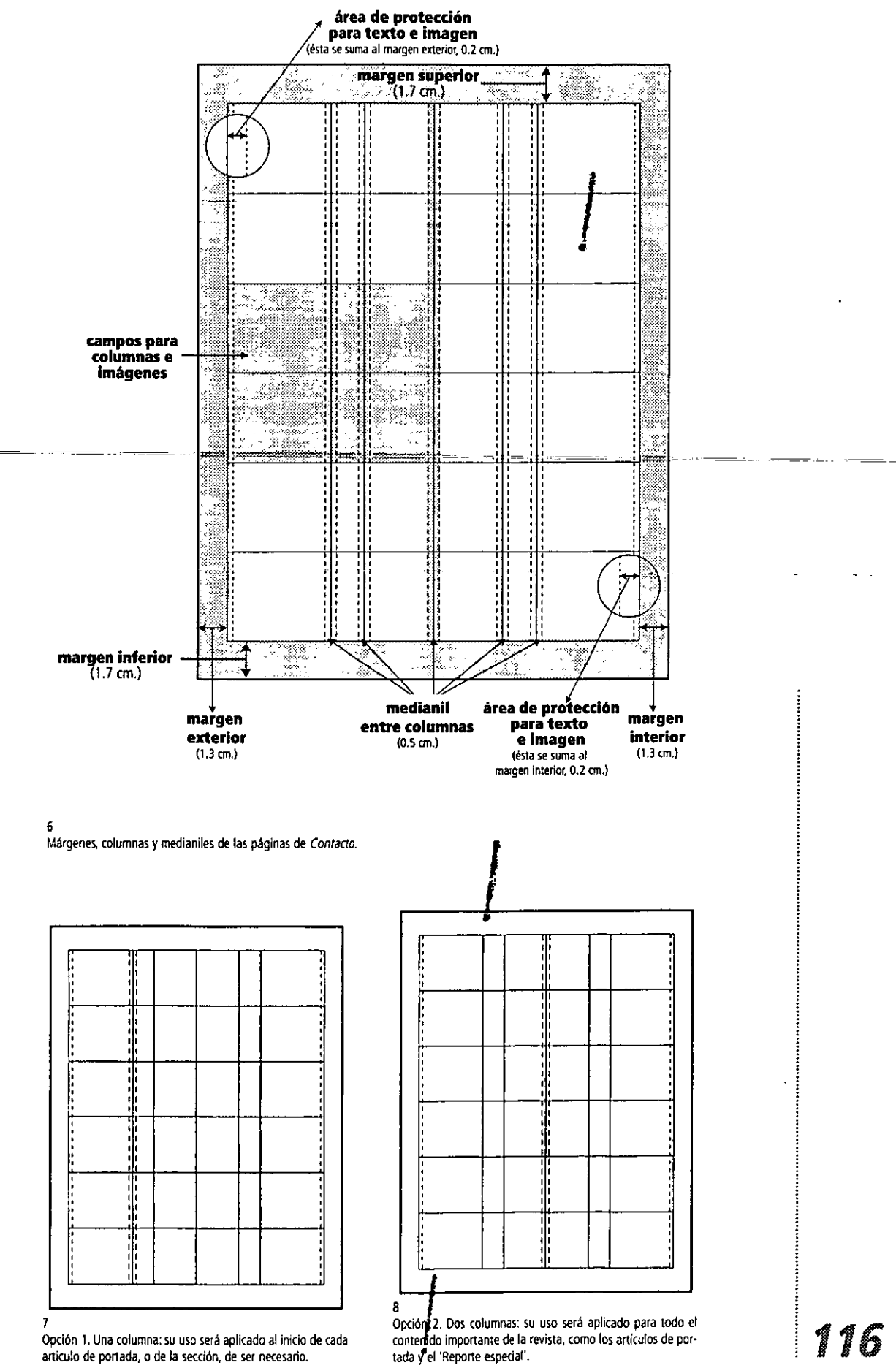

articulo de portada, o de la sección, de ser necesario.

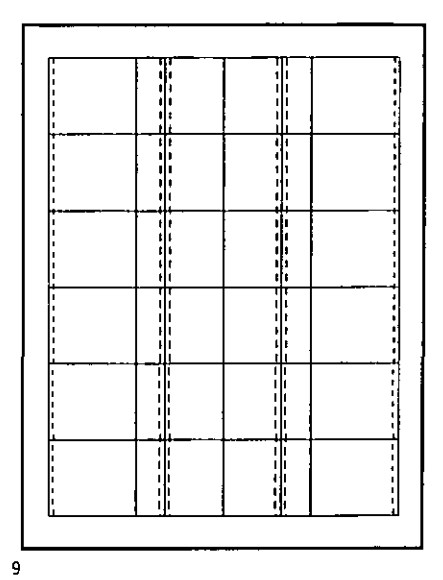

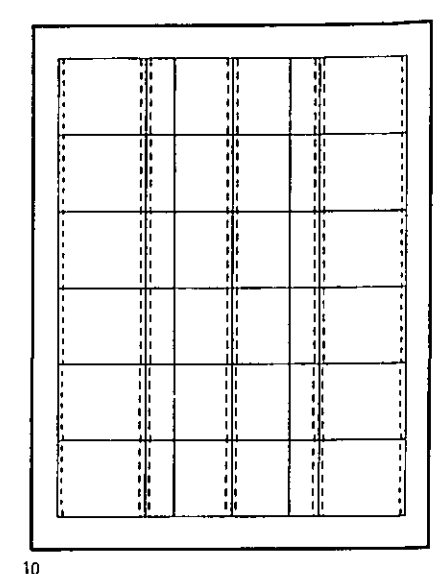

**Opción 3 Tres columnas: su uso será aplicado a Jos artículos de portada y 'Reporte especial' (omo variante de las dos columnas. dándole ritmo a la lectura y a las imágenes.** 

**Opción 4 Cuatro columnas: su uso será aplicado principalmente para la sección de 'Empresas' y libros', ya que son partes de la publicación con muchos textos conos; algunos con imágenes.** 

### **4.5.2 Componentes gráficos de Contacto**

Estos elementos tienen como principal objetivo hacer más atractiva la revista y crear interés, por lo que se está presentando en el texto, es decir, su función es de 'anclaje'.

En primer lugar, en la portada se han incluido llamadas a ciertos artículos y plecas en la parte superior, que dan un acento visual causando interés en elledor. Como principal atrac tivo se incluye una imagen totalmente relacionada al artículo de portada (generalmente el 'Reporte especial'), por lo que la imagen, podrá ser foto de renta, toma única por encargo o el diseño de una ilustración tradicional o digital (en caso de ser tradicional será necesario tomar fotografías de las ilustraciones originales para poder emplearlas en la publicación).

Del mismo modo, se crean número a número ilustraciones para los artículos más impar· tantes. Para cada sección se han diseñado ornamentos de ayuda visual. Estos comienzan con la primera letra del nombre de la sección para después integrarse al nombre completo en la parte superior de las páginas de cada sección. Estas letras son de la fuente Futura Bold y la continuación es en la misma fuente sólo que en versión outline; en algunos casos, como el 'Reporte especial', 'Liderazgo' y 'Calidad régia' se incluyen dos letras (al inicio), por la impor· tancia que tienen en la revista.

Con el uso de estos elementos en el índice podemos dar una caraderística de identidad propia a cada sección, facilitando al mismo tiempo su búsqueda.

Estos ornamentos se emplean en todas las páginas que ocupan dichas secciónes, pero a diferencía de los utílizados en el índice las dos primeras letras de cada ornamento están caladas en un semicirculo de color (característica de cada sección) dentro de una forma irregular que abarca ambas páginas desplegadas, que de la misma manera será identifica· tivo para las secciones número a número. Estos están contorneados con una línea del mismo color pero en un porcentaje menor (·50%), Asimismo, a lo largo de esta forma irregular se anexará el nombre de la sección y de la revista (ejemplo: **empresascontactoempre- .sascontoctoempresascontactol** calado en blanco, utilizando la fuente Futura en versiones bold y light, sin espacios entre palabras.

# Colores para **identificar 'cada una de las secciones:**

- $\lambda = \frac{1}{2}$  . • Reporte especial: pantone *blue* 072 C. <sub>panti</sub> Empresas: pantone *orange* 021 C.
- Estrategia: pantone process blue C.
	-
- Cultura: pantone 4635 C.
- Calidad regia: pantone 540 C.
- " AOTS: pantone 321 C.
- Liderazgo: pantone red 032 C.
- .6 & & F &

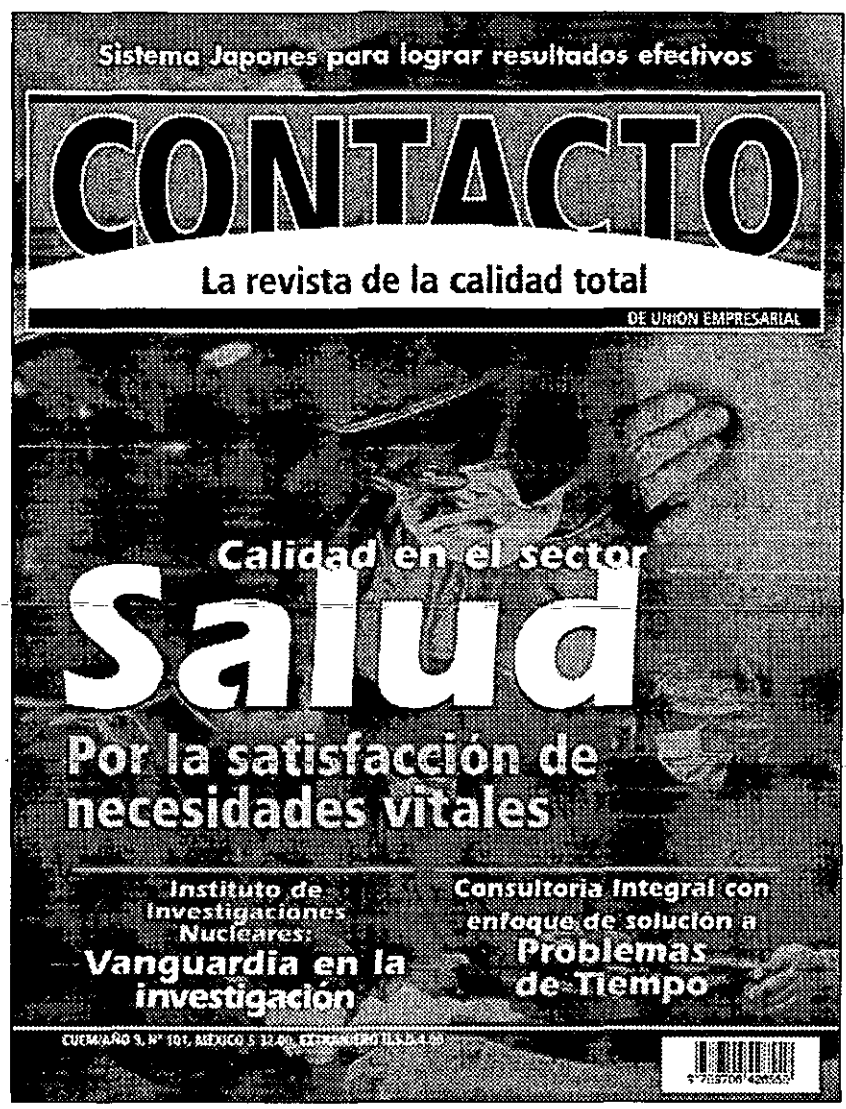

11

Portada del nuevo diseño de la revista Contacto.

# **Formación tipográfica**

Será tanta la información que contendrá la publicación que es muy importante la elección de un tipo adecuado para una lectura ágil, que no canse la vista, limpia y que no provoque confusiones al lector, por lo que se propone manejar tres distintas fuentes tipográficas: Futura (ornamentos y ayudas gráficas), Frutiger (texto principal, títulos y subtítulos en este), y Eras (anexos en los artículos, títulos, subtítulos y algunos reportes). Esto también por las características de la revista, en donde intervienen muchos elementos que en un momento dado pueden confundir al lector; por lo tanto, la tipografía invitará a que se tenga una lectura de todo el artículo y las colaboraciones o anexos que estén dentro del mismo.

# **Cuerpo de texto principal**

Para el cuerpo de texto principal se ha elegido Frutiger 47 *light condensed,* correspondiente a la familia de Sans Serift (palo seco sin patines). Se caracteriza por ser muy limpia y legible en su forma.

El tamaño de los caracteres de esta familia serán en el texto general de 10 pis., con una interlinea de 12. Esta familia estará abierta a que se utilicen las variantes existentes en la familia para casos específicos dentro del texto (títulos, entradas a los principales artículos, familia para casos especificos dentro del texto (títulos, entradas a los principales articulos,<br>subtítulos etc.), pudiendo usarla en sus variantes 47, 57, 67, 77 y 87 *condensed, light,* 1188 **1188**  normal, *bold, black y extra black condensed,* 

También será utilizada la tipografía Frutiger en algunos artículos para poder resaltar elementos importantes, como el nombre de quién es entrevistado y del reportero, textos y en el folio (folio Contacto sección fecha de publicación e-mail).

Para el cuerpo de texto principal se ha elegido Frutiger *light condensed*.

Fuente Frutiger *Iight condensed* para cuerpo de texto principal de la revista Contacto con un cuerpo de 10/12. Pertenece a la familia de sans serif, palo seco, sin patines. Se caracteriza por ser muy legible y limpia.

Para subtítulos o ideas principales se ha elegido Frutiger 67 Bold condensed,

13 Fuente Frutiger 67 bold condensed, para resaltar subtitulos o ideas principales en los articulos de cada sección de Contacto con un cuerpo de 10f12. Pertenece a la familia de sans serif, palo seco, sin patines. Se caracteriza por ser muy legible y limpia.

# **Entrevista con Hardy Danker Hernández**  José Enrique Rivas

#### 14

12

Fuente frutiger 77 *black condensed* para resaltar nombre del entrevistado y del reportero; ej., en 20 y 11 pIs., respectivamente.

# logotipo

El logotipo original de *Contacto* emplea la fuente Garamond, sin embargo el rediseño de la publicación implica que este elemento sea el principal en cambiar, no porque no funcione el actual, sino para dar mayor semejanza y continuidad con la portada y, sobre todo, con los interiores,

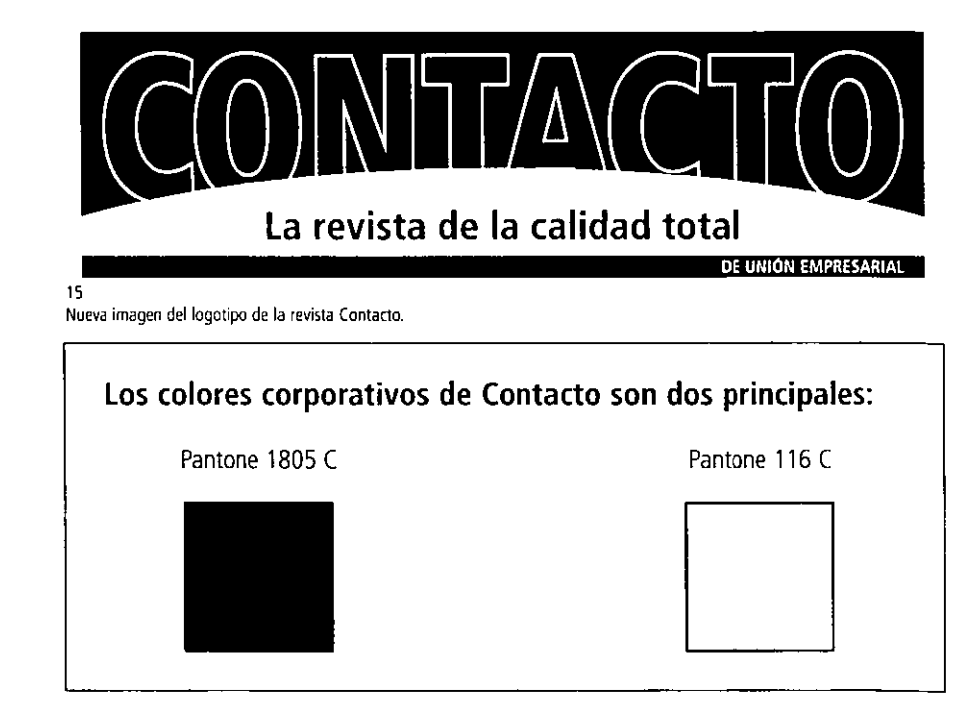

### Titulares y anexos

Otra de las familias seleccionadas para la revista ha sido la fuente Eras, cuyo uso se hará en titulares, subtitulas algunos reportes y anexos entre columnas para resaltar alguna idea o frase importante del artículo, Su limpieza y dinamismo la hacen apta para ser empleada como tal; asimismo, su fuerza salta a la vista en el inicio de cada artículo principal. Al igual que
**Seagate Software** libera Seagate Backup Exec for Windows NT

16

Fuente Eras bold para resaltar ideas principales y colocar algún subtitulo; ej. en 10/12.

## Es importante que los pacientes o usuarios reciban del médico toda la información que deseen:

Alfredo Peniche Quintana

Fuente Eras bold en 16/16 pts. para anexos (ideas principales), y en medium para el nombre de quien menciona la idea en 12 pts.

Futura, ésta se aplicará en sus diversas variantes (book, bold, medium, etc.). Su tamaño se escogerá dependiendo el impacto que se requiera en el titular. En el caso de títulos de alguna sección, como 'Empresas' o 'Reporte especial', así como en gráficas que expresen algún punto importante, se utilizara en 10/12 pts. Eras bold, y para resaltar ideas principales citadas por alguno de los entrevistados será de 16/16 y el nombre del entrevistado en 12 pts. en versión Eras *medium.* Asimismo, se utilizará en la variante book para reportajes insertados en una sección a 10 pts y justificada, esto con el fin de diferenciarla del texto principal.

 $17$ 

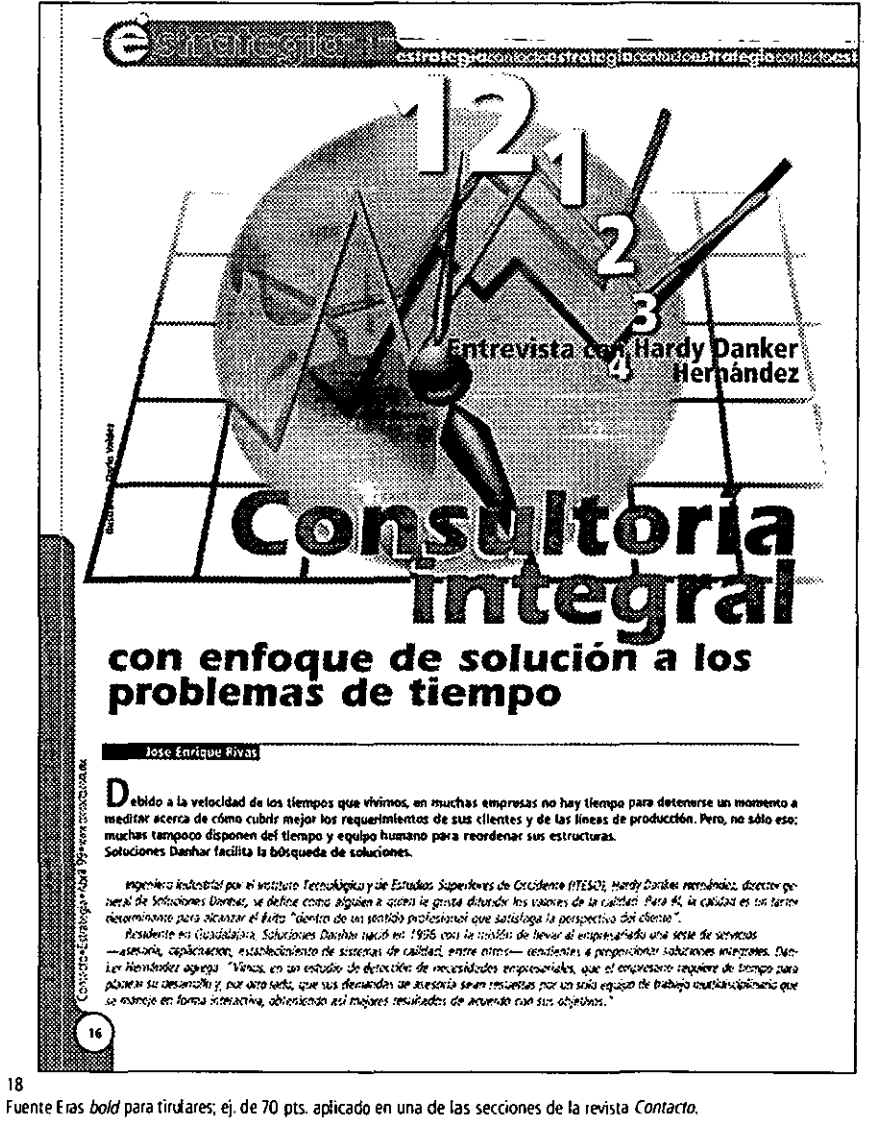

### **Ornamentos de ayuda visual**

La fuente Futura se utilizará en los ornamentos y ayudas gráficas de cada sección utilizados en el índice. Dentro de estos elementos las letras iniciales del nombre del articulo serán de dos distintos tamaños, entre 34 y 48 pts., con la finalidad de que guarde una proporción en relación con la envolvente semicircular; el texto que estará en *outline* será de entre 30 y 36 pts. condicionado por la extención del nombre y de las distintas letras que contenga; es decir, afectarán las ascendentes y las descendentes de las letras: g, h, t, etc. En el caso del tamaño para la línea de texto que estará ubicada en el espacio más angosto del ornamento **(empresascontoctoempresascontoctoempresascontoctoJ;** ésta será de 12 y 14 pts.

Otro elemento importante dentro de cada ornamento es que en su diseño se ha incluido un semicirculo que atraviesa la forma irregular, separando la letra (as) iniciales del resto del nombre de la sección; éste a la vez está dirigido por un circulo blanco con contorno del mismo color que la forma irregular. Esta forma de integración en el diseño de estos elementos, da mayor dinamismo a la revista y, principalmente, contribuye a evitar la monotonía dentro de las páginas. Asimismo, en cada folio se ha anexado una forma irregular que en relación con el ornamento para el nombre de la sección presenta un espacio circular dentro de su cuerpo, en el cual se coloca el número de página; este ornamento también está pintado del color según en la sección que se encuentre para dar mejor ubicación al lector de las páginas en las que se localiza.

También dentro de los ornamentos de ayuda está la realización de gráficas que expliquen alguna cuestión importante en cada artículo.

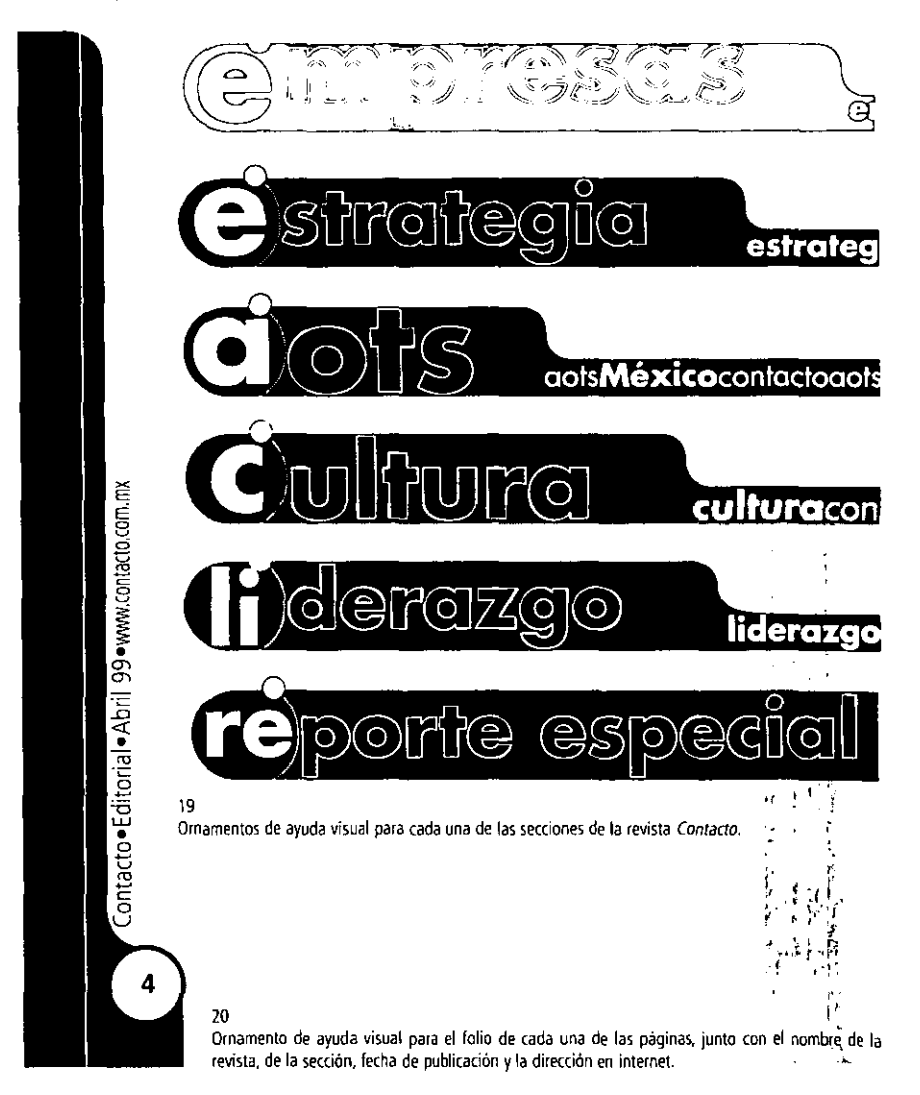

### **Ilustraciones**

Del mismo modo que los ornamentos gráficos, las ilustraciones deberán aparecer número a número para que la página y, principalmente, el articulo se vea mejor, más dinámico y que no parezca ser sólo un muestrario de fotografías; es decir, se trata de hacer que los conceptos gráficos entren en relación e interaccionen con la información.

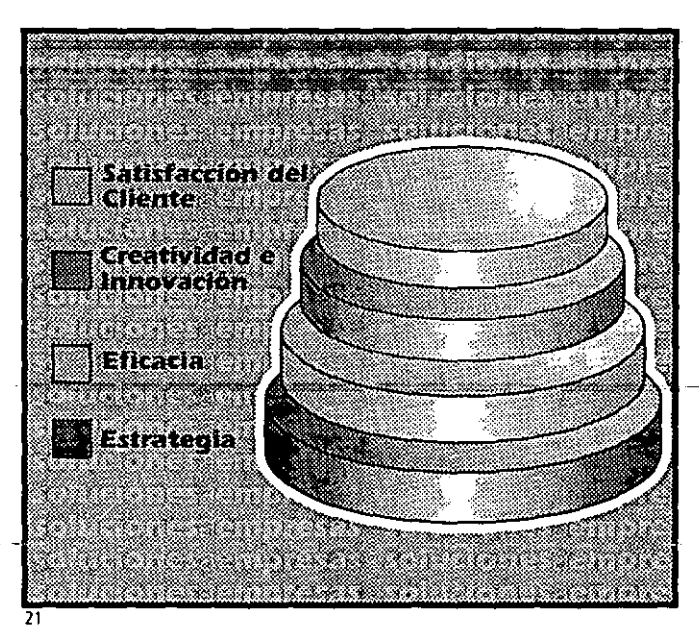

Grafica para hacer más clara la información y de cierta manera ayudar a la interacción directa **con el lector.** 

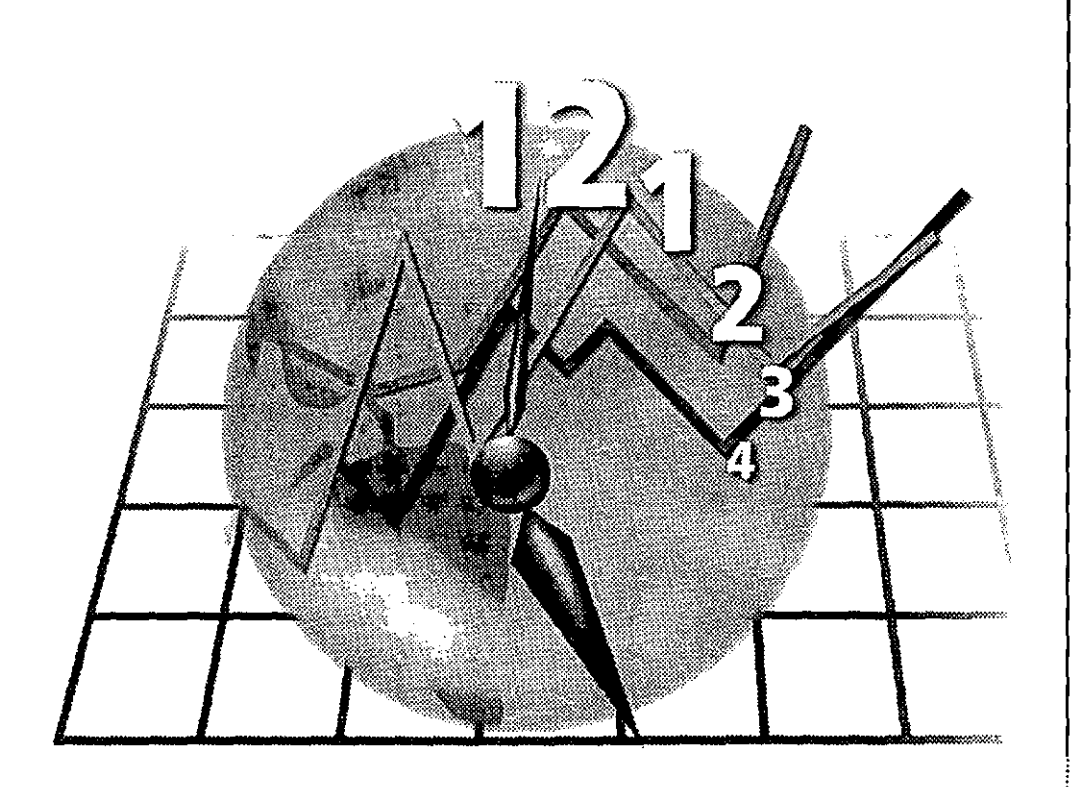

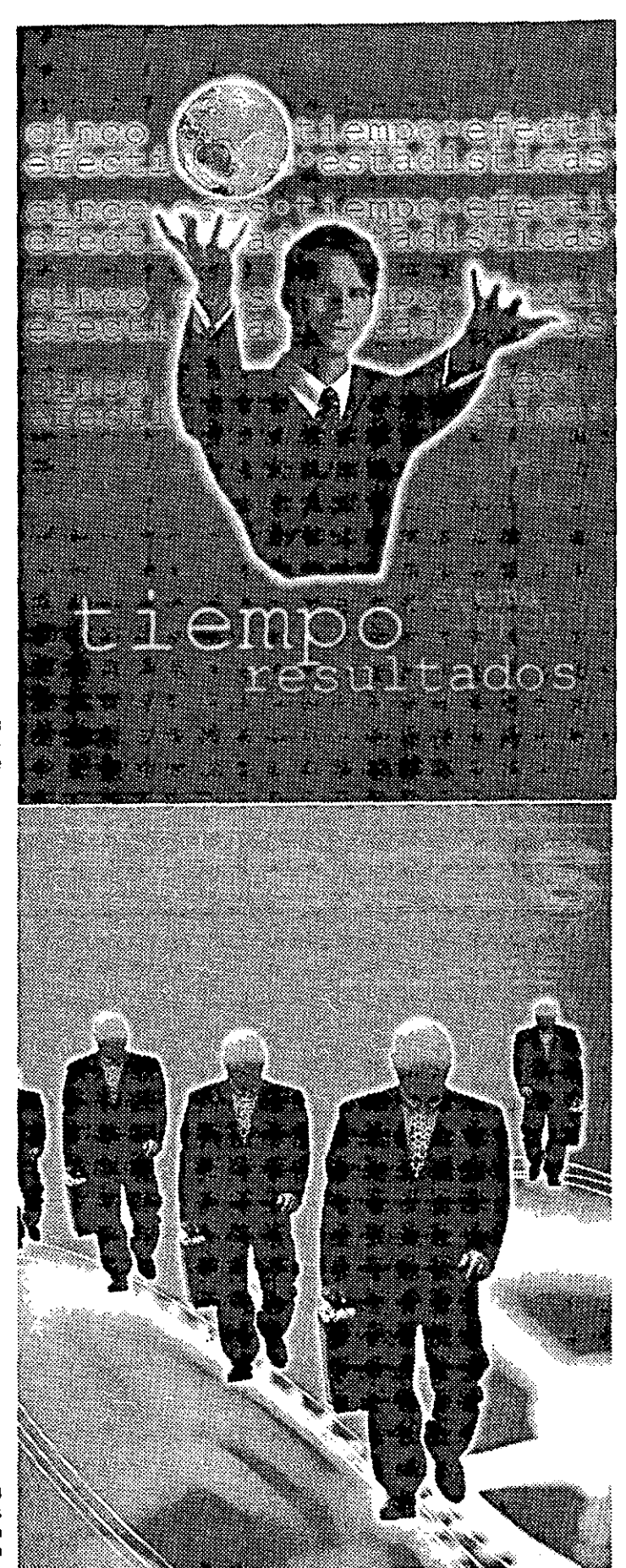

23 llustración para la sección 'Aots de México' de<br>ción 'Aots de México' de<br>la revista Contacto.

24<br>
Ilustración para artículos<br>
de la sección<br>
Liderazgo<sup>2</sup> de la revista<br>
Contacto.

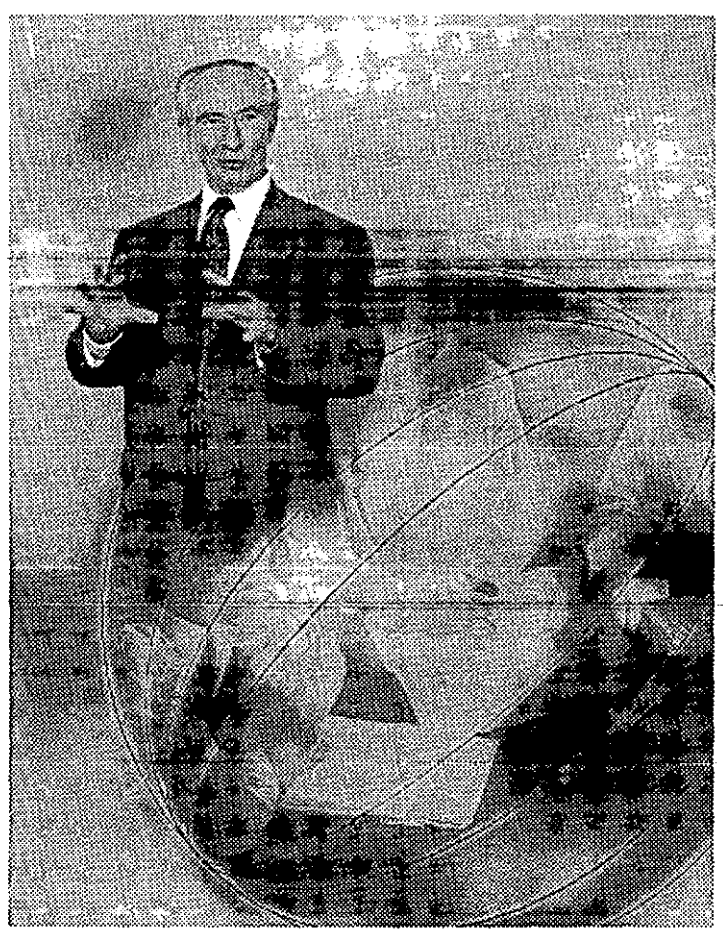

25 **Ilustración para artículo de la sección 'liderazgo' de la revista** *(ontacto.* 

## **4.5.3 Componentes internos: maqueta de Contacto**

Una vez organizados los componentes estructurales y gráficos de la revista. se procede a la realización del diseño de las páginas interiores, con las características que cada uno de ellos lleva para lograr que ésta se vea agradable, así como una excelente distribución del texto del artículo para una lectura adecuada, A continuación se presenta la maquetación de las páginas interiores, asimismo cada una de las secciones de la revista, donde se verá la integración de todos los componentes,

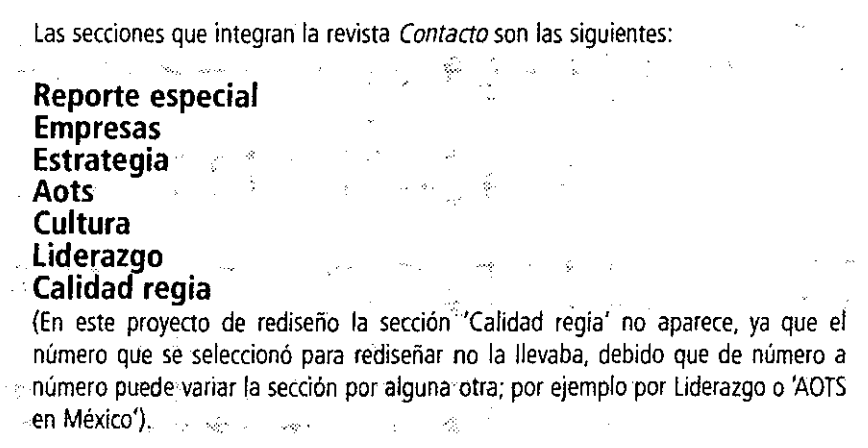

Por otra parte, los espacios para anunciantes se han dejado en un tono gris, para poder or otra parte, los espacios para anunciantes se han dejado en un tono gris, para poder<br>discarlos en la maquetación; dentro de Contacto se manejan cinco tipos de espacios para anuncios: doble página, un tercio de página, dos tercios de página, media página y página completa.

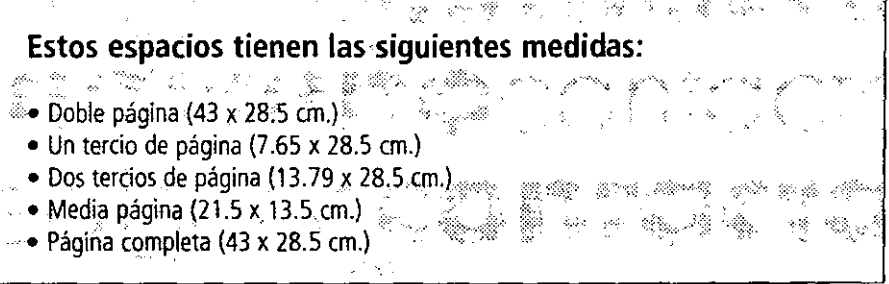

Si el anunciante envía negativos de su anuncio deberán ser con emulsión abajo a 175 Ipi Y con un rebase de 0.5 cm. En su defecto, si el cliente envia su archivo digital, deberá contener todas las fuentes utilizadas, fotografías con el formato correcto (Photoshop EPS, o TIFF (grayscale o en color)), deberán venir de IIlustrator 8.0, Freehand 8.0, Photoshop 5.0 y Quarkxpress 4.04.

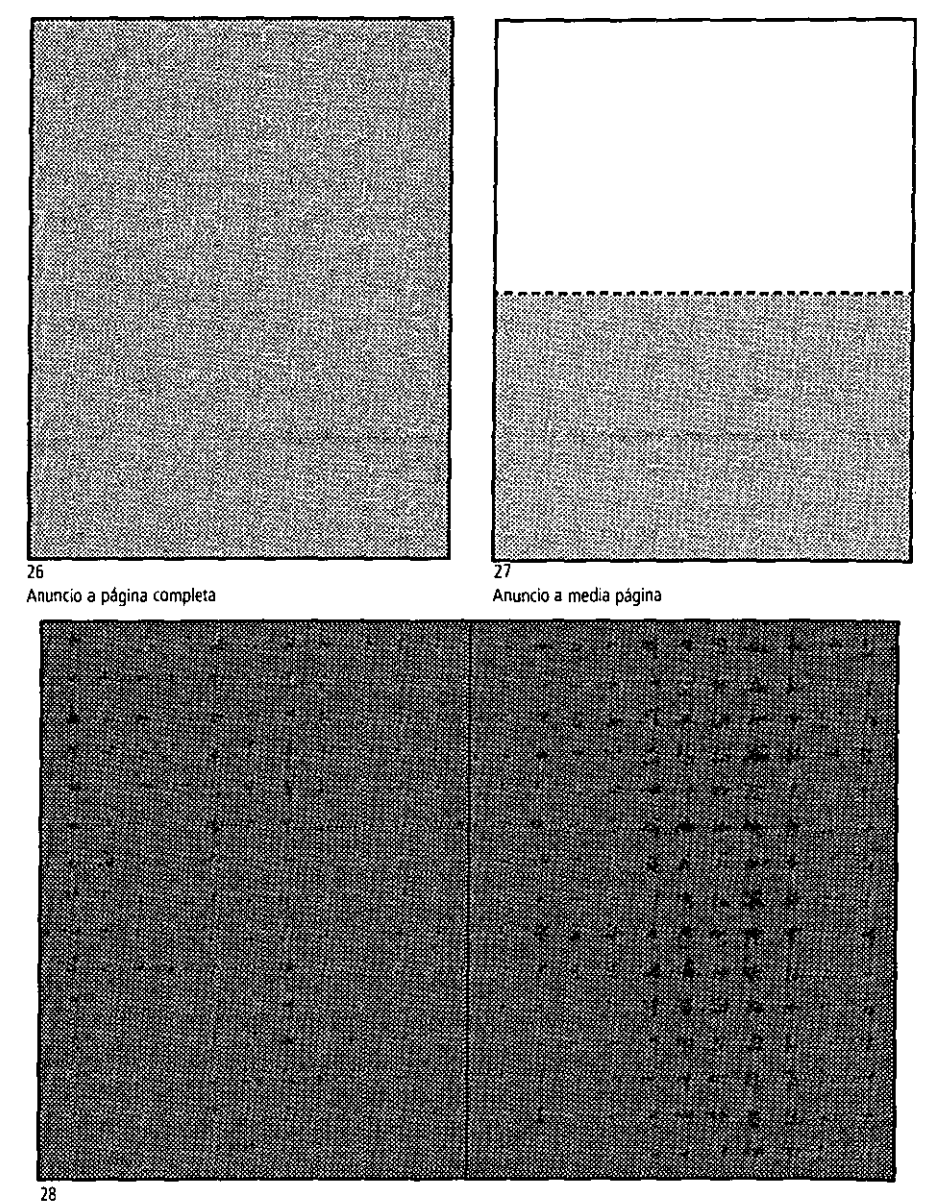

**Anundo a doble página en: páginas centrales** 

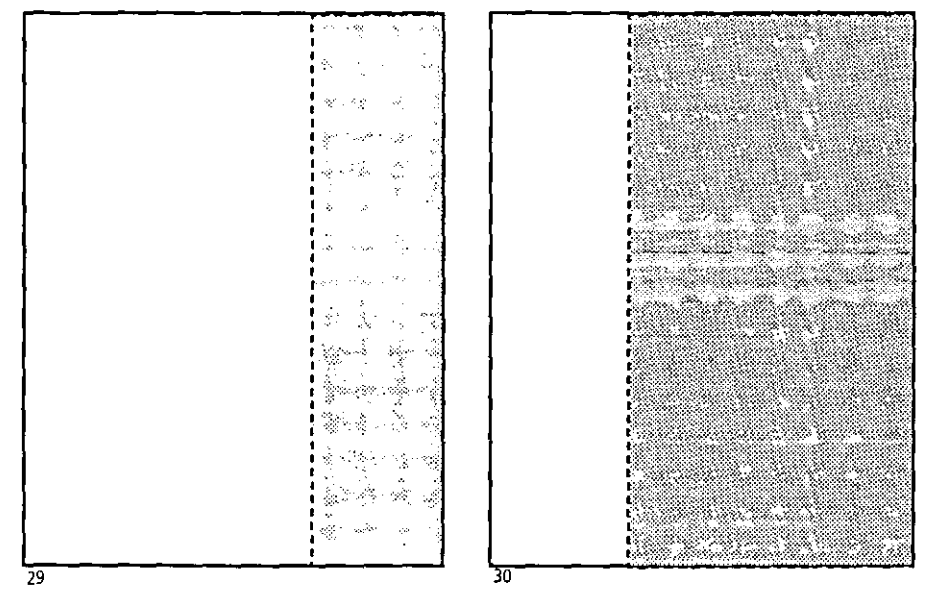

-Antincio<sup>r</sup>a un terció de página

Anuncio a dos tercios de página-

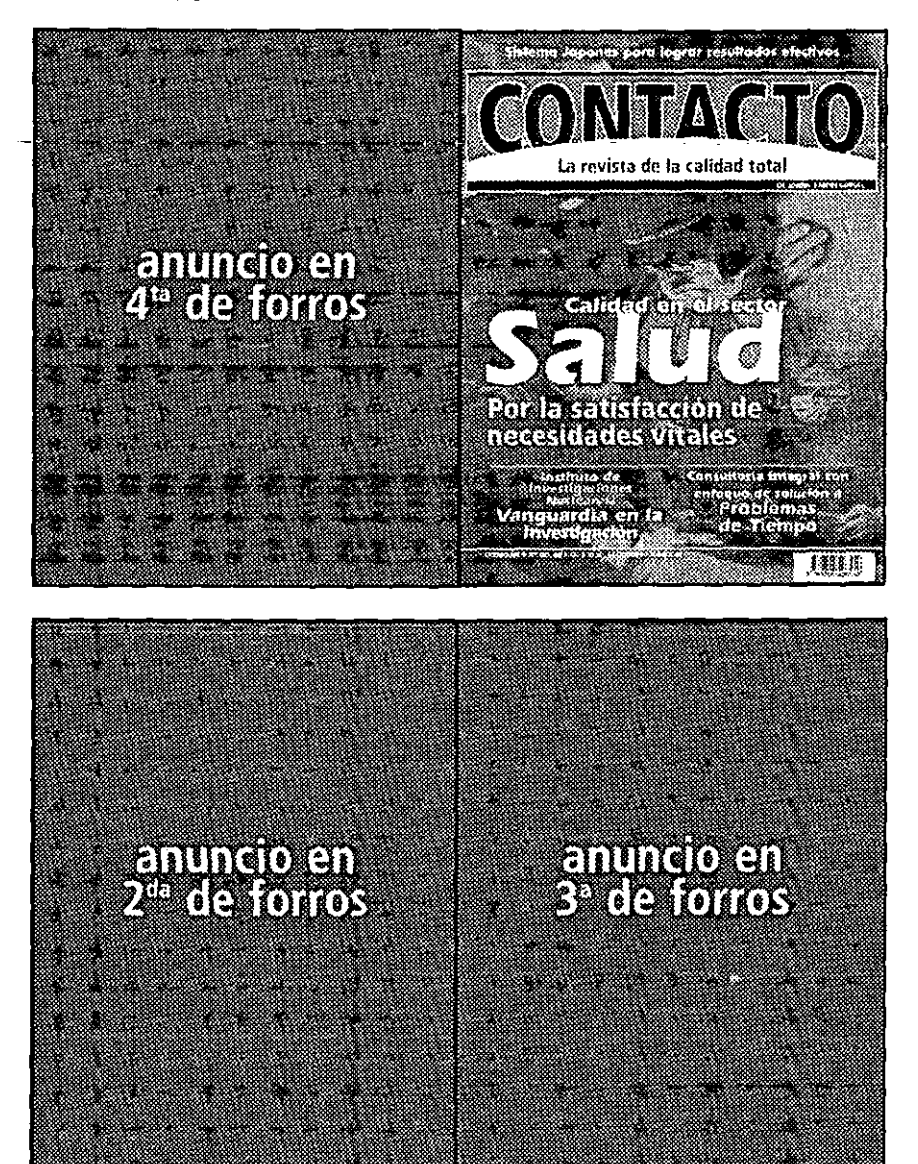

Formación real para los forros de la revista, en la que se presentan los espacios para anunciantes.

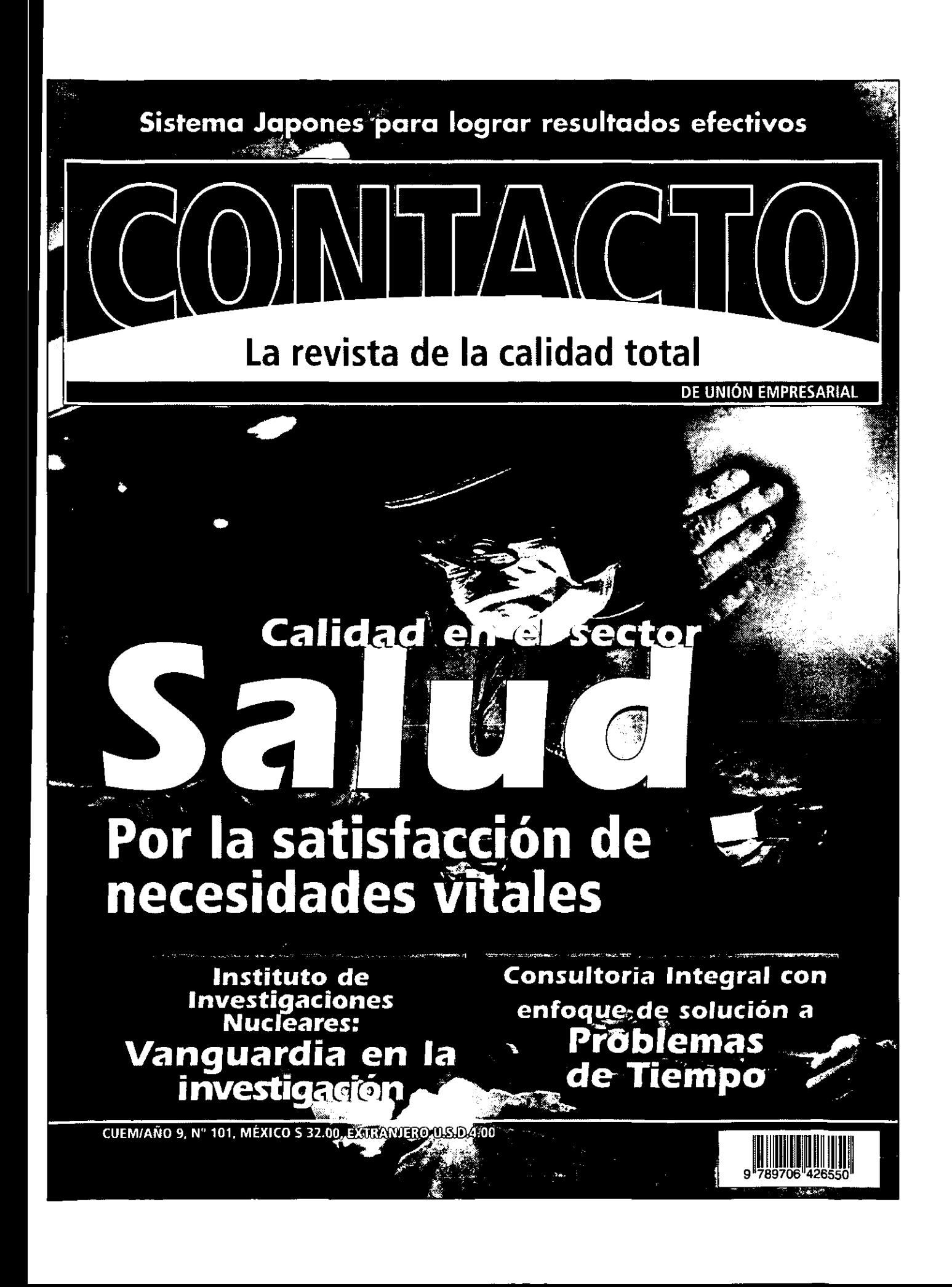

## $(25)$

## La calidad en el Sector Salud

a primera etapa de implantación del **ELIMICO** Pinarama de Meioria Continua de la Calinad de la Atención Médica de la Secretaria de Saludi abarco a seis entidades federativas entre 1997 y 1998. Duran te la segunda etapa - fiacia finales de 1998- se incorporó a siete entidades mas. Y con este ritmo se implantara, en el presente año, en tos l8 estados restantes, segun explica Aifredo Peniche Quintaria, quien es director de calidad de la atención medica de la Secretaria de Salud

Respecto a los objetivos que persique el programa, puede legise en el documen-To base io siguiente: Aliphopiciar el diseño y desarrollo de programas estatales de mejoria continua de la calidad de la atención medica, agordes con las características particulares de la entidades, jurisdicciones y/o unidades aplicativas. El promo ver la integración y funcionamiento de grupos de trabajo, responsables del diseno, ejecución y copidinación de los programas estatales. Y el capacitar a los grupos de trabajo, sobre los elementos conceptual les, metodológicos, instrumentales y operativos mas actualizados en lo referente a la calidad, que permitan el desarrollo, coordinación y ejecución de programas estatales y locales

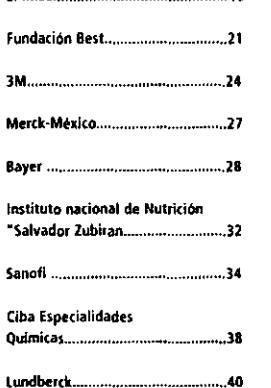

40

د و

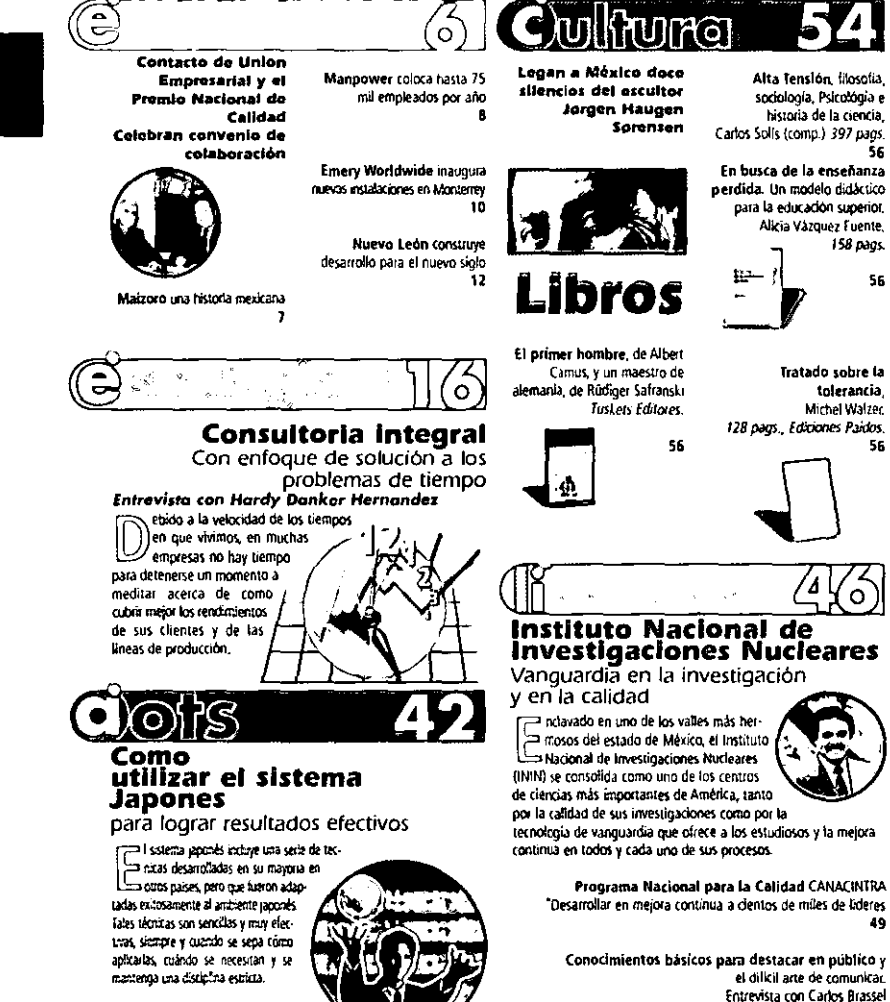

 $\sim 10$ 

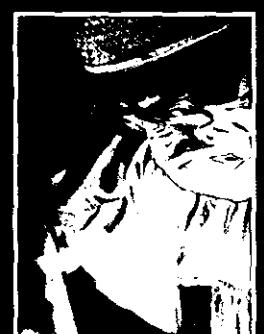

່າ

CONLECTO 51

49

 $\overline{\mathbf{3}}$ 

56

, ®de محرماتها المشكرة.<br>Minternacionalد. rema Juan

editoriakontactoeditoriakontactoeditoriakontacto

## Las mujeres

(セ)(可用)(セ)

Estoy escribiendo este mensaje editorial precisamente el 8 de marzo. Día Internacional de la Mujer situación que me parece más que oportuna para dedicar estas lineas precisamente a ellas. Ser muler es cosa muy sería y no cualquiera llega a serío. Perdón pero no me estoy refiriendo al sexo, cipe a estas alturas del miterilo esto va no es un secreto, después de que desde 1949 Simone de Beauvoir, en El segundo sexo, supo definir con g'an precisión y belleza que la mujer es mayorcienta producto de las condiciones sociales y culturales que del sexo con el que nace, esto es, a la mujer la hacen no se hace. Y aunque --- aparentemente --- esto ya es cosa del pasado, en México existen econdes rezagos en ese sentido. Nuestro país aún carga una gran deuda histórica con sus muieres, el nomalmente deudas relacionadas con sus necesidades de desarrollo personal, de Identidad, de autonomía, de superación, de derechos, en una palatira: de realización.

La fucha feminista ha sido cruenta y ha dejado secuelas severas en las propias mujeres, de altí que un gran numero de mexicanas se resistan y prefieran seguir viviendo en la dependencia, pase lo que pase, tengan que soportar lo que tengan que soportar a ellas se debe el que su propio género contriue rezapado. Lo digo con pena y tristeza a la vez: hoy Día Internacional de la Muier acabo de escuchar al ir caminando por una calle de la ciudad de México, a una madre que orquilosa decia a

**EFALLY OF** 

su esposo (clase media, si todavía existe) al referirse a su blia animatamente de 17 años, también presente, que ella fía húal estaba para que la mantuvieran, no para mantener. Por más que controle el paso para seguir escuchando, jamás se oyo: "para que junto con su pareja se realiçen juntos" ... o algo parecido.

Afortunadamente también, un buen número de luchadoras sociales han aquantado los embates y han salido airosas, nombres puedo dar muchos. Muchas de ellas han aparecido entrevistadas en raiestras páginas. Pero, inensar que todavía falta un buen tiempo para que la equidad de género sea una realidad! Yo espero que quien lea este mensaje crea mis palabras: La eguidad se dará cuando la muier lo quiera. cuando se decida a realizarse sin escudarse ella misma, en prejuicios sociales y culturales; cuando de verdad quiera ser: Mujer. Septillamente cuando no haga falta que exista un Dia Internacional de la Mujer. Por que no imaginar que eso se dará cuando en vez de este dia (al fin y al cabo, aunque muy lustificada, pudsera ser también una segregación para nosotros los hombres) se festeje el Dia Internacional del Ser Humano. Faltará mucho para esto?

#### **NNTACT** ta revista de la calidad tetal.<br>La revista de la calidad tetal

Franco Roboco d. . . Director general Gabriel Espinala Reyna **La local family** Asistente editorial Allad Cárda Piero Director comercial the Daily Midley Bernd Diseño gráfico y Producción Huta Collectes Monda & Russia Huta Cronces, Serro Novus Roade Farcus Olaas Octo Gic to Flow Four Sologi fact Exigure Allena Carts Erfs Carl Patita Crai **Reporteros** CulaPolaz Rosdo Corto AlpaConcret **Fotografia** Soustor Agricultus factio Clubs Microbi<br>Publicidad  $5 - 25$ **Suscripcionas** 

alice<br>Compatibility on of Norwich<br>researching on of Norwich

.<br>1913 - James James, amerikansk fotboller (d. 1945)<br>1914 - James James Jackson, amerikansk fotboller (d. 1946)

 $-\frac{1}{25}$  ,  $-\frac{1}{25}$  ,  $-\frac{1}{25}$  ,  $-\frac{1}{25}$ 

ුද්ධ ලැබෙන

Each diadh - S Asesorio Legal

#### Conseja Editorial

 $\begin{array}{l} \displaystyle \textbf{Conj}_\text{G}=\begin{cases} \displaystyle \textbf{Conj}_\text{G}=\begin{cases} \displaystyle \textbf{Conj}_\text{G}=\begin{cases} \displaystyle \textbf{Conj}_\text{G}=\begin{cases} \displaystyle \textbf{Conj}_\text{G}=\begin{cases} \displaystyle \textbf{Conj}_\text{G}=\begin{cases} \displaystyle \textbf{Conj}_\text{G}=\begin{cases} \displaystyle \textbf{Conj}_\text{G}=\begin{cases} \displaystyle \textbf{Conj}_\text{G}=\begin{cases} \displaystyle \textbf{Conj}_\text{G}=\begin{cases} \displaystyle \textbf{Conj}_\text{$ 

#### **Edited Pay**

ி படம் சுஷ்டி கூறுப்படை <u>எந்தானை என</u> Æ.

**The Community of the Community of Seconds**<br>The Second Second States and the Community of Seconds Seconds and Seconds Seconds and Seconds and Seconds and Seconds and Seconds and Seconds and Seconds and Seconds and Seconds

 $\begin{array}{l} \mathcal{L} \mathcal{N} \mathcal{N} \mathcal{L} \mathcal{L} \mathcal{N} \mathcal{L} \mathcal{N} \mathcal{L} \mathcal{N} \mathcal{L} \mathcal{N} \mathcal{L} \mathcal{N} \mathcal{L} \mathcal{N} \mathcal{L} \mathcal{N} \mathcal{L} \mathcal{N} \mathcal{L} \mathcal{N} \mathcal{N} \mathcal{L} \mathcal{N} \mathcal{N} \mathcal{N} \mathcal{N} \mathcal{N} \mathcal{N} \mathcal{N} \mathcal{N} \mathcal{N} \mathcal{N} \mathcal{N} \mathcal$ REETT.

## mpresas

## **CONTACTO** de

## Unión Empresarial y el Premio Nacional de Calidad celebran

## convenio de colaboración

Conforme a su objetivo de apovar el desarrollo de la calidad total en nuestro país, en Contacto de Unión Empresarial buscamos acercarnos y colaborar con los organismos más importantes promotores de esta cultura.

En este sentido, un paso importante ha sido dado: la firma de un convenio de colaboración entre el Fidelcomiso Premio Nacional de Calidad y Brenix --- empresa editora de Contacto- a través de sus directores generales Jorge Molina Larrondo y Fernando Rábago del Villar, respectivamente.

Dicho convenio tiene la finalidad de garantizar acciones promocionales mutuas. Por esta razón, en las páginas de Contacto han aparecido una serie de entrevistas con Molina Larrondo y diversas organizaciones ganadoras de el Premio Nacional de Calidad. Además, destaca entre los compromisos, que Contacto patrocinará la impresión de algunos materiales de ditusión del Premio.

Por su parte, el Fideicomiso se ha comprometido a permitir la promoción de nuestra revista en los actos públicos que organice durante 1999, como los congresos en donde las "ganadoras" presentan al publico su caso en la implantación de la calidad. Por último, mutuamente, en sus respectivas páginas de internet crearán un vinculo hacia la página de la otra institución.

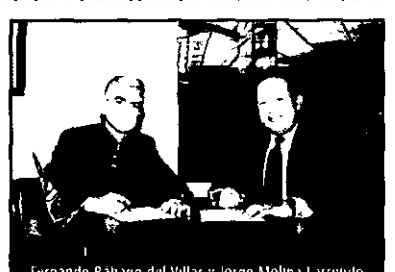

Fernando Rábago del Villar y Jorge Molina Larrondo

#### Cuentan con nuevos beneficios de Starwood Hotels & **Resorts Worldwide**

La industria hotelera, a través de Starwood Hotels & Resorts Worldwide, ha echado a andar el nuevo procrama Statwood Preferred Guest - aue sustituve a los programas Sheraton Club International y Westin Premier- dirigido al viajero frecuente y diseñado con el fin de que sea el más flexible y rico de su clase. Así, Starwood Preferred Guest no tiene fechas de expiración

and for considering the same sharing the second and the manister in the second change in the computer and the second

ni fechas bloqueadas para los socios activos además de que ofrece recompensas instantáneas y validación de los beneficios nor madio de internet

El viaiero puede cambiar sus puntos en los hoteles y resorts de las cadenas Westin. Sheraton, St. Regis/Luxury Collection, Four Points Hotels de Sheraton, Cæsars World v W Hotels; en total suman 550 los hoteles participantes, ubicados en cien centros turísticos de 60 países.

### **Maizoro** Wha historia mexicana

La historia se remonta a 1933, cuando la Compañía Mexicana de Productos Alimenticios puso a disposición de los mexicanos las hojuelas de maiz conocidas como Corn Flakes Maizoro que, desde entonces, no sólo se consumen como un alimento, sino también como

una golosina. En 1959 Arturo Fernández Saldaña constituyó la empresa Coreales Industrializados, dedicada exclusivamente a la producción de dichas hojuelas, siendo su punta de lanza la marca Maizoro.

Casi tres décadas después. Maizoro no solamente circula entre los mexicanos, dado que desde 1936 llega igualmente a los mercados estadounidense y latinoamericano. Esta expansión de sus expectativas, así como el rápido desarrollo de la globalización y, con ello, de las exigencias de melor calidad, impulso a la empresa a buscai reconocimientos que respaldaran el producto. De esta manera, en 1993 Cereales Industrializados obtuvo el Premio Nacional de Exportación, y tres años después inoresó al mercado de valores mexicano. El siguiente paso será lograr la certificación ISO, con el fin de que todas las áreas de la empresa sean áreas de calidad total.

Así que, lo que ha logrado exitosamente Maizoro, ha sido vincular los hombres con el producto. De ahí que la calidad total en la marca no sólo reconoce la dignidad y el potencial intelectual del personal, sino que lo incorpora al autocontrol activo de la calidad en los procesos en los que participa.  $\bullet$ 

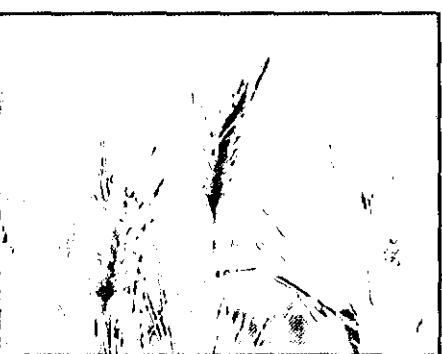

#### **importantes** avances desde la llegada de Rodolfo Rubio a **Grey México**

En los pocos meses que Rodolfo Rubio fleva en la dirección general de Grey México - cuya casa matriz se halla en Nueva York-- la agencia publicitaria ha crecido de manera importante. Destaçan, entre los logros, el trabajo realizado para las empresas Seagram's y Population Council: además, la subsidiaria de mercadotecnia Grey Direct ya maneja Meridian, una división de

Comex, lo cual da la posibilidad a Grey México de ofreter más servicios a sus cherres mexicanos

Grey tiene en el mundo 377 oficinas en 88 países. En México, se compone de 120 expertos, y su cartera de clientes incluye a Procter & Gamble, Smithkline Beecham. Bonafont, Bristol Myers, Elfen Foods Gerber Hasbro Gatorade Stafford Miller 3M, Global One, Mead Johnson, Ciparrera La Moderna, Ministerios de Amor. Miditel v Seagram.

## Walimi biotif, Wali

#### coloca hasta 75 mil empleos por año

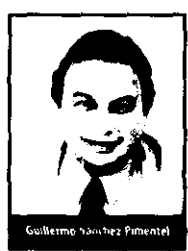

Manpower es una agentia de contratadón de personal temporal con una capacidad suficiente para generar hasta 75 mil empleos en un año, garantizando satisfacción plena a sus clientes. Para ello, la matodologia de Manpower consiste en detectar las necesidades específicas de cada empresa solicitante, creando los perfiles adecuados del personal requerdo para facilitar el crecimiento de la productividad con un bajo costo en tiempo y dinero.

El director peneral de Machower Guillermo Sácchez Pinnentel ha dicho al respecto: "Una de nuestras prencupaciones es la faita de gente con la adecuada preparación académica y técnica, ya que existen naudics requerimentos en las empresas. La ventata es que nosotros nos encargamos de capacitanos en software especializado, de acuerdo a las necesidades de muestros clientes. Es importante señalar que Manpower, al tener cobertura nacional a través de 62 sucursales en 34 ciudades y más de 1,200 clientes, no límita a sus empreados a una ciudad o región."

El hotel Presidente Inter-Céntinental Guadabelara ha arendiado que tuis trateup González Írago es el nuevo director regional de ventas, quien antes de esta protración se desempeñaba como gerente de ventas del mismo hotel. La decisión de promover a Luis Ignacio González, tomada por Ruscú Menkes, director del hotel, busca intrementar ta presencia del Presidenze Enter-Chermental en el morcado de los servicios.

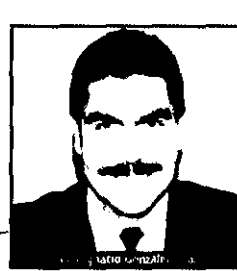

Progress Software de México

La subsidiaria mexicana de Prégress Software Corp, ha hecho del conocimiento público

ŝ tacio el moresas e Abril

Š  $\bullet$ 

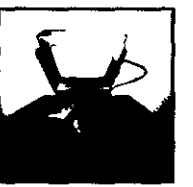

sus resultados correspondientes al año Escal de 1998, durante el cual sus ventas crecieron más de 40% con respecto a 1997, alcanzando 13'683,516 dólares por ventas, 2'583,000 dólares por biorisos de operación, e inoresos neros - además de impuestos--- por 1'820,000 dólares. Este crecimiento se debló, principalmente, a dos factores: su alianza con 60 esosiados en aplicaçiones y su amplia incursión en los sectores de finanzas, manufactura y gobierno, significanda respectivamente, 35%, 29% y 25% de las ventas: el restante 11% quedó distribuido entre los sectores de transporte, servicios y comercio.

González Íñigo, al tomar posesión de su cargo, declaró: "La posición que ocuparé como director regional de ventas es un grato reto, ya que una de las metas que tenenais para este año es la de ampliar los ingresos de la radena Inter-Continental, de una manera productiva, demostrando que hoy por hoy, somos la mejor opción para sus viajes de negocios y de turismo." - 0

Cannon Montanna

Canon Mexicana cuenta con nuevas cricinas comorativas al sur de la ciudad de México. Esta compañía, que llegó a nuestro país en 1978, realizó en días pasados el acto de inauguración de dichas oficinas que ocupan los pisos 5° y 6° del número 4124 de la avenida Penférico sur, en la colonia Ex Rancho de Anzaldo de la delegación Álvaro Obregón. El teléfono commutador de esta mieva ubicación es el 490 2000, y el fax: 490 2001.

#### empleter satele impleter ad distinguitor and

#### **Emery Worldwide** inaugura nuevas instalaciones on Monterrey

 $\left(\frac{1}{\sqrt{2}}\right)$ 

÷.

Abril 99ey

to-Empresas.

 $\bf{10}$ 

Con el fin de que sus clientes reciban un mejor servicio en un ambiente confortable, las nuevas oficinas regiomontanas de Emery Worldwide se distribuyen en 1,260 metros cuadrados, de los cuales 972 están destinados al almacén. Al momento de la apertura de las oficinas. Eva García, gerente general de la empresa, dijo: "El negocio de Emery creció 67% en Monterrey el año pasado, y queremos mantener el paso con la creciente demanda. Las amplias instalaciones, la proximidad al aeropuerto y el nuevo sistema de vuelos permite a Emery transportar carga de manera más eliciente.

Nuestro nuevo espacio de bodega nos permite proyeer almacenamiento a nuestros clientes, después de que su carga ha sido liberada en la aduana, ayudándoles a evitar cargos aeroportuarios. Combinando questro nuevo centro de servicio con el servicio garantizado International Gold, podemos ofrecer a nuestros clientes el mejor servicio de la industria de carga pesada."

La dirección del edificio es: carretera Miguel Alemán 512-D y E. Apodaca, Nuevo León, El teléfono es: (8) 321 2122.

#### México presente en el concurso **Bocuse d'Or** 1999

Como cada año, desde hace siete, en tvon (Francia) se llevó a

cabo en días pasados el encuentro internacional de chefs que se disputan el trofeo Bocuse d'Or. En el concurso previo a la entrena de los galardones, cuya duración es de dos días, los participantes se reunieron por equipos nacionales de dos personas. Los tres primeros lugares fueron ganados, respectivamente, por los equipos noruego. frances y belga. Por su parte, el equipo mexicano, formado por Gerardo Rivera y David Hernández, obtuvo el noveno lugar. Es importante señalar que Nestle FoodServices y portante senatar que riesus risoses contratos.<br>Vatel Club México proporcionaton el apoyo requerido por el equipo mexicano.

### Abre sus puertas el hotel **Holiday Inn Express**<br> **Veracruz Centro**

En febrero pasado fue inaugurado el hotel Holiday Inn Express Veracruz Centro ante la presencia del gobernador de Veracruz, Miquel Alemán Velasco, del presidente del conseio de administración de Promotora Hotelera de Veracruz (propietaria del inmueble), Carlos Martinez Otero, y del vicepresidente y director general de la división franquicias para América Latina de Holiday Inn Hotels.

La inversión que requirió esta obra ascendió a más de diez millones de dólares, y con ella se han generado 150 empleos directos y 300 Indirectos. Durante el acto, losé Paoli Montesinos, vicepresidente y director general de Promotora Hotelera de Veracruz, anunció que dentro de poco tiempo será inaugurado otro Holiday Inn en esta ciudad.

"Estamos sumamente entusiasmados" - agrego el directivo de Promotora Hotelera de Veracruz- "de poder incorporar dos hoteles más a la creciente familia Holiday Inn, primera cadena hotelera internacional que se establece en el puerto. De esta manera estamos reforzando nuestra alianza con la hotelera, lo que permitirá disfrutar de los beneficíos de su tecnología de vanguardía en reservaciones, ventas y mercadotecnia, y en experimentados programas de capacitación a través de la Holiday Inn University y de la Escuela Panamericana de Hotelería, así como servicios de atención a huespedes y apoyos a nivel mundial para franquiciatarios." e

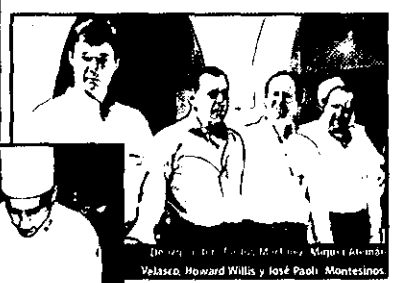

#### Nuevo León construye desarrollo para el nuevo siglo

Con el fin de converta a Nueva León en la entidad fronteriza más importante del país. el gobierno de Nuevo León ha comenzado una serie de acciones, siendo la primera la cons trucción del Puente Colombia, que ya está ôsto, unlendo las ciudad neoleonesa de Colombia con la texana Laredo; este puente supera en ocho veces la capacidad de tránsito de Nuevo Laredo (Tamaulipas), donde se encuentra la aduana más importante del país, por lo que se espera que progra se comcerta en la rota más importante de mercancias entre ambos países.

El segundo paso ha consistido en encargar al Fidelcomiso para el Desarrollo del Norte de Nuevo teón (Fidenar) el diseño del crecimiento de la ciudad bajo el nombre de Provecto Colombia ----que es el nombre de la ciudad fronteriza esconda para desarrollarlo-..., Los esfuerzos de Fidenor se orientan a establecer los usos de suelo para las actividades tendientes. al comercio exterior. La forma más adequada de lograno consiste en plantear una serie de proyectos independientes aunque interactuantes.

El Proyecto Colombia comprenda la consolidación del Centro de Facilidades al Comer cio Internacional, la creación de un centro de almacenamiento, procesamiento y comerciali zación de productos agropecuarios; el est elecímiento de una zona para la industria de la alta tecnología en condiciones de tena franca; la construcción de una estación de ferrocarril y un aeropuerto, en una sola intidad que llevará el nombre de Ferropuerto, y finalmente. el desarrollo de centros comerciales, artesanales, artísticos, culturales, turisticos y demás espacios e infraestructura necesarios.

Con todo lo antenor se basca, asimiano, lograr la descentralización de la actividad económica de la zona metropolitana de Monterrey.

## Sekkolonica is plannerador<br>Exercistasgen i di anno sime form<br>Thomesium VI ಉಪದಾಡಿ ನಿದ

 $12$ 

Seagate Software anuncio que ya està isto su nuevo producto Seagate Backup Exec for Windows NT, Agent for R/3 for the Oracle Database, que respalda y restaura la información de las bases de datos de Oracle.

"El nuevo Agent for R/3 for the Oratio Database amplia las capacidades empresariales de las soluciones Windows NT de Seagate Software, al ofrecer una disponibilidad de datos completa de R/3. Nuestra habilidad de rescaldar bases de datos remotas en R/3 es una parte esencial del soporte cliente/sen/doi de R/3 para una sociación de

administración de almacenamiento sólida. Este nuevo agente meiora las prácticas de negocios de R/3, pues ofrece una solución de a macenamiento completa y escalable", comentó al presentar el producto Michael Chlemere, vicepresidente de administración de producto y alianzas comerciales del grupo de administración de redes y almacenamiento de Seagate Somware.

#### es el nuevo Gerente General del **Sheraton Suites Santa Fe**

Denis Ebrill, vicepresidente senior de la división Latinoamérica y director de operaciones para México y Centroamérica de Starwood Hotels & Resorts Worldwide Inc., nombrò al nuevo gerente general del hotel Sheraton Suites Santa Fe en la persona de Eile Freudenthaler.

Originado de Calgary (Alberta, Canadá), donde realizó sus estudios universitarios al iqual que en la también canadiense. chidad de Athabasca. Freudenthaler inició su carrera en 1982 en varios hoteles de su chidad natal, especializándose en alimentos y betédas. A Mexico llegó en 1987 a trabajar para el Grupo Posadas de México, como gerente de alimentos y bebidas en los hoteles Crown Plaza de Monterrey y de la ciudad de México y Fiesta Americana de Puerto Vallarta, En 1992 asumió las funciones de conrdinador y gerente general del provecto Costa Cub Al Inclusive Resort de Ixtana, de la Corporación Hotelera Boyce. Un año después inauguró el hotel Holiday inn La Piedad (Michoacán), en donde se quedó como diector. En 1995 se traslado a Guadalajara para ocupar la perencia general del hotel Crowne Plaza por dos años, al término de los cuales arribó a la cadena Sheraton, que lo regulario para la subgerencia elecutiva del Sheraton Maria Isabel Hotel & Towers, en la cibidad de México, en donde anora se hace cargo de la gerencia general.

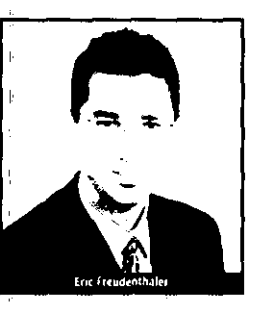

#### shi cumumum kut

#### فالمحدث بفاء كتفا فشقف

El tan remolo año 2000, que va está a la vuelta de la esquina. será un factor que, para bien o para mal, afectará los procesos internos de las compañías de todos los tamaños. Sin embargo, si las organizaciones se han preocupado por buscar soluciones al error informático del militario, entonces tendrán amplias oportunidades.

Tal es el caso del Crupo Financiero Bancomer (GFB). Jorge Laborín, director general adjunto de plataformas de negocios, ha comentado que los sistemas del grupo y los de sus subsidiarias han sido convertidos para operar sin contratiempos a partir del primer minuto del año 2003. De esta forma, tanto sus clientes, proveedores e institutiones con las que intercambian información, pueden estar seguras de que GFB estará listo para entrentar el mendionado. fenómeno, aunque - protisó Labora - Bancomer necesita que ellos estên preparados igual-

mente.

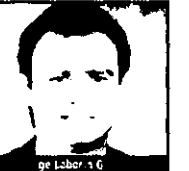

Según el directivo de Bancomer, la costo total del provecto ascendera a atrededor de 50 millones de dólares y ocupará a más de 500 personas.

#### Solución a una necesidad apremiante:

Las companías que emplezan en la dilicil tarea de exportar o .<br>Importar enfrentan múltinles retos, no solo en el entorno internacional, sino incluso al interior de ellas mismas.

Pensando en lo anterior, Solomon Software Mexico (proveedora de soluciones ERP para compañías medianas) anunció que mediante su módulo Múltiples Divisas ayudará a las organizaciones exportadoras e importadoras a manejar sus transacciones comerciales. Las firmas que usen esta sobición podran realizar transacciones en la moneda internacional que se requiera, incluyendo el recién nacido euro, según Bernardo de la Cabada, director general de Solomon Software México. Dicho módulo cuenta con la funcionalidad para determinar la pérdida o ganancia monetaria que resultana de cobros a clientes o pagos a proveedores en el extranjero. Aunado a lo anterior. Múltiples Divisas facilita el registro y procesamiento de datos en diversas monedas dentro de los módulos de Solomon IV, referidos a contabilidad, cuentas por

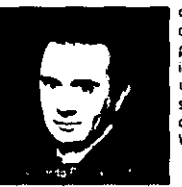

cobrat, cuentas por pagar, pedidos de clientes, ordenes de comora, administración de efectivo e inventarios, con lo cual se obtiene una admovistración integral. Esta solución corre sobre Solomon IV, dentro de la plataforma Microsoft Windows NT v Novell NetWare.

#### **And The Decision of Anti-Act of Constant Control of the Act of Act of Act of Act of Act of Act of Act of Act o**

## La AMIA y Pémex<br>(12 kg h. 2 kg her et s. Carlo an altem 125/666)

La Comisión Nacional para la Conversión Informática Ano 2000 (Conacl), encabezada por Carlos M. Jarque, presidente del instituto Nacional de Estadística, Geografía e Informática (INEGI), ha dado a conocer los avances en cuanto a la conversión informática en el sector automotriz y en Petidiens Mexicanos (Pemei)

En el primer caso, la Asociación Mexicana de la Industria Automotriz (AMIA) Intenró un comité para dar sequimiento a la adaptación de la solución en las entidades externas comunes a todo el ramo: adbierna, proveedores, distribuidores, bancos, instituciones médicas, etcétera, Par su parte. Pemex lleva a cabo un programa de conversión en dos vertientes: informático e industrial. Por su maqnitud, el programa - basado en intranets para establecer líneas e coordinación- ha requerido de un esquema de inventario central que contempla más de 18 mil equipos industriales distribuidos en más de 200 centros de trabajo; esto, con el fin de realizar un proceso de discriminación e implantación de soluciones por arupos tecnológicos.

Por otra parte, la Conaci informó que va ha sido instalado -por iniciativa de la Organización de las Naciones Unidas--- el Centro Internacional de Cooperación Año 2000, de naturaleza virtual, del cual México forma parte. El objetivo de este centro es apoyar en el proceso de conversión a los ö países que lo soliciten.

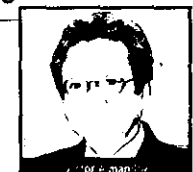

#### El Museo de Arte Carrillo Gil da espacio a las investigaciones de Yishai

Del 24 de febrero al 26 de abril estará abierta la muestra del trabaio del pintor mexicano Yishai Jusidman (1963), en el segundo piso del Museo de Arte Carrillo Gil (obicado en Avenida Revolución 1608, en San Ángel). Becario el Fondo Nacional para la Cultura y las Artes, Jusidman presenta en esta exposición parte de su trabajo titulado li\vesTIGACIONES pirtoricas - basadas en las investigaciones filosóficas de Ludwig Wittgenstein-, tuyo inicio data de finales de la década de los ochentas.

Yishai Jusidman, quien realizó estudios de licenciatura en bellas. artes en el Art Center College of Design (California, EU) y una maestria en la New York University, ha expresado sobre su obra: "Mi pintura busca deiar atrás las pretensiones esencialistas de la pintura moderna al equiparar el objeto estético

con la verdad: así como la presunción de que toda la pintura ejemplifica la vida trágica de su autor. Al circunscribir mi trabaio al contacto con el campo visual del espectador, intento provocar su atención por medio de minuciosas y calculadas puestas en Ä escena.

I

停

artown manager

14

(≘

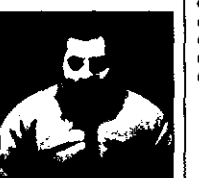

Jusidman

**Attachmate** presenta sus resultados de operación en Latinoamérica hispana

Attachmate vive un momento de satisfacción debido a que los resultados de operación en Hispanoamérica reportan ventas superiores a cuatro millones de dólares, lo que implica 23% de crecimiento con respecto a 1997. En parte, este avance es producto del éxito que obtuvo la nueva família de soluciones e-Vantage.

Al dar a conocer esta noticia. Victor Almandoz, director de ventas para Latingamérica hispana señaló: "Durante 1998 se cumplieron ampliamente los objetivos de crecimiento para la región, La estrategia de administración del acceso a host, que anunciamos hace un año, nos ha permitido consolidar nuestro liderazoo en hispanoamérica y lograr estos ritmos de crecimiento. Es claro que e-Vantage responde a las necesidades prioritarias de nuestros clientes, como la reducción del costo total de propiedad y la evolución gradual hacia el nuevo modelo de negocios electrónicos. Los clientes respondieron en forma muy positiva a este mensaje, ya que en menos de tres meses vendimos más de 15 mil licencias de e-Vantage en Hispanoamérica." n.

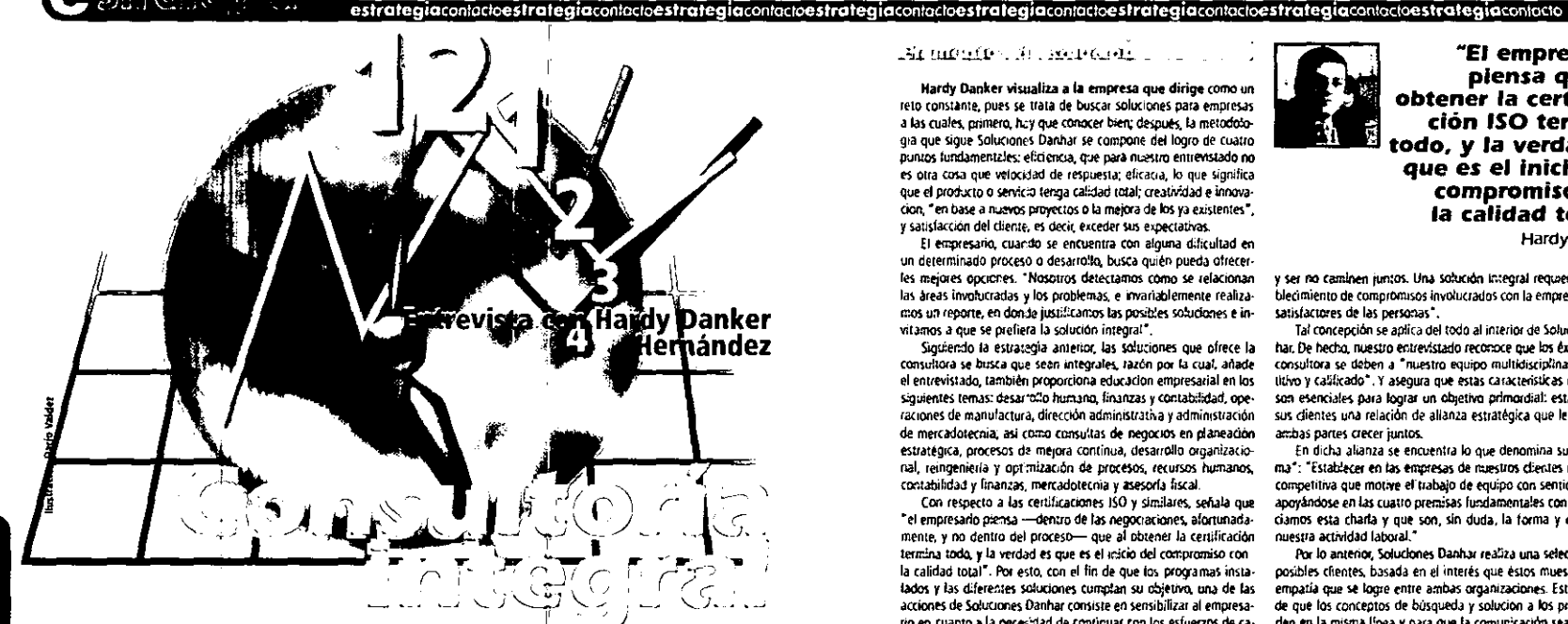

## con enfoque de solución a los<br>problemas de tiempo

#### José Entrude Rivas

Debido a la velocidad de los tiempos que vivimos, en muchas empresas no hay tiempo para detenerse un momento a meditar acerca de cómo cubrir mejor los requerimientos de sus clientes y de las líneas de producción. Pero, no sólo eso; muchas tampoco disponen del tiempo y equipo humano para reordenar sus estructuras. Soluciones Danhar facilita la búsqueda de soluciones.

Ingeniero industrial por el Infl. Julo Tecnológico y de Estudios Superiores de Occidente (ITESO), Hardy Danker Hernándaz, director general de Soluciones Danhar, se define como alquien a quien le qusta difundu los valores de la calidad. Para el, la calidad es un factor determinante para alcanzar el éxito "dentro de un sentido profesional que satisfaga la perspectiva del chente".

Residente en Guadalajara, Solucionas Danhar nació en 1996 con la misión de llevar al empresariado una serie de servicios -asesuría, capacitación, estabacimiento de sistemas de calidad, entre otros--- tendientes a proporcionar soluciones integrales. Danker Hernández agrega: "Vimos, en un estudio de detección de necesidades empresanales, que el empresario requiere de tiempo para planear su desarrollo y, por otro lado, que sus demandas de asesoria sean resueltas por un sólo equipo de trabajo multidisciplinario que se maneje en forma interactiva, obteniendo así mejores resultados de acuerdo con sus objetivos.

#### Membrides 31, solitoides

Hardy Danker visualiza a la empresa que dirige como un reto constante, pues se trata de buscar soluciones para empresas a las cuales, primero, hay que conocer bien; después, la metodotogia que sigue Soluciones Danhar se compone del logro de cuatro puntos fundamentales: eficiencia, que para nuestro entrevistado no es otra cosa que velocidad de respuesta; eficacia, lo que significa que el producto o servicio tenga calidad total: creatividad e innovacion, "en base a nuevos provectos o la mejora de los va existentes". y satisfacción del cliente, es decir, exceder sus expectativas.

El empresario, cuando se encuentra con alguna dificultad en un determinado proceso o desarrollo, busca quién pueda ofrecerles mejores opciones. "Nosotros detectamos como se relacionanlas áreas involucradas y los problemas, e invariablemente realizamos un recorte, en don te justificamos las posibles soluciones e invitamos a que se prefiera la solución integral".

Siguiendo la estrategia anterior, las soluciones que ofrece la consultora se busca que seen integrales, fazón por la cual, anade el entrevistado, también proporciona educación empresarial en los siguientes temas: desarrollo humano, finanzas y contabilidad, operaciones de manufactura, dirección administrativa y administración de mercadotecnia, así como consultas de negocios en planeación estratégica, procesos de mejora continua, desarrollo organizacional, reingeniería y optimización de procesos, recursos humanos. contabilidad y finanzas, mercadotecnia y asesoría fiscal.

Con respecto a las certificaciones ISO y similares, señala que "el empresarlo piensa - dentro de las negociaciones, afortunadamente, y no dentro del proceso- que al obtener la certificación termina todo, y la verdad es que es el inicio del compromiso con la calidad total". Por esto, con el fin de que los programas instalados y las diferentes soluciones cumptan su phietiyo, una de las acciones de Soluciones Danhar consiste en sensibilizar al empresario en cuanto a la necesidad de continuar con los esfuerzos de calidad después de lograr el reconocimiento, así como de atender de forma integral al equipo humano.

Induso --- informa Dankar Hernández- en Soluciones Danhar se prefiere abortar algun proyecto si el sentido del compromiso evaluado es deficiente. "Es mejor detener el proceso y no arriesgarse, pero tampoco nos damos por vencidos a la primera, pues muchas veces basta con reordenar las estrategias y fortalecer los puntos débiles."

#### தவருந்தத் தடத்த முழுத் பட

Según Dankar Hernández, los clientes de Socuciones Danhar entienden perfectamente las concepciones y la forma de trabajar que ofrece, pero hace falta una cultura empresarial que permita "mayor determinación y libertad en las acciones de solución, aunque estoy seguro de que no es privativo de Jafisco".

Desde la perspectiva de este director general, lo más urgente es que el empresario sepa valorar a las personas antes que a las maquinas, ya que si bien es importante "que la maquina esté a tiempo y en perfectas condiciones, es la actividad humana lo que le da sentido a su operación, es lo primordial; no se puede avanzar ni flegar a grandes objetivos mientras que la filosofía de hacer

"El empresario piensa que al obtener la certificación ISO termina todo, y la verdad es que es el inicio del compromiso con la calidad total." **Hardy Danker** 

y ser no caminen juntos. Una sobición integral requere del establecimiento de compromisos involucrados con la empresa y con los satisfactores de las personas".

Tal concepción se aplica del todo al interior de Soluciones Danhar. De hecho, nuestro entrevistado reconoce que los éxitos de estaconsultora se deben a "nuestro equipo multidisciplinario, competitivo y calificado". Y asegura que estas características en su gente son esenciales para lograr un objetivo primordial: establecer con sus dientes una relación de allanza estratégica que les permita a ambas partes crecer juntos.

En dicha alianza se encuentra lo que denomina su "mejor arma": "Establecer en las empresas de miestros clientes una ventala competitiva que motive el trabalo de equipo con sentido humano. apovandose en las cuatro premisas fundamentales con las que iniciamos esta chana y que son, sin duda, la forma y el fondo de nuestra actividad laboral."

Por lo anterior, Soluciones Danhar realiza una selección de sus posibles clientes, basada en el interés que estos muestren y en la empatía que se logre entre ambas organizaciones. Esto con el finde que los conceptos de búsqueda y solución a los problemas se den en la misma línea y para que la comunicación sea una herramienta más en el provecto.

. tom a more interesting with a Satislacción del Cilenta ... —¥टोरैतिके बिनेटे हैं Ininovaçion\* 22 Wiji 1 92 Ministr **KIGHT LE**stratoglan

 $\mathbf{u}$ 

**re** porte especio

mayor: Un coniunti ersonas cada dia ma etuttuary exigentes

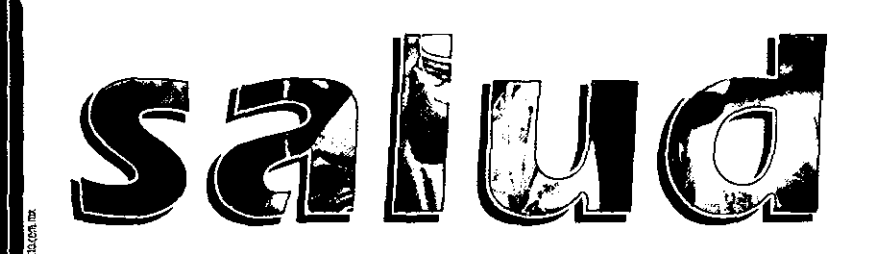

#### Dulce Maria Garcia

 $\Box$ l enfoque moderno de la calidad está relacionado con la excelencia en el diseño, fabricación y uso de un producto o servicio. Pero la excelencia no se consigue sin esfuerzo, por lo que requiere de una adecuada combinación de recursos, principalmente humanos, cuyos factores esenciales son el liderazgo y la motivación.

Cada vez más la búsqueda de la calidad se ha centrado en cómo cumplir los deseos del cliente, aun los no manifiestos. La velocidad de circulación de la información acerca del número creciente de artículos en el mercado ha creado un consumidor que busca valor a largo plazo. En estos mercados es preciso dar un servicio personalizado a cada uno de los clientes, sin importar el sector.

Así llegamos al tema que nos compete en esta edición: la calidad en el sector saled.

contactoreporte**especial** contactoreporte**especial** contactoreporte**especial** contactoreporte**especial** contactoreporteespecial contactore

Los servicios de satud públicos y privados atienden a un numero de pacientes cada vez mayor; un conjunto de personas cada dia más informadas y exigentes. Ahora el paciente (no solo el enfermo, también aquel que asiste a hacerse un chequeo general, etc.) piden datos rigurosos, y para el futuro podemos esperar el desarrollo exponericial de los servicios de difusión del desempeño de tas instituciones médicas. Las leves fortalecerán este derecho del consumidor a tener más y mejor información (por ejemplo, algo que sin duda llegará es la exidencia de presentar públicamente en las propias instalaciones los Indices de las causas de mortalidad - por mencionar el aspecto más grave-, lo que tendrá un impacto sobre las actividades de los hospitales v

Por otra parte, un asunto crucíal en todo esto es la confiabilidad en los tabricantes de los equipos y sistemas de información médicos. quienes habrán de específicar en éstos las expectativas de su duración y sus posibilidades de error. Y que decu de la responsabilidad de las escuelas, encargadas de formar a quienes deberán encargarse del cuidado de la salud humana. Como se ve, la calidad total --- que en el ámbito industrial ha redituado grandes trutos- ha dejado de ser un valor implícito en el campo de la atención a la salud para convertirse en un valor explícito.

el comportamiento médico)

En México, los primeros pasos registrados en favor de la calidad en estos servicios data de atrededor de 1956, cuando en el Hosolta. de la Raza se inició la revisión de expedientes médicos por la Comisión de Supervisión Médica del Instituto Mexicano el Seguro Social (IMSS). Sin embargo, habrían de pasar casi 30 años para que en 1983, en esta misma institución no sólo se tomara en cuenta la evaluación de la calidad de la atención médica, sino también la suficiencia y la calidad de los recursos lísicos, la disponibilidad y capacidad profesional y técnica de los recursos humanos, el suministro del material de consumo. La organización de los servicios, entre otros aspectos; todo en un marco de trato humanitario. Y en 1985, por finse adoptó en nuestro país el término 'garantia de la calidad en la atención médica", del cual han derivado otros como mejoramiento continuo, así como la implantación de acciones para arraigar la cultura de la calidad en los servicios de salud, que en la actualidad se basa en tres características basicas: un diagnóstico preciso, tiempos de espera óptimos y una relación idonea médico-paciente-hospital.

"La calidad de atención que se otorga en el IMSS està a la altura de la mejor de los hospitales a un costo mucho muy balo.'

**Héctor Aquirre Gas** 

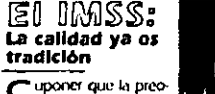

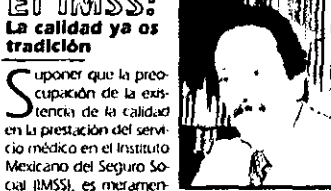

te una irinovación de la presente decada sería un etror. Ya desde 1965, en la época en la cual se inauqurò el primer hospital construido por el instituto. con recursos propios, conocido ahora como Centro Mêdico La Raza, existió un grupo de médicos visionarios preocupados por que la atención inédica se otorgara con cabdad, empezaron por revisar expedientes médicos

Posteriormente se integró lo que se llamó la Comsión de Supervisión Médica, de cuyos trabajos se ongino un documento que se llamó "Auditoria Médica". a través del cual se revisaban los expedientes para ver con qué calidad había sido prorgado el servicio. Ege documento tuvo tanto impacio que sirvió de modelo a otras insuruciónes del sector salud del país para hacer sus propios programas de supervisión de calidad, y permaneció igual hasta principios de los 705, cuando el doctor Fernando González Montesinos le dio un giro más hacia la atención de la salud, haciendo una evaluación medica, y así diseño el "expediente clínico de la atención médica" con un modelo que se ha tratado de modernizar y en el que no se ha hecho ranguna reforma por su exactitud y su videncia.

Además del expediente clínico se deseaba saber qué tipo de calidad de vida llevaba el paciente una vez que se le daba de alta en el IMSS, por lo que para 1972 se empezo a considerar la relación médico paciente como un factor de cabdad: es decir es cuando el IMSS se preocupa más por la calidad de la atención médica que por la productividad y la eficiencia.

En 1983 se realiza una nueva uvaluación por un grupo de médicos que dirigían los doctores Jesús González Posada y Adolfo Merrelo Anaya, quienes emplezan a desarrollar una evaluación integral de la

### **G** DOMA A A DEGIKIN

reporteespecialcontactoreporteespecialcontactoreporteespecialcontactoreporteespecialcontactoreporteespecialcontactoreporteespecialcontactoreporteespecialcontacto

En el presente reporte, los representantes de algunas organizaciones cuyo trabajo se relaciona con la salud hablan de los avances en cuanto a la calidad en estos servicios en Mexico. Y para iniciar bajo un entendimento, presentamos a continuación las dos definiciones más completas de cafidad en la atención médica que encontrativos entre las respuestas de nuestos entrevistados:

Héctor Aquirre Gas, director neneral del Hositital de Especialidades del Centro Médico Nacional del IMSS: "La calidad en la atención mitorca significa otorgar atención oportuna al usuano conforme a los conocimientos médicos y principios éticos vigentes, con satisfacción de las necesidades de salud y de las expectaduas del usuario, del prestador de servicios y de la institución."

Alfredo Peniche Quintana, director de calidad de la atención médica de la Secretaria de Salud: "La calidad en la atención médica es brindar al paciente el máximo beneficio al menor riesgo y con un costo adecuado, apegandose a las normas o estándares que describen-

calidad de la atención milidica. Aqui, los elementos a destacar son la oportunidad de la atención, los resultados y la sestacción de los usuarros y de los prestadores del servicio. Ya para la mitad de la década de los 80), se integró un anuno básico interinsulacional de la evaluación de la calidad en la atención, en el cual la Secretaria de Salud fungi i como coordinadora. Para 1987 se crean en el IMSS Lis bases para la evaluación de la catidad de la atención en las inidiades médicas del sertor salud

Hoy en día, quien más ha participado en este tipo de trabajos, acerca de la calidad en el servicio medico del IMSS, es el doctor Héctor Aguirre Gas, director del Hospital de Especialidades Médicas del Centro Medico Nacional Especialista en Medicina Interna, Aquirre Gas pene una basta exposiencia en termas de calidad. de la salud, asintismo ha sido profesor de diferentes cursos de capacitación continua y diplomados sobre calidad de la atención medica. Lon 38 trabajos de investigación acerca de minismo interna y cablad de la atención, en 1993 pública el libro titulado "La Calidad de la Atención Médica", editudo por la Conferencia Interamencana de Segundad Social. Hasta el año pasado (1998) fue presidente de Li sociedad moxicana de calidad de atención a la salud. En 1994 recibe reconocimiento por parte de H. Consejo Técnico del IMSS, por 28 arios de trayecrona institucional y por naber ingresado a la Academia Nadional de Medicina. Aguine Gas, como toda una autoridad en rixelicina. de nuestro país nos explica que la actual existencia del Instituto Mexicano del Seguro Social, se debe precisamente a la calidad, puesto que el IMSS es responsable de la calidad de la atención médica mida menos que de 42 millones de morcanos, en toda la República Mexicana "si no existinta la calidad, smplemente kis derechonabientes no darian sus cuotas, no apoyarian a este prestatano de servido rixedizo que esel IMSS\*. Porque ciento es que resulta importante la satisfacción del usuano y del prestador del servicio.

pero "también lo el la sausfacción del prestatario, de la insulución", tal como señala Aguirre Gas

Al preguntarie acerca de la relación entre la maeva ley del IMSS y la cabdad en la atención, Aguirie Gas nos indica que la ley es el sintento de dicha calidad y agrega. "uno de los elementos clave es la mejora de la calidad de la aténoida medica, además (su contempla algunas direcinces del Plan Nacional de Desarrollo 1994-2000, ad se desarrolla lo que actualmente se conoce en el IASS como el Plan Integral de cap dad", cuvo sustento es la nueva Lev del Seguro Social. la cual os uno política fundamental a la que el sindicato del Seguro Soglal se integra con voz, voto: oportunidad y paucipakion de aportar con responsabilidad y obroación elementos de meiorar la cabdad"

Por oul, parte nuestro entrevistado señala la importancia de la ética en la medicina. Todos los principios de la ética médica son los que respuldan los detechos humanos de los usuarios, como lo es la equidad, la cual se refiere a darle a cada quien lo que cada quien necesité. El IMSS ndi se puede acabar porque el puetito no tiene otra fitirma de atenderse. El INSS debe ser eficiente porque quien no trabaje con calidad está fuera del juego, además c ida derechoruda mue debe contar con la garanta que cionja la calidad puesto que da el 18° i de su salario al instituto, por eso alcanza para todos porpue todos aportamos. La calidad siempre ha estado implícita en el servicio: Y el humarismo no es ago due se aprende en la escuela, sino que es algo que se aprende en la familia

"La importancia de la calidad en la atención médica tembicin es una respuesta al Tratado Triateral de Libre Correroo. Tenemas que hacer conciencia y en ese proceso estamos pára satisfacer las expectativos de los pacientes. Ad que, el IMSS da calidad o nos morimos Por último, vo considero que la calidad de atención que se otorqui en el IMSS está a la attura de la mejor de los hospitales a un costo mucho muy bajo."

las características de un servicio de salud. Además, se entiende también el grado en el que los medios más deseables se utilizan para alcanzar las mayores mejoras de la salud.

Hasta antes de la creación dal ISO 9002 no se habiaba de la calidad en los hospitales. Esta norma privilegia la satisfacción del usuario, el trabajo en ecc/po y la eficiencia y opertunidad, lo que en los hospitales significa que el cliente debe ser visto como un individuo enfermo a quien hay que regresarle la salud. Así, la calidad en la atención médica debe extur elementos como la oportunidad, la atención humanitana, la satisfacción del usuario, la satisfacción del prestador de los servicios al cumplir con su misión y la eficacia en el uso del equipo y los materiales consumibles. Es decir, no obstante que el error es una característica humana, todo esfuerzo de calidad en los servidos de sabot debe confluir en evitado, provocar el acierto y, sobre todo, erradicar la negligencia. Por ello, aunque la medicina no es una ciencia exacta, debe apoyanse principalmente en el conocimiento y la experiencia.

Quien aspire a la calidad comprende lo indispensable que es estar atento a la vigença y actualización de los conocimientos, los cuales enriquecen la épica -- en este caso -- de los médicos. Por ejemplo, los avarxes genéticos han dado un enorme impulso a la bioética, materia que va es impartida en las escuelas de medicina. La ética médica es garantia de salido y hasta de una muerte digna.

Las expectativas de usuario (atención oportuna, amabilidad, comodidad, etc.) no se verian coronadas sin la ética y el humanismo the radeva.

En el presente reporte, los representantes de algunas organizaciones cuyo trabajo se relaciona con la salud hablan de los avances en cuanto a la calidad en estos servicios en Mexico. Todos coinciden en algo: la catidad en la salud se refiere a todo aquel elemento que parantice el bienestar fisico o que mejore la calidad de vida.

México es un país en plena adaptación o obalizante. Y actualmente, reficia su voluntad de mejorar en estuerzos conjuntos que han venido realizando el sector público y el privado, entre otros, en favor de la calidad en la salud. Sin embargo, el camino no es fácil. Nuestro país tiene una cran densidad de población no homogénea,

en cuanto a sus condiciones económicas y sociales, por lo que ha sido instaurado el Programa de Reforma del Sector Saked, el cual establece, como una de sus directrices principales, mejorar la calidad en la prestación de los servicios médicos a la población sin protección social, a través de la reestructuración del sistema de la ampliación de la cobertu-

sa. En este sentido,

"Es importante que los pacientes o usuarios reciban del médico toda la información que deseen." Alfredo Peniche Quintana

a Fundación Best inició sus actividades hace cuatro años en el estado de Morelos, y cuenta con un patronato constituído por los taboratorios Best - de quien tomó el nombre - y por Farmadas de Senitaes

Su historia empezó en chartas de café, en donde Víctor González Torres ---ahora presidente de la Fundación-contaquiba de su preocupación, acerca de ta cantidad de mexicanos sin acceso a rengún tipo de atención médica, a los presentes, entre eños nuestra entrevistada: María del Carmen Villafaña Peralta, direttora de la división cabid de la Fundación Best-Lo dicho en esas reuniones no quedó en mera preocupación. 'Il·lay que hacer algo!', fue la consigna. Se comenzó por investigar cuántos mexicanos carecian de servicios médicos y cual era su distribución geográfica. Para nosotros era un sueño poder inaugurar consultorios, pero lo logramos", dice Villafana Person i

La misión de la Fundación Best es enunciada por nuestra entrevistada así: "Avudar a la población. Estarunidos para avudar, pero para avudar a los que menos tienen, y ayudar a elevar la calidad de vida de nuestro país a través de su división de servicio mediço." La falta de diriero no es impedimento

El primer consultorio de la Fundación Best se abrió. en la calle de Antilhs de la colonia Portales. Hoy en día existen consultorios en casi toda la ciudad de México y en 27 ciudades del resto del país.

#### ¿Cómo surgen estos consultorios?

Todo lo anterior surgió a raíz de que la Fundación Best hizo una serie de investigaciones y nos dimos cuerita, tristemente, de que la tercera parte de nuestra población no podía tener acceso a una consulta médica por carecer de recursos económicos. Esto nos pareció muy grave porque el bien más preciado. del ser humano es la salud, y si este tipo de gente no puede tener una consulta, ipues qué calidad de vida. tienel

La salud es un derecho constitucional. A partir de

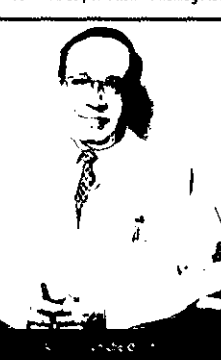

## reporte especial

#### reporte especial contactore porte especial contacto

ha sido creada la dirección de calidad de la atención médica dentro de la Dirección General de Regulación de los Servicios de Salud, cuyo plan es conocido como Programa de Mejoría Continua de la Calidad de la Atención Médica de la Secretaria de Salud.

Como se ve, hoy en dia es factible la calidad en el campo de la salud mexicano, teniendo como premisa elevar la calidad de la atención médica con algunas prioridades básicas: un diagnósico preciso, uempos de espera óptimos y una relación médico-paciente-hospital idonea.

#### "El bien más preciado del ser humano es la salud, es un derecho constitucional." María del Carmen Villafaña

esto la Fundación Best suginó montar consultorios. De inicio uno, nara ver que tanto alcance podríamos tener y qué tan ciertas eran las estadísticas que hablamos realizado. A partir del 31 de marzo contamos con 60 consultorios y 200 médicos, aproximadamente. Pero a finales de este año tendremos en toda la República. Mexicana, y en algunos estados habrá más de un consultorio, como en el caso de Chiapas.

#### :La consulta es oratuita?

La consulta tiene un costo de diez pesos. En caso de que la persona no cuente con esta cantidad, se les otorga un vale por la mitad, y si realmente no cuenta. con recursos, se le otorga un vale para consulta gratuita. De esta forma el dinero no es un impedimento. para gozar de buena satud

#### ¿Podría describir los consultorios?

En cada consultorio hay dos médicos, y en algunos lugares tenemos unas pequenas policlinicas de cuatroo cinco consultorios, cada uno con un médico parael turno matulino y otro para el vespertino. Todos los consultorios están uniformemente decorados, todos cuentan con el mismo equipo, el mismo material y los mismos consumibles. Y aunque sólo son de primer nivel, es decir, de consulta externa, tenemos el sueño de llegar a contar con centros de segundo y tercer nivel, o sea, hospitales.

#### ¿Cuál es la relación entre Farmacias de Similares y la división salud de la Fundación Best?

En cada farmacía existe un consultorio de nosotros. Es decir Farmacias de Similares es parte de nuestro circulo de asistencia. Sin ellos no podifamos llevar a 1 cabo esta obra, porque ellos, cuando edifican una farmacia nos comparten un espacio pequeño en donde 1 nosotros no pagamos renta, luz ni nada. Esto hace que podamos dai la consulta porque de alguna

manera los diuz pesos que cobramos son una cuota de recuperación, para para los salarios de los médicos

#### ¿Cuál debe ser el perfil de los médicos que deseen ser parte de la Fundación?

Agul se necesita entrega al provecto más que cualquier cosa --- aunque, obviamente, la preparación medica es los más importante- Cuando contratamos a un médico tratamos de saber cual es su sensibádad hacia el proyecto, y si su actitud es de entrega, lo aceptamos. La selección de médicos es local y se hace una supervisión diaria con base en los reportes. que ellos nos entregan diaxiamente.

#### ¿De qué manera se refleja la calidad en sus consultas?

Desde que contratamos a los médicos titulados, y no pasantes, ya que deseamos que nuestra consultasea de calidad realmente. Nosotros, como médicos, desde que alquien cruza el umbral de la puerta empezamos a hacer un diagnóstico

También hay que infundir confianza al paciente, escuchándolo para poder theer un diagnostico comecto. Así, si usted tiene conflanza en su medico, va a seguir al pie de la letra lo que él le diga y con eso. tiene un avance de 90%

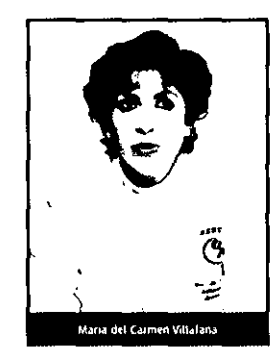

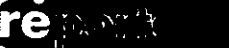

(1970) GH

#### reporteespocialcontactoreporteespecialcontacto

"En 3M queremos generar productos que realmente avuden a los médicos." I José Antonio Díaz Bojorges

in in<br>Kiri stightig about the<br>philipines cree (Po iletat vald ana.<br>Calar

La primera etapa de implantación del Programa de Mejoria Continua de la Calidad de la Atención Midica de la Secretaria de Salud, abarcó a seis entidades federaturas entre 1997 y 1998. Durante la segunda etapa - bacia Enales de 1998- se incorporó a siere entidades más. Y con este ritroo se implantará, en el presente año, en los 18 estados restantes, seo a exoltra Alfredo Peníche Quintana, quien es director de caldad de la atención médica de la Secretaria de Salud.

Respecto a los objetivos que persique el programa, puede leerse en el documento base lo siguiente: "El propiciar el diseño y desarrollo de programas estatales de mejoría continua de la calidad de la atención medica, acordes con las características particulares de la entidades, jurisdictiones y/o unidades aplicativas. El promover la Integración y fundonamiento da muncis de trabaio, responsables del diseño, ejecución y coordinación de los programas estatales. Y el capacitar a los grupos de trabaja, sobre los elementos conceptuales, metodológicos, instrumentales y operativos más actualizados en lo referente a la calidad, que permitan el desarrollo, coordinación y ejecución de programas estatales y locales."

Así, luego de la implantación del crograma en cada estado. resulta de vital importancia la creación de un sistema permanente de evaluación periódica. Esta evaluación da como resultado el control de las acciones para identificar los crocesos que requieren de mayor atención, especialmente los caros os producidos por la ejecución del programa. Dicho sistema se basa en la metodología de comparación referencial, lo que se realiza mediante visitas regulares de representantes de las autoradides estatales, las jurisdicciones y las direcciones de las unidades de salud.

Un dato resaltable es que a la procisa de asuntos internacionales ha llegado la noticia de que países como Chile, Argentina y Uruguay siguen el desarrollo del programa con gran interes, ya que su presentación es didáctica y los documentos de apoyo de reciente elaboración.

¿Cuales son los elementos de la atención médica que se contemplan en el programa como los más importantes?

El más importante es sin duda el diagnostico. Es decir, se debe tener una carpeta de diagnóstico lo más exacta posible. Lo que sigue en importancia son los dempos de espera y, sobre todo, la existencia de una relación armos. Dsa en: e el médico y el paciente. Es importante que los pacientes o usuarios reciban del medico toda la información que deseen saber acerca de su padecimiento.

24

#### Innovación tecnológica para la calidad en la salud

us oficinas centrales se encuentran en St. Paul Minnesota, ÉUI, tiene presencia en casi 200 países y ha sido reconocida como una de las 11 compañías más importantes a nivel mundial, según la revista Fortune, esto ultimo quizás se deba a que 3M se ha caracterizado por tener en la innovación el alma de su actividad díaria.

En nuestro país, sus oficinas corporativas están en la ciudad de Mexico, tiene una planta en San Luis Potosl (SLP) y sucursales en 14 estados de la República Mexicana.

La importancia de la información precisa 3M dedica una división -radicada en Estados Unidos- a los productos para el cuidado de la salud, donde destaçan las áreas farmacéutica, dental viotra - dividida en tres grupos-relativa a los materiales de curación, al equipamiento médico en general y a los sistemas de información médica.

José Antonio Díaz Bojorges, quien se desempeña como gerente del grupo médico, explica que la sección de sistemas de información ha desarrollado un software pensado para llevar los registros hospitalarios: cantidad de pacientes externos e internos. así como sus históriales médicos y los datos acerca de dónde, cómo y quiénes los han atendido; cantidad y tipo de procedimientos quirúrgicos; registros de administración, etcétera.

Es decir, los bengircios que proportiona el uso de este software sorr la posibilidad de accesar rápidamente a diamosticos precisos, reducir los tiempos de espera y mejorar la relación entre los médicos, los pacientes y el hospital.

"Tenemos pocos y pobres reportes dentro de los hospitales", señala Díaz Bojorges, y añade: "No hay sistemas esciblecidos porque no hay un soltware capaz. Por cjempio, un instituto que cuente con 200 departamentos o una cadena con 50 hospitales debería de concentrar la información para que esta

reporte especial

reporteespecial contactoreporteespecial contactoreporteespecial contactoreporteespecial contactoreporteespecial contactore

"Es importante que los pacientes o usuarios reciban del médico toda la información que deseen saber acerca de su padecimiento, del efecto de los medicamentos y del porqué de su receta.

del efecto de los medicamentos y del porqué de su receta.

¿Cuáles han sido los instrumentos de medición para el desarrollo del programa?

En una fase previa a la instrumentación, se elaboraron los instrumentos para medir la calidad de la atención en las unidades de primer nivel, que son los centros de atención, y en los de segundo nivel, es decir, los hospitales. Los instrumentos están a disposición de los directivos de las unidades médicas en la propia unidad; identificar las oportunidades de meiora y disponer de una herramienta de autoenseñanza y autoevaluación. Estos instrumentos están constituidos por tres tipos de cuestionarios: para directivos, para usuarios y para los prestadores de los servicios.

El programa atañe a las autoridades de salud, a los directivos jurisdiccionales, al personal directivo de las unidades médicas, a los prestadores de servicios de nivel aplicativo y la población usuaria. Y el tiempo de vigencia es permanente.

Alfredo Peniche Quintana

sea fidedigna y precisa al instante, para que se puedan generar reportes de manera correcta y para que se pueda adquirir el equipo y los medicamentos a los niveles que se requieran.

El objetivo final de nuestro sistema es provocar que se dé una atención excelente mediante el abastecimiento adecuado de servicios, medicamentos y equipo. Con este soltware se disminuyen costos, porque no se adquiere nada fuera de las necesidades

Según el entrevistado, la experiencia en Estados Unidos - en donde se ha usado este sistema desde hace cinco años-ha sido satisfactoria, no obstante que se trata de un sistema complicado, dado que requiere de sistemas basicos de información perfectamente establecidos. Por lo tanto, la institución que desee instrumentarlo debe capacitar a todo su personal.

#### ¿En qué tipo de servicios médicos es necesario este software?

En todos los niveles de atención, pero donde se necesita más precisión es en el de la alta especialización, pues aní se tiene la responsabilidad no sólo de equipo adecuado, sino también de otorgar servicios de primera calidad, incluso las autoridades del gobierno están muy interesadas en adquirir el software para su red de servicios medicos, porque desean elevar su catidad.

¿En cuales otras líneas de investigación relativas a la calidad en la salud trabaja 3M? Prevención de infecciones, que es una tarea extremadamente importante a nivel mundial. En 3M queremos generar productos que realmente ayuden a los médicos a prevenir infecciones a través de materiales de curación, prevención y en los campos previos a las circiolas. En este sentido, estamos trabajando en cabinas de esterifización donde no sólo se protege al paciente, sino también al operarlo. La manera en como trabala 3M es desarrollando. innovando y escuchando al cliente, pues lo que deseamos es la retroalimentación con las comunidades médica, biomédica y de investigación. No sólo tenemos vendedores, también especialistas: quimicofarmacobiólogos, ingenieros biomédicos y quimicos. Constantemente participamos en paneles de médicos, circianos y de enfermería. No vendemos productos, vendemos conceptos y estándares de calidad. Todos nuestros productos están bajo los más estrictos controles de calidad a nivel mundial. los cuales muchas veces sobrepasan algunos de los requisitos de calidad que tenemos en México. . O

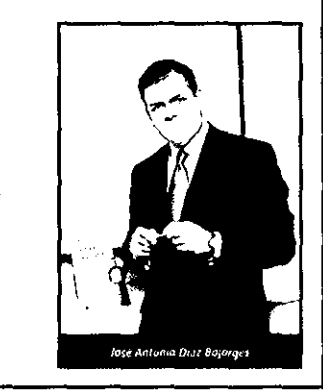

"Necesitamos ser, cada vez más, socios de nuestros proveedores, clientes y usuarios de los servicios de salud." Adalberto Maldonado

## Merck-México

la salud depende de uno

ace 331 años nacio Merck, por lo que es el laboratorio químico--larmacéutico más antiquo del mundo y el orimero en haber producido medicamentos a gran escala. En la actualidad, tiene presencia en los cinco continentes, en más de I00 países. Y en México esta empresa se hizo merecedora al Premio Nacional de Calidad (PNC). en 1994 y a la certificación ISO 9001 en 1995.

Rebeca de Hernández, directora del área de producción, explica que desoués de obtener el PNC Merck se ha abocado a la optimización de recursos a nivel latinoamericano, reduciendo gastos y optimizando actividades.

#### Valores, sequridad y disciplina

Ubicando a México geográficamente en Mesoamerica, Adalberto Maldonado, quien es director del área farmacéutica de Merck-México, señala que es necesario difundir la calidad en los servicios de salud, va que ésta depende de que los proveedores también la sigan. "Necesitamos ser, cada vez más, socios de nuestros proveedores, clientes y usuarios de los servicios de salud", agrega,

Con esta visión, Maldonado señala que toda empresa debe sustentarse en ciertos valores encaminados a dar confianza en su trabajo. Merck--México enarbola los siguientes: "Que la calidad se entiende en Merck como la satisfacción de los requerimientos y expectativas de nuestros

clientes, dándoles el servicio y la entrega dei producto en tiempo, cantidad y calidad, mediante una mayor flexibilidad y una sequridad conformada por la entrega sistemática de productos y servicios. La conjunción de estos elementos nos van dando credibilidad y un mejoramiento en la calidad de los usuarios de nuestros medicamentos."

Por su parte, Rebeca de Hernández afirma: "Merck-México se ha distinguido en los últimos años gracias a que el tema de calidad no es una moda, sino que lo hemos tomado como algo disciplinarlo. Me refiero a que la calidad no se hace por obra de un mandato,

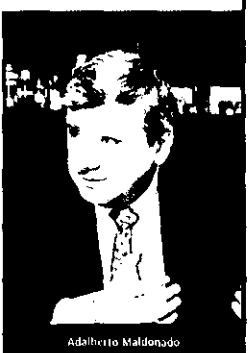

### refolorito e totalitati

#### reporteespecialcontactoreporteespecialcontactor

sino que implica trabajar don la gente, con las instituciones y con los proveédores. Estamos convencidos de que al adoptar esta disciplina al momento de escribir un procedimiento o de ejecutario, al momento de fabricar un medicamento, de hacer la compra de una materia prima o de vender un producto, nos reditúa grandes beneficios."

Con respecto a la disciplina en relación a la calidad de los productos que llevan el sello Merck, Rebeca de Hernández apunta que a partir de que obtuvieron el ISO 9001 las buenas prácticas de manufactura han aumentado y se han consolidado, va que todo está documentado: además, tales prácticas son calificadas por la Secretaria de Salud. que establece una norma bajo la cual trabaja toda la industria farmacéutica

Asimismo. la directora del área de producción define a la disciplina en la compañía como el comportamiento conforme a dichas normas más los lineamientos de Merck. Por esto, al personal se le motiva para que eleve su nivel de preparación. incluso acadêmica falgunos empleados estudian la preparatoria dentro de la empresaj, pues es necesarlo que entiendan a cabalidad las razones de las reglas de su labor. La disciplina genera beneficios al usuano final.

Merck-México, que hoy en día exporta a Centro y Sudamérica, desde Guatemala hasta Brasil, divide a sus usuarios en tres tipos, de acuerdo con sus características y necesidades; de esta forma, dice Miquel Angel Villaseñor Ruiz, gerente de planeación y desarrollo, pueden atenderlos mejor. En un grupo se incluyen a los pacientes de las insulución públicas - como el IMSS-+, en otro a quienes son atendidos por instituciones o médicos privados y finalmente, el tercer grupo incluye a los consumidores que adquieren medicamentos sin receta médica, aunque - a clara Villasenor - en este caso se trata de productos que por su sustancia y dosis están aprobados por la Secretaria de Salud para que sean adquiridos bajo la propia responsabilidad del comprador.

Por último. Rebeca de Herriández puntualiza: "Creo que los esfuerzos de cualquier empresa larmaceutica no se verán coronados en tanto el mexicano no acepte que su salud depende de él mismo y no de terceros. Puede haber muchos programas, puede haber los mejores medicamentos, pero a final de cuentas la salud depende de la educación y de que cada persona entienda que su salud depende únicamente de cômo quiera hacer su vida.

"Los esfuerzos de cualquier empresa *farmacéutica* no se verán coronados en tanto el mexicano no acepte que su salud depende de el mismo v no de terceros." Rebeca de Hernandez

m 1921 nació Bayer de México —cuya matriz en Alemania es Bayer A. G. Leverkusen - pero tue hasta 1939 cuando inició con la fabricación de productos farmacéuticos en la planta instalada ese año en la ciudad de México. Actualmente. Baver de México fabrica 54 productos farmacéuticos en 120 presentaciones diferentes, de los cuales muchos son exportados en forma de cremas a Canadá. Colombia, Perú, El Salvador, Uruguay y prontoa Estados Unidos, i

Adicionalmente, Baver de México importa productos a granel desde Alemania, los cuales después son envasados en nuestro país.

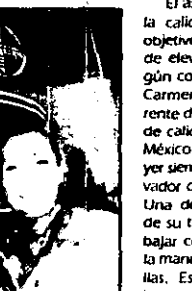

a del Cormen Sanchez

El aseguramiento de la calidad tiene como objetivo dar un servicio. de elevada calidad, según comenta María del Carmen Sanchez, gerente de aseguramiento de calidad de Bayer de México. Ella indica: "Bayer siempre ha sido innovador desde que nació. Una de las novedades de su tecnología es trabajar con rayo láser en la manufactura de pastiilas, Este láser lo que hace es que el medicamento vaya al torrente sanguineo del paciente

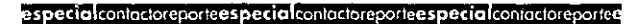

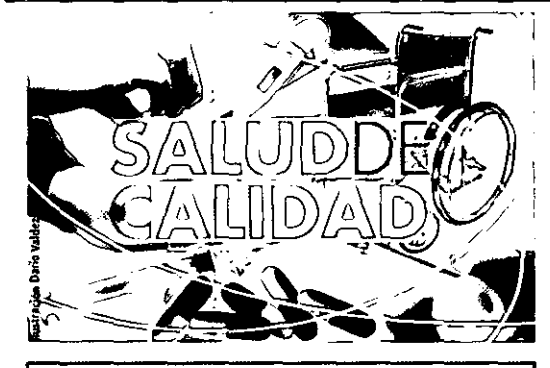

#### "Nuestros estándares de calidad sobrepasan los requerimientos del sector salud de nuestro país." María del Carmen Sánchez

en forma gradual, evitando con esto efectos secundarios molestos." Impulsora de la peníclina y la aspirina, productos exitosísimos, Bayer se preocupa mucho por la calidad de sus productos, a tal grado que sus estándares de calidad sobrepasan los requerimientos del sector salud de nuestro país, manifiesta Carmen Sánchez, Asimismo, esta compañla en Mexico tiene la autorización de Food and Drug Administration (dependencia qubernamental de EU) para exportar en un futuro proximo al vecino del norte.

Por otra parte, la entrevistada detalla que para la compañía no sólo es relevante el medicamento en si, la efectividad de la fórmula, sino también su presentación, con el objeto de dar confianza al usuario. "Desde la presentación de un empaque comienza la confianza; así el usuario toma el medicamento con más agrado. Por eso cuidamos los detalles de la presentación, como el buen estado del empaque, la correcta impresión de las indicaciones, así como del togotipo de la cruz de Bayer, aunque lo verdaderamente importante de un producto farmacéutico es su pureza", abunda la funcionaria de Bayer.

Señala, asimismo, que en la compañía se busca que los efectos secundarios de los medicamentos sean los menos perceptibles, ya que lo que se pretende es que el consumidor recupere su salud sin causar ningún daño, "tal como lo postula el juramento hipocrático". Por ello, los efectos secundarios están perfectamente bien tipificados antes de que un producto salga al mercado, el cual ha sido objeto de investigaciones por diez años; y aún cuando ha salido a la venta continua en análisis. Un punto resaltable es que la casa matriz lleva a cabo auditorias cada dos años a Bayer de Mexico. Además, continua María del Carmen Sánchez, existe un departamento de educación en el área de mercadotecnia con el fin de que, simultáneamente al lanzamiento de un producto. se organicen cursos, convenciones, paneles, etcétera, para específicar los modos de uso adecuados. **O** 

षामसा त क

## Entender al hombre como un ser integral

Dulce Maria Garcia

 $32$ 

re amit

En la delegación Tialpan de la ciudad de México se encuentra ubicado el Instituto Nacional de Nutrición 'Salvador Zubirán'. El doctor Salvador Zubirán es considerado por el actual director de este organismo, Donato Alarcón Segovia, como un precursor del cambio social en nuestro país y un ejemplo para la juventud y para todo México.

Así, con la camiseta puesta finclusive su órgano informativo interno se llama así, La Camiseta), Alarcon Segovia dice que el Instituto Nacional de Nutrición tiene cinco directrices clave que sigue todo su equipo de trabajo; investigación, servicio, docencia, tradición y asistencia, mismos que están representados en cada molécula de su lonotipo.

#### El arte cura

Alcunos de los entrevistados para este reporte concidiaron en señalar que en nuestro pars existe un organismo que merece mucho respeto e incluso ha sido modelo a seguim el Instituto Nacional de Nutrición 'Salvador Zubaán'.

reportes special contactore portes special contactore portes special contactore portes special contactore portes special contactore portes special contactore portes special contactore portes special contactore por tess pec

Al escuchar este comentario y la pregunta acerca de que se siente ser los primeros a Ruth Velázmiez, gizen ocupa la ielatura de planeación, le viene un semblante de sorpresa, y responde como quien recibe un gran halago: "Ser los primeros es algo relativo porque... alos primeros contra quién? Si hacemos un benchmarking con los hospitales de Máxico, probablemente seamos los primeros. los melores. Pero si nos medimos contra otras instituciones fuera del país, a lo mejor todavía nos falta. Nosotros no sentimos que seamos ni los primeros ni los mejores. Que queremos serío, isí queremos serlo! Pero sabemos que esto nos va a Devar todavía abrún tiempo.

"Sin embargo, si creemos que somos una oportunidad para el cambio de la medicina en Mexico. Ciertamente, casi todo lo que se hace en medicina se compara con el Instituto Nacional de Nutrición. y esto sucede tanto con hospitales tanto privados como publicos. Creo que esto es una gran oportunidad y un gran compromiso: más nos vale ser el mejor modelo. Por cierto, en toda esto, el más comprocesido, sin duda, es el doctor Donato Guerra Alarcon, Gracias a el se han desarrollado provectos que tal vez uno pensaría que no tienen que ver con la atención médica."

#### ¿Como cuáles?

Por ejemplo, tenemos un provecto de desangão ecológico, cuyo objetivo es transformar esta institución en una de funcionamiento ecològico porque, finalmente, todas las actividades del ser humano tienen cierto impacto en el ambiente, y si somos del sector salud, lo más lópico es que culderans el ambiente. Tenemos que tudan que nuestras actividades no impacten de manera negativa. Ya hemos hecho varias auditorias ambientales e incluso tenemos una comision, ya que la idea es conseguir un reconocimiento como hospital ambo del ambiente o como industria Empla", aunque no seamos tal.

#### ¿Cual es la concepción de calidad en este mstituto?

Creo que nuestro sentir sobre la calidad va mucho más allá de la atención medica. Tiene que ver con aspectos ecológicos y de imagen. Nosotros estamos buscando que la imagen de las instituciones de salud cambia, por eso verà que nuestras instalaciones no son las de un hospital común de salubridad. Estamos buscando cambiar imagen en cuanto a nuestro funcionamiento, y buscamos desarrollar elementos de arte como parte integral del desarrollo institucional: se pueden ver muchas esculturas y pinturas en rajestra infraestructura."

Electivamente, resulta agradable la infraestructura del instituto Nacional de Nutrición: no parece un hospital. Coexisten als esculturas, una arquitectura "arrigable", pinturas, un espacio para la meditación, una fuente pera la relajación, áreas verdes y la labor médica. que, aparte de resultar cfecriva, es también estetica. Si, aqui la madicina absorbe arte.

Agrega Velázquez: "El arte es la clave. Se ha demostrado cientificamente que un ambiente agradable es mucho más terapeutico. Lo bondo ayuda a una meçor recuperación, por eso tanta estética en el iestituto."

"El arte es la clave. Se ha demostrado científicamente que un ambiente agradable es mucho más terapeutico. Lo bonito avuda a una mejor recuperación, por eso tanta estética en el instituto." Ruth Velázouez

Además de la importancia del arte para una mejor recuperación del paciente, se requiere de una actitud de servicio noi parte de suentico medico. Al respecto Ruth Velázquez explica "La actitud de servicio de nuestros médicos es indispensable. También lo es una actitud de renovación constante del conocimiento, va que si algo caracteriza a los médicos del instituto es que aqui hay gente que va a la vanquardia del conocimiento, y no sólo porque lean mucho, sino porque crean el conocimiento: aquí tenemos premios nacionales de ciencias. Tenemos investigaciones que, creame, son de Premio Nobel por la magnitud de los hadazgos. El perfil de la gente que trabaja aguí es el de una genre comprometida, aquí todo mundo traemos la camiseta puesta."

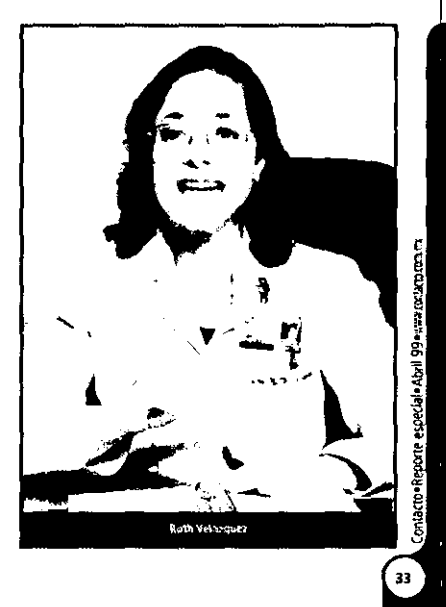

## reporte especial

#### reporteespecialcontactoreporteespecialcontactor

"Aqui el paciente no es un número de expediente ni tampoco un caso equis, sino que es una persona que tiene una entidad patológica que requiere ser vista como un ser humano." Ruth Velázquez

#### Un obietivo ambicioso

Por desgracia, no todo es maravilloso en la labor del Instituto Nacional de Nutrición 'Salvador Zubirán', ques aunque esta institución se erige como una última opción, muchas veces los pacientes llegan con males muy avanzados sin salvación. "Sin embargo". agrega Ruth Velázquez. "La mayoria de los casos son salvados con muy buena expectativa de vida."

Para nuestra entrevistada parte de la ratidad en la atención se basa en brindar la oppriunidad de proionoar la vida a partir de un servicio expedito y con eficacia en el diagnóstico y la terapeutica. Ademas, en este hospital no se aísla a los pacientes internos, no hay pabellones porque se busca mantenerlos integrados y no deprimidos.

Nuestra misión abarca no sólo el uso de alta tecnología e investigación, lo que identifica a una institución de texter nivel, sino que esto debe estar supeditado a entender al hombre como un ente integral. Aquí el paciente no es un número de expediente nitampoco un caso equis, sino que es una persona que tiene una entidad natológica que requiere ser vista como un sar humano". abunda la encarnada de la jefatura de planeación.

¿Cual de sus objetivos se ha cumplido recientemente?

El de ampliar la cobertura tal como lo indica el Plan Nacional de Desarrollo. Antes, la saturación del servicio no nos permitia ingresar a más pacientes, recibiamos cinco de cada diez. En cambio, ahora recibimos aproximadamente ocho de cada diez. Además, es importante señalar que el difícil ingreso a nuestra institución no se debe a los tramites burocraticos, sino a que el enfermo debe tener un padecimiento que lo amerite, ya sea por un diagnóstico difícil o por un tratamiento complicado.

Otro de los objetivos cumplidos es la reducción de los días de tratamiento: de 18 a ocho. Hay que recordar que sólo contamos con 165 camas de hospitalización, y aunque estamos buscando mecanismos para aumentar la infraestructura, siempre ésta es una limitante.

¿Qué proyectos tiene el Instituto para el siglo XXI?

Hemos preparado muchas cosas. Somos muy ambiciosos y tenemos una visión de largo plazo, tomando lo mejor de la medicina insritucional y lo mejor de la medicina privada, para así crear un modelo que -una vez más- sea un modelo a sequir. Claro, esto es algo muy ambicioso.

Así concluye la entrevista Ruth Velazquez, dejando la sensación de que en el Instituto Nacional de Nutrición 'Salvador Zubirán' existe un gran valor que ella no mencionó de manera expresa, pero que se intuye: la libertad.

#### Sanofi Una integración empresarial con excelencia

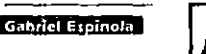

Lace 25 años, ante la necesidad de meiorar la salud v la calidad de vida de la población, surgió en nuestro país Sangli. una de las ramas de Elf Alquitaine, consorcio

se desempeña en las áreas de productos petroquimicos, salud y belleza, en más de cien países.

Los objetivos principales de Sanofi son: primero. invertir en las áreas de investigación y desarrollo de nuevas moléculas (18% del total de las ventas se destinan a este objetivol, para lo cual tiene diez diferentes centros distribuidos en el mundo; segundo, continuar con su programa de desarrollo y apovo humano destinado al personal de la compadía. Además, existe la intención de exportar a Europa, de la misma forma en que ya lo hace a Centro y Sudamérica.

Explica Dagoberto Cortés, director general de Sanofi: "Somos el resultado de una sumatoria de objetivos desde hace 25 años, cuando el presidente internacional del grupo Elf encargo a Jean Francois Deheca, nuestro presidente y director general, el proyecto de crear una organización que tuviera el proposito principal de cuidar la salud." La mislón de ese proyecto - agrega - se enuncia en el slogan institucional de Sanofi: 'Dar razón a la vida'.

#### Unir fuerzas para crecer

"Fue con la compra de los productos pertenecientes a la empresa Queralt Mir, como antibióticos antisépticos urinarios, antiparasitarios y antigripales, que Sanofi logró introducirse en el mercado

petrolero francés de resonancia mundial que

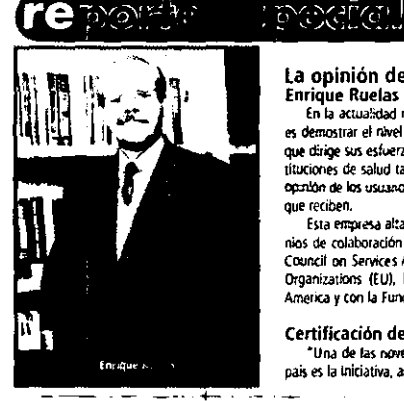

La opinión de un especialista: **Enrique Ruelas** 

En la actualidad mexicana, uno de los retos más importantes de los servicios de salud es demostrar el nivel de servicio que se ofrece. Qualimed es la empresa en Latinoamérica que dirige sus esfuerzos a satisfacer tal exigencia, midiendo los niveles alcanzados por instítuciones de salud tanto públicas como privadas, utilizando instrumentos para conocer la opinión de los usuarios externos e internos respecto de la calidad de los productos y servicios que reciben.

Esta entoresa altamente especializada en el campo de la atención medica, tiene convenios de colaboración con la internationa. Society for Quality in Health Care, el Canadian Council on Services Accreditation. Ja Joint Commission on Accreditation of Health Care Organizations (EU), la Methodist Healthcare System-Columbia/Hospital Corporation of America y con la Fundación Mexicana para la Calidad Total.

#### Certificación de hospitales, una realidad

"Una de las novedades más recientes en el campo de la calidad de salud en nuestro pais es la iniciativa, anunciada por la Secretaria de Satud, acerca del establecimiento de un  $\omega \sim 0$ 

mexicano. Posteriormente, vino la adquisición de productos hospitalarios, estos de la compañía Sterling, y más adelante se efectuó la compra de Winthrop, por lo que a nuestra empresa se le ha identificado como Sanofi Winthrop, su razón social actual", relata Dagoberto Cortes.

Sanofi también obsuvo las licencias de los productos André Bigaux, dirigidos a las especialidades de pediatria, ginecología y reumatología, y -más recientemente- los productos de Rudefsa Laboratorios, la emoresa más antiqua de su tipo en México. A pesar del amplio conocimiento que la población tiene de algunos de los productos de la compañía (como la disprina o la mustela), el nombre de Sanofi no es identificado del todo, nor lo que desde hace. once meses se inició una campaña tendiente a reforzar su imagen socialmente.

En la actualidad la participación de mercado de Sanofi a nivel nacional se estima en 1.99% situándose así en el lugar 22, mientras que en el mundo se ubica en la posición 23, con 2.33% de participación. Con el objeto de ascender lugares, a finales de 1998 se llevo a cabo la fusión de Sanofi con la firma Synthélabo - división farmaceutica del grupo francés L'Oréal-... que tiene en común con aquélia ciertas políticas y ejes terapéuticos: entre ambas compañías suman 30 las moléculas en desarrollo y nueve los centros de investigación en el mundo. De esta manera, se espera que Sanofi-Synthelabo se ubique en poco tiempo en la quinta posición del mercado francés y en la 19 a nivel mundial. En el caso de Latinoamérica, esta fusión se traduce en una ampliación importante del portafolio de productos y la oportunidad de participar en segmentos de mercado nuevos.

"no importa de dónde venimos. sino hacia donde vamos. Dagoberto Cortes

reporteespecialcontactoreporteespecialcontactor

#### Una sola camiseta

En Sanofi, señala Dagoberto Cortes, se respeta la individualidad de cada persona: sus creencias, su idiosintrasia etcêtera. Sin embargo agrega, "hemos tratado de transmitir la idea de que somos un equipo con un sólo objetivo, por lo que estamos en el camino de crear una cultura institucional de cabdad; no importa de dónde venimos, sino hacia donde vamos."

Para poder unificar en una misma cultura a los 600 empleados con los que cuenta Sanofi, se decidió implementar una serie de herramientas administrativas. Detalla el director general: "Sabernos que hay dos formas para transmitir y hacer que se cumpla un mensaje. Una es mediante la imposición, que aunque en principio la respuesta es alta, con el tiempo se va diluyendo; la otra se da por la concientización de todo lo que implica un cambio de 1 conducta por convencimiento, y creo que esto es lo mejor. Para lograno hemos generado un plan de capacitación e incentivos orientado a la atención de los clientes, en donde a los empleados se les permite aportar ideas.

"Por otro lado, se ha trabajado en la comunicación interna para que todos los trabajadores estén enterados, a través de una gaceta informativa, de todo lo que está sucediendo en Sanofí."

#### pecia contactoreportes pecia icontactoreportes pecia contactoreportes pecia contactoreportes specia contactoreportes specia contacto

Sistema de Acreditación de Certificación de Hospitales Privados y Públicos, cuyo comité va a certificar la calidad de los mismos " exolica Forioue Ruelas Baraías, presidente ejecutivo de Oualimed.

El propósito de dicho provecto - que va va muy avanzado - es crear un proanismo presidido por el Consejo de Salubridad General, una instancia del sector público en la cual participa la Academia Nacional de Medicina, la Academia Mexicana de Cirunia, la Sociedad Mexicana de Calidad de Atención a la Salud, la Asociación Mexicana de Hospitales, la Comisión Nacional de Arbitraje Médico, la Asociación Mexicana de Facultades y Escuetas de Medicina y algunas universidades de provincia.

Por su parte, con dos años de existencia. La Comisión Nacional de Arbitrale Médico (Conamed) tiene como función primordial recoger las inquietudes y queias de los pacientes. tratando, en primera instancia, de conciliar. De no logrario, se realiza un peritaje que finalmente resueiva el conflicto. Pero si el padente está inconforme, puede acudir a una instancia judicial. "La Conamed ha venido a ser un amortiquador muy importante porque buena parte de las queias se generan -senún la propia Conamed- por una comunicación defecturiva, esto es al paciente no se le explicó o él no entendió què le bicierno ni porqué. Aproximadamente, 75% de los problemas presentados en la Conamed se resuelven", explica-Ruelas Baraias.

## **Especialidades Quimicas** La higiene necesaria para lograr calidad en la salud

#### Por Dulce Maria Garcia

liba Especialidades Químicas ha desarrollado, a través de su unidad de nedocios Home & Personal Care, productos que hacen emás llevadera la vida cotidiana, ofreciendo nuevas alternativas en productos de limpieza e higiene (jabones, detergentes, desodorantes, etc.), cuya característica especial es que cuentan con un antibacterial desarrollado por la propia compañía, Esta opera en 117 países, teniendo plantas en 29 de ellos, de las cuales en México existen dos, ubicadas en Puebla y en Atoroniloullo Llauscol.

En la actualidad, conforme a las exigencias de la globalización, Ciba busca optimizar sus plantas mediante la especialización de su producción, haciendolas cuntos de suministro mundial.

#### Limpieza e bioiene

En entrevista. Miquel Merodio, gerente de comunicación regional. Francisco Quintanilla, gerente de la división Home & Care, y Leopoldo Díaz, account manager de la división Consumer Care, explican que la higiene y la salud van de la mano: "Si usted no manela un buen nivel de higiene, muy probablemente su nivel de salud se vea mermado. Al no haber hidiene, se crea un medio para la propagación de gérmenes y bacterias, un ambiente propicio para las enfermedades."

Leopoklo Dlaz indica que en México, especialmente por nuestros fundamentos religiosos, el blanco azulado del cielo es sinónimo de pureza; así, una prenda con esa tonalidad nos da la impresión de que es nueva.

De necho, Micruel Merodio hace una distinción entre limpieza e hidiene. distinguiendo a la primera como el conjunto de acciones destinadas a mantener alejados los elementos que pudieran ensuciar o contaminar, es decir, fundamentalmente persique un obletivo de carácter visual; en tanto que la higiene es una concepción que incluye objetivos ópticos v funcionales

Pero hay más: las aseguradoras se han vuelto más exigentes en cuanto a la medición de la calidad de los servicios médicos que contratan, Incluso la Asociación Mexicana de Instituciones de Seguros ha empezado a generar indicadores al respecto, y Grupo Nacional Provincial ha desarrollado un sistema de evaluación que permite comparar niveles de calidad entre bosoitaies.

Así ruges, son varios los facrores que impelen a los proveedores de servicios de salud a buscar más altos photos de calidad: la evaluación que hará el comité del Sistema de Acreditación de Certificación de Hospitales, más la presión que están ejerciendo las aseguradoras y las posibles inconformidades de los pacientes, están obligando a las instituciones a realizar la medición de ciertos indicadores de su desenseño - para lo cual pueden acudir a emnresas especializadas como Oualimed

Englace Ruelas asegura que los estándares de calidad internacionales para los servicios de satud son muy especificos: "qué se está haciendo en cirugia, en que condiciones proanizacionales se asegura la atención de urgencias, qué características de la organización estan diseñadas para proteger a los pacientes contra riespos innecesarios, etcêtera. Es decir va existe toda una tecnología desarrollada específicamente nara servicios de sabid, y eso es lo que nosotros en Qualimed hemos estado haciendo durante los dos últimos años."

#### La misión: provocar sonrisas

Según Enrique Ruelas, hace siete años la Organización Panamericana de la Sabid generó una iniciativa para establecer un sistema de evaluación del trabajo hospitalario, e incluso esa misma institución apovo financieramente a los pobiernos latinoamericanos. Sin embarco,

Por su parte. Francisco Quintanilla enfatiza que se ha comprobado que si se tiene una buena protección antibacterial la incidencia de enfermedades estornacales, respiratorias y de la piel, entre otras, disminuve. Añade: "A partir de los años ochenta se ha visto un crecimiento gradual en la diversidad de las sustancias ambacteriales. En nuestro caso, el Igrasan DP300 es una especialidad que Ciba desarrolló para proporcionar los elementos de protección antibacterial a los diferentes productos que se dirigen a los mercados del cuidado personal y del hoose"

A su yez, Leopoldo Díaz señala que el forasan DP300 rompe' el mecanismo de crecimiento bacterial, "creando un halo de inhibición". Esto es, evita el desarrollo de las bacterias.

A la pregunta acerca de si existe en México una cultura de combate a las bacterias, Francisco Cuintarella responde: "No. En países de Europa, e inclusive en Estados Unidos, existe una tendencia a consumir produc- $\epsilon$ tos con protección antibacterial, pero en México todavía no."

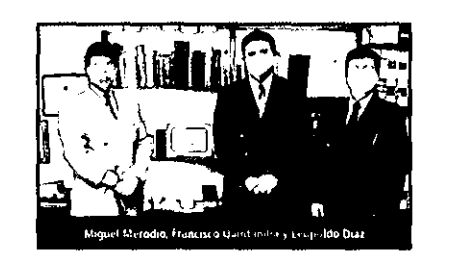

#### reportees pecial contactoreportees pecial contactoreportees pecial contactoreportees pecial contactoreportees pecial contactoreportees pecial contactoreportees pecial contactoreportees pecial contactoreportees pecial conta

"El usuario de los servicios de salud no nada más és el paciente, sino también sus familiares, amigos o quien quiera que acuda al servicio" **Enrique Ruelas** 

este esfuerzo tuvo nobres resultados - cuando los tuvo.

"Los procesos de certificación funcionan en la midida que se da la voluntad política de los pobiernos y una clara percención de la necesidad de certificarse por parte de las organizaciones prestadoras de servicios", declara el presidente de Qualimed. "En México", añade. "ambos factores si se dieron, Además, el Tratado de Ubre Comercio nos hizo pensar en que va no estábamos tan atsiados, lo que generó un cierto temor a que llegaran cadenas hospitalarias norteamericanas. Esto se ha disipado un poco, pero sique latente. Por eso no es casual la creación de la Conamed. Abora los hospitales están sintiendo la necesidad de demostrar que son mejores, que pueden competir."

#### ¿De qué más sirve esta certificación?

Los riesgos que se evitan son de todo tipo, incluso osito opico cos los cuales pueden surgir por un matriato. Por elemplo, a veces sucede que llega un paciente con sus familiares, lo internan, los pobres familiares están un quen rato esperando sin saber que pasó con el entermo, y eso genera estrés. Son situaciones que no deberían suceder, hay que hacer conclencia de que el usuarzo de los servicios de salud no nada más es el paciente, sino también sus familiares, sus amigos o quien quiera que acuda al servicio.

¿Cuál es la meta a corto plazo por parte del sector salud con este sistema de certificación?

La intención de la Secretaria de Salva es que este año sean certificados por lo menos cien hospitales en toda la República Mexicana, tanto públicos como privados. ¿Qué más hace falta para lograr la calidad en los servicios de salud?

La formación de los profesionales de la salud. Se les tiene que decir que tratar a un paciente no es sólo indicarle un medicamento. Apa te de la división tecnica, también esta la división de las relaciones interpersonales, la relación médico-paciente donde la comunicación es

#### K Colaborando en la salud mental

undbeck es una empresa farmacéurica dedicada a la investigación, el desarrollo, la producción y Ja comercialización de prederados durancos para el tratamiento de enfermedades del sistema nervioso central humano, como antidepresivos, antiosicóticos y contra el mal de Parkinson. Sus productos y servicios los han hecho acreedores a un amplio reconocimiento y respeto a nivel mundial.

Actualmente, la planta de Lundbeck se localiza en Reino Unido y su sede central en Dinamarca, y entre sus planes de expansión para la venta de sus medicamentos está el inicio de actividades de su representación en la ciudad de México en el orimer semestre de 1999, según relata Patrick Cashman, gerente de mercadotecnia de Lundbeck en Mexico. Con el fin de fomentar la calidad en los servicios de salud a nivel neurológico, en enero del presente año esta empresa creo el International Psychiatric Institute, donde se desarrollan y organizan programas de formación, seminarios y simposios.

Cashman agrega: "Lundbeck de via ser una empresa. lider a nivel mundial en la investigación y el desamollo de conceptos terapeuticos asociados a los trastornos osiguiatricos y las enfermedades neurológicas."

Al preguntarie sobre los efectos secundarios que pueden provocar los productos de tundbeck. Patrick Cashman responde: "Los efectos secundados pueden alterar la sexualidad de los pacientes, sin embargo, en Lundbeck somos muy cuidadosos al hacer los productos para no crear reacciones químicas contraproducentes. Nosotros, al hablar de calidad en la salud estamos hablando de una calidad. de vida, porque procuramos que los pacientes con enfermedades mentales tengan una vida plena aun con su padecimiento, por eso Lundbeck se ha especializado en tratar enfermedades del sistema nervinso central."

¿Cuál de estos males es el más común de nuestros tiempos?

La deoresión. Esta enformedad es difícil de diagnosticar porque una persona deprimida puede llegar a considerar que sus síntomas son parte innata de su propia personalidad. Se ha visto que las personas que con mayor trécuencia sufren de esta entermedad son los de la tercera edad. Esta enfermedad disminuve mucho la catidad de vida de las personas to que repercute a nivel social. En Lundbeck trata-

mos de combatir esta enfermedad para colaborar. en el meloramiento de la calidad de vida de las **DESCRIPT** 

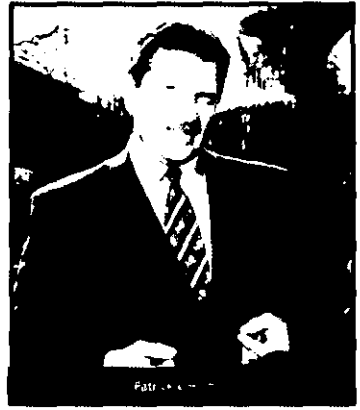

#### "Al habiar de calidad en la salud, estamos hablando de una calidad de vida."

**Patrick Cashman** 

.<br>Intal, y no sólo la comunicación verbal, también la visual, la del cuerpo y la de todo tino. Y esto en las escuelas no se enseña.

Por otra parte, debe bacerse un esfuerzo en favor de la calidad. en todos estos aspectos también en los gabinetes de rayos-X, en los laboratorios clínicos, ercétera. Hay una cantidad de servicios de sabid que van a rener que verificarse periódicamente.

#### Usted, personalmente, ¿qué espera con todos estos esfuerzos?

Lo mie oxósierá ver en unos años son sonrisas de satisfacción de los prestadores de estos servicios -- enfermeras, alanadoras, médicos--- porque han becho bien su trabajo. . Socrisas compasivas cuando hay que tener compasión por el paciente, de amabilidad cuando hay que ser amable. Y, de parte del paciente, la sonrisa de sabstacción de estar curado o todavía más. La sondsa de aquel que sabe que va a morir pero que está tranquilo porque sabe que se hizo todo lo posible. Y de los familiares, al saber que efectivamente le pudieron dar a su familiar todo lo que se le pudo haber dado. Esa la misión, Provocar sonrisas.

#### /Por dónde empezar?

oolsMexicocontactogotsMexicocontactogotsMexicocontactogotsMexicocontactogotsMexicocontactogotsMexicocontactogotsMexicocontactogotsMexicocontactogotsMexicocontactogotsMexicocontactogotsMexico

El primer paso para saber que técnica utilizar consiste en determinar cuáles son las principales dificultades que entrenta la organización. Es muy importante empezar con una seramarización de los problemas y establecería por escrito, debido a que normalmente los problemas que vernos de inmediato suelen ser los más urgentes, pero no los más importantes. Una vez puestos por escrito, se deben ordenar por grado de importancia.

La metodología de solución de problemas es muy útil para lograr este objetivo. Pueden utilizarse, además, otros métodos de trababa en equipo, como el sistema de superencias, la 'rormenta' de ideas y algunas herramientas básicas como el diagrama de Ishikawa

#### Estandarizar para meiorar

tina vez que hemos determinado cuáles son los principales problemas por orden de importancia, puede iniciarse un proyecto de mejora. Los proyectos pueden manejarse por area de trabajo siguiendo el esquema tradicional japonês de círculos de control de calidad. o bien pueden llevarse a cabo mediante un equipo de trabajo interfuncional.

Los problemas relacionados con la calidad pueden clasificarse en dos grandes orupos (según J. M. Juran en Industrial Diagnostics: A Systematic Approach to Management Problem-Schingt:

1. Aquéllos que requieren mantener el status quo. Un ejemplo podría ser la necesidad de mantener la consistencia en el producto que entregamos a nuestros clientes, y se aplicaiqualmente a empresas manufactureras y de servicios: es decir a una empresa manufacturera le ínteresa entregar sus productos de acuerdo con las especificaciones soficitadas por su cliente, y a una aerolínea le interesa mantener la consistencia en la puntualidad de sus vuelos

2. Aquéllos que requieren cambiar el status quo, Algunos ejemplos serian tratar de mejorar la calidad del producto, reducir el tiempo de entrega, reducir o eliminar desperdicios, etcétera. En estos casos se produce un impacto en el desempeño de la empresa. lo que se traduce en mejor calidad del producto, mejor serviclo, reducción de costos y, consecuenremente, una mejor posición competitiva de la empresa.

Para mantener el status quo hace falta una secuencia de cuatro acciones prientadas a controlar las variables que influven en el resultado del proceso (Juran, oo, Gt.); establecer un estándar de desempeño; estableter un método sistemático para medir el desempeño; evaluar la diferencia entre el desempeño y el estándar establecido: y realizar acciones que permitan alcanzar de manera consistente el estandar.

#### "La metodologia de solución de problemas es muy útil para lograr este obietivo.

**Pueden utilizarse.** además, otros métodos de trabaio en equipo, como el sistema de sugerenclas. la 'tormenta' de ideas y algunas herramientas básicas como el diaarama de Ishikawa."

Raúl Castañón Martinez

Control estadístico de procesos, cinco eses, justoja tiempo... ¿Que fécnica o herramienta debemos aplicar en nuestras empresas?<br>¿Realmente funcionan estas tecnicas fuera de Japón? *istema* apones Raúl Castañón Marti La sistema japonés incluye una serie de trécnic is desarrolladas en su mayoria en sur<br>das exitosamente al ambiente japonés, fales técnicas son sencillas y muy électivas, sie carlas, cuándo se necesitan y se mantenga una disciplina estricta. User et kenshu Center lue establecido con el objetivo de difundir las técnicas japonesas de administración y calidad en empresas o canas. Con este proposito, a partir de este número de Contacto se da inicio a una señe de artículos en los que presentaremos las Les tecnicas del sistema japones. 42

#### **Mantener olistatus quo**

Mantener consistencia en el producto que entreganos a nuesto cliento Cambiar el status quo Mejorar la calidad del producto y reducir los tiempos de entrega, despordicios, etc.

#### got Méxicocontactogots Méxicocontactogots Méxicocontactogots Méxicoconta

"El ciclo de meiora continua es lo que ha permitido a muchas empresas iaponesas continuamente reducir costos. incrementar la productividad v mejorar la calidad de sus productos. haciéndolas cada vez más competitivas en los mercados internacionales." Perfil: Raúl Castañón Martínez es secretário de AOTS México Japón.

Kaizen: meiora continua

Mantener el status quo nos permitirà contar con un sistema de autocontrol. Una vez que se ha establecido el estándar así como las medidas para controlar el proceso, se podrá mantener la consistencia en los resultados. Sin embargo, esto es sólo el primer paso, y existen dos retos principales:

1. Una empresa puede lograr consistencia en los resultados que arrolan sus procesos. entrem esto quede ser encañoso y el objetivo no ha sido establecido correttamente. Este es uno de los riesoos que corremos si no tenemos cuidado al establecer un moreso de calidad: podemos estar cometiendo el mismo error en forma consistente.

2. En un ambiente dinámico y competitivo, la única forma de sobrevivir con éxito es mejorando la calidad continuamente, incrementando la productividad y reducendo los costos. Esto es, una vez que logramos estabilizar el proceso y mantener resultados consistentes. debernos nocurar metopar el status quo.

Este deseo de cambiar para mejorar es el primer paso para la mejora continua (turan, op, cit.), mismo que debe específicarse claramente en objetivos cuantificables. En este caso, de forma similar a lo referido para las variables del proceso, la secuencia a seguir es: establecer el nuevo estándar de desempeño, establicer un metodo sistemático para medir el desempeño, evaluar la diferencia entre el desempeño y el estándar establecido, y realizar acciones que permitan alcanzar consistentemente el estandar.

#### **El ciclo Demina**

Llevar la secuencia hasta aquí descrita en forma sistemática dentro de todas las áreas de la organización, utilizando las diferentes herrattientas y técnicas del sistema japonés, nos llevará a un ciclo de mejora continua, también llamado ciclo Deming o ciclo PDCA (plan-do--check-act).

El ciclo de mejora continua es lo que ha permitido a muchas empresas izoonesas contirxiamente reducir costos, incrementar la productificiad y mejorar la calidad de sus productos, haciéndotas cada vez más competitivas en los mercados internacionates.

En su visita a México --- en noviembre pasado --- el profesor Akira Takanaka enfatizó la enportancia del sistema japones para incrementar la competitividad de las entiresas, a través de la eliminación del desperdicio aplicando prácticas como la ingeniería concurrente, la estandarización de ciezas y componentes y la redución del tiempo de monta e; así como de las técnicas de control total de calidad, mantenimiento productivo total y producción justo a tiempo. Con todo esto se encamina a la organización hacia la calidad de clase mundial. (En los siguientes números de Contacto se presentarán con mayor detalle estas técnicas y algunos comentarios para su correcta implantación en las empresas mexicanas.).

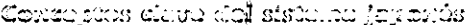

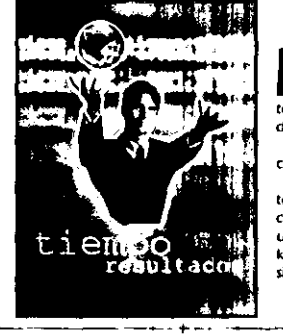

**PG Hate Pion** 

"I sistema japonés tiene una serie de características que lo distine quen de la práctica administrativa en empresas occidentales, desacando ---primero -- la búsqueda de la eficiencia en el trabajo, tomando en cuenta, al mismo tiempo, el factor humano, y -segundo -dando importancia a la información generada en el lugar de trabajo. Dos sistemas que tipifican estas características son el control total de calidad y la producción justo a tiempo o sistema de producción Toyota. El concepto de kaizen juega un papel importante en algunos aspectos del sistema japones de producción, como los circulos de control de calidad y la técnica justo a tiempo. Por kaizen debemos entender un esfuerzo incesante para mejorar a la organización. Para lograr kaizen se llevan a cabo diversas actividades: las flamadas cinco eses, el sistema de sugerencias y los círculos de control de calidad, entre otras.

# lustitute Kacienal dé Lulestigacione

Wanngjulairdha en lia ilnwestiigjacion y la callidad

#### **SHAT OF THE AIRPO**

liderazone Abril

46

Enclavado en uno de los valles más hermosos del estado de México, el Instituto Nacional de Investigaciones Nucleares (INIA) se consolida como uno de los centros de ciencias más importantes de América, tanto por la calidad de sus investigaciones como por la tecnología de vanguardia que ofrece a los estudiosos y la mejora continua en todos y cada uno de sus procesos.

En 1955 se creá la Comisión Nacional de Energia Nuclear, órgano del poder ejecutivo federal que tendría como principales proyectos la explotación y extractión de uranio, el trabajo con patrones radioactivos y la física de plasmas y reactores, así como la creación de programas especializados y laboratorios. Posteriormente investido por decreto presidencial como Comisión de Investigación Nuclear, el orgonismo de una como patrimono, en 1964, en Ocospacac, estudo de México, el Centro de Investigación Nuclear. La misma de este era capacitar personal, producir radioisótopos, la investigación científica y tecnológica y dar a nuestro país prestigio en el campo de las concius muchanes.

#### friacrocommunidade proposa en comunidad de comunidade a comunidad e proposa de la comunidad de comunidad e de comunidad e de comunidad e de comunidad e de comunidad e de comunidad e de comunidad e de comunidad e de comunid

Estos son los antecedentes del ININ, cuyos servicios y tradición en el campo de la investigación lo vinculan desde siempre con la calidad y la meiora continua. El ingeniero Marcelino Ambriz Jaimes, gerente de garantia de calidad del ININ, habla para Contacto de la resoonsabilidad de esta institución por ofrecer excelencia en sus estudios, experimentos y servicios.

#### Sistemas de calidad

"La parte que tenemos considerada como Cultura empresarial", explica Marcelino Ambriz laimes, "la tenemos en el sistema de calidad total. El inicio de la calidad en nuestro instituto data de 1979, cuando la parte de investigadón y la parte reguladora se fraccionaron. El ININ tenía ambas funciones antes de 1979, pero al asignar la segunda a la Comisión Nacional Nuclear y de Salvaguardia, tuvimos la necesidad de tramitar licencias para operar, tener nosesión y usar materiales radioactivos, to que hicimos en el instituto, finalmente, fue iniciar de manera formal una unidad administrativa dedicada a garantizar la calidad de nuestro trabaio."

Lo anterior, empero, sólo fue aplicado a las instalaciones nucleares y radioactivas por requisito regulatorio hasta 1995. Pero desde hace tres años, con la llegada de la administración actual, se tomó la decisión de someter a un sistema de calidad al resto de las actividades - que no tenian que ver con el acenciamento.

El ingeniero Ambriz señala que, como en todos los procesos de mejora, existieron una serie de problemas para hacer entender a la gente la cultura de la calidad: "Una de las partes que estaba fuera del alcance de sistema de calidad total, hasta hace dos años, era la administrativa, pero abora todos va tiene estos procedimientos."

#### Investigación y calidad

Al hablar sobre los beneficios y bondades de la aplicación de los conceptos de la calidad en todo el ININ, el gerente de garantía de calidad reflexiona: "En la industria nuclear uno de los beneficios que ha proporcionado el sistema de calidad, desde hace muchos años. es que promueve el desarrollo de todas las acciones asociadas con la actividad nuclear. La actividad nuclear se suseta a regulaciones o normas muy especificas de calidad. Io que es extensivo a los proveedores de esta industria. De esta manera se hace más amplio el control y la difusión de la calidad. En especial, el ININ ha obtenido como beneficio la documentación, lo que en un principio no tenía ninguna actividad."

Ahora existen documentos que contemplan cada etapa del trabajo, en total 1,335 procedimientos, lo que en efecto ha sido costoso -- añade Ambriz Jaimes ---, pero se trata de un costo que se reduce al comparado con los beneficios obtenidos.

#### Más allá de la investigación

El ININ es la clara muestra de que en México existe el personal y las instalaciones de primer nivel, con los que se busca mejorar los ámbitos matemáticos, lisicos y guímicos por medio de la investigación con calidad.

Con un personal de afrededor de 900 personas, el ININ ofrece al campo de la investigación 300 especialistas e instalaciones únicas en el país, dado que cuenta con un reactor Triga Mark (II, un Irradiador industrial de cobalto 60, una planta piloto de fabricación de combustible nuclear una planta de producción de radioisótopos, un centro de meteorologia de radiaciones ignizantes, dos aceleradores (uno de iones positivos y otro de electrones), laboratorios especiales de calificación de equipo, de plasmas y de análisis cuantitativo multielemental, y brinda servicios de apoyo en ingenieria, informática y documentación

"En México, con las entidades dedicadas a realizar actividades nucleares como la nuestra tenemos convenios de colaboración y de intercambio de información. La ventaja o fortaleza del ININ con respecto a otras organizaciones nacionales y del extraniero similares, es que nosotros hacemos productos y brindamos servicios muy especializados en instalaciones de primera y desarrofiadas por personal altamente calificado: las 320 personas que trabajan en la investigación y desarrollo tecnológico tienen cuando menos licenciatura, pero hay muchos con maestria y doctorado, además de que continuamente se actualizan, es decir, buscan la calidad."

"En la industria nuclear uno de los beneficios que ha proporcionado el sistema de calidad. desde hace muchos años, es que promueve el desarrollo de todas las acciones asociadas con la actividad nuclear." Marcelino Ambriz Jaimes

#### "Mediante la aplicación de estos métodos de calidad el ININ pretende mejorar y ampliar sus servicios." Marcelino Ambriz Jaimes

Debido al gran nivel de tecnologia de los equipos y laboratorios, se forman grupos de investigadores con prestigio nacional e internacional en investigación básica y aplicada y en el desarrollo de alta tecnología. Inicialmente, las dencias y tecnologías nucleares eran el bastión de este centro, sin embargo estos avances habillevado a técnicas asociadas con asuntos ambientales de nuevos materiales y de recursos energéticos.

#### Servicios del ININ

Algunas de las actividades del ININ son únicas en nuestro país: producción de materiales radioactivos destinados a la medicina racisar y a la industria; dosimetría personal aplicada a empresas relacionadas con el manejo de materiales radioactivos, y recolección, tratamiento y almacenamiento de desechos radiactivos de origen médico industrial.

Respecto a los clientes, la administración ha establecido ciertos estándares de servicio, es decir, cada tipo de servicio tiene un sistema de dasificación que recoge datos acerca de los clientes y proveedores.

Los servicios que el ININ ofrece a sus clientes son: production de radioisotopos, radiofármacos y accesorios de producción nacional; irraducción de productos; capacitación externa en técnicas nucleares y convencionales, servicios tecnológicos externos nucleares y convencionales, así como el servicio de investigación científica y desarrollo tecnológico.

#### El reto

A futuro el instituto pretende consolidarse como el laboratorio nacional lider en México en materia de investigación y desarroco

de las ciencias y tecnologías nucleares. Asimismo, contribuir de forma efectiva al cumplintiento de las metas contenidas en el Plan Nacitinal de Desarro lo 1995-2000, en el Programa de Reestructuración y Desarrollo del Sector de la Energía y en el Programa de Modernización de la Administración Pública.

El gerente de garantía de cabitad asegura: "La vision futura referente a las políticas de calidad consiste en la aplicación de este sistema en todas nuestras actividades institucionales. conforme al nuevo marco normativo previsto para ello, el cual está constituido, principalmente, por un manual de políticas de calidad y un manual de catidad basado en ISO 9001, norma que sería aplicable, en nuestro caso, a todas las instalaciones o actividades que desarroda el instituto que no tengan que ver con el ficenciamiento.

"Adicionalmente, tenemos un plan de garantia de calidad basado en una serie de segu-

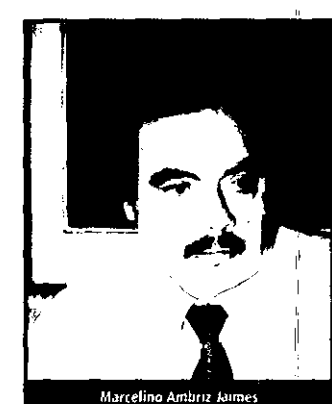

ridad del Organismo Internacional de Enerola Atómica. Este plan regularà la calidad para la seguridad en plantas nucleares de potencia y otras instalaciones nucleares. Mediante la aplicación de estos métodos de calidad el ININ pretende mejorar y ampliar los servicios en centros especializados de caracterización de materiales, seguridad radiologica y gestión de desechos, y en la producción de radioisótopos necesarios para el sector salud", finaliza el Marce-Eco Ambriz James.

## **Desarrollar**

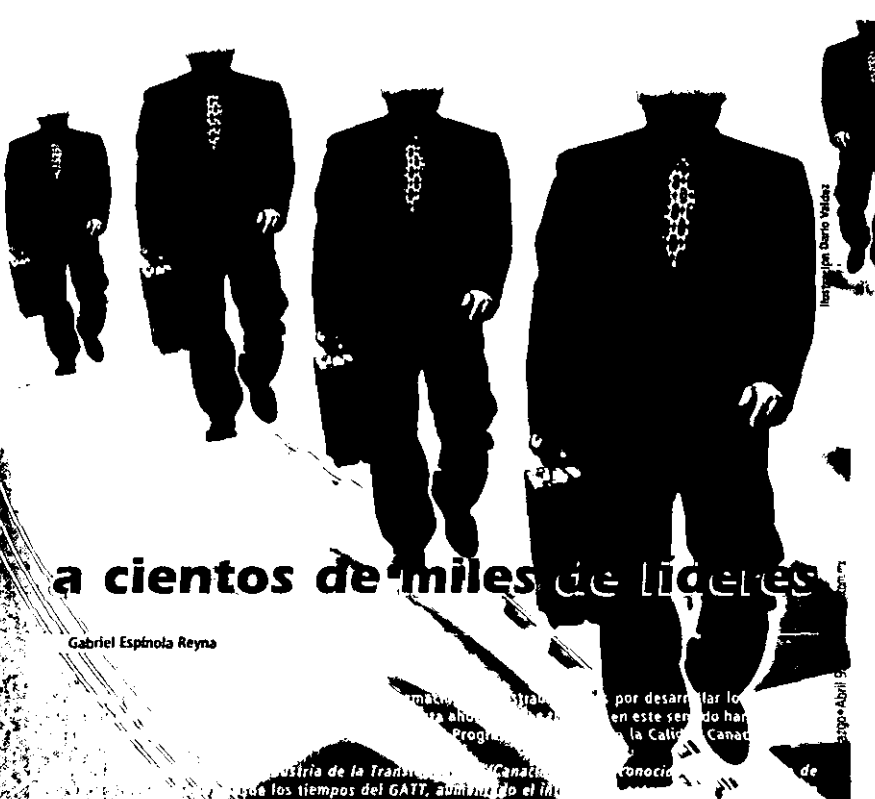

nercio, la ley de câmaras más raciente y ene con distintas economias del pla

 $\bullet$ 

#### Therefore a distribution of the company of the control of the company of the company of the company of the company of the company of the company of the company of the company of the company of the company of the company of

De lo anterior surgió, en los dingentes de la Canadintra, el desen de satisfacer las necesidades de calidad de sus afiliados mediante una acción de oran alcance; el Programa Nacional para la Calidad Canacintra (Pronacc), cuyo presidente es Raúl Rodríguez Escobar, quien afirma: \* Todas las baterias están encaminadas a utilizar los tratados de libre comercio, siendo nosotros competitivos a mediante ciclos de meiora, comparándonos con otras culturas emtravés de los esfuerzos en favor de la calidad. Reconocemos que más de 60% de la competitividad de las empresas depende de nuestra administración, eficiencia y centros de trabajo, y 40% de los factores externos. Esto es importante, porque antes, por multiples razones, deciamos que la productividad y la competitividad dependían macho del ooblemo, de la infraestructura del país, o de cuestiones monetarias o de la inestabilidad en otros países o de las importaciones. Ahora estamos bien conscientes de que la competitividad la construímos nosotros. Y es importante subravar que el gobierno no nos puede enseñar a ser empresanos, esas son particularidades de nuestro gremio, de la misma manera que el ser gobierno es algo que nadie puede enseñarles a los gobernantes, eso debe nacer de ellos mismos."

#### Las responsabilidades del empresario y de las camaras

El Programa Nacional para la Calidad Canacintra tiene una serie extensa de objetivos, de entre los que destaca el siguiente; recoriocer que los resultados de la competitividad y de la generación de la nqueza tienen que reflejarse en la creación de empleos, en las utilidades de la empresa, en la satisfacción de los clientes, en desarrollar nuevos empresarios en las universidades, así como en reducir el retraso tecnologico con respecto a otros países y generar superávit dentro de los tratados comerciales internacionales. La meta es --- en palabras de Rodríguez Escobar-: "El reconocimiento de la responsabilidad social que tenemos los empresarios. Esto es la parte esencial de la cultura que estamos implantando.

Para ello el Pronacc contempla una estrategia considerada agresiya: "Desarrollar en meiora continua a cientos de miles de líderes." La singularidad de esto consiste en que no se buscará que dichos lideres sean los directores generales o los ejecutivos medios, sino los duenos de las empresas. Es decir que el impulso a la competitividad. así como el desarrollo de aptitudes y actitudes tendientes a la calidad y a la productividad entre los empleados, provenga de quienes formaron las empresas.

"Queremos generar una cultura empresarial mexicana con los casos exitosos y las particularidades de México, pero que sea una cultura empresarial basada en la administración por calidad. La sustancia de ser empresario, de generar riqueza, se puede mejorar

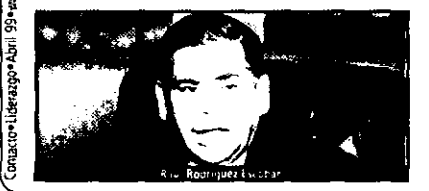

` so

#### "Tenemos que buscar que los empresarios no fracasen en su esfuerzo." Raúl Rodriguez Escobar

presariales, etcétera. Estamos analizando qué es ser empresario de éxito a nivel mundial, y esas características debemos aprenderlas y mejorarlas", explica Raúl Rodríguez.

Aclarando que Canacintra "no pretende liderear a las demas cámaras", el presidente del Pronacc señala, en cambio, que si pretende das un ejemplo de como se queden coordinar esfuerzos en las asociaciones gremiales, que sí se puede trabajar con el goblerno y de que existe "una masa crítica" de consultores, universidades y especialistas que pueden avudar al desarrollo de la productividad y la competitividad.

Y advierte: "Hay que sensibilizar al empresario micro, pequeño. mediano, e inclusive a muchos grandes, y esa es una tabor de las cámaras y asociaciones a quienes los empresarios les tienen confianza, Las cámaras y asociaciones tienen la responsabilidad de escoger las mejores opciones o diseñar los mejores modelos para los diversos sectores."

#### Las tareas

Raúl Rodríguez Escobar señala que en el centro del Programa existe una intención: robustecer las cadenas productivas y los polos de desarrollo. Esto implica detectar a las ciudades con potencial de crecimiento Industrial, llegar a ellas e impulsar la creación de una infraestructura adecuada donde puedan florecer parques industriales.

"Como camara empresarial tenemos que buscar que los empresanos no tracasen en su esfuerzo. Por eso nos tenemos que adecuar a las diferentes regiones y modelos económicos y de producción. Oueremos que en todas las regiones del país haya éxito empresarial."

En cuanto a los tiempos del Programa, nuestro entrevistados indica que de inicio, naralelamente, se llevan a cabo la implantación. de la cultura empresarial mendonada y los esfuerzos de calidad dentro de las empresas. Anuncia, además, que el 30 de marzo conduyo casi en su totalidad el proceso de firma de convenios con las universidades, empresas consultoras, patrocinadores y demás entidades convencidas de la necesidad de apovar al Pronacc. Por otra parte, también el mes pasado quedo conformado el conseio directivo. acto al que asístieron --- en persona o vía satélite -- los representantes de las 116 secciones, diez conseios coordinadores y 80 delepaciones de la Canacintra, Asimismo, Rodrlouez Escobar informa que próximamente se llevará a manuales el diseño de modelos de competitividad que se desprendan del Pronacc y "los diez grandes modelos de desarrollo de sistemas de calidad, uno para cada uno de los sectores industriales"

A partir de jurio arrancará la fase operativa de implantación de la cultura de calidad a la que aspira la Canacintra en todo el país. "El objetivo es que en tres años havamos cubierto 30 mil empresas y en siete años las 250 mil empresas de todos los tamaños que tiene el sector transformación, y haber denerado cuando menos unas diez mil nuevas empresas exitosas", finaliza el presidente del **Propacci** 

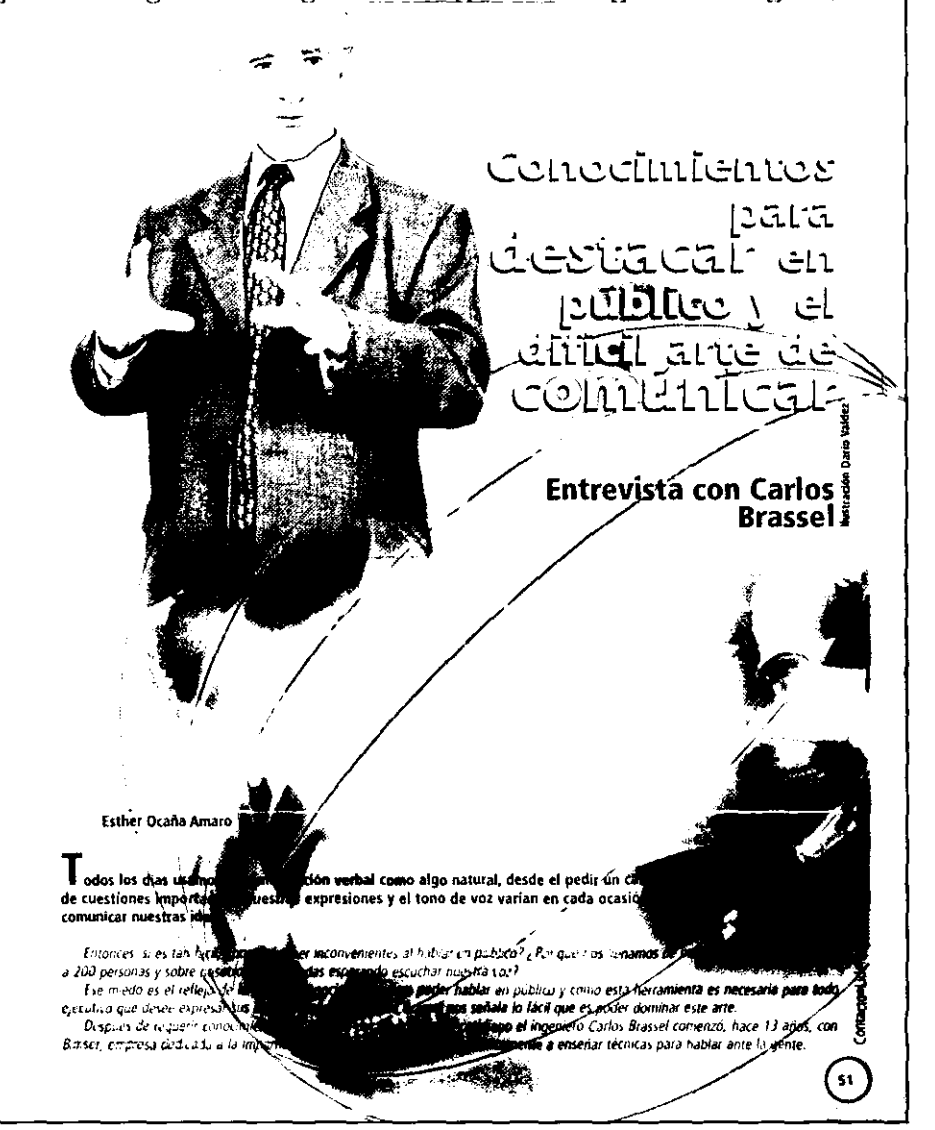

"La mayoria de los ejecutivos conocen bien su materia, pero tenerla que exponer frente a un grupo les crea mucho nerviosismo." Carlos Brassel

"El hablar en público está considerado cimo el mayor temor del musclo la persona al pasar a exponer sus ideas frente a la ognie se preocupa mucho, le teme fundamentalmente al ridiculo ya que se siente el loco de atención de la reunión y aunque conoce su exposición no sabe como comunicaría porque los netvios lo traicionan."

 $\mathbf{I}$ 

#### Escuchenme todos

Todos, en alguna ocasión, hemos estado dispuestos a expresar nuestras ideas frente a un numeroso grupo de personas y tenienco la azención del público presente no sabemos cómo iniciar. Conocedor de su materia Carlos Brassel indica que "la mayoría de los ejecutivos conocen perfectamente bien su materia pero el hecho de tenerla que exponer frente a un grupo sin saber como, les crea mucho nerviosismo. Nuestra empresa les enseña una serie de técnicas a través de las cuales, paso a paso, el ponente adquiere contianza en su capacidad de trasmitir un mensaje, ya que muchas veces la preocupación de tómo hacerlo los envuelve de tal manera que el mensaje queda como algo secundario y el residiado es negativo".

.<br>Habierato escochado y evaluado más de 24 mil discursos, el ingeriero Brassel comenta "En Estados Unidos la oratoria es fundamental en cualquier universidad, podemos ver como los directivos se maneian con confia iza y Ebertad ante la gente e inician sus discursos contando algún chiste o haciendo comentarios divertidos, es gente que desde la escuela sabe la importancia de la comunicación grupal. En cambio aquí, en México, los discursos son más frios porque la cultura es otra, pero aún así no se enseña en la escuda la estima e importancia de trasmitir ideas en forma oral.

"No se dan cuenta que la oratona es fundamental para los futuros y actuales empresarios ya que necesitan hablar directamente con sus superiores y subalterros, en muchas ocasiones hay que presentar un producto o servicio, resultados, planes, programas o vender dentro de la misma empresa un presupuesto, una idea o un sistema de trabajo y esto no lo hacen por medio de un fax, sino concertan una cita y habían en una junta o frente a un grupo evaluador."

#### Conocimientos para destacar

Los cursos que se imparten en Bimser son para toda la gente que tenga la necesidad de expresar sus ideas ante la gente. Esto es, les sinvé a los estudiantes para poder mejorar sus

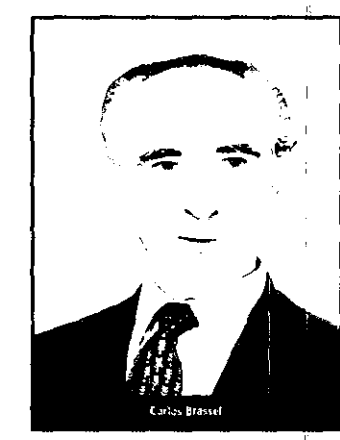

ponencias, a las amas de casa para habar con sus heos o participar en sus funtas vecinales, a vendedores, secretarias, directivos, comunicadores, etc.

Nuestros cursos constañ de 18 horas en las cuales enseñamos técricas teóricas y prácticas". Y sonriente Carlos Brassel indica: "lo más rico del curso es la parte práctica ya que es donde aprendemos a dejar atrás nuestros temores y se retroatmenta el alter-ego con cada exposición. La gente que toma nuestros conocimientos sabe que no adquiere una esparanza - que al paso de los días desaparecede comunicarse, sino que es propietario de poder realizar para siempre el difícil arte de expresarse. "El curso produce un crecimiento al autoestima porque vence

"El hablar en público está considerado como el mayor temor del mundo, la persona al pasar a exponer sus ideas frente a la gente se preocupa mucho.' Carlos Brassel

el miedo a hablar en público ya que logra ideas con orden, claridad y esto las hace interesantes y atractivas para la gente que nos escucha. Siempre varros a sentir temor al iniciac ante un grupo, un discurso, siempre. Una de las técricas es saber dominar ese miedo, todos los ser-timos y si no preounterde a Luciano Parcipotti los netvos que le invaden en cada concierto" asienta Carlos Brassel

El ingeniero Brassel comentó también que existe una relación entre los cursos que se imparten y las necesidades de cada empresa "No son iquales las necesidades y tipo de comunicación de una industria cementera que una empresa de productos de belleza, los elercicios que hacemos van vinculados con su quehacer coddiano para que al mismo tiempo observen como se apécan los conocimientos en su campo particular de trabajo".

Facturando alrededor de 70 mil pesos mensuales Bimser, al mando de Carlos Brassel, imparte diversos cursos y seminarios sobre el arte de hablar en público, así como enseña comunicación orupal e interpersonal en asociaciones, escuelas y empresas como Coca Cola, Apasco, Grupo Financiero BBV-Probursa, Playtex, Pondís, Teleindustria Ericcson, entre otras.

Empresas que entienden que el difícil arte de hablar en publico es necesariamente un conocimiento para destacar.

 ${\bf 52}$ 

## $\mathbf{C}$  whoma

(acto**cultura**confacto**cultura**confacto**cultura**confacto**cultura**confacto**cultura**confactocu**ltura**confactoculturaconfactoculturaconfacto

Fue hasta 1960, ano en que decidió radicar en Francia, que Haugen Sarenser expuso piezas nu figurativas en bronce, las cuales reflejan sus preccupaciones sobre los efec-Ics opres Lcs del puder y el papel de la sexualidad en la vida. A partir de ese mumento y hasta 1970 los intereses de haugen Sorensen se ampliaron, comenzando a experimentar con matenaies textiles que le perindieron dar la ilusión de moum ento, y con el aluminio, sin dejar lel bronce, asimismo, su presencia en concursos, bienales y expositiones colectivas -- principaimente en Francia. España e Italia -- se hizo más frecuente

Por otra parte, en 1965 produjo, junto con el camaregrato Gregers Niessen, una película que lieva su Lombre, cinio años después participo en la producción del filme Diel vien 1971 reaazo una cinta mas, de corte fantastico

1971 fue importante por un motivo masi comenzo a trabajar con la piedra, que lo atrajo It astalet grado de inse a vivil en 1975 a Pietrasunta (italia), cuya region es famosa entre ios escultores debido a la gran variedad de manuel que sale de sus canteras, Los primeios minerales que labro fueron el travertino y el marmol, aunque cada vez mas durante los lochentas se inclinó por el granito. Por esos años hizo la siguiente declaración. "Creo que, de hecho, intento dar un mensaje sobre como debiera verse nuestra sociedad."

-En 1986 estableció su estudio en Barcelona (España), luego en Portugal, sin dejar su domicilio de Pietrasanta. De estos tres lugares salió gran parte de su obra, tiguras lo mismo. pequenas que enurmes, predominantemente eroticas. Sus exposiciones flegaron a mas ciudades europeas y americanas, destacarido la gran muestra de 1996 llevada a caba en Can-Altamira (Barcelona, Esp.), en donde Haugen Sorensen reunio buena parte de su obra. Para la exposiçión en el Museo de Arte Modema de la ciudad de Mexico -- cuya cutaduna estuvo a cargo de Tine Ellistsgaard, y que esta à abierta hasta el 2 de mayo - Jorgen Haugen. Sprensen preparo doce plezas en granito, cuatro de las cuales son maguetas para esculturas monumer tales.

Acerca de este escultor danés puede levrse en el texto que abre el catalono de Testiuo silencioso -- a cargo del director del Parque Esculturico de Yorkshire, Peter Murray, -- "Eaescultura es producto de su palque personal, se relaciona con sus sentimientos émotivos, pensamientos pretentos y presentes, y su comprensión del ambiente, más que con el mundodel arte. Externar sentimientos y pensamientos tan poderosamente complejos a través de cualquier medio es dificili, iniculi la iniateria inflexible de la piedra con tal poder es uno de los mas sorprendentes logros de Haugen Sprensen. La tensión no sólo mantiene unida a su escultura, sino que es el punto de partida para su obra. la terisión entre amor y tristeza, calor y trio, tragedia y euforia, produce los bioques edificadores para su generador أأناب الأوال

"La escultura es producto de su psique personal; se relaciona con sus sentimientos emotivos. pensamientos preteritos y presentes, y su comprension del ambiente, mas que con el mundo del arte.

Jørgen Haugen Sørensen

# Jørgen Haugen

#### Luis Lónez Rosales

္ခြ ŝ

Liprid.

Doce piezas de la obra en piedra del escultor Jorgen Haugen Sorensen, nacido en Copenhague (Dinamarca) en 1934, han llegado a México para exponerse, por vez primera, en el Museo de Arte Moderno con el título de Testigo silencioso.

Juigen Haugen Solensen ingreso al arte paistico hace 50 anos como ceramista y escultor experimental. Aunque realizo estudios en el Colegio de Arte y Diseño de Copenhague, estos fueron cortos, pues pietino según el carrino del autográncia. El primer material que atiajo su alención --además del barro -- fue el bronce, en el que busco, bajo el figurativismo, dar forma a sus convicciones respecto a los retratos, las escenas de camicerra, el poder y la opresión.

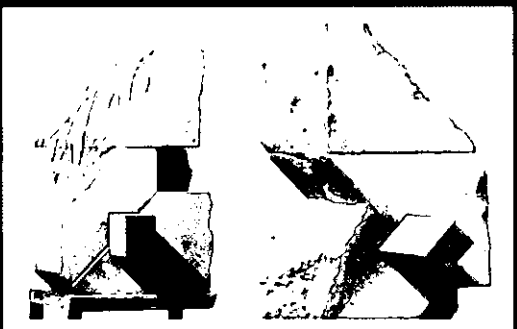

Construcción del alfabeto de la estupidez, 1991, Jornen Haunen Sørensen

## RUITC autoreconocodituracontactoculturacontactoculturacc

## El CLCC<br>El primer inambre, de Albert Camus, y sin duda, Alta tensión, de Carlos Solís, es un documento básico<br>Un maestro de Alemania, de Rüdiger | para cualquier disciplina científica. Un maestro de Alemania. de Rüdiger Safransld.

### Tusquets Editores.

Tres años después de recibir el Premio Nobel. Alben Camus murió en un accidente automo-

vilistico. Para entonces tenia 47 años y una obra vasta: novelas, obras de teatro y ensayos reunían la mayor parte. Al momento de su muene en 1960 trabajaba en una novela, ya muy avanzada, acerca del niño Jacques (or mery, huérfano de padre, que vive en la pobreza extrema de Argel con su madre analfabeta, deprimida, apenas viva. y una

¡~ I

ontacto • Cultura • Abril 99 • www.conacto.com.mx

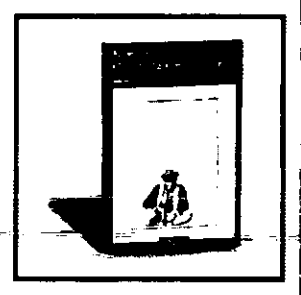

abuela autoritaria y golpeadora. La novela inconclusa esperó hasta 1994 para ser publicada, siendo respetado en lo posible el manus· crito original sin corregir, incluso haciendo notar en la edición las tachaduras, notas y diferentes versiones de un mismo fragmento. En español circula con el sello de Tusquets Editores: El primer hombre (299 págs.). novela que en gran medida se basa en la propia infancia de (amus.

La misma casa editorial ha puesto ha circular la biografía del filósofo existencialista alemán más célebre: Un maestro de Alemania. Martin Heiddeger y su tiempo (543 págs.), del especialista en filosofía e historia Rüdiger Safranski. Señalado como el representante más destacado en la filosofía del espíritu de su tiempo -al cual pertenecen, entre otros, Sartre y Ortega y Gasset-, Heidegger no sólo llamó la atención por su obra, sino también por su vida, especialmente por su relación con el nazismo. (LLR)

#### Ana\_tensión: filosofía<u>, socialogía, psico-</u> <u>logia e historia de la clencia</u>. Carlos Solis (comp.). 397 págs.

**Thomas S. Kuhn acuño la expresión "tensión social"** para aludir el conflicto entre las tendencias conservadora y revolucionaria en la ciencia. Éstas dan lugar -- respectivamente- a la ciencia normal, que trata de salvar el paradigma dominante de las posibles refutaciones, y a la extraordinaria, que responde a las dificultades, sustituyendo las viejas teorías por otras radicalmente novedosas. la acritud adoptada en cada momento no está dictada por normas de racionalidad, sino por la psicología y la sociología de los científicos y sus comunidades.

Al conceder una función central a la psicología en la explicación del desarrollo científico, Kuhn creó la "alta tensión", hoy omnipre· sente, entre racionalidad e irracionalidad, objetividad y subjetividad, universalismo y relativismo, realismo e idealismo.

Este gran libro, realizado en homenaje a la obra de Kuhn, recoge diversas contribuciones a las principales caras de la mencionada tensión, desde las perspectivas de la filosofia, la sociologia, la psicología y la historia de la ciencia.

### .E<u>n busca de la enseñanza perdida...</u><br>Un Mod<u>elo didáctico para la educación</u> superior, de Alicia Vázquez Fuente, 158 págs.

**En busca de la enseñanza perdida** pretende contribuir a devolverle a la educación su sentido vital, en la confianza de que la enseñanza puede ser un proceso que conduzca a una nueva realidad social y cultural a panir de la construcción de sujetos pensantes y éticos. En la "didáctica autogestiva" que para estos fines Alicia I Vázquez propone, se trae a un primer plano el desarrollo cabal de la vazquez propone, se trae a un primer piano el desarrollo cabal de la<br>en persona: se hace hincapié en su formación, antes que en la informa-<br>ción que se le transmite, y en su

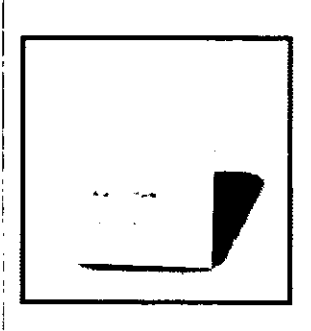

humanización y en el fomento de su creatividad, antes que en su adiestramiento para la fuerza productiva.

La tarea del enseñante se hu-I maniza al consistir ya no en ser el guía depositario de la verdad, sino una figura que contribuye a que en el alumno opere una transformación mediante su propio hacer, su reflexión y su toma de conciencia, trans-

formación que consistirá, en suma, en aprender a pensar y ser participe de los valores más preciados, como la libertad, la justicia, la tolerancia, el respeto y la paz.

#### <u> Watado sobre la tolarancia.</u> Michael Walzer. 128 págs. Ediciones Paid6s.

**Por otra parte. en Tratado sobre la tolerancia,** uno de los especialistas en la cuestión más influyentes de nuestro tiempo se dedica a debatir la denominada "política de la tolerancia" y examina cinco "regímenes" - desde los imperios multinacionales de la antigüedad hasta las actuales sociedades de la inmigración- describiendo sus ventajas e inconvenientes, as! como las distintas formas de tolerancia y exclusión que suponen. Walzer demuestra así que el poder, la clase y el género interactúan con la religión, la raza y la et-

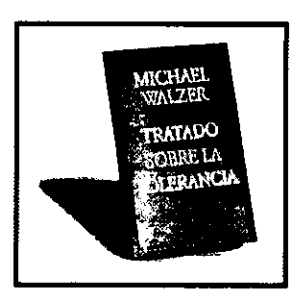

nicidad en diferentes registros, lo cual le lleva a analizar cómo funciona - y cómo debería funcionar- la tolerancia en sociedades multiculturales como, por ejemplo, los Estados Unidos. '
Como ya se mencionó, la maquetación es el armado final de todas las páginas, en ella el cliente podrá modificar algún contenido, así como fotos. En el caso de los anunciantes esta sirve para que ellos corroboren que su anuncio se ha colocado en el espacio por ellos solicitado, o como en el caso de esta maqueta, para que ellos visualicen el espacio que su anuncio tendrá dentro de Contacto.

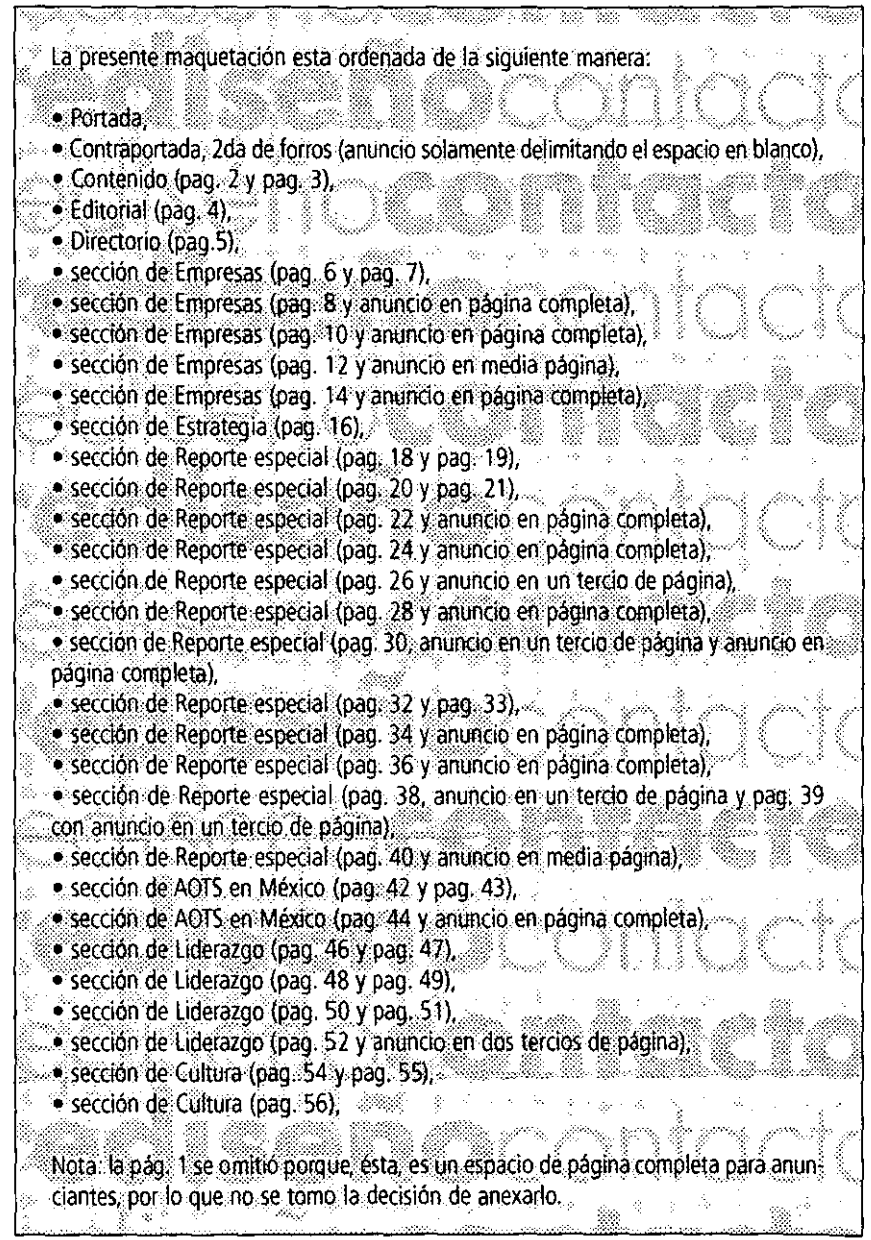

Una vez aprobada ésta maquetación, el archivo digital se envia al buró de preprensa para ser procesado para las pruebas finales de color y los pliegos armados de la revista, los cuales se llevarán con el impresor para hacer la impresión final.

## **4.6 Preprensa de la revista Contacto**

El proceso de preprensa en Contacto comienza a partir de digitalizar las fotografías. éstas se entregan al buró de preprensa y ellos trabajarán el color y las pruebas primarias de las fotos. Como hemos visto en el Capitulo 3, la digitalización es muy importante, por lo que el diseñador con el apoyo del buró, elegirán la prueba de color adecuada para visualizar el color que se iguale al original.

Posteriormente, ya con las imágenes en posesión del diseñador, él se encargará de tra· bajarlas y ajustarlas al diseño de su página (pudiendo hacer ilustraciones con éstas como lo hemos apreciado en la maquetación).

las imágenes aquí utilizadas fueron trabajadas en Photoshop 5.0, con resolución de 350 dpi, debido a que se imprime a 175 Ipi en papel couche; esto se hace, como ya hemos podido observar para evitar una defectuosa impresión y mala calidad en las fotos (siendo el principal elemento a cuidar en una impresión).

Al tener el proyecto listo, con todas las características para impresión, como son los rebases (sangrados), el *trapping* y *overprint* tanto en textos como en gráficos, y los espacios donde se insertarán los anuncios (en caso de que el cliente haya entregado negativos de estos) o el diseño con los anuncios digitales ya ajustados dentro de la página, el diseñador procede a entregar el proyecto en un cartucho zip o en cd con todas las imágenes utilizadas, y nggro o a color). Se realiza la recepción del mismo junto con una orden de producción, en Ja que se especifican todas las características del archivo y todos los elementos que lo inte- $\frac{3}{2}$ gran, como los siguientes: ...

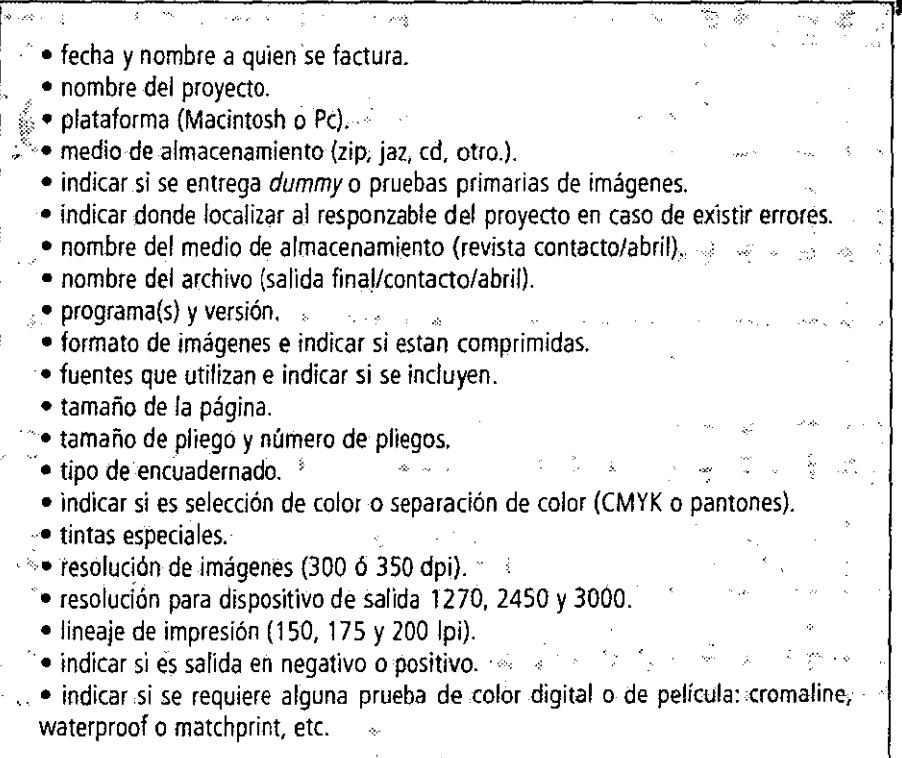

Todos y cada uno de estos puntos son muy importantes por tal motivo hay que indicarlos en la orden de producción de cualquier buró de preprensa, ya que si algo saliera mal y se deriva de dicho contenido, podría ocasionarnos serios problemas.

El proceso dentro del buró de preprensa es sencillo, pero de mucho cuidado, por lo que es importante presentar un esquema que explique gráficamente los detalles del mismo, hasta la obtención de negativos para impresión en offset, asi como mostrar la realización de la imposición para formar los pliegos.

Para realizar la imposición de Contacto debemos tomar como referencia inicial el número total de páginas y el tipo de encuadernado, para determinar el número de pliegos:

.1

 $\bullet$  56 páginas interiores  $+$  4 páginas de forros · engrapado a caballo Por lo cual serán 7 pliegos de 8 páginas (fte. y vta.) para interiores más 1 pliego para - 56 páginas interiores + 4 páginas de forros<br>- engrapado a caballo<br>- Por lo cual serán 7 pliegos de 8 páginas (fte, y vta.) para interiores más 1 pliego para<br>- Mota: En este caso son 7 pliegos para interiores, ya que la m de 4 cartas, pero si ésta fuera para 8 cartas, sería otro tipo de doblez así como cantidad de pliegos.<br>.

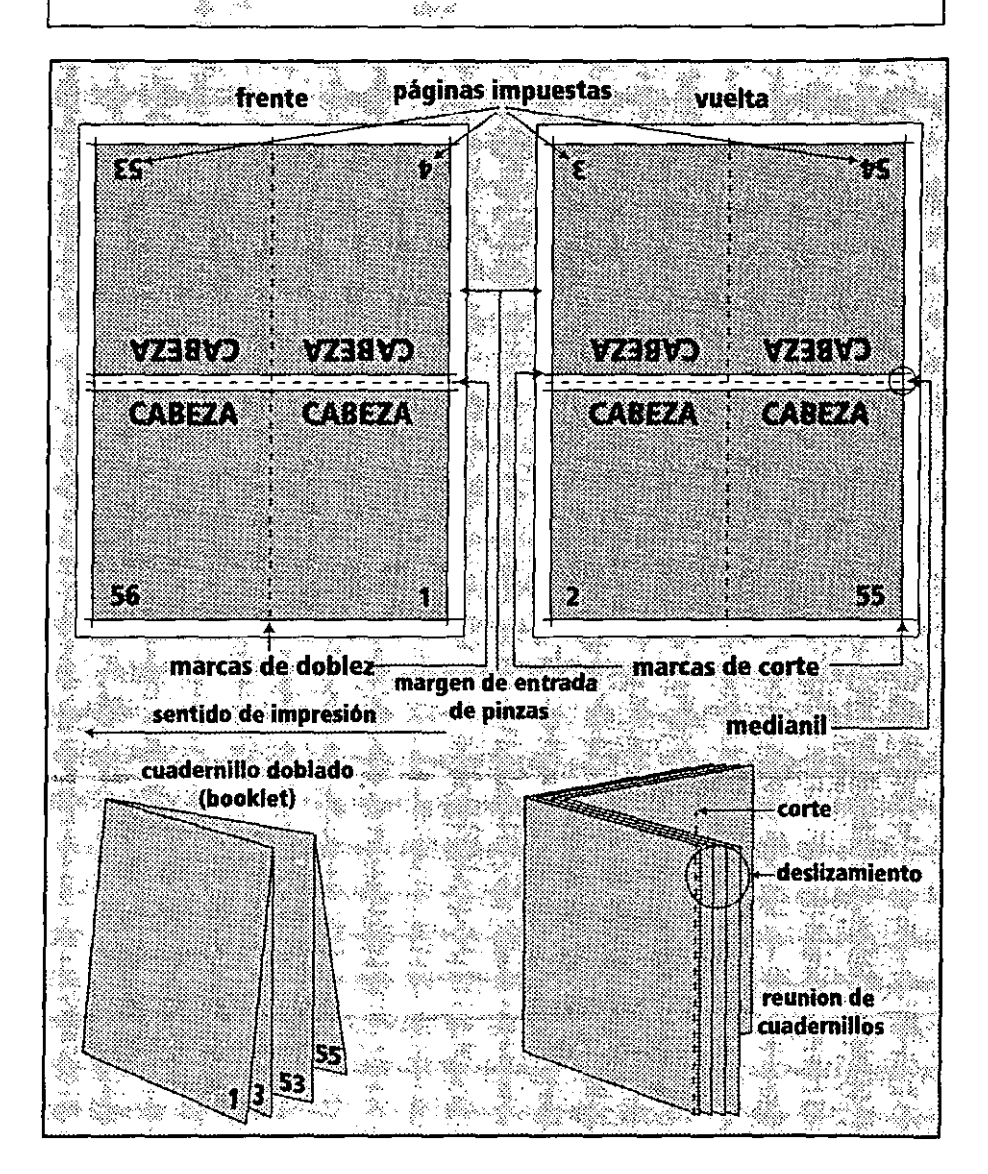

**El** pliego deberá tener las siguientes medidas: 42 cm X 55.5 cm, se formará cabeza con cabeza, con un medianil entre ellas de 5 mm. Finalmente una vez armado los pliegos y ya que estos han sido impresos, se procede a doblarlos, a reunir los cuadernillos yengraparlos, sin embargo, al hacer la reunión estos se deslizan gradualmente, por lo que si no se tiene un control en las páginas dentro del diseño, asi como en la imposición, se pueden tener serias reducciones en el margen de corte, asi como el corte de elementos no deseado. Aqui es donde entra en juego la medida que se anexó como 'área de protección' en los márgenes de la página, la cual se aplicará a partir de las páginas localizadas del pliego 4 en adelante, para evitar corte de elementos.

Finalmente se termina la revista, con buen diseño, calidad en acabados e impresión, los cuales ayudarán en gran medida a la presentación del contenido de ésta con el público.

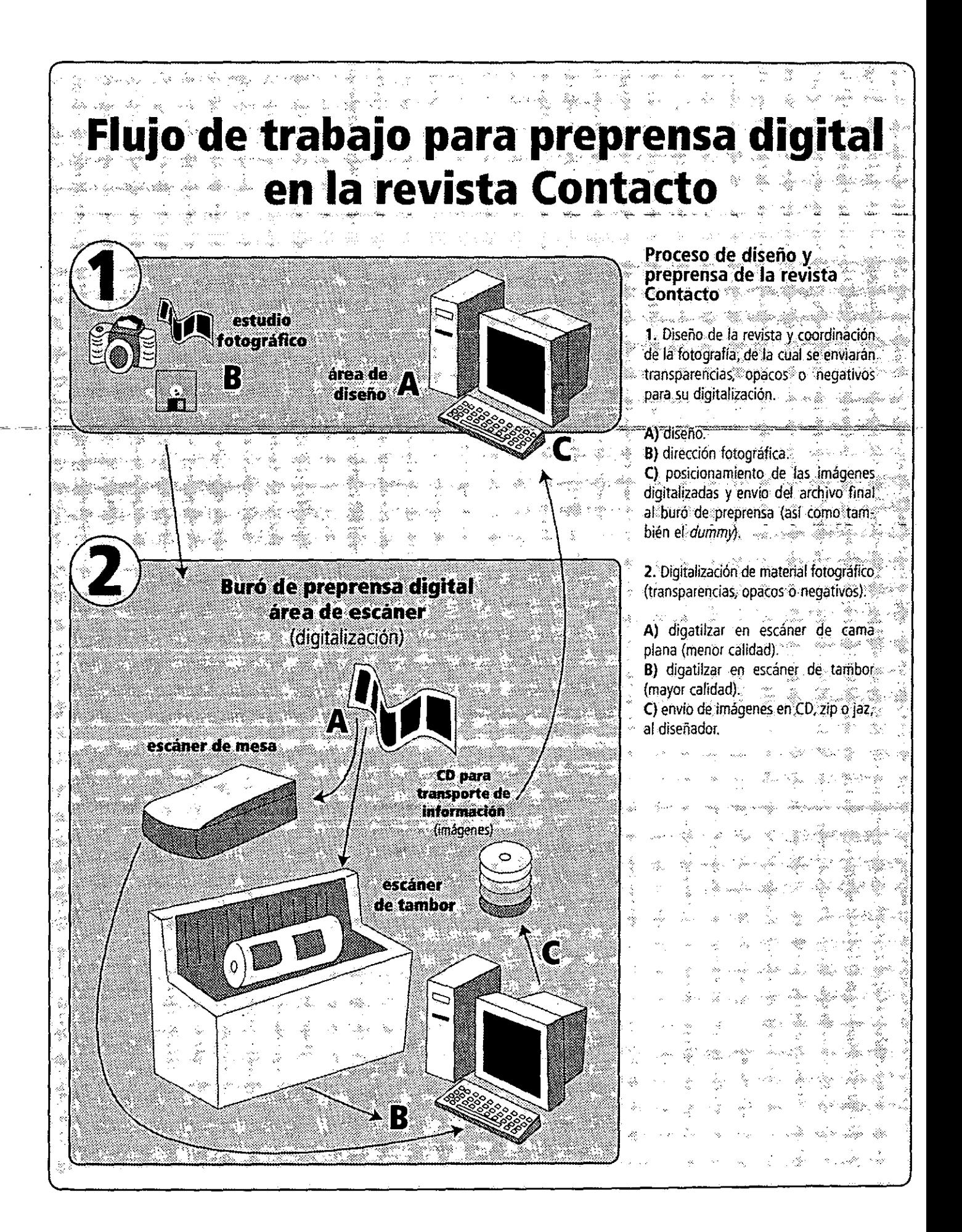

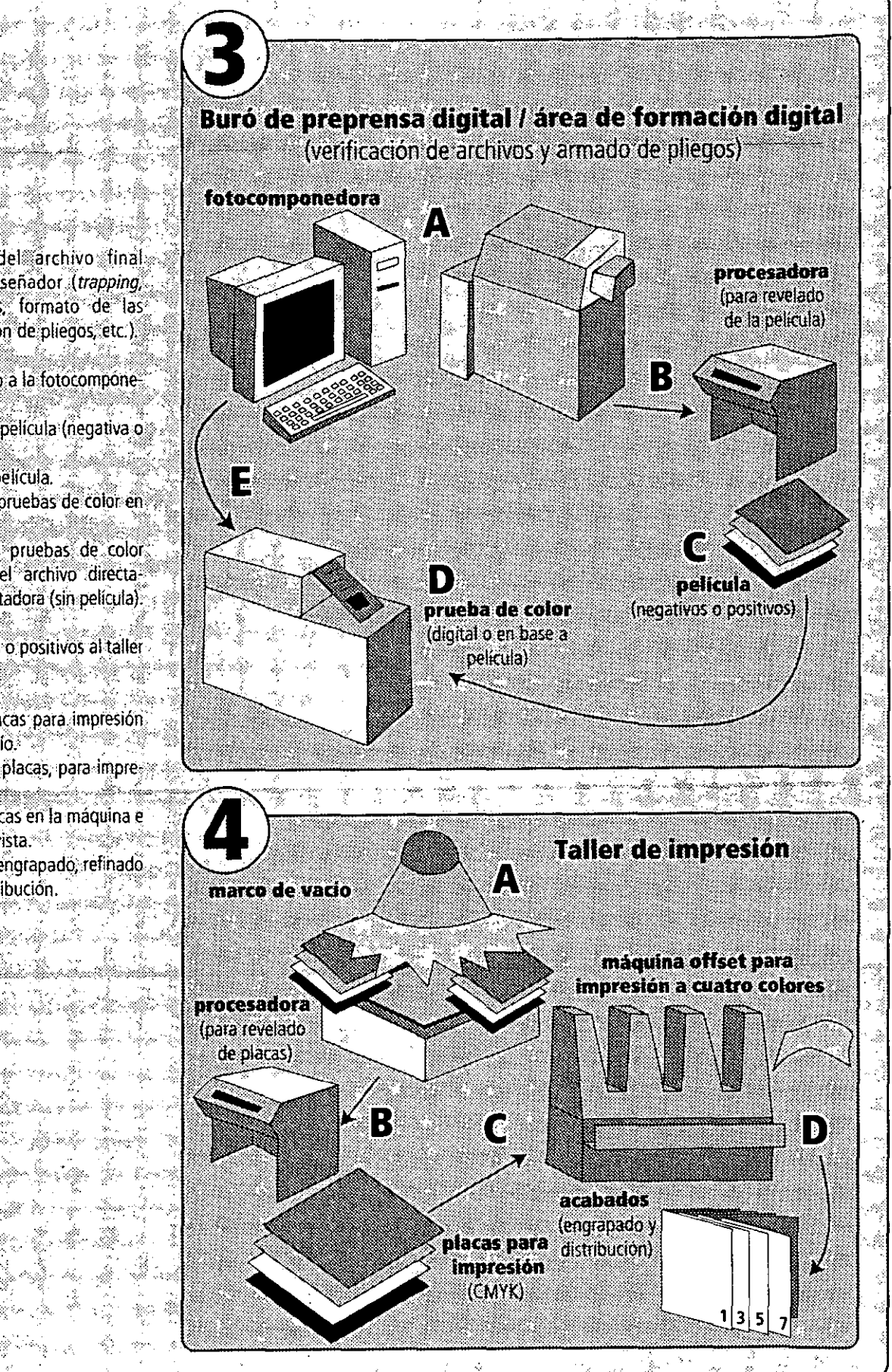

3. Verificación del archivo final enviado por el diseñador (trapping, overprint, rebases, formato de las lmáqenes, formación de pliegos, etc.).

A) enviar el archivo a la fotocompone $d$ ora $\sim$ 

B) obtención de la película (negativa o positiva).

C) revelado de la película. D) elaboración de pruebas de color en base a película.

E) elaboración de pruebas de color digital, enviando el archivo directamente de la computadora (sin película).

4. Enviar negativos o positivos al taller 

A) procesar las placas para impresión. en el marco de vacío. B) revelado de las placas, para impre sión a componente en la componentación de la C) montado de placas en la máquina e impresión de la revista. Constitución el D) corte, doblado, engrapado, refinado. de la revista y distribución.

## Conclusión

Con base en lo dicho en los capítulos, podemos considerar varios aspectos importantes en el proceso de diseño y preprensa para una revista, que nos lleven a un resultado favorable con el cual nuestro proyecto tenga los estándares de calidad mundial para poder competir contra cualquier revista.

La planeación del rediseño de una revista, así como su lanzamiento al mercado, deberá estar basado, primeramente, en un análisis muy detallado del área especifica a la que ésta se dirige, por lo que la interacción del diseñador con esa área lo ayudará a alcanzar tal objetivo. Toda revista con un buen contenido y diseño siempre será un medio no sólo lúdico, sino formativo, es decir, guiará al lector por todos los puntos de su interés, y a la vez lo formará con una idea más clara de sus objetivos de aprendizaje.

Para llegar a esto fue necesario ligar la historia de la escritura e impresión a la de la tecnologia, para poder entonces estructurar de manera más clara y concisa los objetivos y alcances que un impreso debe tener. A la vez se hubo de conocer el proceso de evolución de la revista que hemos visto que refleja la propia evolución de la sociedad, permitiendo, por lo tanto, que se establecieran tres maneras de estudiar y desarrollar una revista:

- componentes estructurales.
- componentes gráficos.
- componentes internos.
- Se concluye entonces que:

Los componentes estructurales serán la base primaria para poder organizar la página de una revista y asi apoyar los componentes gráficos, a la vez que estructurar los componentes internos para tener una lógica en el paso por la revista. De aquí también se deriva que los componentes gráficos deberán ser reforzadores del contenido de la revista y de los componentes internos, los cuales conjuntados harán una unidad.

Estos tres tipos de componentes, como los he llamado, son la base fundamental para el desarrollo de una revista, sumado a que debemos conocer a detalle de qué hablarán los textos para poder realizar un diseño funcional y atractivo, con la incursión de la ilustración digital y tradicional.

Además de tener un excelente anáilisis de estos tres componentes, debemos conocer con exactitud el proceso de preprensa e impresión. El resultado satisfactorio de una revista no será igual sin un buen control de los procesos digitales de preprensa e impresión, principalmente los cuatro puntos básicos a seguir siempre como regla, para que este proceso sea exitoso:

- trapping,
- overprint,
- fuentes y
- digitalización, control de color y formatos de archivo.

Debe llevarse a cabo cada uno de ellos siempre con un análisis del cómo y porqué se deben aplicar. Tomar en cuenta esto nos permitirá evitar gastos infructuosos.

En cuanto a la parte comunicativa, el desarrollo de los anteriores análisis desembocará en una publicación exitosa.

Todo nos permite concluir que la revista será exitosa si se desarrolla un exelente análisis inicial, un diseño acertado sin limitantes, un excelente proceso de diseño-preprensa y una excelente impresión exijida al taller que lo haga.

Por lo que el diseñador nunca más deberá descartar la preprensa de sus proyectos a diseñar, ni mucho menos ignorarla, esto le exige ser más profesional y mejor dia con día.

## Glosario

Abridor (opener): texto o imagen abridor que se localizan en la primer página de un folleto o algúna sección o capitulo de revistas o libros.

Acabados: término genérico que describe los procesos (como doblado, engrapado y corte) por los que pasa el trabajo impreso.

Aditivos primarios: las luces roja, verde y azul que, al unirse, forman la luz blanca. Altas luces: la parte más clara de una imagen.

Alineación: ajuste de la tipografía en relación a los márgenes. Alineado al centro, a la derecha, a la izquierda, justificado y alrededor de un gráfico.

Alineación izquierda: texto que se posiciona del lado izquierdo de la columna de texto, sin conservar un tamaño uniforme entre lineas.

Alineación derecha: texto que se posiciona del lado derecho de la columna de texto, sin conservar un tamaño uniforme entre lineas.

Ángulos de trama (inclinación): los ángulos utilizados para reproducir las cuatro películas de la separación o selección de color.

Anti-alias: técnica utilizada para minimizar las orillas serruchadas en una imagen. Las orillas de la imagen son reemplazadas con bandas degradadas de color desde la orilla de la imagen superior hacia el fondo de color, sobre el que ésta se encuentra\_

Arte de linea: imagenes formadas con lineas sólidas y blanco y negro, sin áreas grises.

Arte: cualquier elemento visual utilizado en una página, como fotografiías, dibujos, ilustraciones, mapas o escritura a mano.

Apaisado: página horizontal, donde su altura es menor que el ancho.

Ascendente: porción de una letra minúscula como la 'b' o 'f' que se levanta sobre el cuerpo principal de la altura de la X.

Ascii (American standard code for information interchange): formato de una codificación binaria. Formato de archivo estándar para representar la información digital en grupos de 8 bits.

Backup: es la copia exacta de un archivo en un segúndo medio de almacenamiento, como cartucho zip, jaz, cd regrabable o disco duro externo, para su protección en caso de perdida de información en el disco duro de la computadora.

Baseline: linea horizontal imaginaria que sirve de base a las letras de una linea de texto. Ésta se alinea a la base de la altura de X de los caracteres, mientras que algunos caracteres, descienden más abajo de la baseline como la 'q' y 'p'.

Bit: (digito binario) es la más pequeña unidad de datos electrónicos: 1 y O (activado y desactivado).

Byte: código de computadora hecho de un grupo de ocho bits. Cada byte tiene 256 posibilidades.

Buró de preprensa: empresa que se dedica a dar salida a los archivos digitales, así como ofrecer la gama completa de servicios de preprensa, incluida la digitalización de alta calidad, pruebas de color y separación de colores.

Cámara: dispositivo que imprime mediante luz, una imagen sobre película de diapositivas o transparencias y sobre negativos para imprimir las imágenes sobre papel fotográfico.

Calibración: el método para hacer que los monitores y escáners obtengan el mismo color del original en impresión.

Caracter: letra o simbolo individual.

Cache: porción de la memoria RAM de la Macintosh que utiliza programas para guardar órdenes o comandos que usan con frecuencia y conseguir un acceso más rápido.

Capitular: letra inicial en un texto que deciende más abajo de la primer línea del cuerpo de texto.

Canal alfa: un canal de 8 bits reservado por algunas aplicaciones de procesamiento de

imágenes para realizar enmascaramientos, transparencias o proporcionar información adicional sobre el color.

**CCO (Charged-Coupled Device):** dispositivo de carga acoplada; dispositivo que contiene un chip sensible a la luz que se utiliza en los escáners para convertir la luz en cargas eléctricas.

Cd-rom: (compact disc-read only memory) medio de almacenamiento por medio de rayo laser, con capacidad de 650 mb por disco. Sirve también para audio.

**Choke y spread:** es la manipulación de una imagen para producir un trapping o superposición. El choke hace que un objeto se contraiga; spread hace que un objeto se extienda. **Código binario:** código que emplea sólo dos caracteres: 1 y O (activado y desactivado).

**Compositor:** persona que hace páginas con tipos de metal e ilustraciones para impresión. **Composición:** composición global de un proyecto que sirve para presentar el aspecto del color y la página maquetada.

**Corrección de la gama:** comprimir o expandir las gamas de luces y sombras de una imágen. **Corrección de color:** proceso de ajuste de una imagen para compensar los defectos de la digitalización o por las características del dispositivo de salida.

**CPU:** unidad central de procesamiento, parte principal de la computadora. El procesador también se conoce como microprocesador y se encarga de ejecutar las instrucciones.

CMYK: modélo de cólor que utiliza un porcentaje de cuatro cólores (cian; magenta, amarillo y negro) para crear otros colores, utilizados en impresión de cuatricromía.

**Curvas Bezier:** en los softwares orientados a objetos, una curva cuya forma se define mediante puntos de anclaje situados a lo largo de su arco.

**Cuadernillo (booklet):** un pliego impreso y doblado para su encuadernación

**Cuerpo de texto:** texto principal de una publicación.

**Cuatricromia:** método de impresión de un amplio espectro de colores mediante la mezcla de combinaciones de los cuatro colores básicos: cian, magenta, amarillo y negro.

**Deslizamiento de encuadernación:** tendencia a sobresalir que tienen las páginas que están hacia el centro de un cuadernillo.

**Default:** valor establecido automaticamente por un software, al menos que el operador indique otro valor.

**Demibold:** un estilo de tipografia con una imagen medio-obscura.

**Densidad:** medida para establecer que una pélicula es correcta para impresión, es decir, que debe tener un valor de negrura y claridad dentro de un estándard para imprimir.

**Desktop publishing:** área electrónica que combina texto y gráficos para producir documentos de calidad profesional como publicaciones u otros impresos.

**Digitalización:** proceso mediante el que una imagen original se convierte en información digital que puede ser manipulada e impresa a través de una computadora.

**Diagramación:** dibujo o boceto aproximado que explica una idea del acomodo de imágenes y textos de una publicación.

**Dirección de la fibra:** la dirección en la que una hoja de papel es hecha. la cual será más sencillo doblar siguiendo la dirección de la fibra evitando que se quiebre el papel.

**DIMM (dual in fine memory modules):** es un tablero de circuitos integrados que contiene memoria de acceso aleatorio. Vienen en configuraciones con mayor capacidad que un SIMM.

**Digitalizar:** convertir una imagen en una serie de puntos o pixeles, la cual podrá ser empleada y manipulada para la elaboración de una publicación.

**Diseñador gráfico:** profesional, que expresa en una representación gráfica una idea o un mensaje. .

**Disco duro:** dispositivo fijo de almacenamiento que puede guardar mayor cantidad de información que un disco flexible.

**Disco flexible (floppy):** medio de almacenamiento externo que permite guardar información. Apple utiliza formato 3.5 para Macintosh.

**Disco RAM:** porción de la memoria que se asigna a actuar como un disco temporal, aumentando la velocidad de trabajo.

**DOT:** término ingles para describir un punto o pixel.

**DPI (dots per inch):** pixeles por pulgada. Es la unidad para medir la resolución de una **DPI (dots per inch):** pixeles por pulgada. Es la unidad para medir la resolución de una **1644 de mayor resolución tendrá** 1644 de magne digitalizada. Cuanto más precisa sea la óptica del escáner, mayor resolución tendrá la digitalización resultante (para monitor y digitalizaciones).

Puntos por pulgada. Unidad para medir la resolución de las impresoras, las filmadoras o los' monitores.

Dummy: boceto o prueba preliminar de una publicación, con texto e imágenes reales (estas últimas pueden ser de baja resolución).

Duotono: imagen en medio tono impresa sólo con dos colores, uno oscuro y otro claro. La misma fotografia es convertida en medio tono con la misma pantalla, sólo que con dos diferentes ángulos; la combinación de ambos mejora el detalle y el contraste.

Encuadernación: método de unión de los cuadernillos de un libro o una revista, para ser encolados o engrapados.

Escala de grises: serie de valores tonales entre el blanco y negro que se aplican para la reproducción de tonos continuos, semejando una fotografia.

Estilo tipográfico: grupo de atributos tales como el peso y ciertos efectos especiales como outline, sombras o negativo.

Escáner: hardware utilizado para digitalizar fotografías, ilustraciones o arte. Crea una imagen bitmap y medios tonos electrónicos a partir de una imagen sobre papel y/o transparencia hacia la computadora.

Escáner de tambor: escáner en el que el original se enrrolla alrededor de un tambor circular durante el proceso de digitalización.

Escáner de cama plana: escáner en el que el original se coloca en una ventana de cristal, por donde pasan los sensores del escáner.

EPS *(encapsulated postscript):* formato que te permite imprimir una imagen postscript así como para transmitir información. Estas imágenes podrán ser sólo impresas en impresoras de lenguaje postscript.

Extended font: estilo de tipografía más extendido que la fuente normal.

Familia tipográfica: rango de diseño de tipografias en todas sus variaciones a partir de un estilo base.

Filmadora o fotocomponedora: dispositivo utilizado para filmar información digital a altas resoluciones en película, papel o placa de impresión.

Fotocomposición: es la composición de texto o imágenes por métodos fotográficos.

Folleto: publicación de multiples páginas que presenta información de productos, servicios o compañias.

Folio: número de página en secuencia.

Fuente: se refiere a un tamaño y un estilo de tipografía como Helvetica de 10 pts. o Helvetica bold de 12 pts.

Fuente Bold: un estilo de fuente que es más pesada y oscura que en su versión normal. Fuente Black: estilo de fuente que es más oscura que la versión bold.

Fuente Roman: estilo de tipografia con patines.

Fuentes postscript: fuente escalable que está descrita como lenguaje postscript.

Fuente condensada (condensed): fuente en la que los caracteres son más estrechos que la fuente normal.

Fuente de impresora: descripción matemática de cada caracter de una fuente, los cuales estan disponibles para ser impresos a cualquier tamaño con una excelente resolución de salida. Gamut: son los colores disponibles en una gama de color.

Gama (gamma): la medida del grado de compresión o expansión de las sombras y luces de una imagen.

Ganancia de punto: proceso causado por la impresión, por el cual los puntos de la pan- .talla se hacen más grandes sin control. Los papeles como el bond, tienen mayor ganancia de punto debido a la gran cantidad de absorción de sus fibras, en cambio los papeles satinados como el couche tienen menos ganancia de punto siendo estos ideales para impresión de revistas y libros de arte.

GCR (Gray Component Replacement): sustitución del componente gris; técnica para reducir la cantidad de cian, magenta y amarillo de una zona y sustituirla por el nuvel apropiado de negro.

Gigabyte: unidad de medida de almacenamiento, de aproximadamente 1,024,000, 000 bytes. Se abrebia gb (billones de bytes).

Guia: línea que se utiliza sólo para posicionar gráficos y textos (horizontal o vertical). No

imprimible.

Harware: todo el equipo fisicos que se utiliza: computadora, teclado, ratón, escáner. cables, etc. Imagen digital: cualquier imagen que sea digitalizada en un escáner.

Importar: hacer que un archivo que fue creado en algún programa de gráficos, fotografía o texto, sea empleado en el programa de salida, como Quarkxpress.

Imposición: el acomodo de las páginas según la compaginación del documento y la forma de encuadernar los pliegos (engrapado o en hotmelt).

Impresora: es el aparato que interpreta la información contenida en algún software de la computadora en lenguaje postscript, e imprime estos datos como tipografía o imágenes sobre papel.

Ilustración digital: representaciones pictoricas, diagramas, dibujos, o mapas realizados con algún software.

Itatic: (tambien llamada oblicua) estilo de letra que esta inclinado de izquierda a derecha. Impresión en selección de color: proceso de impresión que utiliza cuatro colores (cyan, magenta, yellow, y black) para producir una imagen impresa que igualará el color con la imagen original.

Impresión offset: método de impresión para transferir la imagen a una mantilla, que después pasará ésta a la hoja de papel.

timagen grayscale: imagen bitmap que conserva un valor tonal de la escala de grises por cada punto en impresión, o en cada pixel en monitor.

Interlineado: es la distancia entre la baseline de una linea de texto a la siguiente. Se mide en puntos.

Imagesetter: impresora digital que da salida de alta resolución en pelicula o papel.

Justificación: espaciar las palabras de una línea de texto de tal manera que las líneas queden del mismo largo.

Kerning: método para ajustar el espacio entre letras, generalmente se hace en títulos y otros textos cortos.

Knockout: es el hueco formado en un color de fondo para dejar ver un segundo color. La apariencia visual es que cuando se imprimen parece que un color esta sobre el segundo.

Kilobyte: unidad de medida de almacenamiento, de aproximadamente 1,024 bytes. Se abrebia kb (miles de bytes)

Láser: impresora que mediante la irradiación de luz, registra imágenes en un tambor, para producir una copia impresa en papel.

litografia: impresión offset para transferir imágenes blanco y negro o a todo color al papel. Ligar(link): código de conección que un documento tiene con los gráficos o textos importados dentro de el.

Linea en overprint: metodo digital para producir un trapping.

logo: diseño de una forma que contiene el nombre de una publicación.

logotipo: nombre diseñado para una compañia, como forma de reconocimiento.

LPI *(lines per inch)*: líneas por pulgada. Medida de frecuencia de una trama de medios tonos (gama de frecuencia desde 55 a 200 Ipi). Lpi se refiere a la frecuencia de lineas horizontales y verticales por pulgada.

Margen interior: es el espacio entre el doblez y la caja de texto o imagen.

Margen exterior: es el espacio entre el corte y la caja de texto o imagen.

Margen superior: es el espacio entre la parte más alta del cuerpo de texto o imagen(es) hacia el corte superior.

Margen inferior: es el espacio entre la parte más baja del cuerpo de texto o imagen(es) hacia el corte inferior.

Mantilla: elemento que se coloca en uno de los cilindros de la máquina de offset, entre la placa y el papel, la cual transfiere la imagen con tinta al papel.

Mapa de bits: representación digital de una imagen que crea la imagen a partir de puntos de diferentes colores o matices.

Macintosh: microcomputadora introducida por Apple Computer en 1984.

Márgen: distancia que existe entre el borde del papel hacia el área que ocupan las imágenes, textos y gráficos.

Marcas de doblez: líneas punteadas o acotadas, que indican donde será doblada la publi-<br>cación.

**Marcas de corte:** son las marcas que indican las dimensiones de la página impresa y sirven para el corte final.

**Marcas de registro:** pequeñas cruces en las peliculas que sirven para alinearlas.

**Máscara:** la zona inactiva de una imagen de mapa de bits que no se verá afectada por las modificaciones.

**Menús:** lista de nombres de comandos, que pueden ser ejecutados deslisando el raton con un click sostenido, hasta llegar a ellos, una vez resaltados se suelta el boton del raton.

**Megahertz:** en referencia con el CPU, es el número de ciclos por segundo a los que éste procesa y/o trabaja.

**Megabyte:** unidad de medida de almacenamiento, de aproximadamente 1,024,000 bytes. Generalmente se emplea para medir la capacidad en unidades de almacenamiento y memoria RAM Se abrebia mb (millones de bytes).

**Medianil:** espacio existente entre dos columnas de texto.

**Mediotono:** trama de puntos de diferente tamaño utilizadas para reproducir fotografías y otras ilustraciones de tono continuo que pueden ser en color y en blanco y negro.

**Memoria:** capacidad de la computadora para almacenar información temporal o permanente. Existen dos tipos de memoria: la memoria de acceso aleatorio (RAM) y la de lectura (ROM).

**Memoria virtual:** permite al usuario tomar espacio libre del disco duro para funcionar temporalmente como memoria RAM.

**Moire:** defecto de impresión por el cual se puede ver la reticula de la trama de medios tonos. Se suele producir por colocar malla trama.

**Montaje o formado:** la preparación y ensamblado de la peleicula antes de hacer las planchas. **Negativo:** imagen fotográfica en la que las áreas blancas y negras estan invertidas.

Película en la que la imagen aparece invertida, con las zonas oscuras en blanco y víceversa. **Overprint:** Técnica que se aplica en elementos que se necesiten sobreimprimir en otro elemento o fondo, para buscar la combinación de las tintas, o para evitar fueras de registro. **Opacos:** artes finales preparados para poderlos fotografiar o escánear.

**Pantone (pantone matching system):** sistema estandar de color utilizado por los impresores y diseñadores gráficos para seleccionar el color de las tintas de impresión. También es un color estandarizado, definido por la mezcla de porcentajes de diferentes colores primarios. **Old style:** tipografía diseñada alrededor del siglo XV. Esta tipografía es una subdivisión de la tipografía Roman.

**Pantalla:** imagen que se forma por medio de puntos o líneas sobre película.

**Película:** material transparente recubierto de una sustancia fotosensible.

**Perifericos:** equipo que se utiliza junto con la computadora para aumentar su capacidad. **Pica:** unidad de medida, igual a un sexto de pulgada.

**Prueba:** es la forma impresa que permitirá que se verifiquen textos, o en su defecto color, existiendo varias modalidades de ellas: prueba láser blanco y negro, a color para checar textos, y para checar color: waterproof, cromaline, matchprint, roll, etc.

**Prueba digital en color:** prueba de color creada de un archivo digital en vez de separaciones de película.

**Prueba láser:** prueba realizada con una impresora láser de escritorio.

**Pie de foto:** texto que describe una fotografía o ilustración.

**PICS:** formato estándar para archivos de animación.

PICT: formato estándar para mapa de bits, para salvar gráficos.

**Pixel (picture element;'** la unidad más pequeña (punto de luz) que forma una imagen mapa de bits en la pantalla de la computadora, siendo el elemento más pequeño que el monitor puede desplegar. Los pixeles frecuentemente se llaman puntos (dots).

**Postscript:** lenguaje de programación desarrollado por Adobe Systems que se utiliza para la descripción matemática de textos y gráficos dentro de la página. Usado comúnmente por las impresoras láser y fotocomponedoras de alta resolución.

**Puerto:** conector en el pánel posterior de la computadora, que permite conectar un cable para dispositivos periféricos, redes u otra computadora.

**Punto:** unidad de medición tipográfica igual a 1172 de pulgada. El tamaño de las fuentes comúnmente se mide en puntos.

**Ratón o mouse:** dispositivo que se opera con la mano, que permite el control de la

computadora.

**Rasterizar:** describe el proceso que una impresora postscript hace para describir una imágen bitmap o mapa de bits en una serie de puntos para obtener una película.

**RAM (random acces memory):** memoria de acceso aleatorio, que almacena temporalmente datos y programas mientras se están ejecutando.

**Reunión:** proceso de ensamblado de los cuadernillos de un libro o revista en el orden correcto para su encuadernación.

Resolución: claridad y fidelidad con la que el detalle de algúna imagen será visible en monitor, o en impresión, expresada por puntos por pulgada cuadrada. Entre más puntos se tengan por pulgada, mayor será la resolución.

**Retícula:** división estructural cuadriculada, que sostendrá los elementos de diseño en la página, asi como los márgenes y blancos, la cual no varia de página a página.

**Revista:** publicación periódica con una fecha de venta regular, pero menos frecuente que el periódico. Contiene noticias o contenidos editoriales de interes humano.

**Rebase o sangrado:** la distancia en la que un color o imagen a sangre debe extenderse más allá del corte especificado para absorber las las variaciones en el corte y doblado.

**Registro:** es hacer que una imagen que se imprima en selección de color o en separación de color, tenga una posición exacta en la página.

RGB: modelo de color utilizado para los escáners, monitores de computadora y otros medios luminosos, basado en el rojo, verde y azul como colores primarios luz.

**RIP o procesador de imágenes rasterizadas:** software que convierte los datos de archivo electrónico en un conjunto de puntos (un mapa de bits) al que puede darse salida a través de una filmadora. Abreviado RIP.

**ROM (ready only memory):** memoria sólo de lectura, cuyo contenido sólo puede ser leido por la computadora y no se puede modificar.

**Salvar:** guardar información en la memoria del disco duro de la computadora.

**Sans serif:** estilo de tipografia sin patines.

**Saturación:** cantidad o porcentaje de color que esta siendo usado en algún elemento. **Semi-bold:** tipografia más pesada que el tipo normal, pero más ligera que la version bold. **Selección de color:** es el proceso de crear negativos y placas de impresión para cada tinta o color que será utilizado en la publicación (normalmente cuatro: CMYK). Llamado separación de color para colores directos (pantone).

**SIMM (single in-line memory module):** módulo individual de memoria en linea. Es un tablero de circuitos integrados que contiene memoria de acceso aleatorio.

**Soporte:** papel u otro material sobre el que se imprime.

**Sustractivos primarios:** las tintas (cian, magenta y amarillo) que se utilizan en la impresión para crear diferentes colores. En su combinación se consiguen colores oscuros.

**Terabyte:** unidad de medida de almacenamiento, de aproximadamente 1,024,000,000,000 bytes. Se abrebia tb (trillones de bytes).

**TIFF (target image file format):** formato estándar para transmisión de imágenes bitmap, (escala de grises y a color) en alta resolución.

**Tono continuo:** arte presentado con valores tonales.

**Trapping o superposición:** es una técnica para evitar problemas de registros causados por los desfasamientos de objetos o imágenes que ocasiona filos blancos no deseados. Éste se realiza con la superposición de un color en otro.

**Tracking:** es el concepto usado en el medio digital, para dar espaciado entre palabras.

**Truetype:** tecnologia de manejo de fuentes escalables Apple, la cual produce excelentes fuentes y caracteres en todos tamaños, tanto en pantalla como en impresoras.

**UCR (Undercolor Removal):** supresión del color subyacente; técnica para reducir la cantidad de magenta, amarillo y cian en las zonas neutras y sustituirlos por la cantidad apropiada de negro.

**VRAM:** memoria RAM de video, que permite al Macintosh procesar imágenes de alta resolución y gran variedad de colores en los monitores.

## **Bibliografía**

• AGFA: Introducción a la preimpresión digital en color, Agfa Academy, México, 1994, 32 pags.

• AGFA: Servicios de filmación / impresión, Agfa Academy, México, Vol. 3, 1994, 24 pags.

• AGFA: Introducción a la preimpresión digital en color. Agfa Academy, México, Vol. 2, 1994, 32 pags.

• ADOBE: Manual del programa Photoshop 5.0, Adobe Systems, Ine., Estados Unidos, 1999.

360 pags.<br>● Anos<u>r: Manual del programa Illustrator 8.0</u>, Adobe Systems, Inc., Estados Unidos, 1999.

actualización, 81 pags.<br>• Anose: Manual del programa <u>Quarkxpress 4.04</u>, Quark, Inc., Estados Unidos, 1999,

2634 pags.<br>• Apose: Manual del programa <u>Frehand 8.0</u>, Macromedia, Inc, Estados Unidos, 1999,

320 pags.<br>• AsHroRD, Janet y DAYTON, Linnea: <u>Adobe Illustrator, una guía visual para mac</u>, Gustavo Gili, México, 1995, 138 pags.

• BANN, David y GARGAN, John: Cómo corregir pruebas en color. Gustavo Gili, Barcelona, 1992, 144 pags.

• 8LANCHARD, Gérard: la letra, CEAC, Barcelona, 1990, 295 pags.

• Busché, Don y GLENN, Bernice T.: The Desktop Design Workbook, Regents/Prentice Hall, Estados Unidos, 1992, 330 pags.

• BERGSLAND, David: Printing in a digital world, Delmar Publishers, Estados Unidos, 1997, 514 pags.

· BÜRDEK, Bernhard E.: Diseño, historia, teoría y práctica del diseño industrial, Gustavo Gili, México, 1994, 390 pags.

• CARTER, Rob: Working with computer type, Rotovision Book, New York, 1995, 159 pags.

• CODA, luis Gillermo: Diplomado en producción editorial de una revista, CAlIOPE I SICOD-SA, México, 1996, 46 pags.

• Costa, Joan: Diseño, comunicación y cultura, FUNDESCO, Madrid, 1994, 351 pags.

• Costa, Joan: Señalética: de la señalización al diseño de programas, CEAC, Barcelona, 1987,256 pags.

• COSTA, Joan: Imagen global: evolución del diseño de identidad, CEAC, Barcelona, 1987, 260 pags.

• DAYTON, Davis: The Photoshop 4 Wow! Book, Peachpit Press, Estados Unidos, 1998, 329 pags.

• DE BUEN, Jorge: Manual de diseño editorial Santillana, México, 2000, 398 pags.

• DONDIS, Donis A.: la sintaxis de la imagen, Gustavo GiIi, México, 1992, 211 pags.

• FONTCUBERTA y COSTA, Joan: Foto/ Diseño, CIAC, Barcelona, 1988, 260 pags.

• FUENMAYOR, Elena: Ratón, ratón, Gustavo Gili, México 1986, 156 pags.

• GIORDANELLI, Alberto: Manual *letta* Comunicadores, *letta* Comunicadores, Colombia, **1991,111** pags.

• GIUAM SCOTT, Robert: Fundamentos del diseño, Victor leru S.R.l., Argentina, 1976 195 pags.

• GÓMEZ MAZCARAQUE, Maria Teresa: Autoedición *y* sistemas electrónicos de composición Paraninfo, España, 1988, 229 pags.

~u~\_.~ **\_.** GRAHAM, DAvls:ldeas creativas para realizar los mejores layouts, B!ume,.BªIceIQDa,.l994, **144** pags.

• HELLER, Steven y FERNANDES, Teresa: Magazines inside and outside, PBC international Library of Applied Design, New York, 1996, 160 pags.

• KIM y BAKER, Sunny: Color Publishing on the PC from desktop to printshop, Random House Electronic Publishing, New York, 1993, 529 pags.

• El pequeño larousse ilustrado, larousse, Colombia, 1999, 1792 pags.

• MARGUUS, Dan: Photoshop profesional, corrección de color, retoque y manipulación de imá genes, Alfaomega, Colombia, 1997, 335 pags.

· Meggs, Philips: Historia del diseño gráfico, Trillas, México, 1991, 562 pags.

• MÜllER BRocKMANN, Josef: Sistemas de retículas: un manual oara diseñadores gráficos Gustavo Gili, Barcelona, 1992, 179 pags.

• MÜllER BRocKMANN, Josef: Historia de la comunicación visual, Gustavo GHi, México, 1998, 174 pags.

• MUNARI, Bruno: ¡Cómo nacen los objetos?, Gustavo Gili, Barcelona, 1992, 385 pags.

• Owen, William: Diseño de revistas, Gustavo Gili, México, 1991, 237 pags.

• PARENTI, Luis: Linocomposición, Don Bosco, Barcelona, 1972, 268 pags.

• QUARANTE, Danielle: Diseño industrial 1: elementos introductorios, ClAC, Barcelona, 1992, 280 pags.

• QUARANTE, Danielle: Diseño industrial 2: elementos teóricos, CIAC, Barcelona, 1992, 228 pags.

• REVISTA: Micronotas, México, 1997, año 3, no. 2, 24 pags.

• REVISTA: Micronotas, México, 199B, año 4, no. 2, 24 pags.

• REVISTA: <u>Micronotas</u>, México, 1999, año 5, no. 1, 24 pags. **110 anos 110 anos 110 anos 110 anos 110 anos 110 <b>110 an** 

• REVISTA: Micronotas, México, 1999, año 5, no. 3, 24 pags.

• REVISTA: Lúdica: arte y cultura del diseño, México, año 1, diciembre 1997, no. 0, 96 pags.

• REVISTA: MediaLink: el correo de la imagen, México, año 2, noviembre 1996, nO.12, 32 pags.

• SWANN, Alan: Cómo diseñar retículas, Gustavo Gili, México, 1990, 144 pags.

• SAGAHÓN, CEMAJ, AlVARADO: Manual de oreprensa digital. Opción Trionix, México, 1997, 30 pags.

• TOaR, Marcelle Lapow: Graphic design on the desktop, Wiley, Canada, 1998, second edition, 266 pags.

• TURNBULL, Arthur: Comunicación Gráfica: tipografía, diagramación, diseño, producción, Trillas, México, 1986, 429 pags.

• THE HARLEQUIN GROUP LIMITED: The NT RIP from highwater designs, user's quide, Harlequin, Estados Unidos, 1997, edición 4.5, 370 pags.

• VILCHIS, Luz del Carmen: Manual de preprensa digital 1. Espació Macintosh, México, 1992, 28 pags.

• VILCHIS, Luz del Carmen: Manual de preprensa digital 2, Espació Macintosh, México, 1992, 21 pags.

• VILCHIS, Luz del Carmen: Manual de preprensa digital 3, Espació Macintosh, México, 1992, 31 pags.

• WEINMANN, Elaine y Lourekas, Peter: Illustrator para Macintosh, Mc Graw Hill, México/ London, 1996, 262 pags.

• WHITE, Jan V.: Editing By design. A guide to effective Word-and-picture communication for editors and designers, R.R. Bowker Company, New York / London, 1982, second editión, 248 pags.

• WHITE, Jan V.: Design for magazines, common problems, realistics solutions, R.R. Bowker Company, New York / London, 1982, second edition, 210 pags.